Überwachungsplänen und **Leitfaden zur Erstellung von Emissionsberichten für stationäre Anlagen in der 3. Handelsperiode (2013-2020)** 

# **Umwelt & Bundesamt**

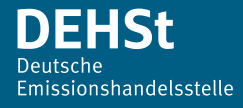

## **Impressum**

#### **Herausgeber**

Deutsche Emissionshandelsstelle (DEHSt) im Umweltbundesamt Bismarckplatz 1 14193 Berlin Telefon: +49 (0) 30 89 03-50 50 Telefax: +49 (0) 30 89 03-50 10 [emissionshandel@dehst.de](mailto:emissionshandel%40dehst.de?subject=) Internet: [www.dehst.de](http://www.dehst.de)

Stand: November 2018

# Inhalt

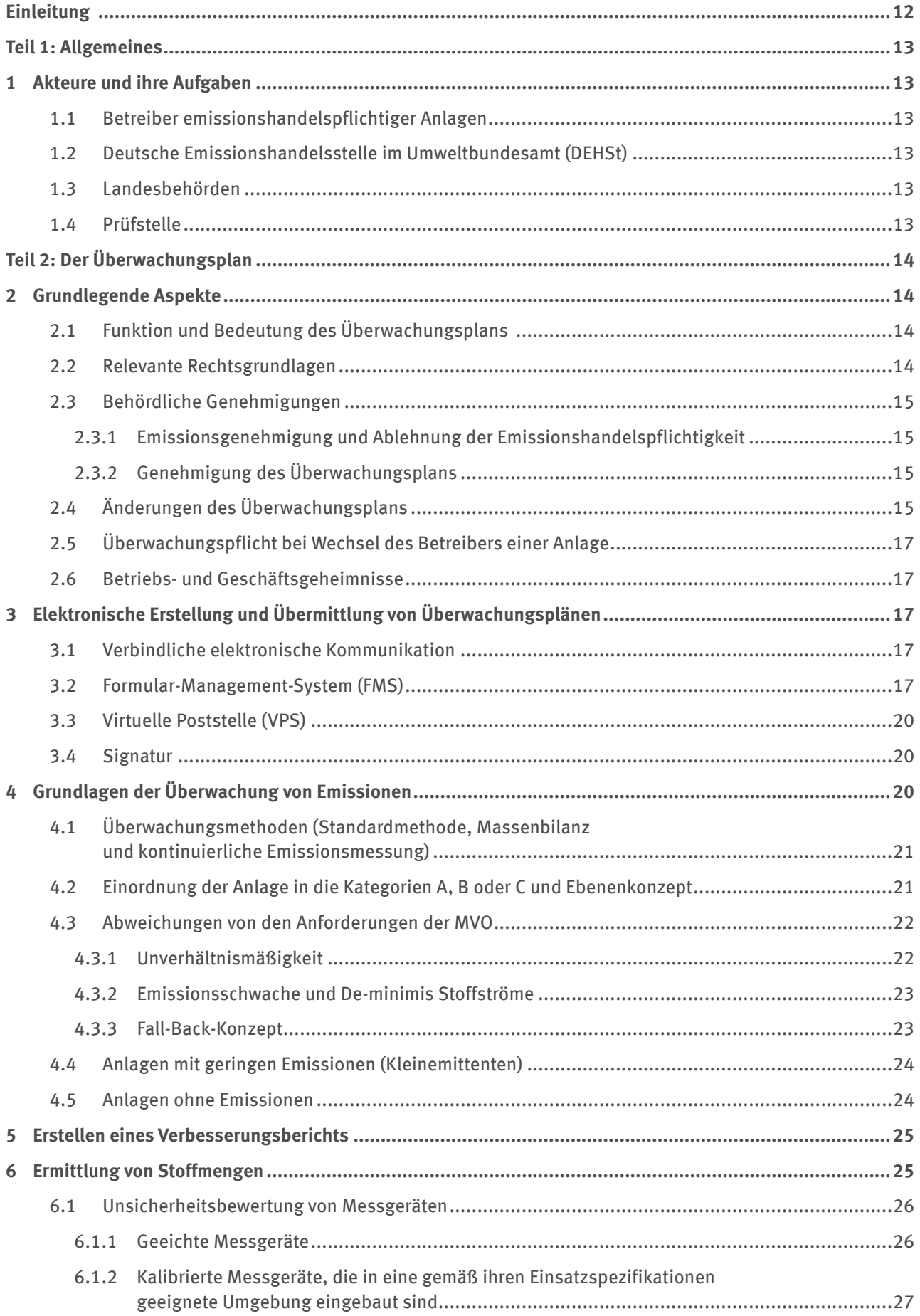

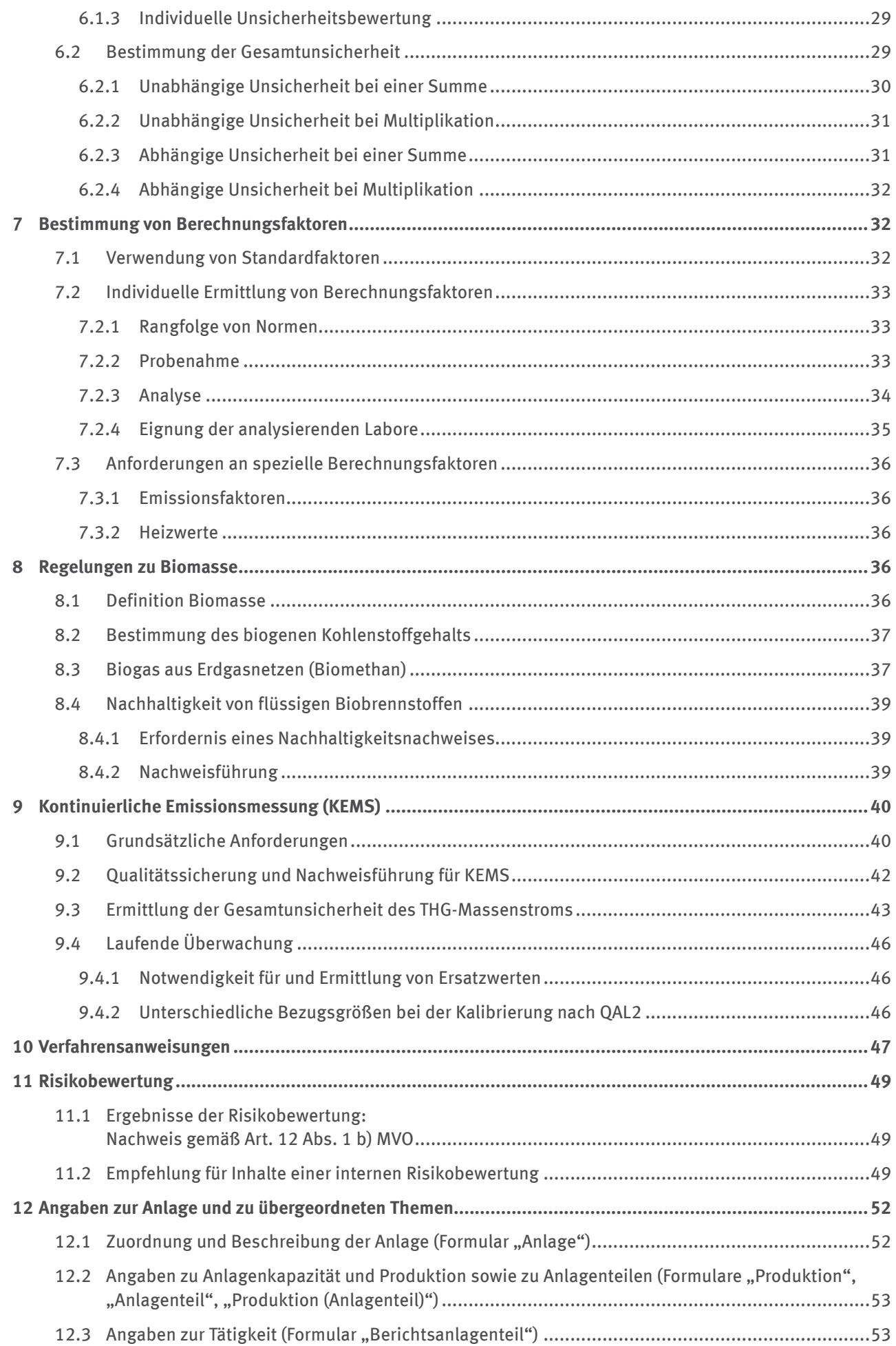

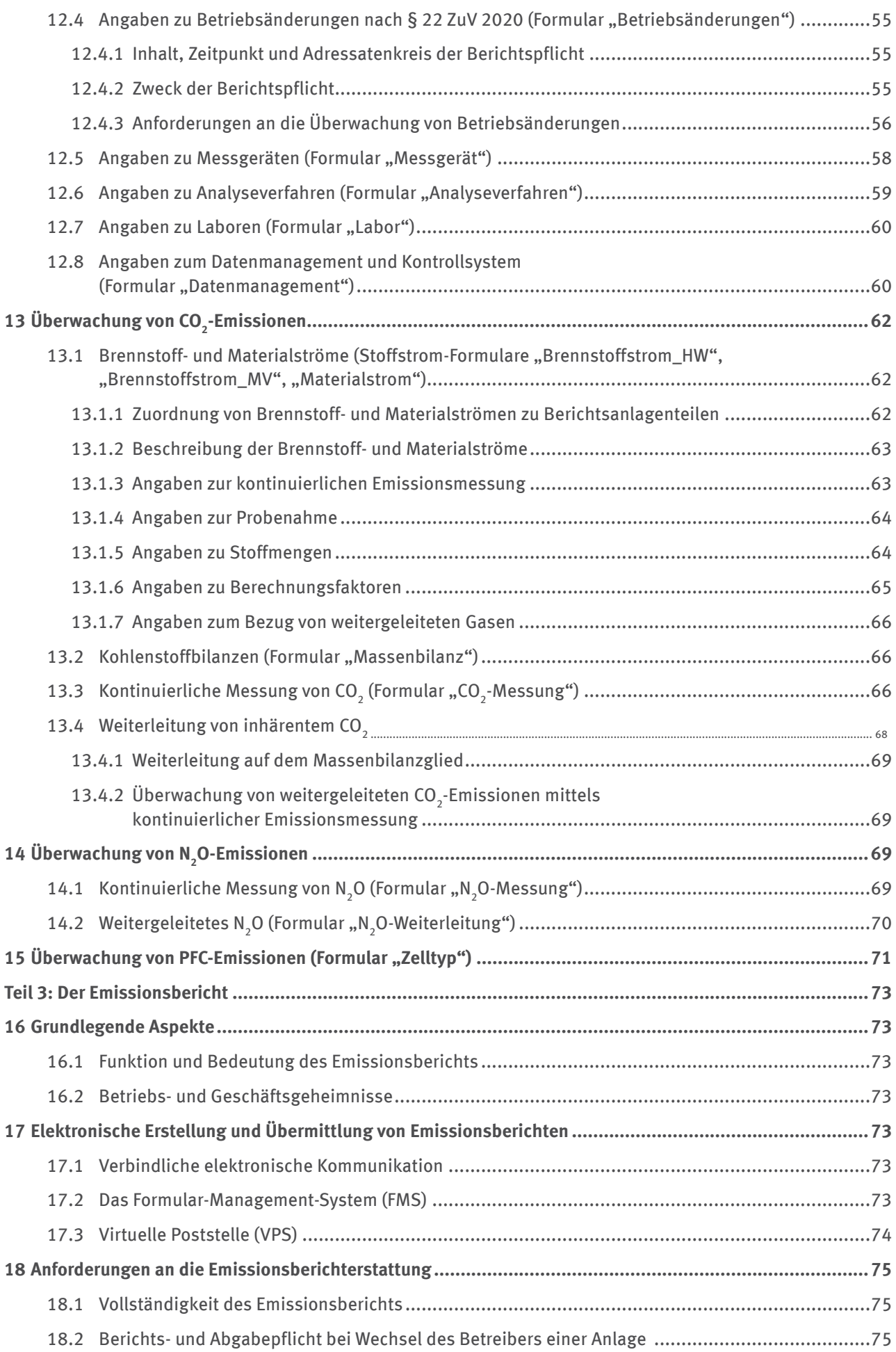

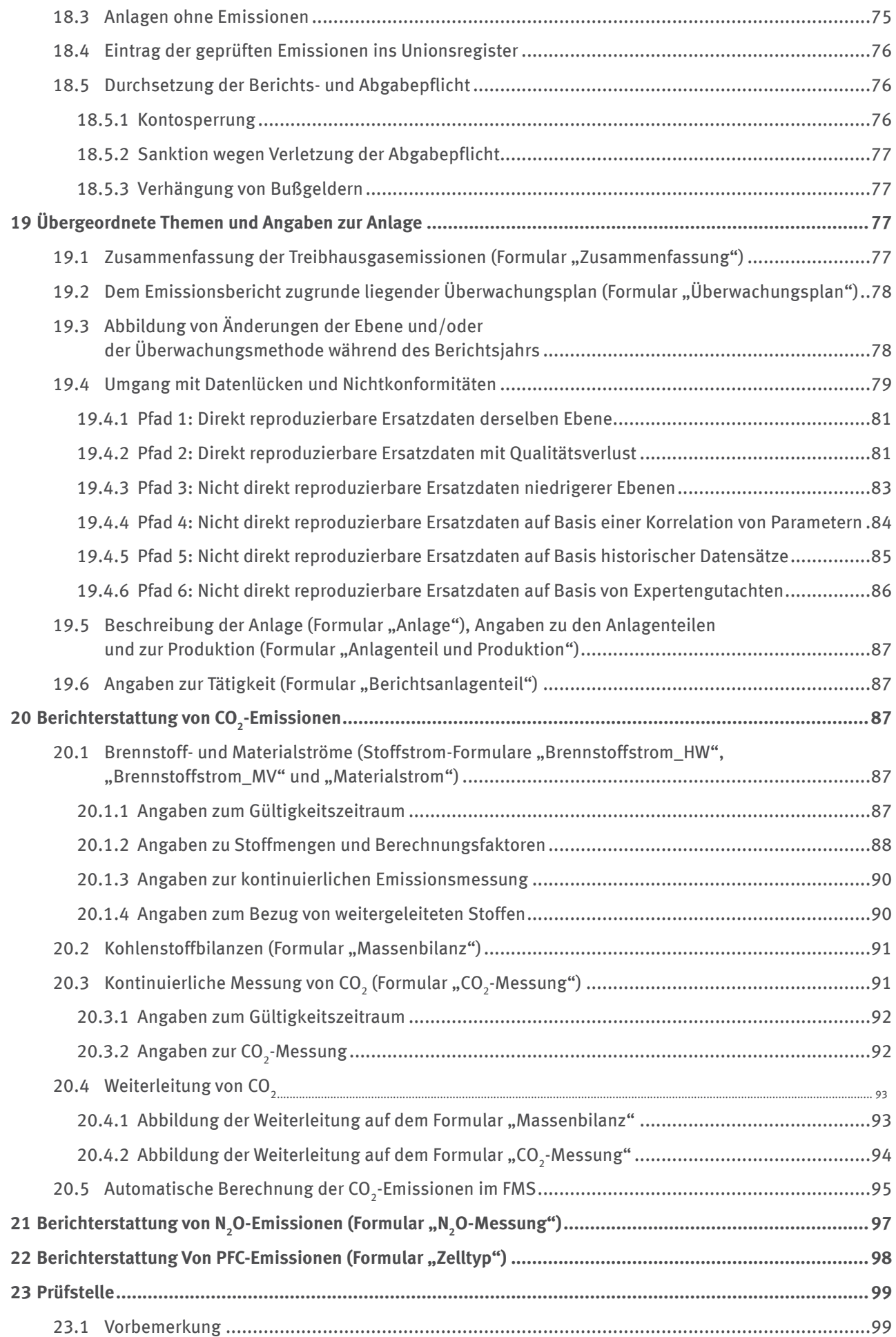

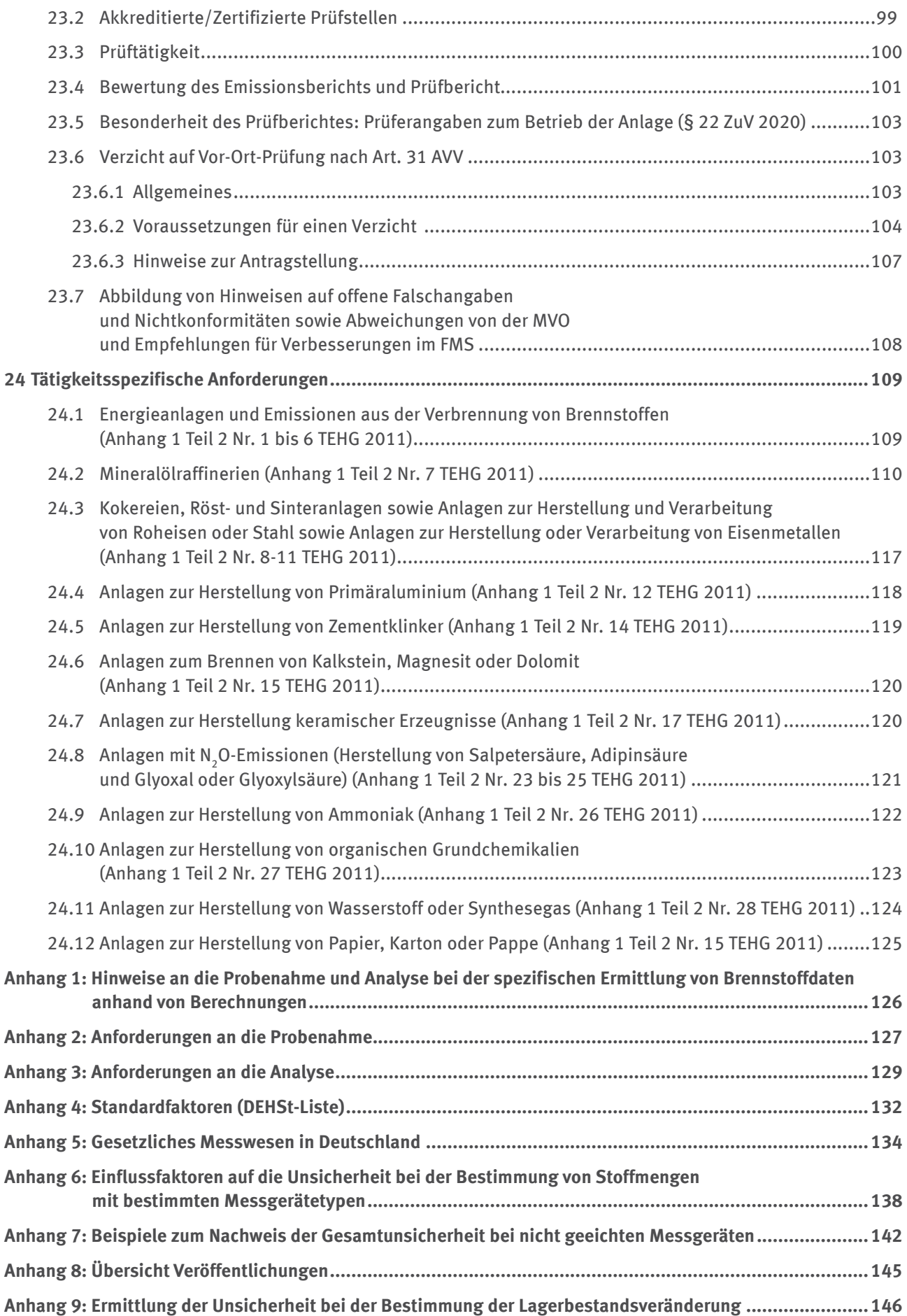

# **Redaktionelle Vorbemerkung zu Versionsänderungen:**

Aktualisierungen seit der Veröffentlichung des Gesamtdokuments "Leitfaden zur Erstellung von Überwachungsplänen und Emissionsberichten für stationäre Anlagen in der 3. Handelsperiode" am 03.12.2013 sind in folgender Tabelle zusammengestellt und im Text farbig hervorgehoben.

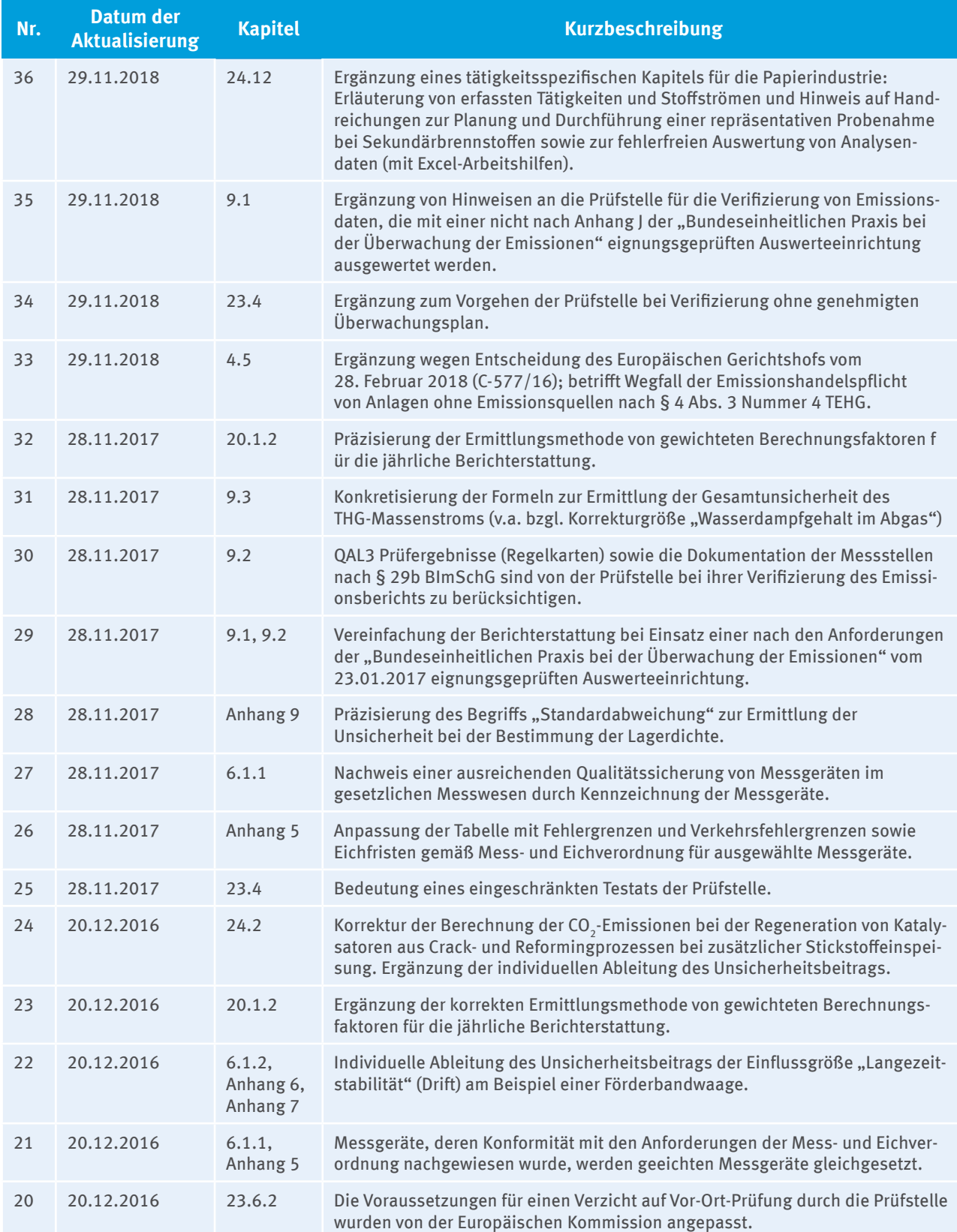

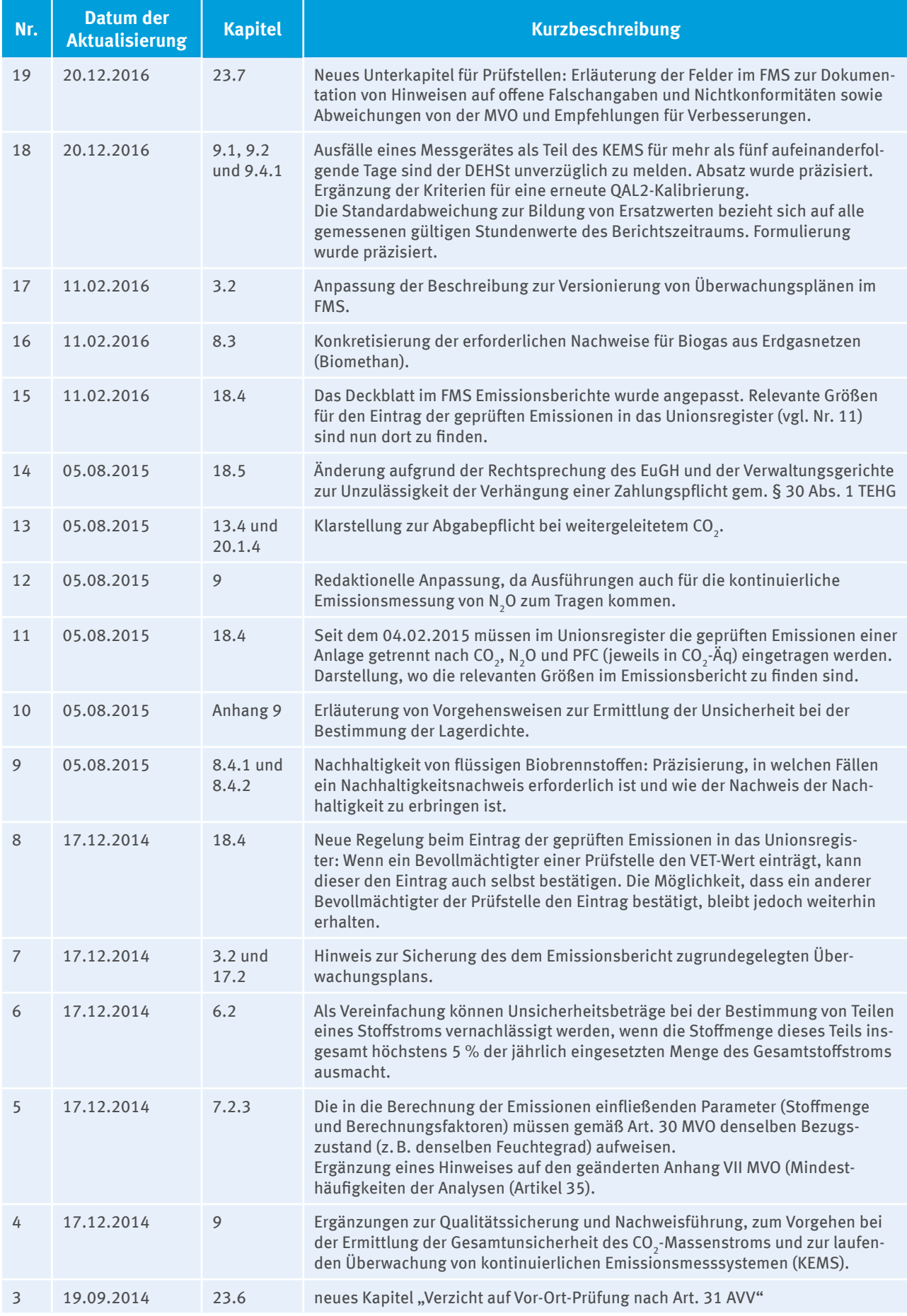

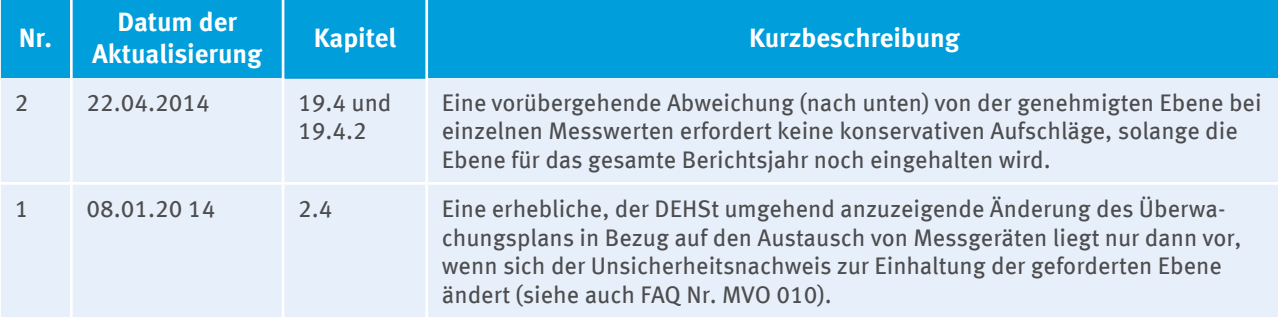

# <span id="page-11-0"></span>**Einleitung**

Die Überwachung und Berichterstattung von Treibhausgasemissionen im Rahmen des europäischen Emissionshandels (im Folgenden: Emissionen) erfolgt ab 1. Januar 2013 vor allem nach den Vorgaben der europäischen Monitoring-Verordnung (Verordnung 601/2012/EU; MVO). Für die 3. Handelsperiode ersetzt die MVO die Monitoring Leitlinien 2008-2012 (Entscheidung 2007/589/EU; ML). Die MVO ist für alle Anlagenbetreiber, zuständigen Behörden und Prüfstellen in den Mitgliedstaaten der EU unmittelbar verbindlich. Neben der MVO beinhalten das Treibhausgas-Emissionshandelsgesetz (TEHG) mit der deutschen Emissionshandelsverordnung (EHV) Regeln, die bei der Überwachung und Berichterstattung zu beachten sind. Die Zuteilungsverordnung (ZuV 2020) ist ferner relevant für die jährlich notwendigen Mitteilungen zum Betrieb, die europäische Akkreditierungs- und Verifizierungs-Verordnung (Verordnung 600/2012/EU; AVR) für die vorgeschriebene Prüfung der Emissionsberichte durch unabhängige Prüfstellen.

Dieser Leitfaden beschreibt die Anforderungen an die Überwachungsmethoden, die durch jeden emissionshandelspflichtigen Anlagenbetreiber in einem für die Anlage spezifischen Überwachungsplan festgehalten und von der Deutschen Emissionshandelsstelle im Umweltbundesamt (DEHSt) genehmigt werden. Hierfür stellt die DEHSt das so genannte Formular-Management-System (FMS) zur Verfügung. Es unterstützt Anlagenbetreiber und Prüfstellen bei der Zusammenstellung und Kontrolle der erforderlichen Informationen und Daten und soll die Umsetzung der rechtlichen Vorgaben für Anlagenbetreiber, Prüfstellen und die DEHSt erleichtern.

Teil 1 des Leitfadens gibt einen Überblick über den Ablauf und die Akteure der Erstellung von Überwachungsplänen und Emissionsberichten. Teil 2 beschreibt die grundlegenden Aspekte bei der Erstellung eines Überwachungsplans sowie die erforderlichen Angaben im FMS. Teil 3 befasst sich mit der Erstellung der Emissionsberichte sowie mit den Anforderungen an die Verifizierung durch die Prüfstelle und beschreibt die hierzu notwendigen Angaben in den entsprechenden FMS-Formularen. Besonderheiten einzelner Tätigkeiten bei der Überwachung und Berichterstattung werden separat im Kapitel 24 "Tätigkeitsspezifische Anforderungen" dargestellt.

## <span id="page-12-0"></span>**Teil 1: Allgemeines**

# **1 Akteure und ihre Aufgaben**

### **1.1 Betreiber emissionshandelspflichtiger Anlagen**

Betreiber emissionshandelspflichtiger Anlagen sind nach § 5 Abs. 1 TEHG verpflichtet, ihre Emissionen gemäß Anhang 2 Teil 2 TEHG und im Übrigen nach der MVO zu ermitteln und zu berichten. Diese gesetzlichen Überwachungs- und Berichtspflichten gelten auch für emissionshandelspflichtige Anlagen, die keine kostenlose Zuteilung erhalten haben.

Die Methoden zur Überwachung der Emissionen werden in einem anlagenspezifischen Überwachungsplan vom Betreiber festgelegt und bedürfen der Genehmigung durch die DEHSt. Der genehmigte Überwachungsplan ist verbindliche Grundlage für die Emissionsüberwachung und -berichterstattung (vgl. Art. 11 MVO).

Auf der Basis des genehmigten Überwachungsplans und der darin festgelegten Überwachungsmethoden ermitteln Betreiber die Emissionen ihrer Anlagen und erstellen ihren jährlichen Emissionsbericht. Diesen übermitteln sie der DEHSt jeweils bis zum 31. März für das vorangegangene Kalenderjahr. Die jährlichen Emissionsberichte müssen vor Abgabe durch eine Prüfstelle geprüft (verifiziert) werden.

Der Anlagenbetreiber muss die Menge an Emissionsberechtigungen abgeben, die den durch seine Tätigkeit(en) verursachten Emissionen in Tonnen CO<sub>2</sub>-Äquivalent (CO<sub>2</sub>-Äq) im Berichtsjahr entspricht. Die Emissions berechtigungen für ein Kalenderjahr sind bis zum 30. April des Folgejahres abzugeben.

## **1.2 Deutsche Emissionshandelsstelle im Umweltbundesamt (DEHSt)**

Anders als in der 1. und 2. Handelsperiode ist nicht mehr die jeweilige Landesbehörde, sondern die DEHSt für die Genehmigung von Überwachungsplänen zuständig (vgl. § 19 Abs. 1 Nr. 3 TEHG).

Die DEHSt ist außerdem für die abschließende Bewertung der Emissionsberichte zuständig. Liegt der DEHSt bis zum 31. März kein den Anforderungen des § 5 TEHG – und somit auch dem Anhang 2 TEHG sowie der MVO – entsprechender Emissionsbericht vor oder wurde die Abgabepflicht nicht bis zum 30. April des auf das Berichtsjahr folgenden Jahres erfüllt, muss sie die Berichts- und Abgabepflichten durchsetzen (vgl. §§ 29 und 30 TEHG).

### **1.3 Landesbehörden**

Die nach dem Immissionsschutzrecht zuständigen Landesbehörden sind für die Erteilung der Emissionsgenehmigung zuständig (vgl. § 4 TEHG und § 19 Abs. 1 Nr. 1 TEHG). Mit dieser Genehmigung entscheiden die Landesbehörden darüber, was (d. h. welche Anlagen und Tätigkeiten) zu überwachen ist.

## **1.4 Prüfstelle**

Weiterer Akteur im Rahmen der jährlichen Emissionsberichterstattung ist die sog. Prüfstelle. Prüfstellen sind unabhängige Akteure, die gem. § 5 Abs. 2 TEHG mit der Verifizierung von Emissionsberichten beauftragt werden müssen, bevor Betreiber diesen der DEHSt zur abschließenden Bewertung vorlegen können.

Im Detail sind die Aufgaben der Prüfstelle in der Akkreditierungs- und Verifizierungsverordnung (Verordnung 600/2012/EU; AVR) geregelt. Danach ist primäre Aufgabe der Prüfstelle, den Emissionsbericht und die Daten, die ihm zugrunde liegen, auf Richtigkeit und Vollständigkeit zu prüfen. Ziel der Prüfung ist es, festzustellen, ob der Emissionsbericht "mit hinreichender Sicherheit" frei von "wesentlichen" Falschangaben ist.

Der Prüfbericht ist in das FMS-Formular für den Emissionsbericht des Betreibers integriert.

<span id="page-13-0"></span>Neben der Prüfung des Emissionsberichts und der ihm zugrunde liegenden Genehmigungen und Nachweise ist es gem. Art. 35 Abs. 4 Registerverordnung (EU-Verordnung Nr. 389/2013) Aufgabe der Prüfstelle, die Richtigkeit der im Register eingetragenen Emissionen einer Anlage zu bestätigen. Außerdem muss sie im FMS-Formular jährlich bestätigen, dass die nach § 22 ZuV 2020 mitzuteilenden Änderungen des Betriebs einer Anlage im Einklang mit dem genehmigten Überwachungsplan überwacht und berichtet wurden (Art. 17 Abs. 4 und Art. 27 Abs. 2 Buchst. o AVR). Dieses Erfordernis gilt nach § 22 ZuV 2020 erstmalig für Mitteilungen, die den Zeitraum 01.01.2013 – 31.12.2013 umfassen.

# **Teil 2: Der Überwachungsplan**

# **2 Grundlegende Aspekte**

## **2.1 Funktion und Bedeutung des Überwachungsplans**

Der Überwachungsplan ist die Basis des jährlichen Emissionsberichts. In ihm wird festgelegt und beschrieben, wo und auf welche Weise die Emissionen einer Anlage ermittelt werden. Grundsätzlich muss die Überwachung der Emissionen transparent, vollständig, vergleichbar, konsistent und genau sein (vgl. Kapitel 1 Abschnitt 2 MVO).

Mit dem Überwachungsplan werden die Anforderungen des TEHG, der MVO sowie ggf. der EHV und der ZuV 2020 konkretisiert. Um die Erstellung der Überwachungspläne zu erleichtern, stellt die DEHSt Formulare im FMS zur Verfügung, die die erforderlichen Angaben, Daten und Informationen vorstrukturiert abfragen (vgl. Kapitel 3.2).

## **2.2 Relevante Rechtsgrundlagen**

Die Anforderungen an die Emissionsermittlung sind in Anhang 2 TEHG, in der MVO und – wenn ab dem 01.01.2014 flüssige Biobrennstoffe zu überwachen sind – in der Emissionshandelsverordnung (EHV) geregelt.

Wie Emissionen zu überwachen sind und berichtet werden müssen, ist grundsätzlich in der MVO geregelt. Die MVO verweist an zahlreichen Stellen auf "anerkannte Standards" (CEN-, ISO-, DIN-Normen usw.). Diese Normen müssen bei Durchführung der nach der MVO erforderlichen Mess-, Probenahme- und Analyseverfahren entsprechend der Hierarchievorgabe der MVO (vgl. Art. 32 und 42 MVO) beachtet und angewendet werden.

Als Besonderheit gilt – wie bislang schon –, dass das TEHG die Verwendung eines Oxidationsfaktors mit dem Wert 1 verbindlich vorschreibt.

Außerdem sehen TEHG und ZuV 2020 eine Reihe von Erleichterungen für nach § 27 TEHG befreite Kleinemittenten (Anlagen mit jährlichen Emissionen von weniger als 25.000 t CO<sub>2</sub>-Äq) vor.

Neu ist, dass Art. 31 Abs. 1 c) MVO es der DEHSt gestattet, Standardfaktoren für bestimmte Stoffe zu veröffentlichen. Diese Standardfaktoren gehen anderen,z. B. den im Inventar oder in Anhang VI MVO genannten, vor. Entsprechende Standardfaktoren sind auf den Internetseiten der DEHSt veröffentlicht und im FMS in Auswahllisten hinterlegt (vgl. Kapitel 7.1).

Im Zusammenhang mit der Verwendung von Standardfaktoren wird darauf hingewiesen, dass das für Anlagen mit Zuteilung auf Basis historischer Emissionen in der 2. Handelsperiode strikt zu beachtende Konsistenzgebot (vgl. Anhang 2 Teil I Nr. 3 TEHG 2004) nicht mehr gilt. Insbesondere dürfen nicht etwa die der Zuteilung zugrunde gelegten Emissionswerte für bestimmte Produkte ("Benchmarks") als Grundlage der Emissionsberichterstattung angewendet werden.

## <span id="page-14-0"></span>**2.3 Behördliche Genehmigungen**

### **2.3.1 Emissionsgenehmigung und Ablehnung der Emissionshandelspflichtigkeit**

Alle dem Anwendungsbereich des TEHG unterliegenden Anlagen benötigen eine Emissionsgenehmigung.

Anlagen, die bis zum 31.12.2012 nach dem Bundes-Immissionsschutzgesetz (BImSchG) genehmigt wurden, benötigen keine separate Emissionsgenehmigung. Für sie gilt die immissionsschutzrechtliche Genehmigung gleichzeitig auch als Emissionsgenehmigung. Die BImSchG-Genehmigung bestimmt gemäß § 2 Abs. 4 TEHG dann auch, in welchem Umfang die einzelne Anlage emissionshandels- und damit überwachungspflichtig ist. Unabhängig davon können Emissionsgenehmigungen nach § 4 Abs. 1 und 4 TEHG auch gesondert bei der zuständigen Landesbehörde eingeholt werden. Das ist insbesondere dort empfehlenswert, wo eine Abgrenzung des TEHG-Anwendungsbereichs allein anhand der BImSchG-Genehmigung(en) schwierig ist.

Anlagen, die ab dem 01.01.2013 nach dem BImSchG genehmigt werden, erhalten die Emissionsgenehmigung gemäß § 19 Abs. 1 Nr. 1 TEHG ebenfalls von der zuständigen Landesbehörde.

Für Anlagen, die keiner Genehmigung nach dem BImSchG bedürfen, erteilt gemäß § 19 Abs. 1 Nr. 3 TEHG die DEHSt die Emissionsgenehmigung.

Hinweise zum Anwendungsbereich finden sich im von der DEHSt veröffentlichten Papier ["TEHG-Anwendungs](https://www.dehst.de/SharedDocs/downloads/DE/stationaere_anlagen/TEHG-Anwendungsbereich.pdf)[bereich](https://www.dehst.de/SharedDocs/downloads/DE/stationaere_anlagen/TEHG-Anwendungsbereich.pdf)". Dieses Papier beinhaltet lediglich für ausgewählte Tätigkeiten und Fragestellungen eine Interpretation der DEHSt und ist für die Länder bei ihren Entscheidungen zum Anwendungsbereich des TEHG nicht verbindlich.

In Verfahren, in denen die Landesbehörde Emissionsgenehmigungen erteilt, wird der DEHSt gemäß § 4 Abs. 6 TEHG Gelegenheit zur Stellungnahme gegeben.

#### **2.3.2 Genehmigung des Überwachungsplans**

Neuanlagen<sup>1</sup> müssen ihren Überwachungsplan gemäß Anhang 2 Teil 1 Nr. 1.b TEHG vor Inbetriebnahme bei der DEHSt zur Genehmigung einreichen. Mit "Inbetriebnahme" ist jeder Betrieb der Anlage, nicht erst der "Regelbetrieb" gemeint. Denn der Anwendungsbereich des TEHG gilt unabhängig davon, zu welchem Zweck eine Anlage betrieben wird, die die in Anhang 1 Teil 2 TEHG genannten Schwellenwerte erreicht.<sup>2</sup> Das heißt, dass bspw. auch Emissionen im Probebetrieb überwacht werden müssen, ungeachtet dessen, ob der Betreiber bereits selbst über die Anlage verfügt oder diese noch vom Anlagenerbauer getestet wird. Kann der Betreiber zu einem solch frühen Zeitpunkt noch nicht alle nach MVO notwendigen Angaben machen, sollte er den Überwachungsplan so weit wie möglich erstellen, bei der DEHSt einreichen und die notwendigen Ergänzungen sowie den dafür notwendigen Zeitrahmen abstimmen. In jedem Fall muss er auch die nicht unter seiner Kontrolle entstandenen Emissionen überwachen und berichten sowie Emissionsberechtigungen dafür abgeben.

Die Entscheidung der Landesbehörde darüber, "was" überwacht werden muss, ist Grundlage für die Entscheidung der DEHSt, "wie" zu überwachen ist. Die Landesbehörden werden von der DEHSt beteiligt, damit sie zu den zur Genehmigung vorgelegten Überwachungsplänen Stellung nehmen können.

## **2.4 Änderungen des Überwachungsplans**

Nach Art. 15 MVO ist zwischen erheblichen und nicht erheblichen Änderungen des Überwachungsplans zu unterscheiden. Daraus resultieren unterschiedliche Anzeigepflichten.

*Erhebliche Änderungen* sind:

- ▸ Aufnahme bisher nicht im Überwachungsplan erfasster Stoffströme und Emissionsquellen,
- $\rightarrow$  Änderung der angewendeten Ebene,
- ▸ Wechsel der Überwachungsmethode, z. B. von Standardmethode zu Massenbilanz oder von Standardmethode zu kontinuierlicher Emissionsmessung,

<sup>1</sup> Neuanlagen sind alle Anlagen, die nach dem 29.02.2012 in Betrieb gegangen sind.

<sup>2</sup> Das wird bspw. auch in § 18 Abs. 4 ZuV 2020 deutlich. Dieser sieht eine zusätzliche Zuteilung für Emissionen vor, die vor Aufnahme des "Regelbetriebs" verursacht wurden.

- ▸ Messgerätewechsel, wenn sich der Nachweis zur Einhaltung der geforderten Ebene ändert (ausgenommen Austausch eines Messgeräts gegen ein geeichtes Messgerät),
- ▸ Wechsel eines Labors (ausgenommen Wechsel zu einem nach DIN EN ISO/IEC 17025 akkreditierten Labor),
- ▸ Änderung des Probenahmeplans hinsichtlich angewendeter Norm, Vorgehen bei der Probenahme oder Probenaufbereitung, Verringerung der Häufigkeit der Probenahme,
- ▸ Verringerung der Analysenhäufigkeit,
- ▸ Änderung eines im Überwachungsplan festgelegten Standardwerts (gilt nicht für Änderungen von Werten in der sog. "DEHSt-Liste" oder in Anhang VI MVO).
- ▸ Änderung der Anlagenkategorie oder der Klassifizierung von Stoffströmen, die dazu führt, dass im Vergleich zum genehmigten Überwachungsplan höhere Ebenenanforderungen nach MVO eingehalten werden müssen.

Alle erheblichen Änderungen des Überwachungsplans müssen der DEHSt stets unverzüglich angezeigt und beschrieben werden, vgl. Art. 15 MVO. Soweit möglich sollten erhebliche Änderungen bereits vor ihrer Realisierung bei der DEHSt angezeigt werden. Denn nur so erfahren Betreiber rechtssicher vor Umsetzung der Änderung, ob diese aus Sicht der DEHSt genehmigungsfähig ist. Außerdem kann so ausgeschlossen werden, dass im Rahmen der Verifizierung eines Emissionsberichts durch die Prüfstelle zusätzliche Verzögerungen entstehen (vgl. Art. 7 Abs. 6 AVR).

Der Anlagenbetreiber reicht einen aktualisierten Überwachungsplan (ZIP-Datei) inklusive ggf. notwendiger Nachweisdokumente über die Virtuelle Poststelle (VPS) bei der DEHSt ein. Im FMS sind im Feld "Änderungen gegenüber der letzten eingereichten Version" auf dem Deckblatt und bei Bedarf zusätzlich in einem ausführlicheren Begleitdokument alle vorgenommenen Änderungen detailliert zu beschreiben:

- ▸ Erläuterung der Änderung,
- ▸ Begründung der Änderung.

*Nicht erhebliche Änderungen* sind Änderungen, die der Richtigstellung des bislang schon im Überwachungsplan Beschriebenen dienen und alle übrigen Ausnahmen von o. g. erheblichen Änderungen. Dazu gehören z. B.

- ▸ Adressänderungen, Wechsel des Ansprechpartners für die Anlage,
- ▸ Änderungen an der Feuerungswärmeleistung bzw. Produktionsleistung nach TEHG, Änderung von in der Anlage eingesetzten Anlagenteilen bzw. Technologien, Änderung der Anlagenkategorie oder der Klassifizierung von Stoffströmen, ohne dass im Vergleich zum genehmigten Überwachungsplan höhere Ebenenanforderungen nach MVO eingehalten werden müssen,
- ▸ Änderung der Erhebung von Daten durch den Lieferanten, wenn durch Festlegungen im Überwachungsplan sichergestellt ist, dass die Vorgaben der MVO eingehalten werden und darüber Nachweis geführt wird,
- ▸ Änderungen der Überwachungsmethoden für Betriebsänderungen nach § 22 ZuV 2020 (siehe Kapitel 12.4.3).

Alle nicht erheblichen Änderungen des Überwachungsplans sollen gesammelt und der DEHSt gemeinsam mit der nächsten erheblichen Änderung, spätestens jedoch bis 31.01. des nächsten Jahres, angezeigt werden. Dazu wird ein geänderter Überwachungsplan (ZIP-Datei) über die Virtuelle Poststelle (VPS) bei der DEHSt eingereicht.

*Nicht anzeigepflichtige Änderungen* sind Änderungen, die zu keiner Anpassung der Beschreibung im Überwachungsplan führen und die keine Anpassung der Nachweisdokumente zur Einhaltung der von der MVO geforderten Ebenen (z. B. Unsicherheitsnachweis für nicht geeichte Messgeräte oder Gleichwertigkeitsnachweis für nicht akkreditiertes Labor) erforderlich machen. Dazu können z. B. gehören:

- ▸ Aktualisierung einer betriebsinternen Verfahrensanweisung. Diese führt der Betreiber in eigener Verantwortung durch.
- ► Messgerätewechsel durch "Ringtausch" (turnusmäßiger Wechsel von Messgeräten, die sich nur in der Seriennummer unterscheiden). Der "Ringtausch" muss jedoch in den Feldern zur Qualitätssicherung auf dem Formular "Messgerät" im Überwachungsplan beschrieben sein.

<span id="page-16-0"></span>Auch nicht anzeigepflichtige Änderungen wie Messgerätewechsel sind vom Betreiber zu dokumentieren. Die Dokumentationen müssen der Prüfstelle im Rahmen der jährlichen Emissionsberichtsprüfung zur Verfügung gestellt werden, der DEHSt nur auf konkrete Nachfrage im Einzelfall.

Hält die DEHSt eine angezeigte Änderung für nicht genehmigungsbedürftig, teilt sie das dem Betreiber unverzüglich mit (Art. 15 Abs. 2 UAbs. 2 MVO).

## **2.5 Überwachungspflicht bei Wechsel des Betreibers einer Anlage**

Wechselt der Betreiber einer Anlage, ändert sich seine Identität oder Rechtsform, ist dies der DEHSt unverzüglich anzuzeigen. Ist die Anlage nach dem BImSchG genehmigungsbedürftig, muss die Anzeige ebenso unverzüglich auch gegenüber der für die Emissionsgenehmigung zuständigen Landesbehörde erfolgen. Der neue Betreiber muss darauf achten, dass er auch über die Emissionen berichtet, für die sein Vorgänger noch keinen Emissionsbericht abgegeben hat (§ 25 Abs. 1 TEHG).

### **2.6 Betriebs- und Geschäftsgeheimnisse**

Bei den in den Überwachungsplänen enthaltenen Daten werden alle Geschäfts- und Betriebsgeheimnissen nach den gesetzlichen Regeln geschützt und gewahrt.

# **3 Elektronische Erstellung und Übermittlung von Überwachungsplänen**

### **3.1 Verbindliche elektronische Kommunikation**

 chung im elektronischen Bundesanzeiger, eBAnz vom 31.05.2012 i. V. m. § 23 TEHG und Art. 74 Abs. 1 MVO). Überwachungspläne müssen in den von der DEHSt auf ihren Internetseiten zur Verfügung gestellten elektronischen Vorlagen (Formular-Management-System, FMS) erstellt werden. Die Übermittlung der Überwachungspläne und deren Signatur müssen auf elektronischem Wege über die Virtuelle Poststelle (VPS) erfolgen. (Bekanntma-

## **3.2 Formular-Management-System (FMS)**

Das FMS ermöglicht den Anwendern eine effiziente Erstellung des Überwachungsplans. Neben der direkten Dateneingabe unterstützt das FMS auch den Import von zuvor mit der Software erstellten und lokal gesicherten Überwachungsplänen. Detaillierte Informationen zu den Importmöglichkeiten enthält das "Benutzerhandbuch [für die Software Überwachungspläne 2013-2020"](https://www.dehst.de/SharedDocs/downloads/DE/stationaere_anlagen/FMS-Handbuch.pdf).

#### **Versionierung**

Eine Neuerung im FMS ist die Versionsverwaltung für die Überwachungspläne. Diese Funktion soll ein einfaches Versionsmanagement ermöglichen.

Dazu kann der Überwachungsplan in zwei Modi versetzt werden.

**Lesemodus:** Im Lesemodus können die Angaben im Überwachungsplan nur gelesen werden. Mit dem Öffnen eines im FMS vorliegenden Überwachungsplans befindet sich dieser automatisch im Lesemodus. Ein Zurückkehren in den Lesemodus nach Betätigen des Buttons **Zugenordus** ist möglich, indem "Im Lesemodus verbleiben" ausgewählt wird. Wenn eine Überwachungsplanversion geöffnet wird, um zu prüfen, ob diese als Grundlage für die Erstellung des Emissionsberichts ausgewählt werden soll, empfehlen wir, ausschließlich den Lesemodus zu benutzen und die Version nicht in den Bearbeitungsmodus zu versetzen.

**Bearbeitungsmodus:** Im Bearbeitungsmodus werden alle Funktionen zur Bearbeitung des Überwachungsplans freigeschaltet. Dies sollte jedoch nur geschehen, wenn der Über wachungsplan tatsächlich geändert werden soll. Um den Bearbeitungsmodus zu aktivieren, wird im geöffneten Überwachungsplan der Button Bearbeitungsmodus ausgewählt.

Nun erscheint die Abfrage "Möchten Sie die ausgewählte Version bearbeiten und ändern?" Sofern mit "Bearbeiten" des Überwachungsplans fortgesetzt werden soll, ist zu beachten, dass im weiteren Verlauf in jedem Fall eine neue Version des Überwachungsplans angelegt wird. Diese neue Version muss der DEHSt übersandt werden, wenn sie einem Emissionsbericht zugrunde gelegt wird.

Nach Beantworten der Frage mit "Bearbeiten" erscheint eine weitere Abfrage "Möchten Sie den bisherigen Stand vor der weiteren Bearbeitung sichern?".

Durch Beantworten der Frage mit "Ja" wird eine Kopie des geöffneten Überwachungsplans angelegt. Diese Kopie wird in den Bearbeitungsmodus versetzt und geöffnet. Das Original bleibt unverändert im System gesichert. Es kann jederzeit im Daten-Browser ausgewählt werden. Wir empfehlen, bei notwendigen Überarbeitungen des Überwachungsplans auf diese Weise eine neue Version anzulegen, die nach Abschluss der Änderungen der DEHSt zur Genehmigung übermittelt wird.

Ein Beantworten der Frage mit "Nein" überführt den Überwachungsplan in den Bearbeitungsmodus, ohne dass eine Kopie angelegt wird. Die bisherige Version wird dadurch überschrieben und ist somit im FMS nicht mehr vorhanden. Diese Variante des Bearbeitungsmodus sollte nicht auf eine Version des Überwachungsplans angewendet werden, die als Basis für die Erstellung des Emissionsberichts ausgewählt wurde. Damit die Daten eines Emissionsberichts auch später noch nachvollziehbar sind, sollte der zugrunde gelegte Überwachungsplan dauerhaft gesichert und somit jederzeit reproduzierbar vorliegen.

#### **Formularstruktur**

Die Abbildung 1 gibt einen Überblick über die Struktur der Formulare im FMS.

Die fett markierten Formulare sind im Überwachungsplan immer initial angelegt. Alle weiteren Formulare können nach Bedarf vom Anlagenbetreiber wie nachfolgend beschrieben angelegt werden.

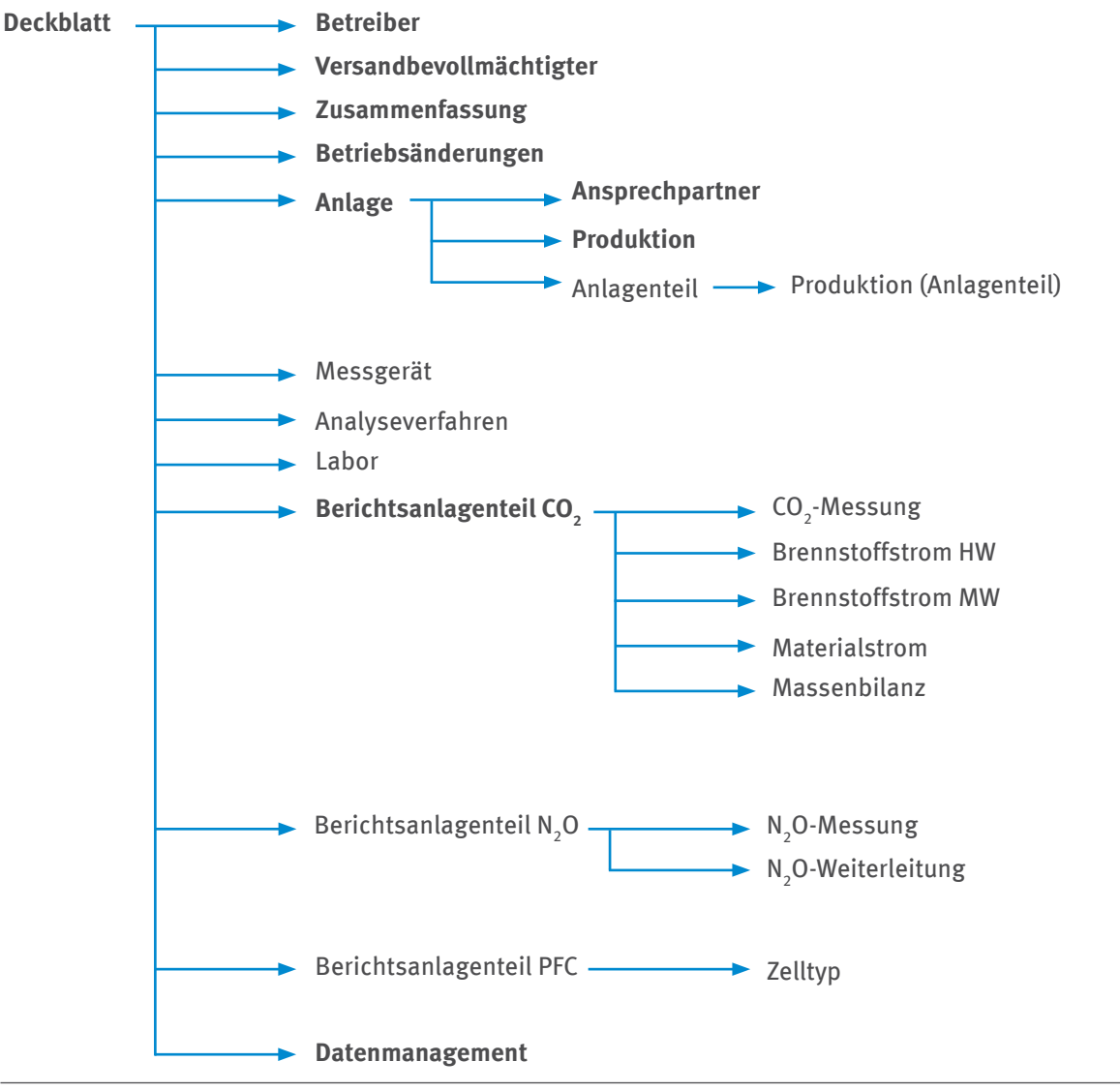

#### Abbildung 1: Struktur der Formulare im FMS

Um Formulare hinzufügen zu können, ist das übergeordnete Formular im Verzeichnisbaum auszuwählen. Soll zum Beispiel ein Formular "Messgerät" angelegt werden, wählt der Anlagenbetreiber zunächst das Formular "Deckblatt" an. Daraufhin erscheinen oberhalb des Verzeichnisbaums die möglichen Formulare, die angelegt werden können (vgl. Abbildung 2). Es sollen nur Formulare angelegt werden, die aufgrund der Anlagenkonstellation benötigt werden.

<span id="page-19-0"></span>

| Formularverwaltung                                                                                           |                         |
|----------------------------------------------------------------------------------------------------|-------------------------|
|                                                                                                    |                         |
|                                                                                                    | Messgerät               |
|                                                                                                    | Analyseverfahren        |
|                                                                                                    | Labor                   |
|                                                                                                    | Berichtsanlagenteil CO2 |
|                                                                                                    | Berichtsanlagenteil N2O |
|                                                                                                    | Berichtsanlagenteil PFC |
| <b>L</b> e Deckblatt<br><b>Betreiber</b><br>Versandbevollmächtigter<br>Zusammenfassung<br>Betriebsänderungen |                         |

Abbildung 2: Verzeichnisbaum im FMS

Nähere Beschreibungen zum FMS sind im ["Benutzerhandbuch für die Software Überwachungspläne 2013](https://www.dehst.de/SharedDocs/downloads/DE/stationaere_anlagen/FMS-Handbuch.pdf)-[2020](https://www.dehst.de/SharedDocs/downloads/DE/stationaere_anlagen/FMS-Handbuch.pdf)" zusammengestellt. Dieses und das XML-Schema zur Beschreibung der XML-Schnittstelle sowie die Begleitdokumente sind auf der Internetseite der DEHSt (www.dehst.de) in der Rubrik "Monitoring 2013-2020" verfügbar.

## **3.3 Virtuelle Poststelle (VPS)**

Die elektronische Kommunikation mit der DEHSt erfolgt über die Virtuelle Poststelle (VPS). Die VPS ist eine Art elektronisches Postamt, an das elektronische Nachrichten auf sicherem Wege gesendet werden können und von dem eingehende Nachrichten abgeholt werden müssen. Mit der VPS wird gewährleistet, dass nur der gewünschte Empfänger die Nachricht entschlüsseln – und damit lesen – kann. Durch die so genannte E2E (Ende zu Ende) Verschlüsselung der Nachricht ist es möglich, Nachrichten sicher im Internet zu übermitteln. Mit Hilfe dieser Anwendung wird auch die qualifizierte elektronische Signatur (QES) unterstützt.

Informationen zum Einrichten und Freischalten eines VPS-Postfachs sind auf der Internetseite der DEHSt unter [Einrichten eines VPS Postfachs](https://www.dehst.de/DE/service/elektronische-kommunikation/Postfach-einrichten/postfach-einrichten-node.html) veröffentlicht.

## **3.4 Signatur**

Für das Versenden von Nachrichten über die VPS sind eine Signaturkarte (SmartCard) mit einer gültigen qualifizierten Signatur (QES) und ein passendes Kartenlesegerät (SmartCardReader) erforderlich. Informationen zum Erwerb einer Signaturkarte mit QES sind auf der Internetseite der DEHSt unter [Elektronische Signatur](https://www.dehst.de/DE/service/elektronische-kommunikation/Elektronische-Signatur/elektronische-signatur-node.html) veröffentlicht.

# **4 Grundlagen der Überwachung von Emissionen**

**Hinweis:** Alle emissionshandelspflichtigen Anlagen müssen einen Überwachungsplan erstellen und bei der DEHSt zur Genehmigung einreichen, unabhängig davon, ob sie für den Zeitraum 2013 bis 2020 noch eine kostenlose Zuteilung von Emissionsberechtigungen erhalten. Für die Überwachung der Emissionen spielt die Zuteilungsmethodik mit ihren Definitionen für Zuteilungselemente und die Aufgliederung der Anlage in diese grundsätzlich keine Rolle. Eine Ausnahme besteht nur für die Überwachung von Betriebsänderungen nach § 22 ZuV 2020 (vgl. Kapitel 12.4).

## <span id="page-20-0"></span>**4.1 Überwachungsmethoden (Standardmethode, Massenbilanz und kontinuierliche Emissionsmessung)**

Für die Überwachung der Emissionen einer Anlage stehen dem Anlagenbetreiber je nach Treibhausgas auf Berechnung beruhende Methoden und/oder die kontinuierliche Emissionsmessung zur Verfügung (vgl. Art. 21 Abs. 1 MVO). Unter Berechnungsmethoden werden die so genannte Standardmethode und die Massenbilanzmethode gefasst.

Werden Emissionen nach der Standardmethode berechnet, ermittelt der Anlagenbetreiber diese auf Grundlage des Brennstoff- bzw. Materialeinsatzes oder der Produktionsmenge der Anlage sowie zusätzlicher Berechnungsfaktoren. Für Emissionen aus der Verbrennung eines Stoffs ermittelt der Anlagenbetreiber die eingesetzte Brennstoffmenge und multipliziert diese mit dem unteren Heizwert sowie dem entsprechenden Emissionsfaktor. Der Oxidationsfaktor ist gemäß [Anhang 2 Teil 2 TEHG](http://www.gesetze-im-internet.de/tehg_2011/anhang_2.html) auf den Wert 1 festgelegt. Prozessemissionen eines Stoffstroms bestimmt der Anlagenbetreiber durch Multiplikation der eingesetzten Materialmenge oder der Produktionsmenge mit dem entsprechenden Emissionsfaktor und ggf. einem anlagenspezifischen Umsetzungsfaktor (vgl. Art. 24 MVO).

Werden Emissionen mithilfe einer Massenbilanz berechnet, ermittelt der Anlagenbetreiber die CO<sub>2</sub>-Menge, die den einzelnen in die Massenbilanz eingehenden bzw. die Massenbilanz verlassenden Stoffströmen (Massenbilanzglieder) zugerechnet wird. Dafür multipliziert er die jeweilige Stoffmenge mit dem Kohlenstoffgehalt des Stoffs und dem Faktor 3,664 t CO<sub>2</sub>/t C (vgl. Art. 25 MVO).

Für die kontinuierliche Emissionsmessung müssen die Konzentrationen von relevanten Komponenten des Gasstroms sowie das Volumen des Abgasstroms bestimmt werden. Im Gegensatz zur ersten und zweiten Handelsperiode wird die Methode der kontinuierlichen Emissionsmessung für die Bestimmung von CO<sub>2</sub>-Emissionsquellen als gleichwertig zu den Berechnungsmethoden angesehen (vgl. Kapitel 13.3). Für die Bestimmung von N<sub>2</sub>O-Emissionen gemäß Anhang IV Abs. 16 MVO, von an CCS-Anlagen weitergeleitetem CO<sub>2</sub> gemäß Art. 49 MVO und CO<sub>2</sub>-Emissionen bei der Regeneration katalytischer Cracker und anderer Katalysatoren sowie Flexicokern ist die Anwendung kontinuierlicher Emissionsmessungen verpflichtend. Eine flankierende Berechnung ist in diesen Fällen entbehrlich. In allen anderen Fällen, wo kontinuierliche Emissionsmessung zum Einsatz kommt, bedarf es jedoch einer ebenenunabhängigen flankierenden Berechnung.

Der Anlagenbetreiber kann mit Genehmigung der DEHSt für unterschiedliche, zur selben Anlage gehörende Emissionsquellen und Stoffströme Standardmethode, Massenbilanzmethode und auf Messung beruhende Methode kombinieren, sofern es weder zu Lücken noch zu Doppelerfassungen kommt und die Methode für die jeweilige Tätigkeit nach MVO zulässig ist.

## **4.2 Einordnung der Anlage in die Kategorien A, B oder C und Ebenenkonzept**

Art. 19 Abs. 1 MVO legt fest, dass sich die Mindestanforderungen bei der Überwachung (Ebenen) nach der Emissionsmenge der Anlage und der jeweiligen Stoffströme richten (vgl. Kapitel 4.3.2). Grundlage für die Kategorisierung einer Anlage sind ihre durchschnittlichen Jahresemissionen der vorangegangenen Handelsperiode (ohne CO<sub>2</sub> aus Biomasse und vor Abzug von weitergeleitetem CO<sub>2</sub>). Sind die geprüften durchschnitt lichen Jahresemissionen der vorangegangenen Handelsperiode nicht verfügbar oder aufgrund von Änderungen nicht länger repräsentativ, so nimmt der Anlagenbetreiber eine konservative Schätzung der durchschnittlichen Jahresemissionen vor.

Die Bestimmung des Schwellenwerts und die Einordnung der Anlagen in die Kategorien A, B oder C sind in Art. 19 Abs. 2 MVO festgelegt:

- ► Anlagen der Kategorie A: ≤ 50.000 t CO<sub>2</sub>-Äq pro Jahr
- ► Anlagen der Kategorie B: > 50.000 t CO<sub>2</sub>-Äq pro Jahr und ≤ 500.000 t CO<sub>2</sub>-Äq pro Jahr
- Anlagen der Kategorie C: > 500.000 t CO<sub>2</sub>-Äq pro Jahr.

Das seit der zweiten Handelsperiode etablierte Ebenenkonzept bei der Überwachung emissionsstarker Brennstoff- und Materialströme in emissionshandelspflichtigen Anlagen (Art. 26 Abs. 1 UAbs. 1 MVO) bleibt bestehen.

- <span id="page-21-0"></span>▸ Für Anlagen der Kategorie A sind die Ebenen nach Anhang V MVO maßgeblich.
- ▸ Für Anlagen der Kategorien B und C sind die höchsten Ebenen nach Anhang II i. V. m. den jeweiligen branchenspezifischen Besonderheiten nach Anhang IV MVO maßgeblich.

Für Berechnungsfaktoren kommerzieller Standardbrennstoffe können unabhängig von der Anlagenkategorie die Ebenen nach Anhang V MVO angewendet werden.

Für emissionsschwache und De-minimis Stoffströme können Erleichterungen in Anspruch genommen werden (vgl. Kapitel 4.3.2).

### **4.3 Abweichungen von den Anforderungen der MVO**

Art. 26 Abs. 1 UAbs. 2 MVO ermöglicht dem Anlagenbetreiber, von den geforderten Ebenen nach Art. 26 Abs. 1 UAbs. 1 MVO (vgl. Kapitel 4.2) abzuweichen, wenn der DEHSt nachgewiesen wird, dass die geforderte Ebene unverhältnismäßig (nicht zumutbar) ist (vgl. Kapitel 4.3.1). Grundsätzlich zulässige Abweichungen sind die Erleichterungen für emissionsschwache und De-minimis Stoffströme (vgl. Kapitel 4.3.2) sowie das Fall-Back-Konzept (vgl. Kapitel 4.3.3).

**Hinweis:** Eine Abweichung im Sinne dieses Leitfadens liegt nur dann vor, wenn der Anlagenbetreiber auf eine geringere Ebene als von der MVO grundsätzlich gefordert zurückfällt. Die Anwendung einer höheren Ebene stellt keine Abweichung dar. Sie bedarf keiner Begründung und ist im Einzelfall – nämlich wenn Anlagenbetreiber ohnehin über genauere Daten verfügen – sogar geboten.

### **4.3.1 Unverhältnismäßigkeit**

Unverhältnismäßige Kosten und technische Nichtmachbarkeit sind, wie schon in den ML, in der MVO als Voraussetzungen genannt, unter denen von den geforderten Genauigkeitsanforderungen abgewichen werden kann.

Die Kosten einer Maßnahme werden als unverhältnismäßig angesehen, wenn diese ihren erwarteten Gesamtnutzen übersteigen. Der erwartete Gesamtnutzen wird bestimmt durch die Multiplikation eines "Verbesserungsfaktors" mit dem Referenzpreis von 20 Euro für eine Emissionsberechtigung. Bei den Kosten für eine Maßnahme muss eine angemessene Abschreibungsdauer berücksichtigt werden (Art. 18 Abs. 1 MVO). Hierzu sind die vom Bundesfinanzministerium herausgegebenen AfA-Tabellen heranzuziehen und die lineare Abschreibungsmethode anzuwenden.

Bei Stoffmengen wird für den Verbesserungsfaktor die Differenz zwischen der aktuell erreichten Unsicherheit und der Unsicherheit der geforderten Ebene multipliziert mit der durchschnittlichen Emissionsmenge des betroffenen Stoffstroms der letzten drei Jahre angesetzt (Art. 18 Abs. 2 MVO). Sind die Emissionsmengen der letzten drei Jahre nicht bekannt oder nicht länger repräsentativ, ist vom Anlagenbetreiber eine konservative Schätzung der durchschnittlichen jährlichen Emissionen vorzunehmen (ohne CO<sub>2</sub>-Emissionen aus Biomasse und vor Abzug von weitergeleitetem CO<sub>2</sub>).

Beispiel: Ein Betreiber verwendet für die Ermittlung der Stoffmenge eines Kuppelgases ein nicht geeichtes und nicht kalibriertes Durchflussmessgerät mit einer individuell bestimmten Unsicherheit von 2,4 %. Die Emissionen, die aus dem Stoffstrom resultieren, betragen 45.000 t CO $_{\rm _2}$ pro Jahr. Die durchschnittlichen Jahresemissi onen der Anlage betragen 300.000 t CO<sub>2</sub>. Damit ist für die Bestimmung der Stoffmenge des Kuppelgases die Ebene 4 (1,5 %) maßgeblich. Um die geforderte Ebene einzuhalten, muss der Betreiber das vorhandene Durchflussmessgerät durch ein neues, genauer arbeitendes ersetzen, das auf dem Markt für 35.000 Euro verfügbar ist. Die Installationskosten betragen 5.000 Euro, die jährlichen Betriebskosten (inkl. Kalibrierung) betragen 2.000 Euro.

Kosten: Nutzen:  $(2,4\% - 1,5\%) * 45.000 t C O_2/Jahr * 20 Euro/t C O_2 = 8.100 Euro/Jahr$  $35.000 \text{ E}$ uro  $+ 5.000 \text{ E}$ uro Kosten:  $8$  *Jahre*  $\rightarrow$   $+$  2.000 *Euro*/*Jahr* = 7.000 *Euro*/*Jahr* 

<span id="page-22-0"></span>In diesem vereinfachten Beispiel unterschreiten die Kosten der Maßnahme den Nutzen. Die Maßnahme ist damit verhältnismäßig.

Für Maßnahmen, die die Qualität berichteter Emissionen verbessern (z. B. Erhöhung der Anzahl von Analysen, Art. 18 Abs. 3 MVO), die sich jedoch nicht unmittelbar auf die Genauigkeit auswirken, wird zur Bewertung des Kosten-Nutzen-Verhältnisses mit einem Verbesserungsfaktor von 1 % der durchschnittlichen Jahresemissionen des entsprechenden Stoffstroms in den letzten drei Jahren gerechnet.

Bezüglich der Kosten für Analysen sind, um eine Gleichbehandlung unter Anlagenbetreibern zu gewährleisten, 40 Euro für eine Einzelkomponentenanalyse (z. B. Heizwert) und 200 Euro für eine Mehrkomponentenanalyse (z. B. Heizwert, Kohlenstoffgehalt) anzusetzen. Davon abweichende Kosten sind vom Anlagenbetreiber zu rechtfertigen und nachzuweisen.

Beispiel: Der Betreiber eines Kraftwerks mit durchschnittlichen Jahresemissionen von 750.000 t CO<sub>2</sub> ist gemäß MVO verpflichtet, die Berechnungsfaktoren seiner emissionsstarken Stoffströme individuell zu ermitteln (vgl. Kapitel 7.2). Die durchschnittlichen Jahresemissionen, die aus dem betroffenen Stoffstrom resultieren, betragen 151.000 t CO<sub>2</sub>. Bislang wurden die Analysen in einem nicht akkreditieren betriebsinternen Labor durchgeführt. Die Kosten für die Analyse des Heizwerts in einem nach ISO 17025 akkreditierten Labor betragen 40 Euro. Um Repräsentativität des Ergebnisses zu gewährleisten, müssen acht Analysen durchgeführt werden. Die Probenahme wird weiterhin betriebsintern durchgeführt.

Kosten:  $8 * 40 \, Euro = 320 \, Euro$ 

Nutzen:  $1\% * 151.000 t\text{ }CO_2 * 20\text{ } Euro/t\text{ }CO_2 = 30.200\text{ } Euro$ 

In diesem Beispiel unterschreiten die Kosten der Maßnahme den Nutzen. Die Maßnahme ist damit verhältnismäßig.

Mit Art. 18 Abs. 4 MVO wurde ergänzt, dass Maßnahmen zur Verbesserung der Überwachungsmethoden einer Anlage gemäß Art. 69 MVO immer als verhältnismäßig gelten, wenn sie 2.000 Euro oder weniger kosten, bei Anlagen mit geringen Emissionen (vgl. Kapitel 4.4) 500 Euro oder weniger.

### **4.3.2 Emissionsschwache und De-minimis Stoffströme**

Für emissionsschwache und De-minimis Stoffströme kann von den Ebenenanforderungen ohne Nachweis der Unverhältnismäßigkeit abgewichen werden. Zur Klassifizierung von Stoffströmen vergleicht der Betreiber jeden Stoffstrom mit der Summe aller Beträge von fossilem CO<sub>2</sub> und CO<sub>2</sub>-Äq aus allen Stoffströmen und Emissions quellen der Anlage. Im Fall von Massenbilanzen wird dementsprechend die Summe der Beträge aller Input- und Outputströme gebildet, d. h. auch Outputströme gehen mit positiven Vorzeichen in die Summenbildung ein. Dies erfolgt vor Abzug von weitergeleitetem CO<sub>2</sub>. Art. 19 Abs. 3 MVO legt die Schwellen für die Einstufung eines Stoffstroms als "emissionsschwach" und "De-minimis Stoffstrom" fest. Die einzige Änderung gegenüber den Anforderungen der ML ist, dass De-minimis Stoffströme nicht mehr Teil der emissionsschwachen Stoffströme sind. Das heißt, sie bleiben bei Kumulation der emissionsschwachen Brennstoff- oder Materialströme außer Betracht.

- ▸ Emissionsschwache Brennstoff-/Materialströme sind die vom Anlagenbetreiber ausgewählten Stoffströme, die kumuliert weniger als 5.000 t der jährlichen Emissionen an fossilem CO<sub>2</sub> freisetzen oder die kumuliert für weniger als 10 % (bis zu einem maximalen Gesamtanteil von 100.000 t fossilem CO $_{\rm 2}$ /Jahr) verantwort lich sind, wobei der jeweils absolut höhere Wert maßgebend ist. Es ist die höchste Ebene anzuwenden, die ohne zusätzlichen Aufwand erreichbar ist, mit Ebene 1 als Minimum.
- De-minimis Brennstoff-/Materialströme sind die vom Anlagenbetreiber ausgewählten Stoffströme, die kumuliert weniger als 1.000 t der jährlichen Emissionen an fossilem CO<sub>2</sub> freisetzen oder die kumuliert für weniger als 2 % (bis zu einem maximalen Gesamtanteil von 20.000 t fossilem CO<sub>2</sub>/Jahr) verantwortlich sind, wobei der jeweils absolut höhere Wert maßgebend ist. Es kann eine konservative Schätzung anstelle von Ebenen verwendet werden, es sei denn eine Ebene ist ohne zusätzlichen Aufwand erreichbar.

#### **4.3.3 Fall-Back-Konzept**

Der Anlagenbetreiber kann für einzelne Stoffströme oder Emissionsquellen eine nicht auf Ebenen basierende Überwachungsmethode (im Folgenden: "Fall-Back-Konzept") anwenden (vgl. Art. 22 MVO), wenn folgende Bedingungen erfüllt sind:

- <span id="page-23-0"></span>▸ Die Anwendung der Ebene 1 als Minimum im Rahmen einer Berechnungsmethode ist für einen oder mehrere emissionsstarke oder emissionsschwache Stoffströme technisch nicht machbar oder führt zu unverhältnismäßigen Kosten
- ▸ *und* auch die Anwendung der Ebene 1 im Rahmen einer kontinuierlichen Emissionsmessung für mindestens eine mit denselben Stoffströmen verbundene Emissionsquelle ist technisch nicht machbar oder führt zu unverhältnismäßigen Kosten.

In diesem Fall muss der Anlagenbetreiber eine umfassende Beschreibung des "Fall-Back-Konzepts" und der Unsicherheitsbewertung vornehmen, die nachweist, dass die Gesamtunsicherheitsschwelle für die jährlichen Emissionen für die gesamte Anlage nicht überschritten wird (Anlage der Kategorie A: 7,5 %, Anlage der Kategorie B: 5,0 %, Anlage der Kategorie C: 2,5 %).

## **4.4 Anlagen mit geringen Emissionen (Kleinemittenten)**

Als Kleinemittenten gelten Anlagen, die jährlich weniger als 25.000 t CO<sub>2</sub>-Äq emittieren. Für die Einordnung wird auf die in der 2. Handelsperiode berichteten durchschnittlichen Jahresemissionen abgestellt (ohne CO<sub>2</sub> aus Biomasse und vor Abzug von weitergeleitetem CO<sub>2</sub>, vgl. Art. 47 Abs. 2 MVO). Sind diese Emissionsberichte aufgrund betrieblicher Änderungen nicht länger aussagekräftig oder hat die Anlage in dieser Zeit noch nicht am Emissionshandel teilgenommen, wird konservativ geschätzt, ob die o. g. Mengenschwelle in den kommenden fünf Jahren unterschritten wird oder nicht.

Kleinemittenten können gemäß Art. 47 Abs. 3 bis 7 MVO – neben den allgemeinen (vgl. Kapitel 4.3.1 bis 4.3.3) – folgende besondere Erleichterungen in Anspruch nehmen (vgl. auch [FAQ Nr. MVO 001](https://www.dehst.de/SharedDocs/antworten/DE/Monitoring-Verordnung-2013-2020/MVO_001_Anlagen-mit-geringen-Emissionen.html?nn=8668310&cms_cl2Taxonomies_Themen_Auswahl=0%2Fmonitoring)). Für Tätigkeiten mit N2 O-Emissionen ist die Nutzung dieser Erleichterungen nicht zulässig, vgl. Art. 47 Abs. 1 UAbs. 2 MVO:

- ▸ Die Einhaltung der im Überwachungsplan festgelegten Ebenen und Unsicherheiten für die einzelnen Aktivitätsdaten und Berechnungsfaktoren muss nicht nachgewiesen werden.
- ► Es muss nicht belegt werden, dass den identifizierten Fehler- und Kontrollrisiken angemessen entgegengewirkt wird, d. h. die Übermittlung des Ergebnisses der Risikobewertung gemäß Art. 12 Abs. 1 b) MVO ist nicht erforderlich.
- ▸ Ein Verbesserungsbericht nach Art. 69 Abs. 4 MVO aufgrund von Empfehlungen im Prüfbericht der Prüfstelle ist entbehrlich (vgl. Kapitel 5).
- ▸ Eingesetzte Brennstoff- und Materialmengen können anhand von Rechnungsunterlagen belegt und Lagerbestandsveränderungen können geschätzt werden.
- ▸ Bei der Bestimmung von Tätigkeitsdaten und Berechnungsfaktoren genügt es, wenn die Ebene 1 eingehalten wird. Es sei denn, der Betreiber verfügt ohnehin über genauere Werte.

Sobald ein Kleinemittent feststellt, dass er die Schwelle von weniger als 25.000 t CO<sub>2</sub>-Äq in einem Kalenderjahr überschreitet, muss er dies der DEHSt unverzüglich anzeigen. Ebenso unverzüglich muss er der DEHSt einen entsprechend geänderten Überwachungsplan zur Genehmigung vorlegen. Der Überwachungsplan muss nur dann nicht geändert werden, wenn der Betreiber nachweist, dass die Schwelle in den vorangegangenen fünf Berichtszeiträumen nicht überschritten wurde und auch in Zukunft nicht noch einmal überschritten wird (Art. 47 Abs. 8 MVO).

### **4.5 Anlagen ohne Emissionen**

Anlagen, die Tätigkeiten des Anhangs 1 Teil 2 TEHG ausführen und über eine Genehmigung zur Freisetzung von Emissionen verfügen, sind auch dann emissionshandelspflichtig, wenn sie dabei aus tatsächlichen Gründen keine Emissionen freisetzen können. Anlagenbetreiber solcher Anlagen müssen daher ebenfalls einen Überwachungsplan bei der DEHSt zur Genehmigung einreichen.

Allerdings kann der Anlagenbetreiber nach § 4 Abs. 4 Satz 2 TEHG eine gesonderte Genehmigung nach § 4 Abs. 1 TEHG beantragen. Soweit die zuständige Landesbehörde im Rahmen der gesonderten Erteilung der Emissionsgenehmigung feststellt, dass in einer Anlage keine Emissionsquellen nach § 4 Abs. 3 Nummer 4 TEHG vorhanden sind, unterliegt diese Anlage nicht dem Anwendungsbereich des Gesetzes. (vgl. Entscheidung des Europäischen Gerichtshofs vom 28. Februar 2018 (C-577/16)).

<span id="page-24-0"></span>Der Umfang des Überwachungsplans kann auf das Ausfüllen der Formulare "Deckblatt", "Versandbevollmächtigter", "Betriebsänderungen", "Anlage", "Ansprechpartner", "Produktion", "Datenmanagement" und des entsprechenden Formulars "Berichtsanlagenteil" beschränkt werden. Der Anlagenbetreiber muss auf dem Formular "Berichtsanlagenteil" im Feld "Beschreibung des Berichtsanlagenteils" nachvollziehbar darstellen, warum die Anlage keine Emissionen freisetzen kann. Im jährlich zu erstellenden Emissionsbericht muss dies von der Prüfstelle bestätigt werden.

Für Anlagen, die zwar derzeit keine Emissionen freisetzen, dazu aber technisch durchaus in der Lage sind, ist ein vollständiger Überwachungsplan zu erstellen. Dies betrifft beispielsweise Anlagen, deren Treibhausgase nicht durch eigene Schornsteine emittiert, sondern vollständig an andere Anlagen zur Weiterverarbeitung oder Abfackelung weitergegeben werden, so dass bei der Anlage, die die Emissionen verursacht, selbst keine Emissionen freigesetzt werden.

## **5 Erstellen eines Verbesserungsberichts**

Ein Verbesserungsbericht ist gemäß Art. 69 MVO bei der DEHSt einzureichen

- 1. für emissionsstarke Stoffströme in Anlagen der Kategorie B und C (Anlagen mit über 50.000 t CO<sub>2</sub>-Äq/a), wenn bei deren Überwachung bislang nicht die höchsten Ebenen nach MVO eingehalten werden,
- 2. für emissionsstarke Stoffströme in Anlagen der Kategorie A (Anlagen mit höchstens 50.000 t CO<sub>2</sub>-Äq/a), wenn bei deren Überwachung bislang hinter den von der MVO bereits gestatteten Erleichterungen zurückgeblieben wird,
- 3. für Anlagen mit mindestens 25.000 t CO<sub>2</sub>-Äq/a, für die die Prüfstellen Empfehlungen zur Verbesserung der Überwachung gegeben haben,
- 4. für eine Fall-Back-Überwachungsmethode gemäß Art. 22 MVO.

Für Anlagen mit geringen Emissionen (< 25.000 t CO<sub>2</sub>-Äq/a) kann auf einen Verbesserungsbericht als Reaktion auf die Empfehlungen der Prüfstelle verzichtet werden (vgl. Kapitel 4.4). Ein Verbesserungsbericht muss für diese Anlagen nur eingereicht werden, wenn der Anlagenbetreiber noch hinter den von der MVO ohnehin schon zugelassenen Erleichterungen für Anlagen mit geringen Emissionen zurückbleibt (vgl. Kapitel 4.4, z. B. Verwendung von Schätzmethoden statt zumindest Ebene 1 für die Bestimmung von Stoffmengen und Berechnungsfaktoren).

Für 1., 2. und 4. ist im Verbesserungsbericht die Unverhältnismäßigkeit der Ebeneneinhaltung neuerlich nachzuweisen. Kann die jeweilige Ebene dagegen nunmehr oder in absehbarer Zeit eingehalten werden, unterbreitet der Anlagenbetreiber der DEHSt mit dem Verbesserungsbericht einen Vorschlag, wann die notwendigen Änderungen der Überwachung umgesetzt werden sollen.

Wurden die Verbesserungspotenziale in den genannten Fällen bereits realisiert und entsprechend geänderte Überwachungspläne bei der DEHSt eingereicht, muss kein zusätzlicher Verbesserungsbericht eingereicht werden. Das Gleiche gilt, wenn im Einzelfall bereits mit der DEHSt abgestimmt wurde, wie mit Verbesserungsbedarf bei der Überwachung umgegangen werden soll.

Betroffene Anlagen der Kategorie C müssen einen Verbesserungsbericht erstmalig bis 30.06.2014 und danach jedes Jahr (wenn sie weiter hinter den Ebenenanforderungen zurückbleiben) bei der DEHSt vorlegen, betroffene Anlagen der Kategorie B alle zwei Jahre (erstmalig zum 30.06.2015) und betroffene Anlagen der Kategorie A alle vier Jahre (erstmalig zum 30.06.2017). Bei Hinweisen oder Verbesserungsempfehlungen der Prüfstelle ist jedes Jahr ein Verbesserungsbericht einzureichen.

## **6 Ermittlung von Stoffmengen**

Abhängig von der Emissionshöhe der Anlage und von der jeweils durchgeführten Tätigkeit sind für die anlagenspezifischen Stoffströme bestimmte maximale Unsicherheiten bei der Bestimmung der emissionsrelevanten Stoffmengen einzuhalten. Für jeden Stoffstrom (außer De-minimis) ist daher nachzuweisen, dass die für die jeweilige Anlage geltenden Unsicherheitsschwellenwerte der MVO eingehalten werden (vgl. Kapitel 4.2). Für die stoffstrombezogene Nachweisführung muss der Anlagenbetreiber zunächst alle Messgeräte berücksichtigen,

<span id="page-25-0"></span>deren Messwerte zur Bestimmung der jährlichen Menge dieses Stoffstroms beitragen. So sind z. B. im Bereich gasförmiger Brennstoffe nicht nur die Gaszähler zur Bestimmung des Gasvolumens im Betriebszustand, sondern auch die Messgeräte zur Erfassung von Druck, Temperatur und ggf. Kompressibilität eines Gases zu berücksichtigen, da das für den jährlichen Emissionsbericht erforderliche Volumen im Normzustand erst durch Umrechnung mit den genannten Messgrößen ermittelt wird. Bei der Nachweisführung ist also der kumulativen Wirkung aller Komponenten eines Messsystems auf die Unsicherheit bei der Bestimmung der Stoffmenge Rechnung zu tragen. Gegebenenfalls geschieht dies durch Berechnung der kombinierten Messunsicherheit anhand der Berechnungsformeln zur Fehlerfortpflanzung auf Basis der Unsicherheitsbeiträge des Messgeräts bzw. der Messgeräte und weiterer Unsicherheitsbeiträge z. B. aus der Bestimmung von Lagerbestandsänderungen (vgl. Kapitel 6.2).

### **6.1 Unsicherheitsbewertung von Messgeräten**

Stoffmengen können durch eigene Messgeräte oder durch Messgeräte, die außerhalb der Kontrolle des Anlagenbetreibers liegen, bestimmt werden. In jedem Fall sind die notwendigen Dokumente und Beschreibungen zum Nachweis der Einhaltung der geforderten Ebene der MVO durch den Anlagenbetreiber zu erbringen. Der Umfang der Nachweisführung unterscheidet sich je nach den für das Messgerät vorgesehenen Maßnahmen zur Qualitätssicherung.

### **6.1.1 Geeichte Messgeräte**

Auf eine individuelle Unsicherheitsbetrachtung für ein Messgerät kann verzichtet werden, wenn dieses nachweislich der Kontrolle des gesetzlichen Messwesens unterliegt. Der Eichschein gemäß § 37 der Mess- und Eichverordnung (MessEV) ist der DEHSt auf Anfrage einzureichen und der Prüfstelle im Rahmen der Emissionsberichtsprüfung vorzulegen. Nach § 37 des Mess- und Eichgesetzes (MessEG) vom 25.07.2013 entsprechen Messgeräte, deren Konformität mit den Anforderungen der MessEV vom 11.12.2014 nachgewiesen wurde, für die Dauer der mit dem Inverkehrbringen beginnenden jeweiligen Eichfrist den geeichten Messgeräten. Das heißt, sie sind im Rahmen der Überwachung und Berichterstattung nach TEHG den geeichten Messgeräten gleichgestellt. Falls solche Messgeräte eingesetzt werden, ist der DEHSt die Konformitätserklärung auf Anfrage einzureichen und der Prüfstelle im Rahmen der Emissionsberichtsprüfung vorzulegen. Eine Übersicht zum "Gesetzlichen Messwesen in Deutschland" und zu Fehlergrenzen sowie Eichfristen für ausgewählte Messgeräte enthält Anhang 5.

Da für eine erfolgreiche Eichung und entsprechende Kennzeichnung eines Messgeräts nicht zwingend die Ausstellung eines Eichscheins erforderlich ist, verzichten Antragsteller häufig auf die Ausstellung des Eichscheins. In diesen Fällen kann der Nachweis über die Qualitätssicherung entsprechend den Regeln des gesetzlichen Messwesens anhand der Kennzeichnung des Messgeräts geführt werden. Die Kennzeichnung von Messgeräten unter nationaler metrologischer Kontrolle unterscheidet zwischen "Messgeräten beim Inverkehrbringen" und "Messgeräten bei der Eichung und bei der Instandsetzung". So werden z. B. beim Inverkehrbringen von konformitätsbewerteten Messgeräten nach der geänderten europäischen MID 2014/32/EG die Metrologie-Kennzeichnung "M" und das Jahr des Inverkehrbringens auf dem Messgerät angebracht. Bei der Eichung hingegen wird seit dem 01.01.2015 das Eichkennzeichen einer Eichbehörde oder einer staatlich anerkannten Prüfstelle sowie das Jahr, in dem die Eichfrist beginnt, angebracht. Grundsätzlich sollte aber jedes geeichte oder konformitätsbewertete Messgerät durch die "Metrologie-Kennzeichnung" oder durch das Eichzeichen und die Zeichen für das Jahr der Eichung bzw. die Eichfrist erkennbar und nachweisbar sein. Diese Kennzeichen sind gut sichtbar am Messgerät angebracht (siehe www.agme.de > Fachinformation > Allgemeine Fachinformation > Informationsblatt "Kennzeichnung von Messgeräten"). Zum Termin der Überprüfung im Rahmen der Verifizierung eines Emissionsberichts kann auf Basis der gerätespezifischen Eichfrist bestimmt werden, ob die vorliegende Eichung noch gültig ist oder eine erneute Eichung erfolgen muss (siehe Anhang 5).

Wird das Messgerät nicht vom Betreiber, sondern z. B. vom Lieferanten betrieben, sind bei ortsfesten Messgeräten der Eichschein oder die Konformitätserklärung beim Lieferanten anzufragen, der DEHSt auf Anfrage einzureichen und der Prüfstelle im Rahmen der Emissionsberichtsprüfung vorzulegen. Bei mobilen Messgeräten (z. B. Durchflusszähler von Tankwagen) lässt sich der Anlagenbetreiber stichprobenartig Eichscheine oder Konformitätserklärungen vom Lieferanten vorlegen, reicht Kopien davon ggf. auf Anfrage bei der DEHSt ein und stellt diese der Prüfstelle im Rahmen der Emissionsberichtsprüfung zur Verfügung.

<span id="page-26-0"></span>Kennt der Anlagenbetreiber zum Zeitpunkt der Erstellung des Überwachungsplans den konkreten Lieferanten oder das konkrete Messgerät des Lieferanten noch nicht, ist das Formular "Messgerät" so weit wie möglich auszufüllen. D. h., dass mindestens die Messmethode aus der Liste im Feld "Messmethode" auszuwählen ist. Während des Berichtsjahres muss der Betreiber gewährleisten, dass tatsächlich mit geeichten Messgeräten gemessen wird und die entsprechenden Nachweise (z. B. Kopien der Eichscheine oder Konformitätserklärungen) bei Bedarf zur Verfügung stellen.

In jedem Fall ist bei Messgeräten außerhalb der Kontrolle des Anlagenbetreibers im Feld "Beschreibung der Qualitätssicherung" unter der Überschrift "Angaben zur Qualitätssicherung" zu versichern, dass entweder auf Grundlage gesetzlicher Anforderungen (durch Nennung der gesetzlichen Vorschrift) oder auf Grundlage vertraglicher Vereinbarungen mit dem Lieferanten sichergestellt ist, dass das zum Einsatz kommende Messgerät geeicht ist.

### **6.1.2 Kalibrierte Messgeräte, die in eine gemäß ihren Einsatzspezifikationen geeignete Umgebung eingebaut sind**

Bei Messgeräten, die nicht der Eichpflicht unterliegen, die jedoch regelmäßig kalibriert werden und gemäß ihren Einsatzspezifikationen eingebaut sind und betrieben werden, sind die praktischen Betriebsbedingungen des Messgerätes vor Ort zu berücksichtigen.

Die Kalibrierung umfasst eine Reihe von Arbeitsschritten zum Abgleich der Messergebnisse eines Mess-instruments oder Messsystems oder den Werten eines Prüfnormals oder Referenzmaterials mit den entsprechenden Werten einer auf einen Referenzstandard rückführbaren Bezugsgröße unter vorgegebenen Bedingungen (siehe Art. 3 Nr. 17 MVO), d. h. das Feststellen und Dokumentieren der Abweichung der Anzeige eines Messgerätes vom richtigen Wert der Messgröße. Davon zu unterscheiden ist die Justierung. Justierung ist der Vorgang, bei dem ein Messgerät so eingestellt wird, dass die systematischen Messabweichungen vom Sollwert möglichst klein werden und innerhalb der Gerätespezifikationen liegen.

#### Nach den Vorgaben des Art. 59 MVO zur Qualitätssicherung müssen die zu kalibrierenden Messeinrichtungen regelmäßig mit auf verfügbare international anerkannte Standards rückführbaren Prüfmitteln kalibriert werden.

Ein vereinfachter Nachweis der Einhaltung der Ebenenanforderung kann hier erbracht werden, indem die folgenden vier Punkte dargelegt und in einer Unsicherheitsberechnung zusammengefasst werden (dies gilt ggf. auch für Messgeräte, die außerhalb der Kontrolle des Betreibers liegen):

- 1. Nachweis, dass der Hersteller des Messgeräts für die sich auf die Messunsicherheit auswirkenden, relevanten Einflussgrößen (siehe Anhang 6, z. B. Durchfluss, Temperatur, Druck, Medium, Langzeitstabilität (Kalibrierungszyklus) etc.) Einsatzgrenzen und maximale Abweichungen in seinen Spezifikationen für das Messgerät festgelegt hat *oder* der Hersteller verbindlich erklärt hat, dass sein Messgerät gemäß den betreffenden internationalen Normen oder unter Einhaltung einschlägiger normativer Dokumente (OIML3 Empfehlungen) hergestellt wurde.
- 2. Nachweis, dass die in den Herstellerangaben oder in relevanten Normen spezifizierten Einsatzgrenzen der Einflussfaktoren eingehalten werden (Beispiel siehe Anhang 7 Nr. 1 Ultraschallmessgerät).
- 3. Nachweis, dass die Kalibrierung des Messgeräts durch ein DIN EN ISO/IEC 17025 akkreditiertes Kalibrierlaboratorium (z. B. im Deutschen Kalibrierdienst tätige Laboratorien) durchgeführt wird oder Nachweis, dass der zur Kalibrierung verwendete Prüfstand/das Prüfmittel/das Referenzmessgerät eine Unsicherheit von weniger als 1/3 der geforderten Messunsicherheit des zu kalibrierenden Messgeräts aufweist.
- 4. Nachweis eines installierten Qualitätsmanagement-Systems für das Messgerät.

Auf dem Formular "Messgerät" im Feld "Beschreibung der Qualitätssicherung" ist das Dokument, in dem diese Nachweise geführt werden, zu benennen und als separater Dateianhang an das Formular "Messgerät" anzuhängen (vgl. Kapitel 12.5).

<sup>3</sup> Organisation Internationale de Métrologie Légale (OIML) (dt.: Internationale Organisation für das gesetzliche Messwesen)

#### Zu Punkt 1:

Hat der Hersteller keine Angaben zu den Einsatzgrenzen und den maximalen Abweichungen relevanter Einflussgrößen gemacht und auch nicht versichert, dass sein Produkt den relevanten Normen entspricht, ist vom Anlagenbetreiber eine individuelle Unsicherheitsbetrachtung vorzunehmen (vgl. Kapitel 6.1.3). Anhang 7 Nr. 2 (Förderbandwaage) enthält einen Nachweis des individuell abgeleiteten Unsicherheitsbeitrags der Einflussgröße "Langzeitstabilität" (Drift) am Beispiel einer kalibrierten/geprüften Förderbandwaage.

#### Zu Punkt 2:

Hat der Hersteller die Einsatzgrenzen für relevante Einflussgrößen spezifiziert oder nachweislich angegeben, dass sein Messgerät den relevanten Normen entspricht, ist vom Anlagenbetreiber darzulegen, dass die in den Herstellerangaben bzw. in den Normen spezifizierten Einsatzgrenzen eingehalten werden. Anhang 6 enthält die wesentlichen auf die Unsicherheit wirkenden Einflussfaktoren für häufig zum Einsatz kommende Messgerätetypen. Wird vom Anlagenbetreiber belegt, dass die Herstellerspezifikationen für die in Anhang 6 genannten Einflussfaktoren eingehalten werden, ist der Nachweis zu Punkt 2 erbracht. Anhang 7 enthält als Beispiel einen Nachweis für ein Ultraschallmessgerät mit 4 Signalpfaden.

Falls das Gerät nicht innerhalb dieser Einsatzgrenzen betrieben werden sollte, müssen die maximalen Abweichungen je Einflussgröße individuell bewertet und im Unsicherheitsnachweis benannt werden.

#### Zu Punkt 3:

Wird die Kalibrierung von einem DIN EN ISO/IEC 17025 akkreditierten Prüflaboratorium durchgeführt, kann davon ausgegangen werden, dass die Kalibrierung mit einem geeigneten Prüfmittel vorgenommen wird, so dass der Beitrag des Prüfmittels zur Gesamtunsicherheit der Messung vernachlässigbar ist. Prüfmittel sind auch Prüfstände oder Referenzmessgeräte. Werden Mengenmessgeräte von anderen Organisationen oder betriebsintern kalibriert, ist nachzuweisen, dass das Prüfmittel für die Kalibrierung keinen wesentlichen Einfluss (d. h. <1/3 der geforderten Unsicherheit für das zu kalibrierende Messgerät) auf die Gesamtunsicherheit der Messung hat. Kann dieser Nachweis nicht erbracht werden, ist die Unsicherheit des Prüfmittels bei der Unsicherheitsbetrachtung zu Punkt 2 oder bei der individuellen Unsicherheitsbetrachtung (Kap. 6.1.3) zu berücksichtigen.

#### Zu Punkt 4:

Nach Art. 59 Abs. 1 MVO muss ein Anlagenbetreiber sicherstellen, dass alle verwendeten Messgeräte zur Gewährleistung einer ausreichenden Datenqualität in regelmäßigen Abständen kalibriert, justiert und kontrolliert werden. Um dies sicherzustellen, muss vom Anlagenbetreiber ein geeignetes Qualitätsmanagement implementiert werden. Dabei ist v.a. auf die Wartung von Messgeräten und den Umgang mit Störungen einzugehen. Ferner ist sicherzustellen, dass signifikante Verschmutzungen während des Betriebes ausgeschlossen werden. Bei Rekalibrierungen ist vor einer Reinigung der Geräte der Istzustand zu bestimmen und zu dokumentieren (vgl. DIN EN ISO/IEC 17025). Der Nachweis für eine geeignete Qualitätssicherung des Messgeräts ist auf dem Formular "Messgerät" unter der Überschrift "Angaben zur Verfahrensanweisung" im Feld "Beschreibung des Verfahrens" zu führen (vgl. auch Kapitel 12.5).

**Hinweis zu Messunsicherheiten:** Die Verteilungsfunktion von Messwerten ist charakterisiert durch den Mittelwert und die Standardabweichung ("einfache Messunsicherheit"). Mittelwert und Standardabweichung beschreiben das Intervall, in dem das Ergebnis mit einer Wahrscheinlichkeit von 68,3 % liegt. Das bedeutet, dass bei einer Wiederholungsmessung die Wahrscheinlichkeit 68,3 % beträgt, einen Wert in diesem Intervall zu messen. Für eine zuverlässige Angabe zur Messunsicherheit ist jedoch die Angabe der einfachen Messunsicherheit nicht ausreichend. Es wird deshalb für Messunsicherheiten ein Vertrauensintervall von 95 % gefordert. Das entspricht der Standardabweichung multipliziert mit einem Erweiterungsfaktor k=2. Setzt sich ein Messergebnis aus mehreren Eingangsgrößen zusammen, die ebenfalls mit Messunsicherheiten s<sub>i</sub> (i = 1…N) behaftet sind, so müssen die einzelnen Messunsicherheitsanteile als Standardabweichung (68,3 % Vertrauensniveau) nach den Regeln der Fehlerfortpflanzung kombiniert werden. Die resultierende "kombinierte Standardmessunsicherheit" s wird dann mit dem Erweiterungsfaktor  $k=2$  multipliziert, um die Gesamtmessunsicherheit ("erweiterte Messunsicherheit") mit einem Vertrauensniveau von 95 % zu erhalten. Bei Angaben von Messunsicherheiten in Kalibrierscheinen liegt im Allgemeinen eine Normalverteilung zugrunde, da die Ergebnisse der Kalibrierung nicht auf einer einmaligen Messung beruhen, sondern auf einer mehrfachen Wiederholung der Kalibrierung. Die Messunsicherheiten werden mit einem 95 % Vertrauensniveau angegeben.

### <span id="page-28-0"></span>**6.1.3 Individuelle Unsicherheitsbewertung**

Eine individuelle Unsicherheitsbewertung der eingesetzten Messgeräte ist immer dann durchzuführen, wenn die Voraussetzungen für einen vereinfachten Unsicherheitsnachweis gemäß Kapitel 6.1.1 oder 6.1.2 nicht gegeben sind. Das heißt, dass ein individueller Unsicherheitsnachweis erforderlich ist, wenn es sich um Messgeräte handelt,

- ▸ die nicht geeicht sind oder die als kalibrierte Messgeräte nicht gemäß Herstellerangaben eingebaut und betrieben werden, oder
- ▸ für die der Hersteller bezüglich der relevanten Einflussgrößen, die auf die Messunsicherheit wirken, keine Einsatzgrenzen und maximale Abweichungen veröffentlicht, oder für die er nicht angegeben hat, dass sie den relevanten Normen entsprechen, oder
- $\rightarrow$  die nicht kalibriert werden können oder nicht kalibriert wurden.

In solchen Fällen sind für die Ermittlung der Unsicherheit bei der Bestimmung der Stoffmenge notwendige Korrekturen (in der Regel Erweiterungen) der Unsicherheit vorzunehmen, die sich aus der praktischen Anwendung des Messgerätes oder der Messgeräte – insbesondere durch Alterung, Drift oder bei Abweichen von den anerkannten Regeln der Technik für das Mess- und Eichwesen – ergeben. Dabei müssen mindestens diejenigen Einflussfaktoren betrachtet und deren Unsicherheitsbeitrag bewertet werden, die für typenähnliche Messgeräte in Kapitel 6.1.2 und Anhang 6 aufgelistet sind.

Darüber hinaus sind die Maßnahmen zu beschreiben, die anstelle einer Kalibrierung durchgeführt werden, um hinreichend genaue Messungen sicherzustellen und bspw. durch Alterung oder Drift bedingte Abweichungen des Messgerätes zu korrigieren. Der Zyklus, in dem diese Kontrollen und ggf. Korrekturen erfolgen, ist anzugeben.

Der Anlagenbetreiber hat Messgeräte, für die eine individuelle Unsicherheitsbetrachtung erforderlich ist, im Überwachungsplan zu identifizieren (vgl. Formular "Messgerät", Auswahlfeld "Eichung oder Kalibrierung" ist mit "andere Methode" zu belegen) und alternative Kontrollen vorzuschlagen (vgl. Formular "Messgerät", Feld "Beschreibung der Qualitätssicherung").

## **6.2 Bestimmung der Gesamtunsicherheit**

Zur Bestimmung der Gesamtunsicherheit der Ermittlung der jährlichen Einsatzmengen müssen neben der Unsicherheit des Messgeräts oder Messsystems (vgl. Kapitel 6.1) ggf. weitere Unsicherheitsbeiträge betrachtet werden. Als Vereinfachung können Unsicherheitsbeiträge von Teilen eines Stoffstroms bei der Bestimmung der Gesamtunsicherheit des Stoffstroms vernachlässigt werden, wenn die Stoffmenge dieser Teile kumuliert höchstens 5 % der jährlich eingesetzten Menge des Gesamtstoffstroms ausmacht.

Unsicherheiten aus der Bestimmung von Lagermengen müssen berücksichtigt werden, wenn das Lager mindestens 5 % der jährlich verbrauchten Menge des betreffenden Stoffstroms aufnehmen kann (Art. 28 Abs. 2 MVO, siehe Anhang 9). Zu berücksichtigen sind z. B. auch Unsicherheitsbeiträge, die sich aus der Verteilung eines Stoffstroms auf emissionshandelspflichtige und nicht emissionshandelspflichtige Anlagen oder Tätigkeiten ergeben.

Diese Unsicherheitsbeiträge gehen als unabhängige Unsicherheiten in eine Summe gemäß Kapitel 6.2.1 ein. Sie vergrößern in der Regel die Gesamtunsicherheit, da die durch Differenzbildung bestimmte Jahresmenge kleiner ist als die durch die Eingangsmessung vor der Aufteilung bestimmte Jahresmenge.

Bei der Bestimmung der Gesamtunsicherheit muss zwischen unabhängigen und abhängigen Unsicherheiten unterschieden werden. Unabhängige Unsicherheiten liegen in der Regel dann vor, wenn verschiedene Messgeräte zur Erfassung von Teil-Stoffströmen angewendet werden. Abhängige Unsicherheiten liegen dagegen dann vor, wenn die Erfassung von Teilmengen eines Stoffstroms durch ein und dasselbe Messsystem erfolgt oder wenn die Bestimmung verschiedener Parameter für einen Stoffstrom mit Hilfe desselben Messsystems erfolgt. Abhängig von der Berechnungsmethode, mit der die jährliche Einsatzmenge bestimmt wird, ist die Formel zur Ermittlung der Unsicherheit bei einer Summe oder bei Multiplikation anzuwenden. Wird die Einsatzmenge eines Stoffs z. B. durch Addition von über verschiedene Normblenden gemessene Mengen ermittelt, ist die entsprechende Formel zur Ermittlung der Unsicherheit bei einer Summe zu verwenden. Die folgenden Unterkapitel veranschaulichen Beispiele für unabhängige und abhängige Unsicherheiten.

#### **6.2.1 Unabhängige Unsicherheit bei einer Summe**

Eine Dampfkesselanlage zur Produktion von Prozessdampf wird mit Heizgas als Hauptbrennstoff betrieben. Die Mengenerfassung des verbrauchten Heizgases erfolgt über zehn verschiedene Normblenden nach DIN EN ISO 5167. Die Unsicherheit bei der Bestimmung des Jahresverbrauchs Heizgas (Unsicherheit einer Summe) für die Dampfkesselanlage ergibt sich durch Anwendung der nachfolgend dargestellten Berechnungsformel für unabhängige Unsicherheiten:

$$
U_{\text{total}} = \frac{\sqrt{(U_1 * x_1)^2 + (U_2 * x_2)^2 + \dots + (U_n * x_n)^2}}{|x_1 + x_2 + \dots + x_n|}
$$

U<sub>total</sub>: Gesamtunsicherheit der Bestimmung des Brennstoffstromes

U<sub>1</sub> - U<sub>10</sub>: die Unsicherheiten der einzelnen Blendenmessungen

 $x_1 - x_{10}$ : jährliche Heizgasmenge, die für die jeweilige Blendenmessung anzusetzen ist

#### Formel 1: Berechnung der unabhängigen Unsicherheit bei einer Summe

#### Weitere Beispiele:

#### **a) Ermittlung der jährlichen Verbrauchsmenge eines Stoffstroms mit Zwischenlager:**

In der Dampfkesselanlage wird Heizöl EL als Brennstoff eingesetzt. Die Liefermengen werden mit geeichten Messgeräten in den Tankfahrzeugen gemessen. Das Heizöl wird bis zur Verbrennung in einem Tank zwischengelagert, dessen Füllstand mit einem kalibrierten Ultraschallmessgerät gemessen wird. Die jährliche Verbrauchsmenge von Heizöl EL wird bestimmt als "Liefermenge + Anfangsbestand – Endbestand". Die Unsicherheit bei der Bestimmung dieser Größe ergibt sich als Spezialfall aus Formel 1:

$$
=\frac{\sqrt{(U_L^*x_L)^2 + (U_A^*x_A)^2 + (U_E^*x_E)^2}}{|x_L + x_A - x_F|}
$$

Verbrauchsmenge = 
$$
\frac{\cdot}{|x_L + x_A|}
$$

 $\begin{array}{c} U_{L} \colon \\ U_{A} \colon \end{array}$ : Unsicherheit der Messung der Liefermenge

- Unsicherheit der Messung des Anfangsbestands
- $\ddot{\mathbf{U}_{\mathrm{E}}}$ : : Unsicherheit der Messung des Endbestands
- : Liefermenge
- $\overrightarrow{\mathbf{x}_{\mathbf{L}}}\mathbf{X}_{\mathbf{A}}$ Anfangsbestand des Tanklagers
- $\overline{X}_{F}$ : : Endbestand des Tanklagers

#### Formel 2: Berechnung der Unsicherheit bei einem Stoffstrom mit Zwischenlager

Da die Liefermenge mit geeichten Messgeräten gemessen wird, ist als Unsicherheit der Liefermenge die Verkehrsfehlergrenze zu verwenden. Der Tankfüllstand wird mit einem kalibrierten Messgerät gemessen, so dass hier die nach Abschnitt 6.1.2 bestimmte Unsicherheit zu verwenden ist.

Unter der Annahme, dass das Lager zu Anfang und Ende des Berichtsjahres vollständig gefüllt ist, vereinfacht sich Formel 2 zu

Verbrauchsmenge = 
$$
\frac{\sqrt{(U_L * x_L)^2 + 2 * (U_{Lager} * x_{Lager})^2}}{x_L}
$$
  
U<sub>L</sub>: Unsicherheit der Messung der Liefermenge  
U<sub>Lager</sub>: Unsicherheit der Messung des Lagerbestands  
X<sub>L</sub>: Liefermenge

x<sub>Lager</sub>: Lagergröße

Formel 3: vereinfachte Berechnung der Unsicherheit bei einem Stoffstrom mit Zwischenlager

#### **b) Ermittlung der jährlichen Verbrauchsmenge eines Stoffstroms durch Differenzbildung:**

Ein Anlagenstandort wird mit Erdgas beliefert. Von der in einem Berichtsjahr gelieferten Gesamtmenge Erdgas wird eine Teilmenge Erdgas abgezweigt und in einer nicht emissionshandelspflichtigen Anlage verwendet. Die verbleibende Teilmenge wird in der zu betrachtenden emissionshandelspflichtigen Anlage verbrannt. Da die emissionshandelspflichtige Anlage über keine eigenständige Erdgasmessung verfügt, wird die Jahresverbrauchsmenge aus der Messung der Gesamtliefermenge für den Anlagenstandort und der Messung der Abzweigung zur nicht emissionshandelspflichtigen Anlage durch Differenzbildung bestimmt. Die Gesamtliefermenge für den Anlagenstandort wird mit einem geeichten Messgerät gemessen. Vereinfachend kann als Unsicherheit für dieses Messgerät deshalb die Verkehrsfehlergrenze verwendet werden. Die abgezweigte Menge wird mit einem kalibrierten Messgerät bestimmt, deshalb ist hierfür die nach den Vorgaben aus Abschnitt 6.1.2 i.V.m. Anhang 6 ermittelte Unsicherheit zu verwenden.

Die Unsicherheit bei der Bestimmung der Jahresverbrauchsmenge ergibt sich aus Formel 1 wie folgt

$$
U_{\text{Verbrauchsmenge}} = \frac{\sqrt{(U_G * x_G)^2 + (U_{\text{Abzw}} * x_{\text{Abzw}})^2}}{|x_G + (-x_{\text{Abzw}})|}
$$

 $U_{\rm G}$ : Unsicherheit der Messung der gelieferten Gesamtmenge für den Anlagenstandort $U_{\rm{hbw}}$ : Unsicherheit der Messung der abgezweigten Teilmenge Unsicherheit der Messung der abgezweigten Teilmenge  $x_{G}$ : Gesamtmenge xAbzw: abgezweigte Teilmenge

#### Formel 4: Berechnung der Unsicherheit bei einem Stoffstrom mit Differenzbildung

#### **6.2.2 Unabhängige Unsicherheit bei Multiplikation**

Ein Heizkraftwerk mit mehreren Kesseln wird mit Erdgas als einzigem Brennstoff befeuert. Die jährliche Verbrauchsmenge Erdgas wird an der zentralen Übergabestation (vor Verteilung auf die einzelnen Kessel) durch ein Messsystem bestimmt, das aus Turbinenradgaszähler, Druckmessung und Temperaturmessung besteht. Der Turbinenradgaszähler bestimmt den Durchfluss im Betriebszustand. Für die Emissionsberichterstattung ist jedoch das in der Anlage eingesetzte Normvolumen Erdgas maßgeblich. Zur Umrechnung von Bm $^3$  in Nm $^3$ werden daher die Messungen für Druck und Temperatur herangezogen. Daher ergibt sich die Unsicherheit der Erdgasmengenbestimmung in Nm $^3$  (Unsicherheit eines Produkts) durch Anwendung der nachfolgend dargestellten Berechnungsformel für unabhängige Unsicherheiten:

$$
U_{\text{total}} = \sqrt{U_1^2 + U_2^2 + \dots + U_n^2}
$$

 $U_{\text{total}}$ : Gesamtunsicherheit der Bestimmung des Brennstoffstromes in Nm<sup>3</sup>

- U<sub>1</sub>: Unsicherheit der Volumenmessung
- U<sub>2</sub>: Unsicherheit der Temperaturmessung
- U3: Unsicherheit der Druckmessung

Formel 5: Berechnung der unabhängigen Unsicherheit bei einer Multiplikation

#### **6.2.3 Abhängige Unsicherheit bei einer Summe**

Ein Kraftwerk wird mit Steinkohle befeuert. Der Jahresverbrauch Steinkohle wird durch Wägung der über das Jahr verteilten Lieferchargen mit Hilfe ein und derselben Bandwaage bestimmt. Die Unsicherheit bei der Bestimmung des Jahresverbrauchs Steinkohle für das Kraftwerk ergibt sich durch Anwendung der nachfolgend dargestellten Berechnungsformel für abhängige Unsicherheiten unter Berücksichtigung der Unsicherheit Ui der Bandwaage sowie der Menge Steinkohle einer bestimmten Liefercharge, die mit dieser Bandwaage bestimmt wird:

<span id="page-31-0"></span>
$$
U_{\text{total}} = \frac{(U_1 * x_1) + (U_2 * x_2) + \dots + (U_n * x_n)}{|x_1 + x_2 + \dots + x_n|}
$$

*U*<sub>total</sub>: Gesamtunsicherheit der Bestimmung des Brennstoffstromes

 $U_1$ - U<sub>n</sub>: Unsicherheit der Bandwaage (U<sub>1</sub>=U<sub>2</sub>=U<sub>n</sub>)

 $x_1 - x_n$ : Brennstoffmenge einer einzelnen Liefercharge

#### Formel 6: Berechnung der abhängigen Unsicherheit bei einer Summe

#### **6.2.4 Abhängige Unsicherheit bei Multiplikation**

Eine mineralverarbeitende Industrieanlage ermittelt den durch einen Brennvorgang eintretenden Glühverlust durch Wägung des Produktes vor und nach dem Brennvorgang auf einer Tischwaage. Der Glühverlust ist dabei die Massedifferenz vor und nach dem Brennvorgang bezogen auf das Ausgangsgewicht. Die Unsicherheiten der Wägeergebnisse sind voneinander abhängig, da dieselbe Waage verwendet wird.

Die Unsicherheit bei der Bestimmung des Glühverlusts ergibt sich durch Anwendung der nachfolgend dargestellten Berechnungsformel für abhängige Unsicherheiten unter Berücksichtigung der Unsicherheit Ui der Tischwaage:

 $U_{\text{total}} = U_1 + U_2$ 

U<sub>total</sub>: Gesamtunsicherheit der Angabe Glühverlust

 $U_1$ ,  $U_2$ : Unsicherheit bei der Wägung vor und nach dem Brennvorgang (U<sub>1</sub>=U<sub>2</sub>)

Formel 7: Berechnung der abhängigen Unsicherheit bei einer Multiplikation

## **7 Bestimmung von Berechnungsfaktoren**

Grundsätzlich ist bei Berechnungsfaktoren zwischen der Verwendung von "Standardfaktoren" (z. B. Stoffwerte nach DEHSt-Liste) und vom Anlagenbetreiber oder Dritten individuell ermittelten Berechnungsfaktoren zu unterscheiden.

Eine individuelle Analyse von Berechnungsfaktoren ist immer dann gefordert, wenn die höchsten Ebenen eingehalten werden müssen (vgl. Kapitel 4.2). Für individuell (d. h. für nach internationalen und nationalen Normen oder nach Leitlinien der Industrie für bewährte Praxis) ermittelte Berechnungsfaktoren gelten die Vorgaben in Art. 32 bis 35 MVO (vgl. Kapitel 7.2). Diese gelten unabhängig davon, ob der Betreiber selbst oder ein anderer (z. B. der Lieferant) die Analyse durchführt.

## **7.1 Verwendung von Standardfaktoren**

Die MVO definiert eine Hierarchie von Quellen für Standardfaktoren (vgl. Art. 31 Nr. 1 a) bis e)), die je nach Ebenenanforderungen verwendet werden können. Der jeweils geforderte Standardfaktor wird in Anhang II Abschnitt 2 bis 4 MVO definiert.

Ebene 1 verweist dabei auf Anhang VI oder Art. 31 Abs. 1 Buchstabe d) oder e) MVO, d. h.

- ▸ die in Anhang VI MVO aufgeführten Standardfaktoren und stöchiometrische Faktoren (kurz: IPCC-Referenzwerte) oder
- ▸ vom Lieferanten eines Materials spezifizierte und garantierte Werte, sofern der Anlagenbetreiber der zuständigen Behörde nachweisen kann, dass der Kohlenstoffgehalt ein 95 %-iges Konfidenzintervall von höchstens 1 % aufweist (kurz: vom Lieferanten garantierte Werte) oder
- ▸ Werte, die auf in der Vergangenheit durchgeführten Analysen basieren, sofern der Anlagenbetreiber der zuständigen Behörde nachweisen kann, dass diese Werte auch für künftige Chargen desselben Materials repräsentativ sind (kurz: repräsentative, historische Analysenwerte).

<span id="page-32-0"></span>Ebene 2a bzw. 2 verweist auf Art. 31 Abs. 1 Buchstabe b) oder c), d. h.

- ▸ Standardfaktoren, die die Mitgliedstaaten für ihre dem Sekretariat der Klimarahmenkonvention der Vereinten Nationen vorgelegten nationalen Inventare verwenden (kurz: Faktoren aus dem nationalen Inventar) oder
- ▸ mit der zuständigen Behörde vereinbarte Literaturwerte, einschließlich von der zuständigen Behörde veröffentlichter Standardfaktoren, die mit den Faktoren gemäß Buchstabe b) vereinbar sind, aber für weniger stark aggregierte Brennstoffströme repräsentativ sind (kurz: Stoffwerte aus der DEHSt-Liste<sup>4</sup>).

 Stoffwerte aus der DEHSt-Liste gehen Werten aus dem nationalen Inventar gemäß Art. 31 Abs. 1 c) i. V. m. Art. 7 und 8 MVO vor (vgl. Kapitel 2.2). Zu beachten ist außerdem, dass einige branchenspezifische Abschnitte in Anhang IV MVO bestimmte Ebenen für Berechnungsfaktoren abweichend von den allgemeinen Anforderungen in Abschnitt 2 bis 4 in Anhang II MVO definieren (z. B. Ebene 1 Abschnitt 9 Anhang IV MVO: Standardfaktor für Zementklinker auf 0,525 t CO $_{\rm 2}$ /t festgelegt). Diese branchenspezifischen Regelungen gehen den allgemeinen Bestimmungen des Anhangs II MVO vor.

Da sich z. B. die Standardfaktoren in der DEHSt-Liste aufgrund aktuellerer Datengrundlagen ändern können, legt der Anlagenbetreiber im Überwachungsplan die Datenquelle für den Standardfaktor (z. B. DEHSt-Liste) und nicht den Wert selbst fest (vgl. Art. 31 Abs. 2 MVO).

Aufgrund der Regelung in Art. 24 MVO ist das jeweilige Wertepaar aus Emissionsfaktor und Heizwert für einen Stoff zu verwenden. Bisher enthält das deutsche Inventar für zahlreiche Stoffe nur heizwertbezogene Emissionsfaktoren, ohne allerdings den Heizwert auszuweisen. Für solche Stoffe darf das nationale Inventar als Quelle für einen Standardfaktor daher nicht verwendet werden.

## **7.2 Individuelle Ermittlung von Berechnungsfaktoren**

#### **7.2.1 Rangfolge von Normen**

Analysen, Probenahmen, Kalibrierungen und Validierungen für die Bestimmung von Berechnungsfaktoren sind nach den einschlägigen Normen durchzuführen. Hierfür ist wie in der 2. Handelsperiode die Normenhierarchie der MVO zu beachten (CEN-Normen, ISO-Normen, nationale Normen (z. B. DIN), geeignete Normentwürfe, Leitlinien der Industrie für bewährte Praxis oder andere wissenschaftlich erprobte Vorgehensweisen, vgl. Art. 32 MVO). Eine Auflistung typischer in Betracht kommender Normen für Brennstoffe ist dem Leitfaden als Anhang 2 und Anhang 3 beigefügt.

### **7.2.2 Probenahme**

Für jeden Stoffstrom, dessen Berechnungsfaktoren individuell zu ermitteln sind, ist ein Probenahmeplan zu erstellen. Der Probenahmeplan legt das Probenahmeverfahren nachvollziehbar dar und enthält die Vorgehensweise zur Probenvorbereitung, die Probenahmeorte, die Probenahmehäufigkeit und die Probenmenge sowie Informationen zur Lagerung und zum Transport der Proben einschließlich Zuständigkeiten. Er ist zusammen mit dem Überwachungsplan bei der DEHSt zur Genehmigung einzureichen, auch wenn die Probenahme durch ein akkreditiertes Labor durchgeführt wird.

Der Anlagenbetreiber muss sicherstellen, dass Probenahmen repräsentativ und frei von systematischen Fehlern sind. Sofern die Probenahme nicht von dem Labor durchgeführt wird, das den entsprechenden Stoffstrom analysiert, sind die relevanten Elemente des Probenahmeplans mit dem Analyselabor abzustimmen. Der Nachweis dieser Absprache muss aus dem Probenahmeplan hervorgehen. Stellt sich anhand der Analyseergebnisse heraus, dass der betroffene Stoffstrom inhomogener ist als bei Festlegung des Probenahmeplans angenommen, so ist in Abstimmung mit dem Analyselabor und unter Vorbehalt der Genehmigung der zuständigen Behörde, der Probenahmeplan anzupassen (Art. 33 MVO).

Werden Proben bis zur Analyse gelagert, ist darauf zu achten, dass sie so verpackt und gelagert werden, dass sich die zu prüfenden Eigenschaftsmerkmale in der Probe nicht verändern. Um Veränderungen an der Probe auch bei einer Lagerzeit von mehreren Monaten auszuschließen, sollten die Proben grundsätzlich trocken in einem luftdichten Behälter an einem kühlen, dunklen Lagerort aufbewahrt werden. Bei Proben, bei denen eine mikrobielle Zersetzung möglich ist, kann eine Lagerung im gefrorenen Zustand (-18 bis -20 °C) sinnvoll sein.

<sup>4</sup> Die DEHSt-Liste ist Anhang 4 zu entnehmen.

<span id="page-33-0"></span>Eine Beispielvorlage für einen Probenahmeplan ist in Anhang 8 verlinkt.

Für die Nutzung von Lieferantenangaben gelten die Erläuterungen zu Lieferantenmessgeräten oben in Kapitel 6.1.1 entsprechend. Das heißt, Anlagenbetreiber müssen im Überwachungsplan und den anzuhängenden Dokumenten alle Angaben zu Probenahme und Analyse machen, die ihnen zu diesem Zeitpunkt möglich sind. Insbesondere sollen sie sich bereits zu den vom Lieferanten anzuwendenden Normen oder Standards äußern.

Können einzelne der notwendigen Informationen zu Probenahme und Analyse durch den Lieferanten noch nicht mitgeteilt werden, muss im Überwachungsplan festgelegt und beschrieben sein, wie die Einhaltung der Vorgaben der MVO in diesen Punkten inkl. der Nachweisführung gewährleistet wird. Im Laufe des Berichtsjahres sind dann die notwendigen Nachweise für die Einhaltung der Vorgaben der MVO zu erheben. Diese sind der Prüfstelle und der DEHSt auf Nachfrage vorzulegen.

### **7.2.3 Analyse**

Sieht die MVO eine tätigkeitsspezifische Bestimmung der Berechnungsfaktoren vor, ist im Überwachungsplan ein Formular "Analyseverfahren" anzulegen und das Vorgehen bei der Analyse zu beschreiben (vgl. Formular "Analyseverfahren").

Bei Analyse nach Norm genügt die Nennung der Analysemethode/n und des/der zugrunde liegenden Standards (z. B. CEN, ISO, öffentlich verfügbare Leitlinien).

Analysen sind nach Art. 35 MVO mindestens in den in Anhang VII festgelegten Häufigkeiten durchzuführen. Abweichend davon kann die DEHSt geringere Analysehäufigkeiten zulassen, wenn

- ▸ die Tabelle in Anhang VII MVO keine Analysehäufigkeit für den betroffenen Stoff enthält. In diesem Fall müssen jedoch mindestens die Rahmenbedingungen für "Andere Materialien" in Anhang VII MVO eingehalten werden,
- ▸ der Anlagenbetreiber nachweist, dass die Abweichung der Analyseergebnisse (historische Analysedaten des betreffenden Stoffs einschließlich Analysedaten aus dem unmittelbar vorangegangenen Berichtsjahr) 1/3 der maximal für den Stoffstrom zugelassenen Unsicherheit für die Tätigkeitsdaten nicht überschreitet oder
- ▸ die in der Tabelle in Anhang VII MVO geforderte Analysehäufigkeit unverhältnismäßig Kosten verursacht (vgl. Kapitel 4.3.1).

Zum Nachweis, dass die Abweichung der historischen Analyseergebnisse des betreffenden Stoffs 1/3 der maximal für den Stoffstrom zugelassenen Unsicherheit für die Tätigkeitdaten nicht überschreitet, kann die in Anhang 8 verlinkte Excel-Arbeitshilfe verwendet werden.

Die in die Berechnung der Emissionen einfließenden Parameter (Stoffmenge und Berechnungsfaktoren) müssen gemäß Art. 30 MVO denselben Bezugszustand (z. B. Feuchtegrad) aufweisen.

Der Anhang VII MVO wurde im Jahr 2014 geändert (Verordnung der europäischen Kommission Nr. 743/2014 vom 09. Juli 2014): Dadurch können sich für den Einsatz anderer Gase und anderer Brennstoffe höhere Anforderungen an die Analysenhäufigkeit ergeben.

Bei Gasanalysen sind folgende Besonderheiten zu beachten:

Zugelassene und eichamtlich betriebene Prozessgaschromatografen dürfen uneingeschränkt für die Bestimmung des Heizwertes und des Emissionsfaktors verwendet werden. Auch für sie ist ein Formular "Analyseverfahren" anzulegen und auszufüllen. Bei Verwendung von sonstigen Gasbeschaffenheitsmessgeräten sowie von Rekonstruktionssystemen, die eine Bauartenzulassung der Physikalisch-Technischen Bundesanstalt (PTB) aufweisen und eichamtlich betrieben werden, können unterer Heizwert und Emissionsfaktor auch durch ein alternatives Berechnungsverfahren auf Grundlage der für die Gasabrechnung benötigten Kennwerte Brennwert H<sub>c</sub>, Normdichte <sub>p</sub>n und CO<sub>2</sub>-Stoffmengenanteil  $x_{\text{con}}$  bestimmt werden (vgl. Merkblatt des Deutschen Vereins des Gas- und Wasserfaches e.V. (DVGW) "Verfahren zur Ermittlung der CO<sub>2</sub>-Emissionen von Erdgasverbrennungsan lagen und deren Unsicherheiten für den Emissionshandel" [www.dvgw.de]). Im Gegensatz zur Brenn- und Heizwertbestimmung von natürlichen Erdgasen besteht gemäß Eichordnung keine Bauartenzulassung der genannten Messsysteme für die Bestimmung des Kohlenstoffgehaltes und des Heizwertes von anderen gasförmigen Brennstoffen und Materialien wie beispielsweise von Prozessgasen oder Abgasen der chemischen Industrie.

Daher hat der Anlagenbetreiber bei der Bestimmung der Berechnungsfaktoren anderer gasförmiger Brennstoffe und Materialien durch eine Erstvalidierung (vgl. Art. 32 Abs. 2 MVO) und eine jährliche Vergleichsuntersuchung (vgl. Art. 32 Abs. 2 MVO) in einem nach EN ISO 17025:2005 akkreditierten Labor nachzuweisen, dass alle kohlenstoffhaltigen Substanzen des Gases erfasst und für die Berechnung des Kohlenstoffgehaltes und des Emissionsfaktors herangezogen werden.

#### **7.2.4 Eignung der analysierenden Labore**

Die MVO stellt in Art. 34 detaillierte Anforderungen an den Nachweis der Eignung der Labore (sowohl für betriebseigene als auch externe Labore). Sie gelten sowohl für Analysen nach festgelegten Normen als auch für nicht normierte Verfahren auf Grundlage von Leitlinien der Industrie für bewährte Praxis oder wissenschaftlich erprobter Vorgehensweisen.

Grundsätzlich müssen Analysen von einem nach DIN EN ISO/IEC 17025 für die betreffende Analysemethode akkreditierten Labor vorgenommen werden (vgl. Art. 34 Abs. 1 MVO). Werden akkreditierte Labore genutzt, bedarf es neben der auf Nachfrage zu belegenden Akkreditierung keines weiteren Nachweises der Kompetenz.

Nicht akkreditierte Labore dürfen nur dann in Anspruch genommen werden, wenn die Gleichwertigkeit mit den Arbeitsweisen akkreditierter Laboren nachgewiesen ist. Gleichwertigkeit muss sowohl hinsichtlich des Qualitätsmanagements als auch hinsichtlich der fachlichen Kompetenz nachgewiesen werden.

Der Nachweis der Gleichwertigkeit des Qualitätsmanagements kann mittels Zertifizierung nach EN ISO 9001:2000 oder anderer vergleichbarer Systeme erfolgen. Verfügt das Labor über kein zertifiziertes Qualitätsmanagementsystem, muss der Anlagenbetreiber in einer geeigneten anderen Form belegen, dass es sein Personal, seine Verfahren, Dokumente und Aufgaben zuverlässig steuert.

Der Prüfstelle sind diese Nachweise zur Verfügung zu stellen, der DEHSt auf individuelle Anfrage. Im Überwachungsplan genügt eine kurze Erläuterung.

Neben dem Nachweis eines ausreichenden Qualitätsmanagements muss belegt werden, dass das nicht-akkreditierte Labor fachlich kompetent, d.h. in der Lage ist, mit geeigneten Analyseverfahren valide Ergebnisse zu erzielen. Anlagenbetreiber müssen sicherstellen, dass alle der in Art. 34 Abs. 3 MVO genannten Qualitätsanforderungen eingehalten werden. Sie müssen dies während des Berichtszeitraums dokumentieren und der Prüfstelle sowie auf Nachfrage der DEHSt entsprechende Nachweise vorlegen.

Im Überwachungsplan muss allerdings die Qualitätssicherung für Kalibrierungs- und Untersuchungsergebnisse einschließlich ggf. erforderlicher Korrekturmaßnahmen geregelt sein: Das Labor muss die Validität seiner Kalibrier- und Analysenergebnisse regelmäßig, d.h. mindestens einmal pro Jahr, überprüfen. Neben dieser internen Qualitätssicherung muss sich das Labor regelmäßigen Eignungsprüfungen unterziehen. Insoweit muss es die Eignung seiner Methoden durch Analyse zertifizierter Referenzmaterialien oder durch Vergleichsuntersuchungen mit einem akkreditierten Labor kontrollieren. Bei Bedarf können der DEHSt andere Vergleichsuntersuchungen zur Genehmigung vorgeschlagen werden, z.B. Ringversuche.

Sofern bei der Qualitätssicherung im Sinne des Art. 34 Abs. 3 j) MVO eine statistisch signifikante Abweichung (zweifache Standardabweichung) vom Referenzwert festgestellt wird, müssen die berichtsrelevanten Analysenwerte um die Differenz zum Referenzwert angepasst werden. Etwas anderes gilt nur, wenn eine Unterschätzung der Emissionen auf andere Weise ausgeschlossen ist. Kann der Zeitpunkt, ab dem eine Unterschätzung der Emissionen nicht ausgeschlossen ist, nicht näher bestimmt werden, müssen alle seit der letzten erfolgreichen Qualitätskontrolle im Sinne des Art. 34 Abs. 3 j) MVO erhobenen Analysewerte in dieser Weise angepasst werden. Die Werte, die nach dem Scheitern der Qualitätssicherung erhoben wurden, müssen ebenso angepasst werden. Die Anpassung muss bis zu dem Zeitpunkt erfolgen, in dem durch eine Maßnahme im Sinne des Art. 34 Abs. 3 j) MVO bestätigt wird, dass das Labor die Daten wieder mit ausreichender Qualität bestimmt und Emissionsunterschätzungen durch Verwendung dieser Daten ausgeschlossen sind.

Wird die Eignung des nicht akkreditierten Labors in der beschriebenen Form nachgewiesen, muss die Unverhältnismäßigkeit der Inanspruchnahme eines akkreditierten Labors nicht gesondert nachgewiesen werden. Die Akkreditierung ist kein Selbstzweck und daher entbehrlich (unverhältnismäßig), wenn die Eignung des Labors auf andere Weise sichergestellt ist.

<span id="page-35-0"></span>Nur wenn der Gleichwertigkeitsnachweis nicht erbracht werden kann, müssen Betreiber nachweisen, dass sowohl die Inanspruchnahme eines akkreditierten Labors als auch die Erfüllung einzelner Gleichwertigkeitsanforderungen unverhältnismäßig sind.

## **7.3 Anforderungen an spezielle Berechnungsfaktoren**

### **7.3.1 Emissionsfaktoren**

In der MVO wird der Begriff "Vorläufiger Emissionsfaktor" (vgl. Art. 3 Nr. 35 MVO) eingeführt. Dieser meint den Gesamtemissionsfaktor eines Stoffes, basierend auf dem Gesamtkohlenstoffgehalt (fossiler und biogener Kohlenstoffgehalt). Im FMS werden immer Angaben zur Bestimmung des Gesamtemissionsfaktors bzw. Gesamtkohlenstoffgehalts sowie die Bestimmung des biogenen Kohlenstoffgehalts abgefragt (Ausnahme siehe Kapitel 8.3).

Der Betreiber kann nach Art. 36 MVO anstelle eines energiebezogenen Emissionsfaktors einen masse- oder volumenbezogenen Emissionsfaktor für Emissionen aus der Verbrennung verwenden, sofern die Nutzung eines energiebezogenen Emissionsfaktors unverhältnismäßig ist oder der masse- oder volumenbezogenen Emissionsfaktor zumindest zur gleich hohen Genauigkeit bei der Ermittlung der Emissionen führt.

Dies kann z. B. für die Überwachung von Emissionen aus der thermischen Nachverbrennung von Restgasen oder aus Fackelvorgängen sinnvoll sein, sofern der Heizwert der verbrannten Gase nicht mit einer entsprechenden Genauigkeit bestimmt wird oder werden kann.

### **7.3.2 Heizwerte**

Es muss sichergestellt werden, dass sich Angaben zum Heizwert, z. B. bei Erdgasen, nicht auf den oberen Heizwert (Brennwert) beziehen. Sofern für die Umrechnung von oberem Heizwert auf unteren Heizwert ein fester Faktor genutzt wird, ist dieser im Überwachungsplan anzugeben.

Im Emissionsbericht sind nach Anhang X Abschnitt 1 Nr. 6) g) MVO zumindest "Proxywerte" für den unteren Heizwert gefordert, wenn sich die Emissionsfaktoren für Brennstoffe auf Masse oder Volumen anstatt Energie beziehen. Proxywerte sind gemäß Art. 3 Nr. 55 MVO empirisch oder aus anerkannten Quellen hergeleitete Jahreswerte, die der Betreiber einsetzt, um eine vollständige Berichterstattung zu gewährleisten.

# **8 Regelungen zu Biomasse**

## **8.1 Definition Biomasse**

In der MVO wurden die Definitionen für "Biomasse", "flüssige Biobrennstoffe" und "Biokraftstoffe" aus der EU-Richtlinie für erneuerbare Energien (Renewable Energy Directive 2009/28/EG (RED)) übernommen.

Entsprechend der Vorgaben von Art. 38 MVO darf ein Stoff, der ausschließlich aus Biomasse besteht und bei dem der Betreiber gewährleisten kann, dass der Stoffstrom nicht mit anderen Materialien oder Brennstoffen vermischt ist, ebenenunabhängig geschätzt werden. Für die vorgenannte Gewährleistung reicht es aus, wenn der Betreiber die Herkunft erläutert und einen einmaligen analytischen Nachweis der Reinheit vorlegt, sofern beide Anforderungen unverändert bleiben.

Dies gilt auch für Stoffströme mit einem biogenen Kohlenstoffgehalt von mindestens 97 % oder für Stoffströme, bei denen die auf den fossilen Anteil zurückgehenden Emissionen als De-minimis Stoffstrom eingeordnet werden können. Torf, Xylit und andere fossile Anteile von Brennstoff- oder Materialgemischen sind keine Biomasse. Klärschlämme und Altholzchargen können ebenfalls erhebliche Anteile fossiler Stoffe enthalten (z. B. Kohle bei Klärschlämmen, Kunststoffe bei Althölzern, Klebstoffe bei Spanplatten).

Werden Biomasse und Stoffe mit biogenem Kohlenstoffgehalt eingesetzt, sind sie auch dann getrennt zu überwachen, wenn sie vor ihrem Einsatz vermischt werden. Bei solchen Gemischen handelt es sich nicht um "ausschließlich" Biomasse, auch dann nicht, wenn das Gemisch einen biogenen Kohlenstoffgehalt von 97 % oder höher aufweist.
# **8.2 Bestimmung des biogenen Kohlenstoffgehalts**

Für Abfälle, Stoffe mit biogenem Kohlenstoffgehalt und ggf. auch für reine Biomasse (zum Nachweis der Reinheit) ist in der Regel eine individuelle Analyse erforderlich (vgl. Kapitel 7.2).

Werden bei Brennstoff- oder Materialströmen biogene Kohlenstoffgehalte (Stoffstrom-Formulare, Feld "biogener Anteil") angegeben, muss der Anlagenbetreiber die Art und Weise der Ermittlung des biogenen Kohlenstoffgehalts in den Feldern unter der Überschrift "Biogener Anteil am Gesamtkohlenstoffgehalt" auf den Stoffstrom-Formularen darlegen und die Herleitung der Angaben im Feld "Beschreibung der Ermittlungsmethode" transparent erläutern (gegebenenfalls beizufügendes Dokument). Dabei sollten z. B. ergänzende Informationen herangezogen werden:

- ▸ Ergebnisse von Kontrollmessungen mittels unterschiedlicher Methoden,
- geeignete Literaturangaben,
- ▸ Angaben des Lieferanten (z. B. zu Herkunft, Zusammensetzung, Herstellungs-, Aufbereitungsverfahren, Produktspezifikation, Deklarationsanalysen, vertraglich vereinbarte Qualitäten),
- ▸ Stellungnahmen der analysierenden Institution, Expertengutachten,
- ▸ Anforderungen zur Qualitätssicherung entsprechend der Liefervereinbarung,
- Berücksichtigung von Erfahrungswerten aus bisherigen Berichterstattungen.

Wird der biogene Kohlenstoffgehalt auf Basis von Analysenergebnissen ermittelt, ist auf die getroffenen Maßnahmen zur Qualitätssicherung und -überwachung bei der Probenahme und Analyse zu achten. Dies beinhaltet u. a., ob der zu analysierende Stoff auch im Anwendungsbereich der Methode enthalten ist. Abgesehen von den Vorgaben in Kapitel 7.2.4 sollte im Hinblick auf die Qualifikation der analysierenden Institution beachtet werden, dass z. B. durch spezielle Zulassungen oder einschlägige Referenzen eine ordnungsgemäße Durchführung der Probenahme und Analyse gewährleistet wird (z. B. Prüflabore der Bundesgütegemeinschaft Sekundärbrennstoffe e. V.).

Vor allem bei Verwendung der "Methode der selektiven Lösung" ist darauf zu achten, ob zur Qualitätssicherung der Probenahme und der Analysenergebnisse eine Fremdüberwachung durchgeführt wird und sichergestellt ist, dass keine vom Anwendungsbereich dieser Methode ausgeschlossenen Stoffe (Proben) analysiert werden. Unter anderem darf diese Methode nicht für Brennstoffe genutzt werden, die auch Torf, Stein- oder Braunkohle enthalten. Bei Brennstoffen und Materialien mit Aschegehalten von mehr als zehn Massenprozent muss bei Nutzung dieser Methode auch geprüft werden, ob der Aschegehalt bei der Ermittlung des biogenen Kohlenstoffgehalts zutreffend berücksichtigt wurde.

Da unter dem Begriff "C14-Methode" in Teilbereichen unterschiedliche Probenahme- und Analysenmethoden zusammengefasst sind, ist auf eine ausführliche Dokumentation der genutzten Methode zu achten, z. B. Informationen zur Probenahme und -aufbereitung, zur radiometrischen Messtechnik, zur C14-Referenzkonzentration in der Atmosphäre. Auch hier muss ausgeschlossen sein, dass der analysierte Brennstoff- oder Materialstrom vom Anwendungsbereich ausgeschlossene Bestandteile enthält.

Weitere Informationen zur Probenahme und Analyse von Stoffen mit biogenem Kohlenstoffgehalt enthält Anhang 1.

# **8.3 Biogas aus Erdgasnetzen (Biomethan)**

Aus einem Erdgasnetz entnommenes Gas kann in der jährlichen Emissionsberichterstattung als Biomethan mit einem Emissionsfaktor gleich Null geltend gemacht werden, wenn nachgewiesen wird,

- ► dass die entsprechende Menge des entnommenen Gases im Wärmeäquivalent einer Menge an Biomethan entspricht, die an anderer Stelle in das Erdgasnetz eingespeist worden ist (bezieht sich die Angabe auf den oberen Heizwert, ist sie für den Eintrag in FMS durch Multiplikation mit 0,903 auf den unteren Heizwert umzurechnen),
- ▸ über die entsprechende Menge ein Liefervertrag zwischen dem Betreiber der emissionshandelspflichtigen Anlage und dem Biogaseinspeiser oder einem Zwischenhändler besteht,
- ▸ dass für den gesamten Transport und Vertrieb des Gases ein Massenbilanzsystem gemäß den Anforderungen aus Art. 18 Abs. 1 der Richtlinie 2009/28/EG5 verwendet wird
- die eingespeiste Biogasmenge mit geeichten Messgeräten bestimmt worden und
- ▸ eine Doppelzählung der berichteten Biomethanmenge ausgeschlossen ist.

Als Vereinfachung des Nachweises der oben genannten Anforderungen erkennt die DEHSt für das bezogene Biomethan einen Auszug aus dem Biogasregister Deutschland<sup>6</sup> nach dem sog. Liefermodell oder einem vergleichbar verlässlichen Nachweis, wie z. B. der Massenbilanzierung durch das Bioerdgas-Massenbilanzsystem (BiMas) an.

Sofern der Anlagenbetreiber für das bezogene Biomethan keinen der beiden Nachweise einreicht, muss im Überwachungsplan detailliert dargestellt werden, wie die o. g. Anforderungen alternativ umgesetzt werden.

Der Nachweis durch eine analytische Bestimmung des biogenen Kohlenstoffgehalts von Erdgas aus dem Erdgasnetz ist gemäß Art. 39 MVO nicht zulässig. D. h. insbesondere, dass eine Anlage, die nur zufällig Biogas aus dem Netz erhält, tatsächlich aber Erdgas eingekauft hat, die Biomasse bei der Berichterstattung nicht berücksichtigen kann.

Die Abbildung im FMS erfolgt im Formular "Brennstoffstrom HW" als Erdgas mit biogenem Anteil, wobei die Angaben zu Verbrauchsmenge, Emissionsfaktor und unterem Heizwert auf das physisch bezogene Erdgas aus dem Erdgasnetz zu beziehen sind.

Im Abschnitt "Biogener Anteil am Gesamtkohlenstoffgehalt" sind folgende Angaben zu machen:

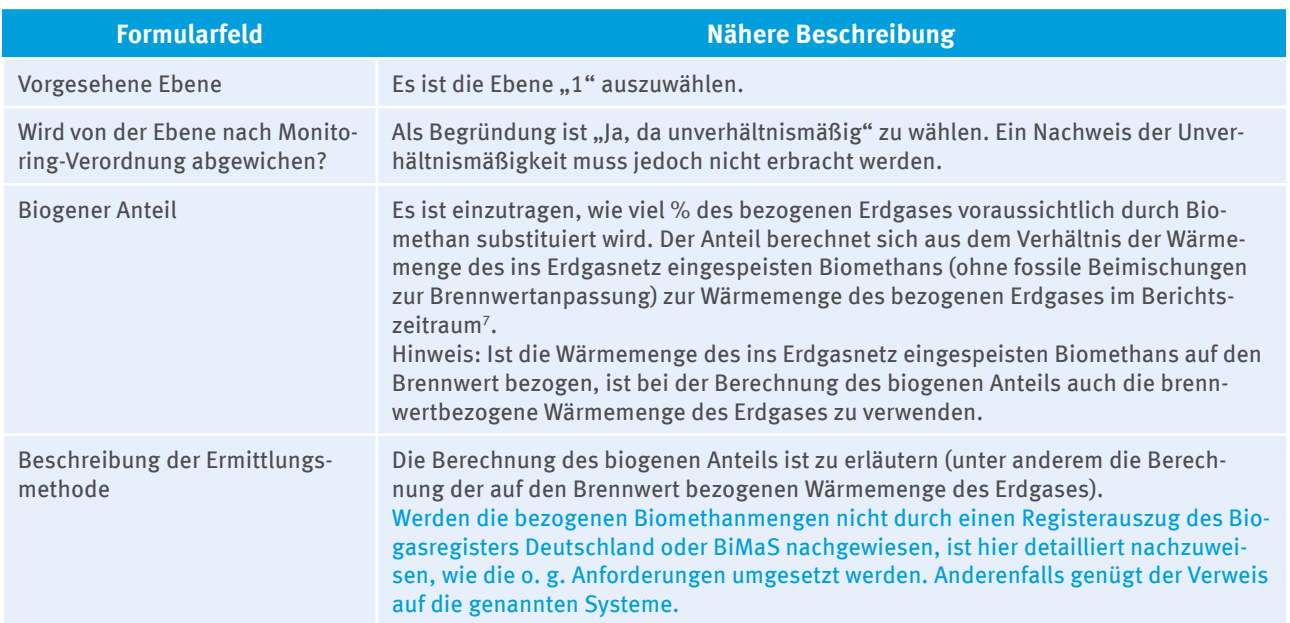

#### Tabelle 1: Formular "Brennstoffstrom\_HW", Seite 4, Angaben zu "Biogener Anteil am Gesamtkohlenstoffgehalt" bei Biomethan aus Erdgasnetzen

<sup>5</sup> Die in Art. 18 Abs. 1 der Richtlinie 2009/28/EG beschriebenen Anforderungen definieren die Massenbilanzsysteme für Nachhaltigkeitsnachweise. Die Anforderungen gelten gleichlautend für Nachweise für Biomethan.

<sup>6</sup> Das Biogasregister Deutschland ist eine von der Deutschen Energie-Agentur (dena) betriebene Plattform zur standardisierten Dokumentation von<br>Nachweisen über Biogasmengen und -qualitäten im Erdgasnetz (www.biogasregis

<sup>7</sup>  $\,$  Abweichend zu Artikel 3 Nr. 37 MVO ist hier "biogener Anteil" nicht als Verhältnis von fossilem Kohlenstoff zum Gesamtkohlenstoffgehalt eines Brennstoffs oder Materials zu verstehen.

# **8.4 Nachhaltigkeit von flüssigen Biobrennstoffen**

### **8.4.1 Erfordernis eines Nachhaltigkeitsnachweises**

Für ab dem 01.01.2014 eingesetzte flüssige Biobrennstoffe im Sinne des Art. 3 Nr. 21 MVO kann gemäß § 3 EHV nur noch dann ein Emissionsfaktor von Null verwendet werden, wenn deren Nachhaltigkeit gemäß Biomassestrom-Nachhaltigkeitsverordnung (BioSt-NachV) nachgewiesen ist. Gleiches gilt für flüssige Mischbrennstoffe und deren biogene Anteile. Der Nachhaltigkeitsnachweis muss auch für solche flüssige biogene Stoffe erbracht werden, die im Sinne der MVO sowohl als Material als auch zur Erzeugung von Strom oder Wärme eingesetzt werden. Wird z. B. flüssige Biomasse im Produktionsprozess als Reduktions- oder Blähmittel eingesetzt und dabei auch Wärme erzeugt, muss die Nachhaltigkeit nachgewiesen werden, um einen Emissionsfaktor von Null anwenden zu können. Wird die Biomasse dagegen ausschließlich als Reduktions- oder Blähmittel, nicht aber energetisch genutzt, bedarf es keines Nachweises der Nachhaltigkeit, um den Emissionsfaktor Null anwenden zu können.

Als flüssig gelten gemäß § 2 Nr. 2 EHV solche Biobrennstoffe, die zum Zeitpunkt des Eintritts in den Brenn- oder Feuerraum pumpfähig sind. Das Abstellen auf die Pumpfähigkeit folgt aus der Begründung des Verordnungsgebers zu § 3 Abs. 4 EHV. Werden Biobrennstoffe vor Eintritt in den Brenn- oder Feuerraum mit anderen Stoffen gemischt und ist dieses Gemisch nicht pumpfähig, fällt der Biobrennstoff nicht unter die Anforderungen der EHV.

Ein Nachweis der Nachhaltigkeit ist dann nicht erforderlich. Im Überwachungsplan ist zu erläutern, warum ein potenziell flüssiger Biobrennstoff vom Anlagenbetreiber nicht als solcher eingestuft wird.

Auch für den Einsatz von flüssigen Produktionsabfällen, die nicht der BioSt-NachV und der Biokraftstoff-Nachhaltigkeitsverordnung (BioKraft-NachV) jedoch der MVO unterliegen, ist ein Nachhaltigkeitsnachweis vorzulegen, sofern für den biogenen Anteil des Kohlenstoffs ein Emissionsfaktor Null angewendet werden soll. Das sind insbesondere Klärschlämme soweit sie dem Kreislaufwirtschaftsgesetz unterliegen und Fleischbreie.

Für Ablauge aus der Zellstoffindustrie muss gemäß § 3 Abs. 6 EHV gegenüber der DEHSt kein Nachhaltigkeitsnachweis erbracht werden. In diese Kategorie fallen die biogenen Reststoffe aus alkalischen Verfahren bei der Zellstoffproduktion, bspw. Schwarzlauge und Tallöle sowie deren Folgeprodukte (z. B. Tallölpech).

### **8.4.2 Nachweisführung**

Der Nachweis der Nachhaltigkeit erfolgt über die Datenbank Nabisy der Bundesanstalt für Landwirtschaft und Ernährung (BLE). Falls der Anlagenbetreiber noch kein Konto im Nabisy besitzt, muss ein Konto für emissionshandelspflichtige Anlagenbetreiber bei der BLE beantragt werden.8 Der Anlagenbetreiber überträgt den Nachhaltigkeitsnachweis bzw. den Nachhaltigkeits-Teilnachweis für den entsprechenden flüssigen Biobrennstoff im Nabisy von seinem Konto auf das Konto der DEHSt: DE-B-BLE-BM-NtzB-90000000.

Aus technischen Gründen können Nachweise/Teilnachweise nur entweder auf das Konto des Netzbetreibers (für den Nachweis im Rahmen des EEG) oder auf das Konto der DEHSt übertragen werden. **EEG-Anlagen**, die Anspruch auf eine Vergütung nach § 27 EEG und auf die Anwendung eines Emissionsfaktors von Null im Emissionshandel haben, können daher Nachweise/Teilnachweise nicht auf das Konto der DEHSt übertragen. Sie übermitteln stattdessen den eindeutigen Identifier (Nummer) der Nachhaltigkeitsnachweise/Nachhaltigkeits-Teilnachweise mit dem Emissionsbericht auf dem entsprechenden Stoffstrom-Formular im Begründungsfeld unter "Angaben zu Datenlücken/Nichtkonformitäten oder nicht genehmigten Methoden".

Für **Produktionsabfälle** einer Anlage, die in dieser wieder eingesetzt werden, benötigt die Anlage in Nabisy sowohl ein Konto als zertifizierte Schnittstelle als auch ein Konto als Anlagenbetreiber.

Sofern Produktionsabfälle nicht dem Anwendungsbereich der BioSt-NachV und BioKraft-NachV unterliegen (z. B. Klärschlämme aus Kläranlagen, Fleischbreie), kann zurzeit kein Nachweis **innerhalb** der anerkannten Zertifizierungssysteme bzw. innerhalb Nabisy erstellt werden. Muss für diese Stoffe nach der EHV ein Nachhaltigkeitsnachweis erbracht werden (vgl. Kapitel 8.4.1), ist dieser von einer nach BioSt-NachV bzw. BioKraft-NachV anerkannten Zertifizierungsstelle zu bestätigen und mit dem Emissionsbericht vorzulegen. Ein solcher Nachhaltigkeitsnachweis für **Abfälle** muss folgende Punkte enthalten:

<sup>8</sup> [https://www.ble.de/DE/Themen/Klima-Energie/Nachhaltige-Biomasseherstellung/Anerkennungen/anerkennungen\\_node.html](https://www.ble.de/DE/Themen/Klima-Energie/Nachhaltige-Biomasseherstellung/Anerkennungen/anerkennungen_node.html)

- ► Darstellung der Berechnung des Treibhausgas-Minderungspotenzials nach § 8 und Anlage 1 BioSt-NachV<sup>9</sup>. Beispielsweise ist für Klärschlamm die durch seine Aufbereitung nach dem Klärbecken bzw. Faulturm (d. h. für die Entwässerung und Trocknung und ohne Gutschrift für die Erzeugung und Nutzung von Klärgas) sowie den Transport zum Verbrennungsort verursachte Menge an Treibhausgas in der Berechnung zu berücksichtigen. Hierzu verwendete Standardwerte sind zu begründen.
- Zusammenfassung der Ergebnisse mit folgenden Angaben:
	- ► Treibhausgasemissionen (g CO<sub>2</sub>-Äq/MJ)
	- ► Vergleichswert für fossile Brennstoffe (g  $CO_2$ -Äq/MJ)
	- $\triangleright$  Treibhausgasminderung in Prozent
	- ▸ Erfüllung der Treibhausgasminderung bei einem Einsatz (Zutreffendes markieren)
		- ▸ zur Stromerzeugung
		- $\blacktriangleright$  als Kraftstoff
		- ▸ in Kraft-Wärme-Kopplung
		- ▸ zur Wärmeerzeugung

# **9 Kontinuierliche Emissionsmessung (KEMS)**

Betreiber sind gemäß Art. 40 MVO berechtigt, alle Emissionen für alle Emissionsquellen einer Anlage mit kontinuierlichen Emissionsmesssystemen (KEMS) zu überwachen, wenn die Ebenenanforderungen eingehalten werden.

Für die Erfassung der Emissionen mit KEMS stehen gemäß Art. 43 MVO verschiedene Methoden zur Verfügung. Die Konzentration im Abgasstrom kann durch direkte Messung und in Fällen hoher Konzentration durch indirekte Messung (Berechnung anhand der gemessenen Konzentrationen anderer Gasbestandteile als CO $_{\rm 2}$ /  $\rm N_2$ O) ermittelt werden. Auch der Abgasvolumenstrom kann durch direkte Messung des Durchflusses oder durch indirekte Messung anhand eines geeigneten Massenbilanzansatzes bestimmt werden.

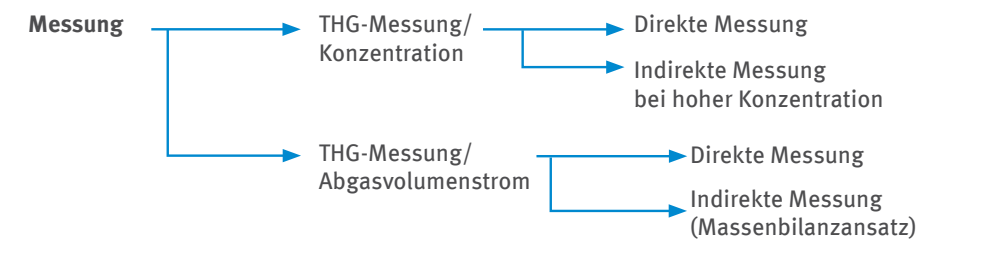

Abbildung 3: Varianten der kontinuierlichen Emissionsmessung

### **9.1 Grundsätzliche Anforderungen**

Gemäß Art. 43 Abs. 1 MVO ist die Bestimmung der jährlichen CO<sub>2</sub>-Emissionsfracht nach Gleichung 1 in Anhang VIII MVO auf Basis der stündlichen CO<sub>2</sub>-Konzentration und des stündlichen normierten Abgasvolumenstroms vorzunehmen. Außerdem ist die direkte Emission von CO in die Atmosphäre so zu behandeln wie die äquimolare Menge CO<sub>2</sub>, d. h. die CO-Emissionen sind ebenfalls zu erfassen, mit dem Faktor 1,571 t CO<sub>2</sub>/t CO zu multi plizieren und den CO<sub>2</sub>-Emissionen zuzuschlagen.

Für die Bestimmung der jährlichen N<sub>2</sub>O-Emissionsfracht ist gemäß Art. 43 Abs. 1 MVO die Gleichung in Anhang IV Nr. 16 B.1. MVO zu verwenden. Auch hier werden die stündliche  $\text{N}_2\text{O}$ -Konzentration und der stündliche normierte Abgasvolumenstrom zugrunde gelegt.

Für alle Emissionsquellen, die mehr als 5.000 t CO<sub>2</sub>-Äq pro Jahr oder mehr als 10 % der jährlichen Gesamtemis sionen einer Anlage (der jeweils höhere Wert ist maßgebend) beitragen, müssen die höchsten Ebenen gemäß Anhang VIII MVO eingehalten werden.

 9 [http://www.ble.de/SharedDocs/Downloads/DE/Klima-Energie/Nachhaltige-Biomasseherstellung/LeitfadenNachhaltigeBiomasseherstellung.pdf](http://www.ble.de/SharedDocs/Downloads/DE/Klima-Energie/Nachhaltige-Biomasseherstellung/LeitfadenNachhaltigeBiomasseherstellung.pdf ) , Kap. IX. Konkrete Berechnung der Treibhausgasminderung

D. h. in diesen Fällen müssen die CO<sub>2</sub>-Emissionen mit einer maximalen Gesamtunsicherheit von 2,5 % (Ebene 4), die N<sub>2</sub>O-Emissionen mit einer maximalen Gesamtunsicherheit von 5 % (Ebene 3) bestimmt werden.

Wenn der Betreiber nachweist, dass sowohl die Erfüllung dieser Ebenenanforderungen gemäß Art. 41 Abs. 1 MVO als auch die Überwachung mittels Berechnung nach den höchsten Ebenen unverhältnismäßig ist, kann eine niedrigere Ebene für die durch kontinuierliche Messung zu überwachende Emissionsquelle angewendet werden.

Die Emissionsmesssysteme zur Ermittlung der jährlichen THG-Emissionsfrachten müssen unter fortlaufender Anwendung der Qualitätssicherungsmaßnahmen der DIN EN 14181 (Emissionen aus stationären Quellen – Qualitätssicherung für automatische Messeinrichtungen) und der DIN EN 15259 (Luftbeschaffenheit – Messung von Emissionen aus stationären Quellen – Anforderungen an Messstrecken und an die Messaufgabe, den Messplan und den Messbericht) betrieben werden. Die Kalibrierung nach DIN EN 14181 und die Auswahl des Messpunktes (oder des Messquerschnittes) nach DIN EN 15259 sind gemäß der Anforderungen des Art. 42 Abs. 2 MVO durch Prüf- und Kalibrierlaboratorien vorzunehmen, die nach DIN EN ISO/IEC 17025 für die betreffenden Prüf- und Kalibrierverfahren akkreditiert sind, oder als gleichwertig im Sinne des Art. 32 Abs. 2 und 3 MVO anzusehen sind.

Für die Kalibrierung der KEMS zur Überwachung von CO<sub>2</sub>-Emissionen sind vorzugsweise Prüfverfahren entspre chend ISO 12039 (Emissionen aus stationären Quellen – Bestimmung von Kohlenmonoxid, Kohlendioxid und Sauerstoff – Verfahrenskenngrößen und Kalibrieren automatischer Messsysteme) einzusetzen. Für die Kalibrierung des Parameters Abgasvolumenstrom sind die Normen DIN EN ISO 16911-1 und 16911-2 (Emissionen aus stationären Quellen – Manuelle und automatische Bestimmung der Geschwindigkeit und des Volumenstroms in Abgaskanälen, Teil 1 "Manuelles Referenzverfahren" und Teil 2 "Kontinuierliche Messverfahren") anzuwenden.

Für Emissionsdaten innerhalb eines Berichtjahres, die aufgrund des kurzfristigen Ausfalls eines Messgerätes, das zur kontinuierlichen Emissionsmessung gehört, nicht zuverlässig erfasst werden konnten, gilt Art. 45 MVO. Abhängig vom jeweiligen Fall werden dort verschiedene Maßnahmen zur ersatzweisen Bildung von Emissionsdaten beschrieben.

Bei Ausfällen eines Messgerätes als Teil des KEMS für mehr als fünf aufeinanderfolgende Tage ist dies unverzüglich der DEHSt zu melden (vgl. Art. 45 Abs. 1 MVO). Damit wird sichergestellt, dass geeignete Maßnahmen zur Verbesserung der Qualität des KEMS und eine belastbare Ersatzwertbildung für den Ausfallzeitraum abgestimmt werden.

Neben der kontinuierlichen Messung ist weiterhin eine flankierende Berechnung der jährlichen CO<sub>2</sub>-Emissionen erforderlich (Ausnahmen gelten für CO<sub>2</sub>-Emissionen aus der Regeneration katalytischer Cracker und in ein Transportnetz oder eine Speicherstätte weitergeleitetes CO<sub>2</sub>), jedoch ohne die Notwendigkeit der Einhaltung konkreter Ebenenanforderungen. Die flankierende Berechnung muss allerdings so genau sein, wie es ohne zusätzlichen Aufwand möglich ist. Die flankierende Berechnung erfolgt nach Maßgabe des für die jeweilige Tätigkeit geltenden Abschnitts in Anhang IV MVO und ist in den FMS-Stoffstrom-Formularen darzustellen.

Für die Ermittlung der aus Biomasse stammenden CO<sub>2</sub>-Anteile, die nicht durch Messung im Abgas nach den Vorgaben der Norm DIN EN ISO 13833 bestimmt werden, ist die Berechnungsmethode mit den für den Biomasse-Stoffstrom geltenden Ebenenanforderungen anzuwenden.

Nach Art. 5 der MVO sind alle Treibhausgasemissionen vollständig zu berichten. Statuskennzeichnungen wie z. B. "Anlage außer Betrieb (X)" sind für die Berichterstattung im Emissionshandel ohne Bedeutung, soweit in der Stunde Treibhausgase aus der Anlage emittiert werden. Ein Abzug von Messunsicherheiten zur Validierung ist grundsätzlich ausgeschlossen. Die mit der Nutzung von KEMS einhergehende Unsicherheit wird durch die Genehmigung des Überwachungsplans lediglich zugelassen.

Die Auswertung der Emissionsdaten aus KEMS nach den Vorgaben der MVO war bisher nicht in den Vorgaben der "Bundeseinheitlichen Praxis bei der Überwachung der Emissionen" (BEP) implementiert. Sofern nun eine nach den Anforderungen der BEP 2017 vom 23.01.201710 eignungsgeprüfte Auswerteeinrichtung eingesetzt wird und der Rechner zuvor von der Messstelle nach § 29b BImSchG geprüft wurde (passende Implementierung der Statuskennzeichnung, korrekte Parametrierung und Datenübertragung etc.), kann die Berichterstattung vereinfacht werden.

<sup>10</sup> Veröffentlichung im Gemeinsamen Ministerialblatt 2017, Nr. 13/14, online abrufbar unter [http://www.verwaltungsvorschriften-im-internet.de/](http://www.verwaltungsvorschriften-im-internet.de/bsvwvbund_23012017_IGI2AzIGI2450535.htm) [bsvwvbund\\_23012017\\_IGI2AzIGI2450535.htm](http://www.verwaltungsvorschriften-im-internet.de/bsvwvbund_23012017_IGI2AzIGI2450535.htm), abgerufen am 08.09.2017

Die Prüfstelle muss dann die Berechnung der Treibhausgasemissionen nicht mehr im Einzelnen nachvollziehen, sondern lediglich die Qualitätssicherung (QAL2, QAL3 und AST Prüfungen), die korrekte Parametrierung sowie die korrekte Datenübernahme (vom Auswerterechner in die FMS-Anwendung) prüfen.

Bei der Auswertung der Emissionsdaten nach Anhang J der BEP 2017 werden grundsätzlich zunächst so genannte Kurzzeitmittelwerte entsprechend Anhang B 1.3 der BEP 2017 gebildet. Das heißt, dass für die Kurzzeitmittelwerte nur die gültigen Rohwerte während des überwachungspflichtigen Betriebs der Anlage verwendet werden. Gemäß Nummer 4.7.3 der BEP 2017 legt die zuständige Behörde den Beginn und das Ende des überwachungspflichtigen Betriebs sowie die einzelnen Betriebsarten der Anlage in Absprache mit dem Betreiber fest. Die jeweiligen Kriterien sind hierbei mittels eindeutiger, vom Auswertesystem zu erfassender Parameter festzulegen. Für die Festlegung von Kriterien für Beginn und Ende des überwachungspflichtigen Betriebs hat die DEHSt die Arbeitshilfe11 zur KEMS-Emissionsdatenauswertung veröffentlicht.

**Hinweis für die Prüfstelle:** Werden die Emissionsdaten mit einer nicht nach Anhang J der BEP 2017 eignungsgeprüften Auswerteeinrichtung ausgewertet, ist im Rahmen der Verifizierung des Emissionsberichts die korrekte Implementierung der folgenden Auswertevorschriften nach Anhang J der BEP 2017 durch die Prüfstelle zu prüfen:

- ► Bildung von Kurzzeitmittelwerten und Statusvergabe nach den Anhängen J 1.1 und J 1.4;
- ▸ 80 % Gültigkeitskriterium nach Anhang J 1.3 (für die Messgrößen Treibhausgaskonzentration / Abgasvolumenstrom und für die zur Normierung erforderlichen Bezugsgrößen): Nicht-Erfüllung dieses Kriteriums aufgrund von mehr als 20 % des Mittelungszeitraums in "Störung" und/oder "Wartung" und/oder "Rohwerte außerhalb des Messbereichs" und/oder "AMS außer Betrieb";
- der DIN EN 14181 i. V. m. Kapitel 9.10 der DIN EN ISO 16911-2; ▸ Ersatzwertbildung wegen Kurzzeitmittelwerten außerhalb des gültigen Kalibrierbereichs nach Kapitel 6.5
- ► Ersatzwertbildung nach Anhang J 2.2 a) bei "Anlagen mit konstanten Parametern im Abgas" (Feuerungsanlagen) bzw. nach Anhang J 2.2 b) bei "Anlagen mit veränderlichen Parametern im Abgas" (N<sub>2</sub>O-emittierende Anlagen mit Katalysator);
- ► Bei entsprechender Genehmigung: Ersatzwertbildung nach Anhang J 2.3 für den Volumenstrom außerhalb der Auswerteeinrichtung (Kennzeichnung des Vorgehens nach Art. 45 Abs. 4 MVO) oder – wo zutreffend – die automatische Ersatzwertbildung durch eine ergänzende Parametrierung der Auswerteeinrichtung.

 durch eine Signalwegprüfung i. V. m. einer Variation der Statuskennung und einem Vergleich der Verrechnung In der Regel sollte diese Prüfung in Bezug auf eine MVO-konforme Auswertung der Emissionsdaten durch Einsicht in den aktuellen QAL2- oder AST-Bericht der nach § 29b BImSchG bekanntgegebenen Messstelle erfolgen können. Eine vollständige Prüfung der Konformität der Auswertevorschriften kann in der Praxis z. B. mit dem Erwartungswert der Treibhausgas-(THG)-Konzentration, dem Abgasvolumenstrom und dem hieraus resultierenden THG-Massenstrom erfolgen. Kann die Konformität des Auswertesystems mit den Auswertevorschriften gemäß Anhang J der BEP 2017 im Rahmen der Verifizierung durch die Prüfstelle nicht mit aus reichender Sicherheit bestätigt werden, ist dies in der Prüfung angemessen zu bewerten und im Prüfbericht nachvollziehbar zu dokumentieren. Art und Ergebnis der Prüfung der korrekten Implementierung der genannten Auswertevorschriften nach Anhang J der BEP 2017 sind in jedem Fall im Prüfbericht zu dokumentieren.

# **9.2 Qualitätssicherung und Nachweisführung für KEMS**

Damit die Verwendung von Daten des KEMS für die Überwachung der Emissionen genehmigt werden kann, müssen im Überwachungsplan oder in beigefügten Dokumenten folgende Punkte nachgewiesen werden:

- ▸ Das KEMS muss gemäß QAL1 der DIN EN 14181 eignungsgeprüft sein.
- ▸ Die angegebene Gesamtunsicherheit des THG-Massenstroms wurde auf Basis der in Kapitel 9.3 beschriebenen Voraussetzungen ermittelt. Alternativ kann der Anlagenbetreiber eine eigene individuelle Unsicherheitsbetrachtung durchführen. Die Gesamtunsicherheit der Messung des THG-Massenstroms hält die für die Emissionsquelle geltende Ebenenanforderung gemäß Anhang VIII MVO ein.

<sup>11</sup> Die Arbeitshilfe steht Anlagenbetreibern und auch Herstellern von Emissionsauswerterechnern unter folgendem Link zur Verfügung: [https://www.dehst.de/](https://www.dehst.de/SharedDocs/downloads/DE/stationaere_anlagen/Arbeitshilfe-KEMS.pdf)<br>SharedDocs/downloads/DE/stationaere anlagen/Arbeitshilfe-KEMS.pdf stationaere anlagen/Arbeitshilfe-I

- ► In die Atmosphäre emittiertes CO wird als moläquivalente Menge CO, behandelt. Dabei kann CO auf Basis verlässlicher Daten geschätzt werden und muss nicht direkt gemessen werden. Die Schätzmethode ist im Überwachungsplan zu beschreiben.
- ▸ Die Methode zur Bildung von Ersatzwerten gemäß Art. 45 MVO ist im Überwachungsplan zu beschreiben (vgl. Kapitel 9.4.1). Sofern eine nach den Anforderungen der BEP 2017 eignungsgeprüfte Auswerteeinrichtung eingesetzt wird, kann auf diese Eignungsprüfung bzw. das entsprechende Zertifikat verwiesen werden.

Auf Anfrage der DEHSt ist als Nachweis des erfolgreichen Abschlusses der Kalibrierung ein Kalibrierbericht mit Angaben zur QAL2 Prüfung nach EN 14181 einzureichen. Weiterhin ist eine erneute QAL2-Kalibrierung nach Vorgaben von Nr. 6.1 der EN 14181 für alle Messgrößen durchzuführen, die betroffen sind von

- ► wesentlichen Änderungen der Betriebsbedingungen der Anlage (z. B. Brennstoffwechsel) oder
- ► wesentlichen Änderungen oder Reparaturen der AMS, die die ermittelten Ergebnisse signifikant beeinflussen.

Nach einer entsprechenden Änderung ist der Kalibrierbericht für die betroffene Messeinrichtung der DEHSt auf Anfrage erneut einzureichen.

Zur vollständigen Erfüllung der Qualitätssicherungsmaßnahmen für KEMS gehört auch die regelmäßige Durchführung von QAL 3 Prüfungen (Drift- und Präzisionskontrollen), sowohl für die Treibhausgas-Konzentration als auch für den Abgasvolumenstrom. EN 14181 und EN 16911 (mit Verweis auf Vorgaben der EN 14181) fordern die QAL 3 Prüfungen. Die Durchführung der QAL 3 Prüfungen (mindestens einmal im Wartungsintervall der Messeinrichtungen) ist nebst Angabe des Intervalls im Überwachungsplan vorzusehen (Hinweis: dieses Intervall ist unterschiedlich lang je nach Ergebnis der Eignungsprüfung). Die Dokumentation der Implementierung und Bewertung der Ergebnisse erfolgt im bundeseinheitlichen Bericht über die Funktionsprüfung und Kalibrierung von kontinuierlichen Emissionsmessungen durch die Messstellen nach § 29b BImSchG. Die QAL3 Prüfergebnisse (Regelkarten) sowie die Dokumentation der Messstellen nach § 29b BImSchG sind von der Prüfstelle einzusehen und vom Anlagenbetreiber auf Anfrage bei der DEHSt einzureichen.

## **9.3 Ermittlung der Gesamtunsicherheit des THG-Massenstroms**

Im Folgenden werden Voraussetzungen für die Ermittlung der Gesamtunsicherheit des THG-Massenstroms bei direkter Messung der Konzentration und des Volumenstroms beschrieben, bei deren Erfüllung die DEHSt die im Kalibrierbericht genannte Gesamtunsicherheit des THG-Massenstroms anerkennt. Die geforderte Ebene nach Anhang VIII MVO muss darüber hinaus natürlich eingehalten sein.

- ▸ Der Messpunkt/der Messquerschnitt wurde sowohl für das zu genehmigende KEMS als auch für die Vergleichsmessungen der Messstelle nach den Kriterien der EN 15259 festgelegt, so dass die Treibhausgasfracht zuverlässig und repräsentativ ermittelt wird. Die automatische Messeinrichtung (AMS) ist ordnungsgemäß eingebaut.
- ▸ Für die Ermittlung der Gesamtunsicherheit des THG-Massenstroms nach der Berechnungsformel

 $U_{THG-Massenstrom} = \sqrt{U_{THG-Konzentration}^2 + U_{Volumenstrom}^2}$ 

wurde sowohl für die THG-Konzentration als auch für den Volumenstrom

- $\triangleright$  die Variabilität s<sub>p</sub> (ermittelte Standardabweichung) nach den Vorgaben der EN 14181 ermittelt,
- $\blacktriangleright$  der k<sub>v</sub>-Wert (Prüfwert der Variabilität) entsprechend der Anzahl der Vergleichsmessungen angegeben und
- ► das 95 % Konfidenzintervall gemäß Tabelle 1 Anhang VIII MVO eingehalten.
- ► Die angegebene Gesamtunsicherheit für den THG-Massenstrom basiert auf dem Arbeitspunkt (d. h. jahresdurchschnittliche Konzentration und Volumenstrom/Abgasgeschwindigkeit) und nicht auf dem Messbereichsendwert der betreffenden Messeinrichtung für die zu betrachtende Komponente.
- ▸ Die angegebene Gesamtunsicherheit für den THG-Massenstrom bezieht sich entsprechend der Vorgabe aus Nr. 6.6 der EN 14181 und gemäß Anhang VIII MVO auf normierte Werte sowohl für die THG-Konzentration als auch für den Volumenstrom. Wird die Konzentration auf Basis von trockenem Abgas und der Volumen

strom auf Basis von feuchtem Abgas in Normkubikmetern bestimmt, ist die Unsicherheit der Korrekturgröße Wasserdampfgehalt im Abgas in die Unsicherheitsbetrachtung einzubeziehen. Es muss ersichtlich sein, dass der Unsicherheitsbeitrag dieser Korrekturgröße bei der Gesamtunsicherheitsbetrachtung des THG-Massenstroms berücksichtigt wurde.

Damit ergibt sich folgende Vorgehensweise:

$$
U_{THG-Massenstrom}[\%] = \sqrt{U_{THG-Konzentration}^{2}[\%] + U_{Volumenstrom}^{2}[\%]}
$$

mit

 $\frac{\mathbf{S_{D}}}{\mathbf{D}}$ k ∗ ୴ 2  $U_{THG-Konzentration}[\%] = \frac{V}{Mittelwert_{THG-Konzentration}} * 100$ 

mit s<sub>n</sub>: Standardabweichung der Differenz der Vergleichsmessung THG-Konzentration

$$
U_{\text{Volumenstrom}}[\%] = \frac{\frac{S_D \, * \, 2}{k_v}}{\text{Mittelwert}_{\text{Volumenstrom}}} * 100
$$

mit s<sub>n</sub>: Standardabweichung der Differenz der Vergleichsmessung Volumenstrom

Der jeweilige Mittelwert ergibt sich aus allen gültigen Messwerten (im Arbeitspunkt) über das Berichtsjahr (ohne Ersatzwerte). Handelt es sich um eine Erstinstallation und liegen daher noch keine Messwerte über das Jahr vor, können als Anhaltspunkt Auslegungsdaten des Herstellers für die Anlage oder den Prozess oder – wenn dies nicht möglich ist – der Mittelwert aus den Vergleichsmesswerten verwendet werden. Für den Parameter Volumenstrom können die Messwerte auch genutzt werden, wenn bisher keine Erfüllung der EN 16911 für den Parameter Volumenstrom vorlag.

In der Praxis ist es üblich, dass die Auswertung der Vergleichsmessungen und die erforderlichen Verrechnungen (Normierung) so durchgeführt werden, dass ein identischer Bezugszustand für die Konzentration und den Volumenstrom gewählt wird. Dies ist unter anderem erforderlich, um eine direkte Massenstromberechnung, d. h. ohne weitere nachfolgende Korrektur der Eingangsgrößen, durchführen zu können.

Der folgende Abschnitt beschreibt daher einen Sonderfall, der in der Praxis eher selten vorkommen sollte. Zu beachten ist, dass sich bei der im Folgenden dargestellten Vorgehensweise im Gegensatz zur direkten Bestimmung, abweichende Unsicherheiten ergeben können.

Beziehen sich die normierten Ergebnisse der Vergleichsmessungen auf feuchten und trockenen Zustand (z. B. THG-Konzentration in trocken und Volumenstrom in feucht), ist die Unsicherheit der Korrekturgröße Wasserdampfgehalt im Abgas in die Unsicherheitsbetrachtung einzubeziehen.

*Anmerkung: Einen weiteren Sonderfall stellt die Kalibrierung der Abgasgeschwindigkeit anstelle des Volumenstroms dar. In diesem Fall bezieht sich die Standardabweichung auf den Betriebszustand. In der Unsicherheitsbetrachtung sind dann auch die Unsicherheiten der Abgastemperatur und des Drucks zu berücksichtigen.* 

Der Zusammenhang zwischen feuchtem und trockenem Normvolumenstrom ergibt sich wie folgt:

Volumenstrom $_{\text{Norm\,trocken}}[m^3/h] = \text{Volumenstrom}_{\text{Norm\,fench}}[m^3/h] * \text{Korrekturfaktor}$ 

mit

Korrekturfaktor =  $\frac{(100 \text{ [Vol. %]} - \text{Wasserdampfkonzentration im Abgas [Vol. %]})}{100 \text{ [Vol. %]} }$ 

Die Wasserdampfkonzentration ist aus dem Wasserdampfgehalt zu ermitteln.

Die Unsicherheit des Volumenstroms im Normzustand trocken ergibt sich wie folgt:

 $\rm U_{Volumenstrom, Norm\, trocken} [\%] = \sqrt{U_{Volumenstrom, Norm\,f}^2[\%] + U_{Korrekturfaktor}^2[\%]}$ 

mit

Uvolumenstrom,Norm feucht $\left[\% \right] = \frac{s_{D} * 2}{k_v}$ /Mittelwert<sub>Volumenstrom,Norm feucht</sub> \* 100

mit s<sub>n</sub>: Standardabweichung der Differenz der Vergleichsmessung Volumenstrom (Norm feucht)

Bei vorhandener und kalibrierter AMS für die Wasserdampfkonzentration im Abgas ist die im QAL2 Bericht dokumentierte Standardabweichung zur Berechnung der Unsicherheit zu verwenden.

 $U_{\text{Korrekturfaktor}} [\%] = \frac{s_{\text{D}} | \text{Vol}.\% ] + 2}{k_{\text{v}}} / (100 \text{ [Vol. %]} -$ 

 $\text{Mittelwert}_{\text{Wasserdampfkonzentration im Abgas}} \; [\text{Vol.}\, \%\,])\;*100$ 

mit s<sub>n</sub>: Standardabweichung der Differenz der Vergleichsmessung Wasserdampfkonzentration im Abgas

Ist an der betreffenden Emissionsquelle keine AMS zur Bestimmung der Wasserdampfkonzentration im Abgas vorhanden, erfolgt die Umrechnung des Bezugszustands auf Basis verlässlich geschätzter Daten. Die Schätzmethode ist im Überwachungsplan zu beschreiben.

*Anmerkung: Auch wenn sich die Ergebnisse der Vergleichsmessungen bei nicht vorhandener AMS auf den Volumenstrom im Normzustand trocken beziehen, muss die Unsicherheit für die Wasserdampfkonzentration im Abgas nicht zwangsläufig berücksichtigt worden sein. Ob die Unsicherheit bei der Bestimmung der Wasserdampfkonzentration im Abgas bei der Auswertung der Vergleichsmessungen durch die Messstelle berücksichtigt wurde, hängt von der Vorgehensweise bei der Zuordnung der Messwerte bei der Normierung ab. Werden die nicht vorhandenen AMS Werte für die Wasserdampfkonzentration im Abgas 1:1 durch die Messwerte der Standardreferenzverfahren (standard reference method SRM) ersetzt, so ist die Unsicherheit nicht in der ermittelten Standardabweichung berücksichtigt. Wird hingegen der Mittelwert aller SRM Werte jedem Wertepaar auf Seiten der AMS zugeordnet und den Einzelwerten des SRM gegenübergestellt, so ist die Unsicherheit in der berechneten Standardabweichung ausreichend berücksichtigt.* 

Der Unsicherheitsbeitrag der Bestimmung der CO-Konzentration muss bei der Gesamtunsicherheit des CO<sub>2</sub>-Massenstroms nicht berücksichtigt werden, wenn das Verhältnis von CO-Konzentration zur CO<sub>2</sub>-Konzentra tion weniger als 1 % beträgt.

# **9.4 Laufende Überwachung**

### **9.4.1 Notwendigkeit für und Ermittlung von Ersatzwerten**

Das Ergebnis der QAL 2 nach Abschnitt 6.5 der DIN EN 14181 ist ein gültiger Kalibrierbereich der AMS, der von Null bis zum 1,1-fachen des höchsten Wertes aus der Kalibrierung reicht. Zudem definiert Art. 44 Abs. 2 MVO nicht gültige Stundenwerte als Werte, bei denen weniger als 80 % der Einzelmessungen in der betreffenden Stunde vorliegen und

- ▸ das Messgerät während der betreffenden Stunde bzw. des kürzeren Referenzzeitraums zeitweilig gestört war oder
- die Messwerte außerhalb des Messbereichs lagen oder
- ▸ das Messgerät außer Betrieb war.

Damit können folgende "Arten" von Stundenwerten unterschieden werden:

- A) Stundenwerte, die nach Art. 44 Abs. 2 MVO gültig sind und innerhalb des gültigen Kalibrierbereichs nach Nr. 6.5 der EN 14181 liegen,
- B) Stundenwerte, die zwar nach Art. 44 Abs. 2 MVO gültig sind, sich jedoch nicht innerhalb des gültigen Kalibrierbereichs nach DIN EN 14181 befinden. Diese Werte weisen eine höhere aber nicht näher bestimmte Unsicherheit auf als Werte innerhalb des gültigen Kalibrierbereichs.
- C) Stundenwerte, die nach Art. 44 Abs. 2 MVO nicht gültig sind.

Für den Umgang mit Stundenwerten nach B) bestehen für Anlagenbetreiber folgende Möglichkeiten:

- 1. Individueller Nachweis am Ende des Berichtsjahres, dass die geforderte Ebene eingehalten wurde. Ist dies der Fall, müssen keine Ersatzwerte gebildet werden. Wird die Ebene nicht eingehalten, sind konservative Ersatzwerte zu bilden (Vorgehen siehe Punkt 2.a. und 2.b.).
- 2. Vereinfachtes Vorgehen durch Implementierung der Ersatzwertbildung für jeden Stundenmittelwert im Auswerterechner (in diesem Fall ist kein individueller Nachweis erforderlich (siehe Punkt 1)): Stundenwerte werden gemäß Anhang VIII Nr. 5 MVO angepasst:
	- a) Bei Anlagen mit konstanten Parametern im Abgas wird der Ersatzwert aus dem Mittelwert der gemessenen Werte während des gesamten Berichtszeitraums plus 2\*Standardabweichung gebildet. Die Standardabweichung bezieht sich auf alle gemessenen gültigen Stundenwerte des Berichtszeitraums.
	- b)  $\,$  Bei Anlagen mit volatilen Parametern im Abgas (z. B. wegen schrittweiser Erhöhung der N $_{2}$ O-Konzentra tion durch Katalysatoralterung) wird der Ersatzwert aus dem Mittelwert der letzten 120 gemessenen Stundenwerte (inklusive jener Werte, die außerhalb des Kalibrierbereichs liegen, ohne Ersatzwerte) plus 2\*Standardabweichung gebildet. Die Standardabweichung bezieht sich auf die letzten 120 gemessenen Stundenwerte (inklusive jener Werte, die außerhalb des Kalibrierbereichs liegen, ohne Ersatzwerte), die zur Mittelwertbildung herangezogen wurden.

Für den Umgang mit Stundenwerten nach C) sind nach Art. 45 MVO Ersatzwerte zu bilden. Dabei ist wie oben unter Punkt 2.a) und 2.b) vorzugehen.

Für den Volumenstrom ist bei der Bildung von Ersatzwerten neben dem oben beschriebenen Vorgehen auch der Massenbilanzansatz oder eine Energiebilanz möglich, vgl. Art. 45 Abs. 4 MVO.

### **9.4.2 Unterschiedliche Bezugsgrößen bei der Kalibrierung nach QAL2**

Die Variabilitätsprüfung ist gemäß EN 14181 mit den auf Normbedingungen umgerechneten Messwerten für Konzentration und Volumenstrom durchzuführen. Die Verwendung einer anderen Ausgangsbasis ist vom Anlagenbetreiber zu begründen.

Beziehen sich THG-Konzentration und Abgasvolumenstrom nicht auf denselben Zustand, müssen bei der Berechnung des THG-Massenstroms zusätzliche Korrekturgrößen einbezogen werden. Der Unsicherheitsbeitrag dieser Korrekturgrößen ist bei der Gesamtunsicherheitsbetrachtung zu berücksichtigen. Darüber hinaus muss für die Herleitung dieser Unsicherheitsbeiträge aus dem Kalibrierbericht hervorgehen, für welche Korrekturgrößen Vergleichsmessungen durchgeführt wurden.

Aus der folgenden Abbildung ist erkennbar, in welchem Fall welche Korrekturgrößen erforderlich sind:

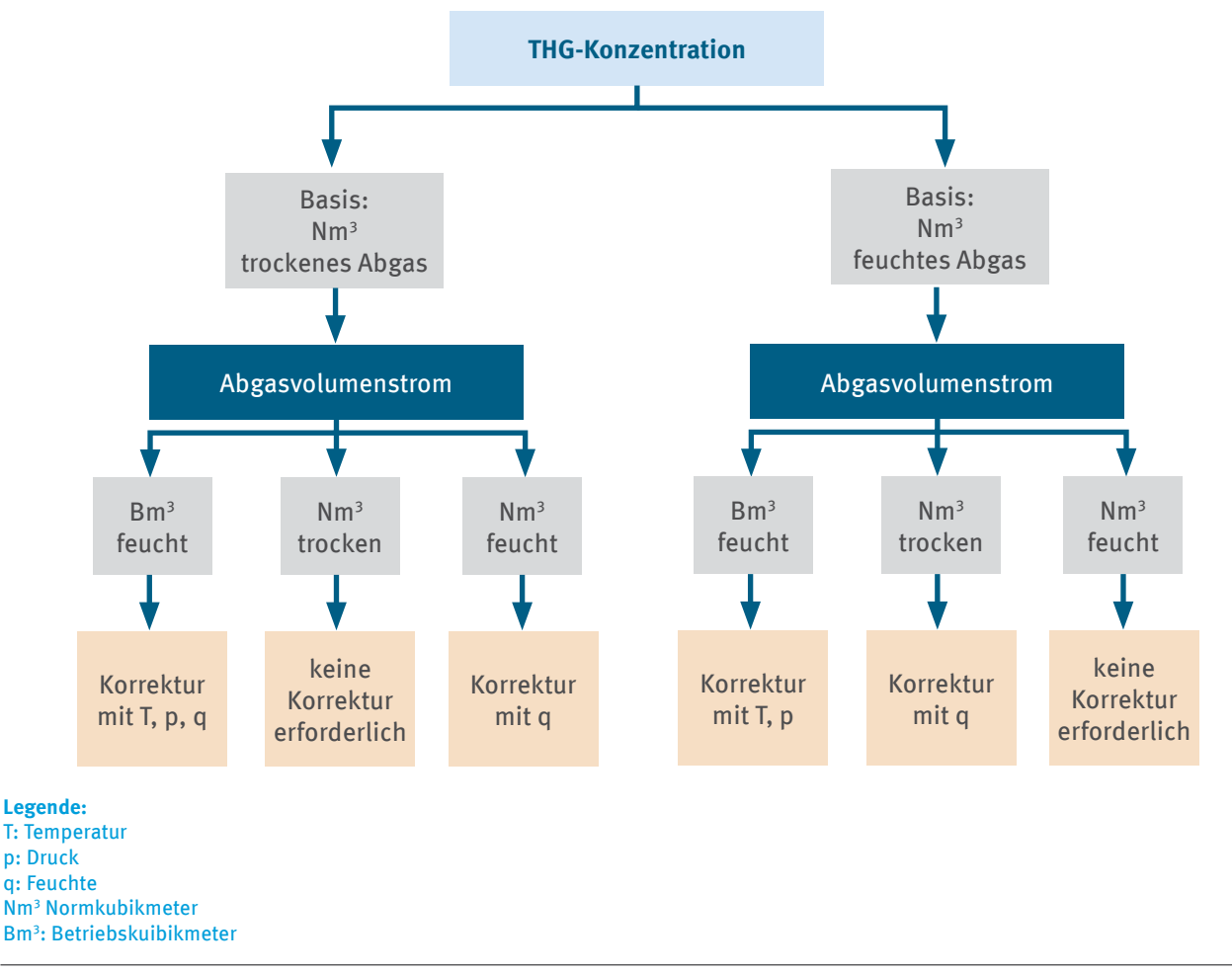

Abbildung 4: Korrekturgrößen

Die Verwendung von Konstanten für Feuchte und Druck ist nur zulässig, wenn nachvollziehbar begründet wird, dass diese repräsentativ sind (z. B. Ableitung auf Basis von Messwerten der Messstelle nach BImSchG, konstante Betriebsweise der Anlage). Die Unsicherheitsbeiträge dieser Konstanten müssen auf Basis von Messwerten abgeschätzt und in der Gesamtunsicherheitsberechnung berücksichtigt werden.

# **10 Verfahrensanweisungen**

Verweist Anhang I MVO auf Verfahren, so sind diese durch den Anlagenbetreiber außerhalb des Überwachungsplans zu etablieren, zu dokumentieren und zu pflegen. Im Überwachungsplan selbst bedarf es einer Kurzzusammenfassung der Verfahrensanweisungen zur Überwachung und Berichterstattung im Unternehmen mit den folgenden Informationen (Art. 12 Abs. 2 MVO):

- ▸ Titel der Verfahrensanweisung,
- ▸ Rückverfolgbare und überprüfbare Kurzbezeichnung der Verfahrensanweisung,
- ▸ Nennung der verantwortlichen Stelle für die Umsetzung der Verfahrensanweisung und für die Daten, die durch das Verfahren erzeugt oder verwaltet werden,
- ▸ Beschreibung des Verfahrens, die es allen Akteuren erlaubt, dessen charakteristische Eigenschaften und Arbeitsvorgänge zu verstehen,
- ▸ Ort der Ablage für die Aufbewahrung relevanter Aufzeichnungen und Informationen,
- ▸ ggf. Bezeichnung des verwendeten IT-Systems,
- ▸ ggf. Nennung der zur Anwendung kommenden Standards (Normen).

Tabelle 2 gibt einen Überblick über die Themengebiete, zu denen im FMS Felder für die Dokumentation der im Unternehmen vorhandenen bzw. zu etablierenden Verfahren vorgesehen sind. Zudem wird dargestellt, unter welchen Voraussetzungen eine Dokumentation dieser Verfahren im Überwachungsplan verpflichtend ist.

| <b>Formular im FMS</b>         | <b>Verfahren</b>                                                                                                    | Angaben zur Verfahrensanweisung<br>sind im Überwachungsplan zu doku<br>mentieren, wenn                                                                                                    |
|--------------------------------|----------------------------------------------------------------------------------------------------|----------------------------------------------------------------------------------------------------|
| Betriebsänderungen             | Angaben zum Verfahren, mit dem festgestellt<br>wird, ob relevante Betriebsänderungen vorlie-<br>gen und mit dem sichergestellt wird, dass sie<br>der DEHSt mitgeteilt werden. | für die Anlage eine Zuteilung nach ZuV<br>2020 erfolgt. Ist dies nicht der Fall ist "ent-<br>fällt" einzutragen.                                                                               |
| Messgerät                      | Angaben zum Verfahren zur Qualitätssicherung<br>des Messgeräts. Zudem Erläuterung der Maß-<br>nahmen, wenn festgestellt wird, dass das Gerät<br>nicht ordnungsgemäß arbeitet. | Messgeräte - auch Lieferantenmess-<br>geräte - verwendet werden.                                                                                                    |
| Analyseverfahren               | Angaben zum Analyseverfahren, auch wenn<br>das Verfahren von einem Dritten (beauftragtes<br>Labor oder Lieferant) durchgeführt wird.                                          | Analysen durchgeführt werden.                                                                                                    |
| Alle Stoffstrom-Formulare      | Angaben zum Probenahmeverfahren und wie<br>sichergestellt wird, dass der Probenahmeplan<br>der Heterogenität des Stoffes angemessen ist.                                      | die Frage "Erfolgt eine Probenahme?" mit<br>"ja" beantwortet wurde.                                                                                                    |
| Massenbilanz                   | Angaben zum Verfahren zur Überwachung des<br>weitergeleiteten Stoffstroms.                                                                                                    | die Frage "Handelt es sich um einen<br>Stoff, der weitergeleitet wird" mit "ja"<br>beantwortet wurde.                                                                                          |
| $CO2$ -Messung                 | Angaben zum Verfahren der Ermittlung des<br>Abgasstroms, wenn der Abgasstrom mittels<br>Massenbilanz ermittelt wird.                                                          | als Methode zur Bestimmung des Abgas-<br>stroms "Massenbilanz" ausgewählt wurde.                                                                                                    |
|                                | Angaben zum Verfahren für die kontinuierliche<br>$CO2$ -Messung.                                                                                                    | $CO_2$ -Messung zur Ermittlung der $CO_2$ -<br>Emissionen in der Anlage angewendet wird.                                                                                                    |
|                                | Angaben zum Verfahren der flankierenden<br>Berechnung.                                                                                                    | $CO_2$ -Messung zur Ermittlung der $CO_2$ -<br>Emissionen in der Anlage angewendet wird<br>und es sich nicht um die Emissionen eine<br>katalytischen Crackers in einer Raffinerie<br>handelt). |
| N <sub>2</sub> O-Messung       | Angaben zum Verfahren der Ermittlung des<br>Abgasstroms, wenn der Abgasstrom mittels<br>Massenbilanz ermittelt wird.                                                          | als Methode zur Bestimmung des Abgas-<br>stroms "Massenbilanz" ausgewählt wurde.                                                                                                    |
|                                | Angaben zum Verfahren für die kontinuierliche<br>N <sub>2</sub> O-Messung.                                                                                                    | $N_2O$ -Emissionen in der Anlage auftreten                                                                                                    |
| N <sub>2</sub> O-Weiterleitung | Angaben zum Probenahmeverfahren.                                                                                                    | N <sub>2</sub> O weitergeleitet wird und die Frage<br>"Erfolgt eine Probenahme" mit "ja" beant-<br>wortet wurde.                                                                               |
|                                | Angaben zum Verfahren zur Überwachung des<br>weitergeleiteten N <sub>2</sub> O.                                                                                               | N <sub>2</sub> O weitergeleitet wird.                                                                                                    |
| Zelltyp (PFC-Emissionen)       | Angaben zum Verfahren für die Bestimmung des<br>Gewichtungsfaktors und des Koeffizienten.                                                                                     | eine Verfahrensanweisung zur Bestim-<br>mung des Gewichtungsfaktors und des<br>Koeffizienten im Unternehmen vorhanden<br>ist.                                                                  |
|                                | Angaben zum Verfahren für die Bestimmung<br>diffuser Emissionen.                                                                                                    | eine Verfahrensanweisung zur Bestim-<br>mung diffuser Emissionen im Unternehmen<br>vorhanden ist.                                                                                              |

Tabelle 2: Dokumentation von Verfahrensanweisungen

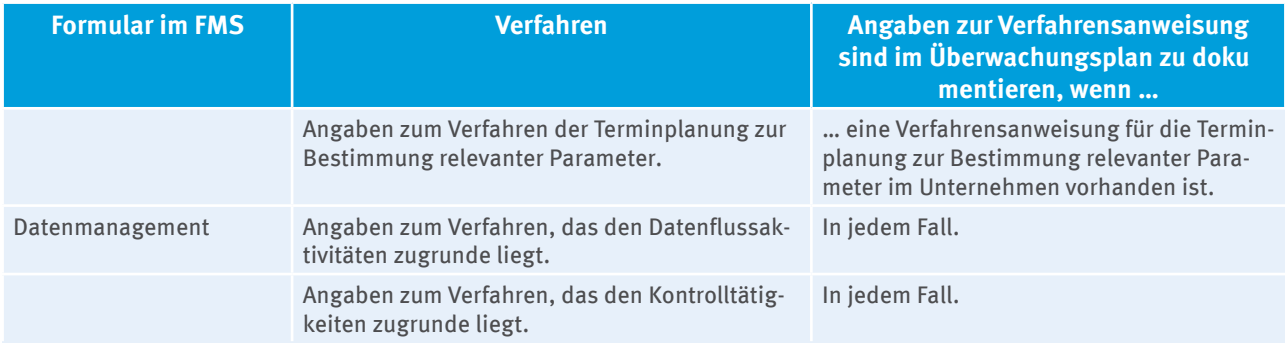

Die Verfahrensanweisungen selbst sollen nicht an den Überwachungsplan angehängt werden. Bei Bedarf im Einzelfall wird die DEHSt diese anfordern. Werden bereits in anderen Feldern im FMS Ermittlungsmethoden bzw. Verfahren beschrieben, kann jeweils im Feld "Beschreibung des Verfahrens" bei den Angaben zur Verfahrensanweisung darauf verwiesen werden.

# **11 Risikobewertung**

Betreiber müssen der DEHSt anhand der Ergebnisse einer Risikobewertung nachweisen, dass die im Überwachungsplan festgelegten Kontrollaktivitäten den identifizierten Fehlerrisiken angemessen begegnen, vgl. Art. 12 Abs. 1 b) MVO. Kleinemittenten, d. h. Anlagen, die weniger als 25.000 t CO<sub>2</sub>-Äq pro Jahr emittieren, sind gemäß Art. 47 Abs. 3 MVO von dieser Verpflichtung befreit.

# **11.1 Ergebnisse der Risikobewertung: Nachweis gemäß Art. 12 Abs. 1 b) MVO**

Der Inhalt des Nachweises ist in der MVO nicht definiert. Er folgt seinem Zweck. Das heißt, der Nachweis muss die Prüfstellen und die DEHSt in die Lage versetzen, die Angemessenheit der vorgesehenen Kontrollen zu bewerten. Um eine solche Bewertung zu ermöglichen, muss der Nachweis im Sinne des Art. 12 Abs. 1 b) MVO mindestens Folgendes beinhalten:

- ▸ Benennung der relevantesten Ursachen für mögliche Berichtsfehler und Abweichungen vom Überwachungsplan (vgl. Feld "Erläuterung von Risiken" und Feld "Erläuterung der "Kontrollrisiken" auf dem Formular "Datenmanagement und Kontrollsystem")
- ▸ Beschreibung der Methode, mit der die Fehler- und Abweichungsrisiken festgestellt und bewertet wurden (es gibt keine ausdrückliche Abfrage im FMS, daher ist das Feld "Ergebnisse der Risikoanalyse" auf dem Formular "Datenmanagement und Kontrollsystem" zu nutzen oder die Methode in einem als Anhang zum Überwachungsplan beigefügten Dokument zu erläutern).
- ► Begründung, warum die vorgesehenen Kontrollmaßnahmen ausreichen, um den festgestellten Risiken entgegenzuwirken und Fehler und Abweichungen vom Überwachungsplan zu vermeiden (vgl. Feld "Ergebnisse der Risikoanalyse" auf dem Formular "Datenmanagement und Kontrollsystem")

# **11.2 Empfehlung für Inhalte einer internen Risikobewertung**

Nachfolgende Erläuterungen dienen als Empfehlung für das Vorgehen bei der Erfassung und Bewertung von Fehlerrisiken. Insbesondere die genannten Mengenschwellen für die Einstufung der Relevanz eines Fehlerrisikos sollten von Betreibern selbst festgelegt und vor allem für emissionsintensive Anlagen bei Bedarf durch strengere Maßstäbe ersetzt werden.

#### Tabelle 3: Übersicht der einzelnen Arbeitsschritte einer Risikobewertung

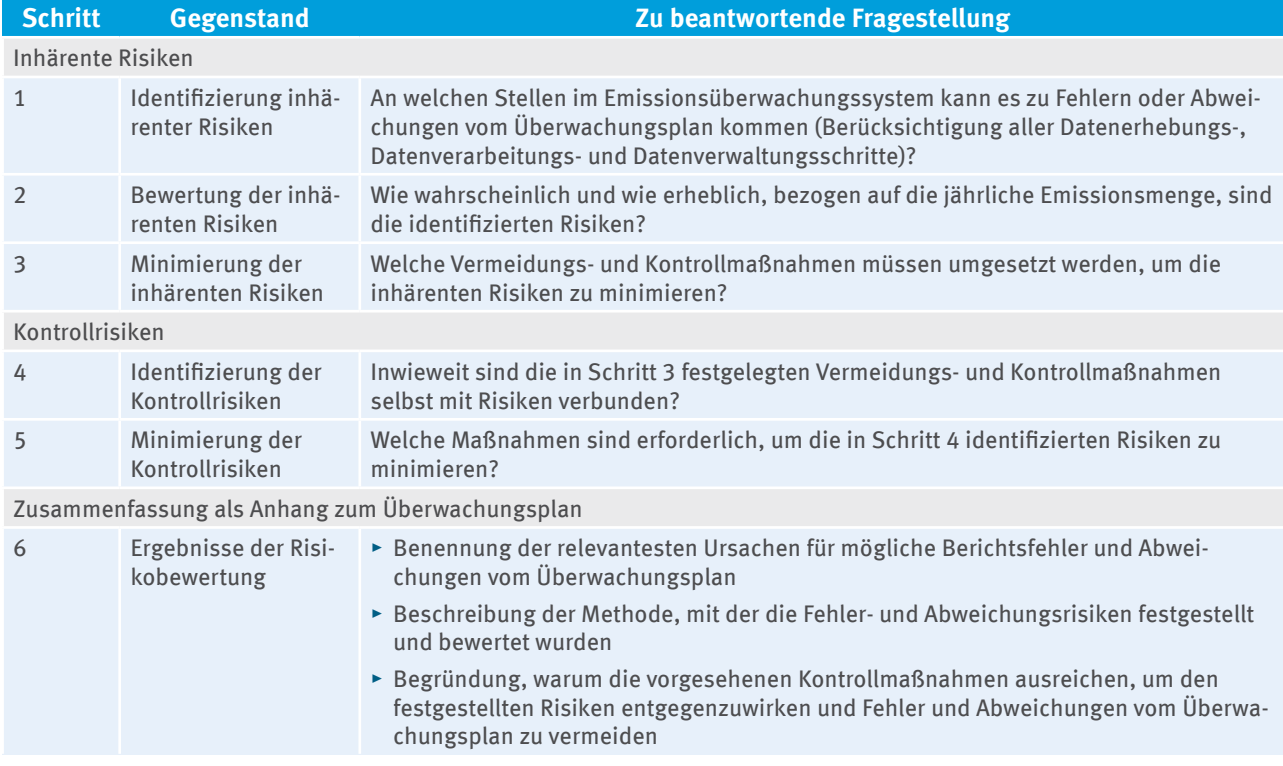

### **Schritt 1: Identifizierung inhärenter Risiken**

Der Betreiber ist gemäß Art. 57 Abs. 2 MVO und Anhang I Abschnitt 1 Nr. 1 d) MVO verpflichtet, sein Datenmanagement lückenlos zu erläutern. Das Datenmanagement beginnt mit der Erfassung aller emissionsrelevanten Prozesse, Quellen und Stoffströme einer Anlage. Es muss die einzelnen Schritte des Datenflusses und der Datenverarbeitung von der Erhebung an der Primärquelle bis zum Emissionsbericht im Überwachungsplan abbilden. Den Datenfluss muss der Anlagenbetreiber in einem entsprechenden Fließbild grafisch darstellen. Das Fließbild ist als Teil des Überwachungsplans als Anlage beizufügen.

Die Darstellung des Datenmanagements ist gleichzeitig Grundlage für die Risikobewertung nach Art. 12 Abs. 1b) MVO. Für jeden Parameter (Verbrauchsmengen, Berechnungsfaktoren usw.) ist zu fragen, aufgrund welcher Ereignisse oder unter welchen Bedingungen (z. B. Geräteausfall, organisatorische Risiken) im Datenmanagement Fehler oder Abweichungen von den Festlegungen im Überwachungsplan auftreten können. Jede der so identifizierten Fehlerquellen ist ein inhärentes Risiko, das es im Folgenden zu bewerten gilt.

#### **Schritt 2: Bewertung der inhärenten Risiken**

Um die Relevanz von Fehlerquellen zu bewerten, bietet es sich an, in drei Schritten vorzugehen:

- 1. Wie wahrscheinlich ist es, dass sich das Risiko realisiert?
- 2. Welche Auswirkungen könnte der Fehler/die Abweichung vom Überwachungsplan maximal haben, wenn er/sie auftritt?
- 3. Wie schwer wiegt das Risiko mit Blick auf seine/ihre Wahrscheinlichkeit und seinen/ihren Einfluss auf die Emissionsmenge insgesamt?

Als Maßstab für die Beantwortung beider Fragen kann bspw. eine fünfstufige Kategorisierung dienen.

Für Frage 1, die Wahrscheinlichkeit des Ereignisses z. B.:

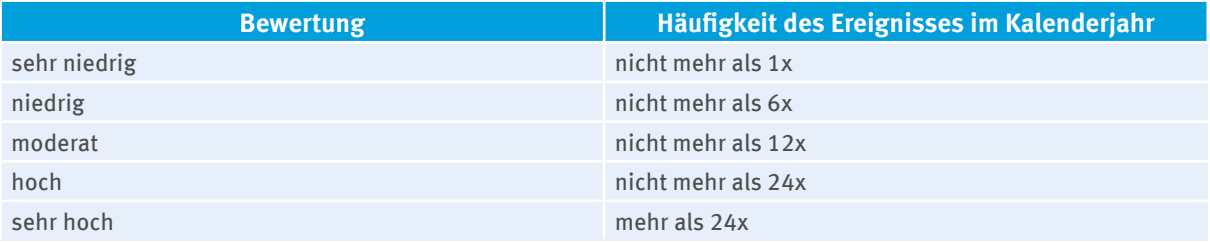

Für Frage 2, der Einfluss des Ereignisses auf die Emissionsmenge z. B.:

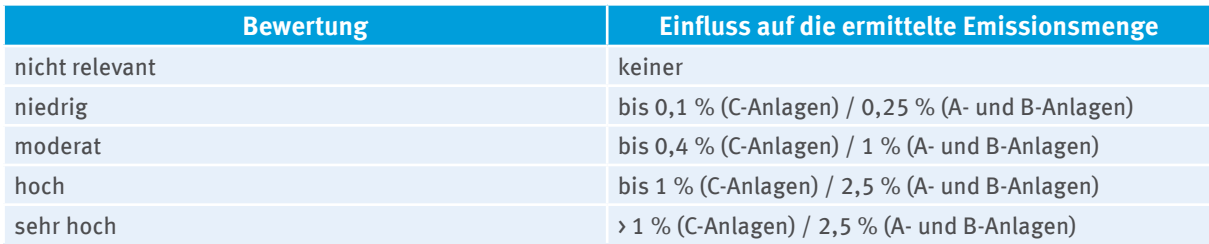

Für Beantwortung von Frage 3, der abschließenden Bewertung der Schwere eines Risikos bietet sich z. B. die Verwendung eines Rasters an:

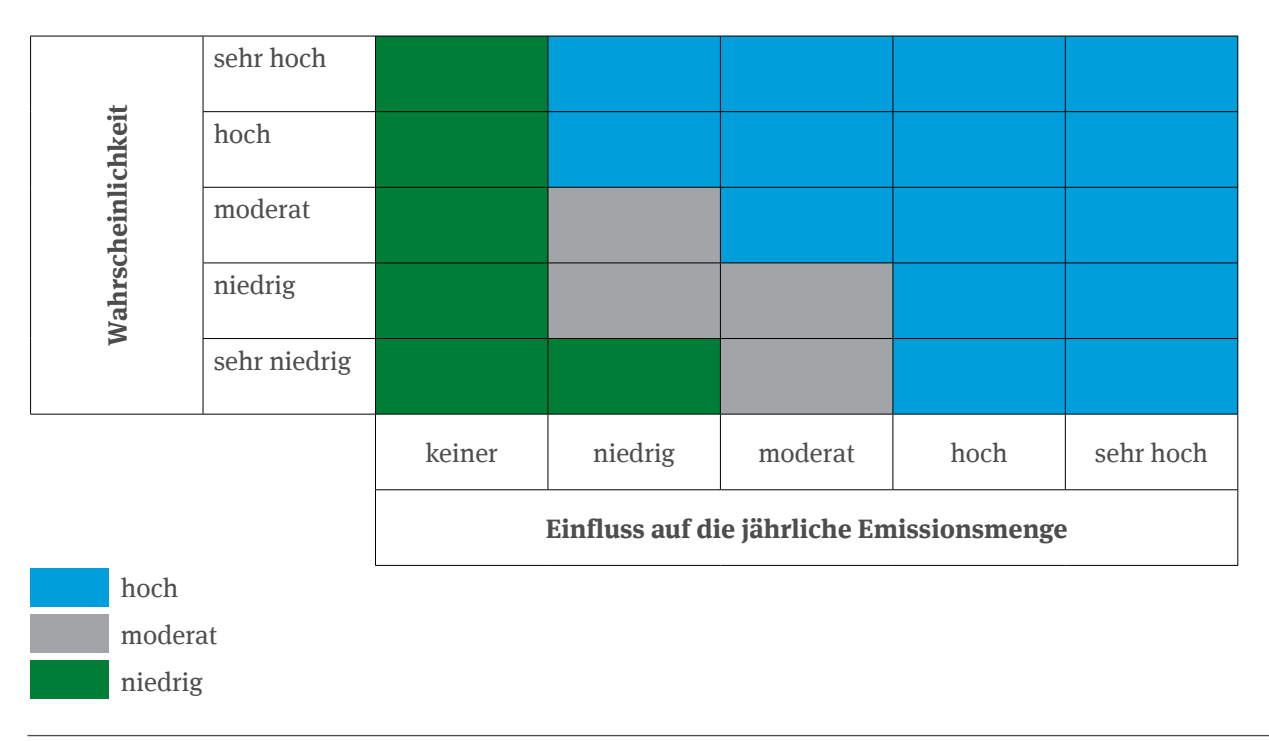

Abbildung 5: "Bewertungsraster für Fehlerrisiken"

Die im Raster gewählte Kategorisierung soll verdeutlichen, dass Fehlerrisiken auch dann als hoch zu bewerten sind, wenn sie erst aufgrund ihrer Vielzahl einen relevanten Einfluss auf die Richtigkeit der Emissionsmenge haben. Gleiches gilt umgekehrt für Fehler, die zwar nur selten auftreten können, dann aber für sich betrachtet, großen Einfluss auf die Emissionsmenge haben.

### **Schritt 3: Minimierung der inhärenten Risiken**

Gemäß Anhang I Abschnitt 1 Nr. 1.e) MVO müssen sich Betreiber im Überwachungsplan mindestens zu den in Art. 58 MVO genannten Kontrollmaßnahmen äußern und die insoweit implementierten Verfahren beschreiben. Die Angaben zur Qualitätssicherung der Messeinrichtungen nach Art. 58 Abs. 3 a) MVO werden im Formular "Messgerät" abgefragt, die in Art. 58 Abs. 3 b) bis g) genannten Kontrollmaßnahmen im Formular "Datenmanagement". Hinsichtlich der einzelnen Anforderungen an den Inhalt des Überwachungsplans wird daher auf die Kapitel 6.1 und 12.5 verwiesen.

### **Schritte 4 und 5: Identifizierung und Minimierung der Kontrollrisiken**

Auch die vorgesehenen Kontrollmaßnahmen können fehl schlagen. Art. 58 Abs. 4 MVO verpflichtet Betreiber daher, die Effizienz der vorgesehenen Kontrollmaßnahmen fortlaufend zu prüfen und ggf. nachzubessern. Derartige Verbesserungsmaßnahmen können Änderungen in der Datenverwaltung und -kontrolle nach sich ziehen, die eine Änderung des Überwachungsplans erforderlich werden lassen.

# **12 Angaben zur Anlage und zu übergeordneten Themen**

# 12.1 Zuordnung und Beschreibung der Anlage (Formular "Anlage")

Der Anlagenbetreiber beschreibt seine Anlage im Formular "Anlage", ggf. mit Anlagenteilen (Formular "Anlagenteil"). Tabelle 4 erläutert einige der erforderlichen Angaben im FMS.

| <b>Formularfeld</b>                                                 | <b>Nähere Beschreibung</b>                                                                                                    |
|---------------------------------------------------------------------|----------------------------------------------------------------------------------------------------|
| Beschreibung der Anlage                                             | Erläuterung des Zwecks der Anlage einschließlich der verschiedenen Anlagenteile<br>und Nebeneinrichtungen.                                                                                                    |
| Verfahrensbeschreibung                                              | Erläuterung der in der Anlage ablaufenden emissionsrelevanten Prozesse.                                                                                                    |
| In der Anlage ausgeübte Tätigkei-<br>ten nach Anhang 1 Teil 2 TEHG  | Auswahl aller in der Anlage ausgeübten Tätigkeiten im Sinne des Anhangs 1 Teil 2<br>TEHG.                                                                                                    |
| Feuerungswärmeleistung                                              | Ausweislich der BlmSchG- oder TEHG-Genehmigung; zur Herleitung vgl. auch Kapitel<br>4 im Dokument "TEHG-Anwendungsbereich für die Zuteilungsperiode 2013-2020:<br>Hinweise der DEHSt".                                                                                                    |
| Handelt es sich um eine Anlage<br>mit geringen Emissionen?          | Die Beantwortung der Frage ist nur möglich, wenn die Anlage als Kategorie A einge-<br>stuft wurde und wenn keine N <sub>2</sub> O-Emissionen ermittelt werden.                                                                                                    |
| Benennung der Dokumente zur Er-<br>läuterung des Fall-Back-Ansatzes | wenn zuvor die Frage "Fall-Back-Konzept wird angewendet?" mit "ja" beantwortet<br>wurde (vgl. Kapitel 4.3.3). Das Dokument ist an das Formular "Anlage" anzuhängen.<br>In den Dokumenten sind auch die Ergebnisse der Unsicherheitsbewertung gemäß Art.<br>22 MVO zu erläutern.                                                                                                    |
| NACE-Code                                                           | Wirtschaftszweig zu dem die Anlage nach der Klassifikation gemäß Verordnung<br>1893/2006/EG gehört, vgl. Statistisches Bundesamt. Es ist auf den wirtschaftlichen<br>Schwerpunkt des Betreibers abzustellen, der nicht immer selbst eine emissionshan-<br>delspflichtige Tätigkeit sein muss. Zum Beispiel wählt ein Automobilhersteller, der<br>für seinen Betrieb auch ein eigenes Kraftwerk betreibt, den NACE-Code 29.10 für die<br>Herstellung von Kraftwagen und Kraftwagenmotoren, nicht aber etwa NACE-Code 35.3<br>für die mit dem Kraftwerk bezweckte Wärmeversorgung. |
| 4. BlmSchV-Nr.                                                      | Für nach BlmSchG genehmigte Anlagen, Auswahl der nach der 4. BlmSchV genehmig-<br>ten Tätigkeit.<br>Für nicht nach BImSchG genehmigte Anlagen "entfällt" angeben.                                                                                                    |
| EPRTR-Tätigkeit                                                     | Tätigkeit nach Anhang I der Verordnung 2006/166/EU (Schadstoffregister-Verord-<br>nung), der die Anlage zuzuordnen ist.                                                                                                    |
| <b>EPRTR-Kennnummer</b>                                             | Kennnummer der Anlage im EU Schadstoffregister nach Verordnung 2006/166/EU.                                                                                                    |
| CRF-Kategorie nach IPCC                                             | Auswahl der Kategorie/n, der die Anlage nach dem "Common Reporting Format" für<br>nationale Treibhausgasinventare des UNFCCC zuzuordnen ist.                                                                                                    |

Tabelle 4: Formular "Anlage", Seite 2 und 3, Eigenschaften der Anlage, Zuordnung der Anlage

# **12.2 Angaben zu Anlagenkapazität und Produktion sowie zu Anlagenteilen**  (Formulare "Produktion", "Anlagenteil", "Produktion (Anlagenteil)")

Gemäß Anhang I Abschnitt 1 Abs. 1 MVO sind die zu überwachende Anlage und ihre zu überwachenden Tätigkeiten im Überwachungsplan zu beschreiben. Daher wird zu jedem Formular "Anlage" automatisch ein Formular "Produktion" angelegt, auf welchem die Produktkategorie des Endprodukts der Anlage aus dem dort hinterlegten Katalog auszuwählen sowie die Nettoproduktionsleistung gemäß § 3 Nr. 11 TEHG der Anlage (d. h. ggf. abzüglich Ausschuss und Rücklaufwärme) anzugeben ist. Stellt die Anlage mehrere Produkte her, ist es ausreichend im Formular "Produktion" nur dasjenige Produkt anzugeben, dem für die Anlage wirtschaftlich die größte Bedeutung zukommt. Handelt es sich um eine Energieanlage, die sowohl thermische Energie als auch elektrische Energie erzeugt, ist ein zweites Formular "Produktion" anzulegen und beide Produkte abzubilden.

Besteht die Anlage aus mehreren Anlagenteilen, ist für diese je ein Formular "Anlagenteil" anzulegen. Anlagenteile sind Einzelaggregate, z. B. einzelne Dampfkessel oder einzelne Produktionsstraßen. Funktionsähnliche Einzelaggregate können jedoch auch als ein Anlagenteil zusammengefasst werden, z. B. fünf Dampfkessel als eine Dampfkesselanlage.

Für einheitliche Anlagen nach § 24 TEHG und integrierte Hüttenwerke bedeutet dies, dass eine Zusammenfassung verschiedener Aggregate wie z. B. Kokerei, Sinteranlage, Hochofen und Konverter als ein Anlagenteil nicht zulässig ist. Auf dem Formular ist der Anlagenteil zu benennen und zu beschreiben. Zudem ist mitzuteilen, ob in diesem Anlagenteil CO<sub>2</sub> mittels kontinuierlichem Emissionsmesssystem ermittelt wird. Zu jedem Anlagenteil muss wiederum ein Formular "Produktion (Anlagenteil)" angelegt werden, auf dem unter anderem die Produktkategorie sowie die Produktionsleistung des Anlagenteils anzugeben sind.

Beispiel: Hat ein Anlagenbetreiber auf Antrag nach § 24 TEHG Kokerei, Sinteranlage, Hochofen und Konverter sowie verschiedene Warm- und Kaltwalzwerke als "Einheitliche Anlage" zusammengefasst, ist das wirtschaftlich bedeutendste Produkt der einheitlichen Anlage der produzierte Rohstahl. Unter dem Formular "Anlage" gibt der Betreiber im Formular "Produktion" die tatsächlich und rechtlich maximal mögliche jährliche Produktionsmenge nach § 3 Nr. 11 TEHG für Rohstahl an. Für die verschiedenen "Anlagenteile" Kokerei, Sinteranlage, Hochofen und Konverter sowie die jeweiligen Warm- und Kaltwalzwerke muss mindestens jeweils ein Formular "Anlagenteil" angelegt werden. Zu jedem Formular "Anlagenteil" ist ein weiteres Formular "Produktion (Anlagenteil)" erforderlich, in dem dann jeweils die Produktionsleistung nach § 3 Nr. 11 TEHG des entsprechenden Anlagenteils anzugeben ist (jeweils die tatsächliche oder rechtlich maximal mögliche jährliche Produktionsmenge für Koks, Sinter, Roheisen, Rohstahl usw. – bei einer Differenz der beiden Werte ist der kleinere Wert anzugeben).

# **12.3** Angaben zur Tätigkeit (Formular "Berichtsanlagenteil")

Für jede Tätigkeit nach Anhang 1 Teil 2 TEHG, die in der Anlage ausgeführt wird, ist ein Formular "Berichtsanlagenteil" anzulegen. Werden verschiedene Treibhausgase emittiert, die dem Emissionshandel unterliegen, muss ebenfalls jeweils ein Formular "Berichtsanlagenteil" angelegt werden (z. B. "Berichtsanlagenteil CO $_2$ ", "Berichtsanlagenteil N $_{2}$ O"). Die Stoffströme der Anlage werden dann den Berichtsanlagenteilen zugeordnet. Im Hinblick auf den Begriff "Tätigkeiten" ist auf die Differenzierung zwischen den Tätigkeiten nach Anhang 1 Teil 2 TEHG (entsprechende Erfassung auf den Formularen "Anlage" und "Berichtsanlagenteil") und Tätigkeiten der MVO (z. B. auf dem Formular "Materialstrom") zu achten (vgl. Kapitel 13.1.2). In Tabelle 5 sind die Tätigkeiten 1 bis 20 des Anhangs IV der MVO den Tätigkeiten nach Anhang 1 Teil 2 TEHG zugeordnet.

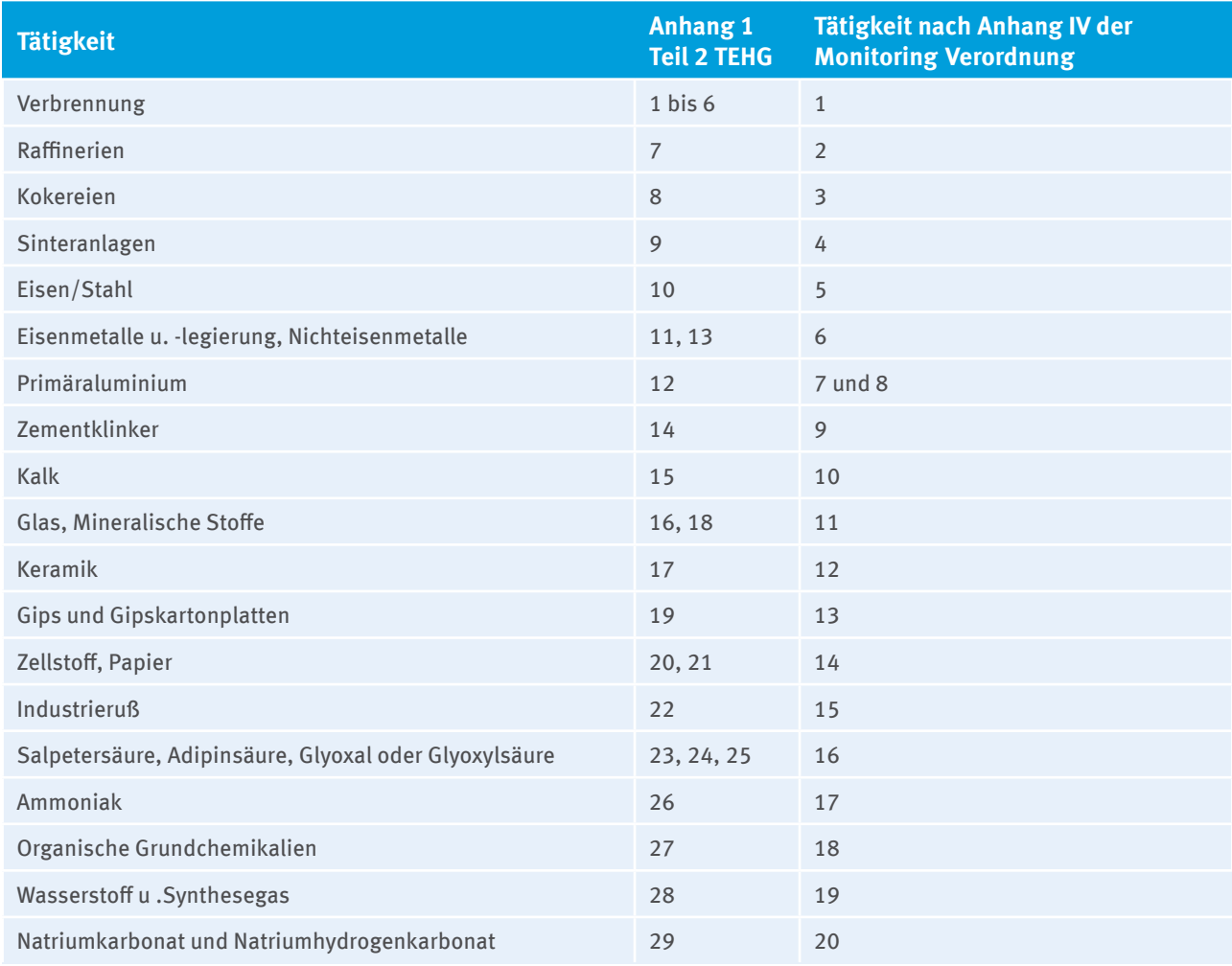

#### Tabelle 5: Tätigkeiten nach Anhang 1 Teil 2 TEHG und Anhang IV MVO

Grundsätzlich verlangt die MVO, dass Emissionen einer Anlage tätigkeitsspezifisch berichtet werden; d. h. wird in einer emissionshandelspflichtigen Anlage mehr als eine Tätigkeit gemäß Anhang I EHRL durchgeführt, werden die Emissionen getrennt nach den einzelnen Tätigkeiten im Sinne des Anhangs 1 TEHG ermittelt und im Überwachungsplan dargestellt. Dies bedeutet gleichzeitig, dass Emissionen, die innerhalb einer Anlage aus verschiedenen Quellen resultieren, aber ein und derselben Tätigkeit nach Anhang 1 Teil 2 TEHG zuzuordnen sind, in aggregierter Form für die jeweilige Tätigkeit berichtet werden können.

Eine Ausnahme für das oben beschriebene Vorgehen besteht für Kokereien, Sinteranlagen und Anlagen zur Herstellung und zum Erschmelzen von Roheisen und Stahl als Teile von integrierten Hüttenwerken. Wenn sich die immissionsschutzrechtliche Genehmigung auf ein gesamtes Hüttenwerk bezieht, können die CO<sub>2</sub>-Emissi onen auch in der Überwachung und Berichterstattung bei Anwendung eines Massenbilanzansatzes für das gesamte Werk betrachtet werden. Dies gilt auch, wenn es sich um eine einheitliche Anlage nach § 24 TEHG handelt. Für integrierte Hüttenwerke und einheitliche Anlagen nach § 24 TEHG kann ein Formular "Berichtsanlagenteil CO<sub>2</sub>" angelegt werden, dem die für die einheitliche Anlage charakteristischste Tätigkeit nach Anhang 1 Teil 2 TEHG zugeordnet wird. Die in den integrierten Hüttenwerken oder einheitlichen Anlagen weiter ausgeführten Tätigkeiten sind auf dem "Berichtsanlagenteil CO $_2$ " im Feld "Beschreibung des Berichtsanlagenteils" zu nennen.

Darüber hinaus ist für jeden Berichtsanlagenteil eine oder mehrere CRF-Kategorie/n aus der Auswahlliste anzugeben.

# **12.4 Angaben zu Betriebsänderungen nach § 22 ZuV 2020 (Formular "Betriebsänderungen")**

Anlagenbetreiber, die eine kostenlose Zuteilung für die 3. Handelsperiode erhalten, sind nach § 22 ZuV 2020 verpflichtet, tatsächliche und geplante Änderungen der Kapazität, der Aktivitätsraten und des Betriebs der Anlage zu überwachen und zu berichten. Nach Art. 12 Abs. 3 MVO kann vorgeschrieben werden, dass Festlegungen zur Gewährleistung dieser bereits durch Art. 24 des Beschlusses 2011/278/EU über EU-weit einheitliche Zuteilungsregeln vorgegebenen Berichts- bzw. Mitteilungspflichten in den Überwachungsplänen zu erfolgen haben.Daher sind die Überwachungsmethoden und Verfahren, mit denen eine ordnungsgemäße Berichterstattung nach § 22 ZuV 2020 sichergestellt wird, im Überwachungsplan zu erläutern. Kapitel 12.4.1 beschreibt überblickartig Inhalt, Zeitpunkt und Adressatenkreis der Berichtspflichten. Anschließend wird in Kapitel 12.4.2 dargestellt, welchem Zweck die Berichtspflichten dienen. Kapitel 12.4.3 beinhaltet die Anforderungen an die im Überwachungsplan zu beschreibenden Methoden und Verfahren, die die Einhaltung der Überwachungs- und Berichtspflichten sicherstellen sollen.

### **12.4.1 Inhalt, Zeitpunkt und Adressatenkreis der Berichtspflicht**

Nach § 22 ZuV 2020 bestehen folgende Berichtspflichten:

- ▸ im Fall einer wesentlichen Kapazitätsverringerung nach § 19 ZuV 2020 teilt der Anlagenbetreiber der DEHSt unverzüglich die stillgelegte Kapazität und die installierte Kapazität des Zuteilungselements nach der Verringerung mit,
- ▸ im Fall einer Betriebseinstellung nach § 20 Abs. 1 ZuV 2020 teilt der Anlagenbetreiber der DEHSt unverzüglich das Datum der Betriebseinstellung mit,
- ▸ jährlich bis jeweils zum 31.01. des Folgejahres, erstmals zum 31.01.2013, reicht der Anlagenbetreiber einen Bericht über den Betrieb der Anlage im Vorjahr sowie über geplante Änderungen im laufenden Jahr bei der DEHSt ein. Neben den Aktivitätsraten sind in dieser jährlichen Mitteilung zum Betrieb auch alle physischen Änderungen, Kapazitätsänderungen und sonstige Änderungen im Betrieb der Anlage im Vergleich zur Darstellung im Zuteilungsantrag anzugeben. Die Pflicht über diese Mitteilung zum Betrieb besteht grundsätzlich auch, wenn keine Änderung im Betrieb festgestellt wurde.

Die Einzelheiten zu Form und Inhalt dieser Berichterstattung sind im [Leitfaden Zuteilungsverfahren 2013-2020](https://www.dehst.de/SharedDocs/downloads/DE/stationaere_anlagen/zuteilung/Leitfaden-6.pdf)  [– Teil 6, Kapazitätsverringerungen und Betriebseinstellungen](https://www.dehst.de/SharedDocs/downloads/DE/stationaere_anlagen/zuteilung/Leitfaden-6.pdf) dargestellt.

Die Berichtspflicht gilt auch für Kleinemittenten, die nach § 27 TEHG befreit sind, da sich nach § 26 ZuV 2020 die Ausgleichszahlung unter Berücksichtigung der Zuteilung für das jeweilige Berichtsjahr ergibt.

### **12.4.2 Zweck der Berichtspflicht**

Die Überwachung von und die Berichterstattung über den Anlagenbetrieb dient der Umsetzung der §§ 19 bis 22 ZuV 2020. Danach ist die DEHSt verpflichtet, Zuteilungsentscheidungen in den nachfolgend aufgeführten Fällen anzupassen, wobei alle Anpassungen der Zuteilungsentscheidungen unter der auflösenden Bedingung einer Ablehnung durch die Europäische Kommission stehen.

#### ▸ **Wesentliche Kapazitätsverringerung**

Im Falle einer wesentlichen Kapazitätsverringerung eines Zuteilungselements nach dem 30.06.2011 wird die kostenlose Zuteilung um die der Kapazitätsverringerung entsprechende Menge gekürzt. Die Zuteilungsentscheidung wird ab dem Kalenderjahr, das auf das Datum der Aufnahme des geänderten Betriebs der Kapazitätsverringerung folgt, angepasst (vgl. § 19 ZuV 2020).

Für die Bestimmung des Datums der Aufnahme des geänderten Betriebs sowie der Kapazität nach der Kapazitätsverringerung gelten die ausführlicheren Erläuterungen in Teil 6, Kapitel 4 des "Leitfadens für das [Zuteilungsverfahren 2013-2020](https://www.dehst.de/DE/Als-Betreiber-teilnehmen/Anlagenbetreiber/Zuteilung-2013-2020/Mitteilung-zum-Betrieb/mitteilung-zum-betrieb-node.html)", insbesondere Kapitel 4.2 und 4.3.

#### ▸ **Betriebseinstellung**

Der Betrieb einer Anlage gilt gemäß § 20 Abs. 1 ZuV 2020 als eingestellt, wenn

- ► die Emissionsgenehmigung erloschen oder aufgehoben ist,
- ▸ der Betrieb aus technischen Gründen unmöglich ist oder

▸ die Wiederaufnahme des Anlagenbetriebs binnen max. sechs Monaten seit Betriebseinstellung nicht garantiert werden kann.

Nach § 20 Abs. 1 Nr. 5 ZuV 2020 kann die DEHSt auf Antrag die zuvor genannten sechs Monate auf bis zu 18 Monate verlängern, wenn die Wiederaufnahme des Betriebs aufgrund höherer Gewalt nicht möglich ist.

Die Regelung nach § 20 Abs. 1 Nr. 5 ZuV 2020 gilt nicht für Reserve-, Bereitschafts- und Saisonanlagen, wenn sie über eine gültige Emissionsgenehmigung und alle darüber hinaus notwendigen Betriebsgenehmigungen verfügen, regelmäßig gewartet werden und kurzfristig ohne physische Änderungen wieder in Betrieb genommen werden können.

Im Falle einer Betriebseinstellung hebt die DEHSt die Zuteilungsentscheidung für das darauffolgende Jahr auf und stellt die Ausgabe von Berechtigungen an diese Anlage ein. Es ist darauf zu achten, dass bei Betriebseinstellungen nach § 20 Abs. 1 Nr. 3 bis 5 ZuV 2020 die Emissionshandelspflicht und daraus resultierende Berichts- und Abgabeverpflichtungen weiter bestehen, sofern die Emissionsgenehmigung nicht erloschen ist oder aufgehoben wurde.

#### ▸ **Teilweise Betriebseinstellung**

Eine teilweise Betriebseinstellung gemäß § 21 Abs. 1 ZuV 2020 liegt dann vor, wenn die Aktivitätsrate eines Zuteilungselements,

- ▸ das eine kostenlose Zuteilung im Umfang von mindestens 50.000 Berechtigungen/Jahr erhält oder
- ▸ auf das mindestens 30 % der jährlichen Zuteilungsmenge der Anlage entfallen,

um 50 % oder mehr im Vergleich zur Aktivitätsrate, die der Zuteilung zu Grunde gelegt wurde, verringert wird. Die Anpassung erfolgt gestuft nach dem Grad der Verringerung der Aktivitätsrate. Ebenfalls gestuft kann die Zuteilung später wieder erhöht werden, wenn die zunächst verringerte Aktivitätsrate des Zuteilungselements in Folgejahren wieder gesteigert wird, vgl. § 21 Abs. 2 bis 4 ZuV 2020.

### **12.4.3 Anforderungen an die Überwachung von Betriebsänderungen**

Im Überwachungsplan für die 3. Handelsperiode (2013-2020) ist die Methode zur Überwachung der Aktivitätsraten jedes Zuteilungselements darzulegen (siehe [Antwort Nr. MVO 006](https://www.dehst.de/SharedDocs/antworten/DE/Monitoring-Verordnung-2013-2020/MVO_006__Ueberwachung_Aktivtaetsrate.html)). Zusätzlich ist zu beschreiben, wie nach einer physischen Änderung die nötigen Daten für die Identifizierung wesentlicher Kapazitätsänderungen erfasst werden, wie Betriebseinstellungen überwacht werden und wie die entsprechenden unverzüglichen Meldungen an die DEHSt gewährleistet sind (siehe [Antwort Nr. MVO 008](https://www.dehst.de/SharedDocs/antworten/DE/Monitoring-Verordnung-2013-2020/MVO_008_Datenerfordernis.html)). Für die Ermittlung von Angaben im Rahmen der Überwachung der Betriebsänderungen sind die jeweiligen Vorgaben in den Leitfäden zum Zuteilungsverfahren 2013-2020 – hier vor allem Leitfaden Teil 6 – sowie in den [DEHSt-](https://www.dehst.de/DE/service/antworten-finden/antworten-finden-uebersicht-node.html)Antworten entsprechend anzuwenden.

Grundsätzlich gilt, dass die Überwachungsmethodik für Betriebsänderungen konsistent zur Methodik der Datenerhebung für die Zuteilungsentscheidung sein muss. Dies beinhaltet, dass die Überwachung der Betriebsänderungen nicht auf Grundlage einer Schätzung von Daten erfolgen darf, wenn für die Zuteilung gemessene Daten verwendet wurden und auch weiterhin gemessene und damit auch genauere Daten verwendet werden können. Abweichungen sind dann geboten, wenn z. B. Daten im Zuteilungsverfahren nur geschätzt werden konnten, jetzt aber gemessene und damit auch genauere Daten zur Verfügung stehen. Darüber hinaus können Abweichungen zulässig sein, wenn sie z. B. Folge einer geänderten Messtechnik sind. Gleiches gilt, wenn z. B. die Kapazität im Zuteilungsverfahren experimentell nach § 4 Abs. 2 ZuV 2020 ermittelt wurde, die Bestimmung einer stillgelegten Kapazität im Rahmen der Überwachung aber nach den Vorgaben von § 2 Nr. 5 und 20 ZuV 2020 erfolgen muss.

Wurde die Aktivitätsrate im Zuteilungsverfahren auf Basis von Kapazitätsangaben bestimmt (vgl. § 8 Abs. 7 bis 9 ZuV 2020), sind zur Ermittlung von Betriebsänderungen nicht die Methoden zur Bestimmung von Kapazität und Auslastungsfaktoren zu Grunde zu legen, sondern es wird die Methode, die zur Bestimmung der Monatswerte zur Anwendung kam, analog für die Bestimmung der Jahreswerte verwendet. Im Hinblick auf eine konsistente Überwachung ist dies nicht als Abweichung zu bewerten.

Bei der Überwachung der Aktivitätsraten ist die aktuelle Konstellation der Anlage im Berichtsjahr zu berücksichtigen. Nach Änderungen an der Konstellation (z. B. nach Aufnahme des Betriebs eines neuen Zuteilungselements oder zusätzlicher Stromerzeugung) muss die Einhaltung der Hierarchie der Zuteilungsmethoden sowie die Vermeidung der Doppelzählung erneut überprüft werden. Gegebenenfalls sind die Methoden im Überwachungsplan anzupassen (siehe beispielhafte Fälle in [Antwort Nr. MVO 006\)](https://www.dehst.de/SharedDocs/antworten/DE/Monitoring-Verordnung-2013-2020/MVO_006__Ueberwachung_Aktivtaetsrate.html).

Für die Überwachung von Betriebsänderungen ist zudem zu berücksichtigen, dass z. B.

- ▸ die Überwachung der jährlichen Aktivitätsrate von Zuteilungselementen mit Fallback-Ansatz auch differenziert nach dem Carbon Leakage Status erfolgen muss, sofern dies auch für die Zuteilung maßgeblich ist,
- ▸ bei Wärmeexporten an Wärmeverteilnetze oder Nicht-ETS-Anlagen im Falle eines Zuteilungselements mit Wärme-Emissionswert und Carbon Leakage Gefährdung überwacht werden muss, ob sich der Carbon Leakage Status (ggf. aufgrund einer geänderten Verbraucherstruktur) ändert (siehe dazu methodische Hinweise im Dokument ["Nachweis zur Verwendung exportierter Wärme"](https://www.dehst.de/SharedDocs/downloads/DE/stationaere_anlagen/zuteilung/LF3_Formulare-exportierte-Waerme.pdf)),
- ▸ bei Zuteilungselementen mit Prozessemissionen Typ c die Restgase entsprechend der Vorgaben im "[Leitfaden für das Zuteilungsverfahren 2013-2020"](https://www.dehst.de/SharedDocs/downloads/DE/stationaere_anlagen/zuteilung/Leitfaden-3b.pdf) Teil 3 b bilanziert werden müssen,
- ▸ bei Zuteilungselementen mit Wärme-Emissionswert die Wärmemengen bilanziert werden müssen, sofern für eine korrekte Ermittlung der Aktivitätsrate zwischen Carbon Leakage und Nicht-Carbon Leakage, ETS- und Nicht-ETS-Wärme differenziert werden muss bzw. gekoppelte Wärme nach Anlage 3 Nr. VI EEG erzeugt wird, die speziellen Vorgaben zur Bestimmung von Aktivitätsraten für bestimmte Produkt-Emissionswerte (z. B. für Kalk, CWT, Steamcracken, vgl. Abschnitt C "[Excel-Tools für Betriebsänderungen](https://www.dehst.de/DE/Als-Betreiber-teilnehmen/Anlagenbetreiber/Zuteilung-2013-2020/Mitteilung-zum-Betrieb/mitteilung-zum-betrieb-node.html)") berücksichtigt werden müssen.

Das Formular "Betriebsänderungen" wird in FMS unter dem Formular "Deckblatt" automatisch angelegt.

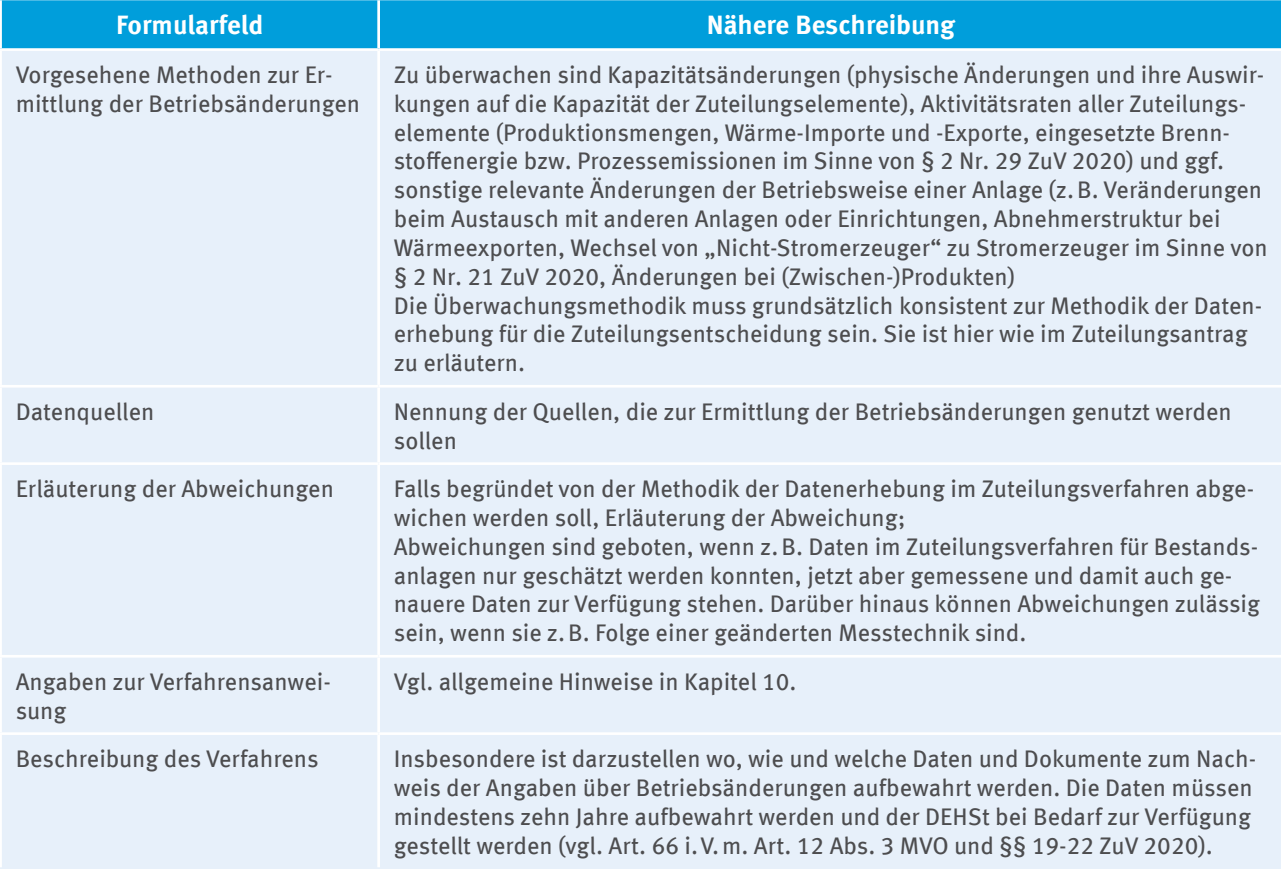

#### Tabelle 6: Formular "Betriebsänderung"

Die jährliche Mitteilung zum Betrieb nach § 22 ZuV 2020 und die unverzügliche Mitteilung von wesentlichen Kapazitätsverringerungen und Betriebseinstellungen müssen nicht separat verifiziert werden. Nach Art. 17 Nr. 4 und Art. 27 Nr. 3 (o) der Akkreditierungs- und Verifizierungsverordnung (AVV) prüft die Prüfstelle im Zusammenhang mit der Emissionsberichterstattung, ob die im Überwachungsplan festgelegten Verfahren ordnungsgemäß angewandt wurden. Zudem prüft die Prüfstelle, ob der Anlagenbetreiber der DEHSt alle Angaben übermittelt hat. Sofern dies nicht erfolgt ist oder fehlerhafte Angaben übermittelt wurden, weist die Prüfstelle im Prüfbericht zum Emissionsbericht darauf hin.

# 12.5 Angaben zu Messgeräten (Formular "Messgerät")

Für die Anforderungen an die Ermittlung von Stoffmengen sind die Vorgaben in Kapitel 6 zu beachten.

Wie bereits in der ersten und zweiten Handelsperiode, kann der Anlagenbetreiber die Stoffmengen entweder durch eigene Messgeräte oder anhand der in Rechnung gestellten Brennstoff- bzw. Materialmenge bestimmen. In jedem Fall, d. h. auch für ein Messgerät, das außerhalb des Einflussbereichs des Anlagenbetreibers liegt, ist ein Formular "Messgerät" anzulegen. Das Formular "Messgerät" ist für die Stoffmengenermittlung (sowohl bei Standardmethoden als auch bei Massenbilanzmethode, vgl. Kapitel 4.1) sowie für Messgeräte anzulegen, die für die kontinuierliche Emissionsermittlung (KEMS) zum Einsatz kommen. Durchflussmessgeräte zur Bestimmung des Abgasstroms bei KEMS sind ebenfalls als Messgeräte "zur kontinuierlichen Emissionsmessung" zu kennzeichnen. Dagegen sind Analysenmessgeräte (z. B. Bombenkalorimeter) nicht auf dem Formular "Messgeräte" abzubilden. Angaben zu Analysen werden auf dem Formular "Analyseverfahren" abgefragt (vgl. Kapitel 12.6).

Grundsätzlich dürfen gleichartige Messgeräte auf einem Formular zusammengefasst werden. In den Freitextfeldern ist dann zu erläutern, um wie viele gleichartige Geräte es sich handelt und wo diese im Verfahrensfließbild zu finden sind (unterschiedliche Nummern der Messgeräte). Zudem muss darauf geachtet werden, dass Unterschiede bei der Qualitätssicherung der einzelnen Geräte transparent dargestellt werden (z. B. unterschiedliche Daten für den letzten Termin der Eichung oder Kalibrierung).

In Tabelle 7 werden einige der notwendigen Angaben zum Messgerät erläutert.

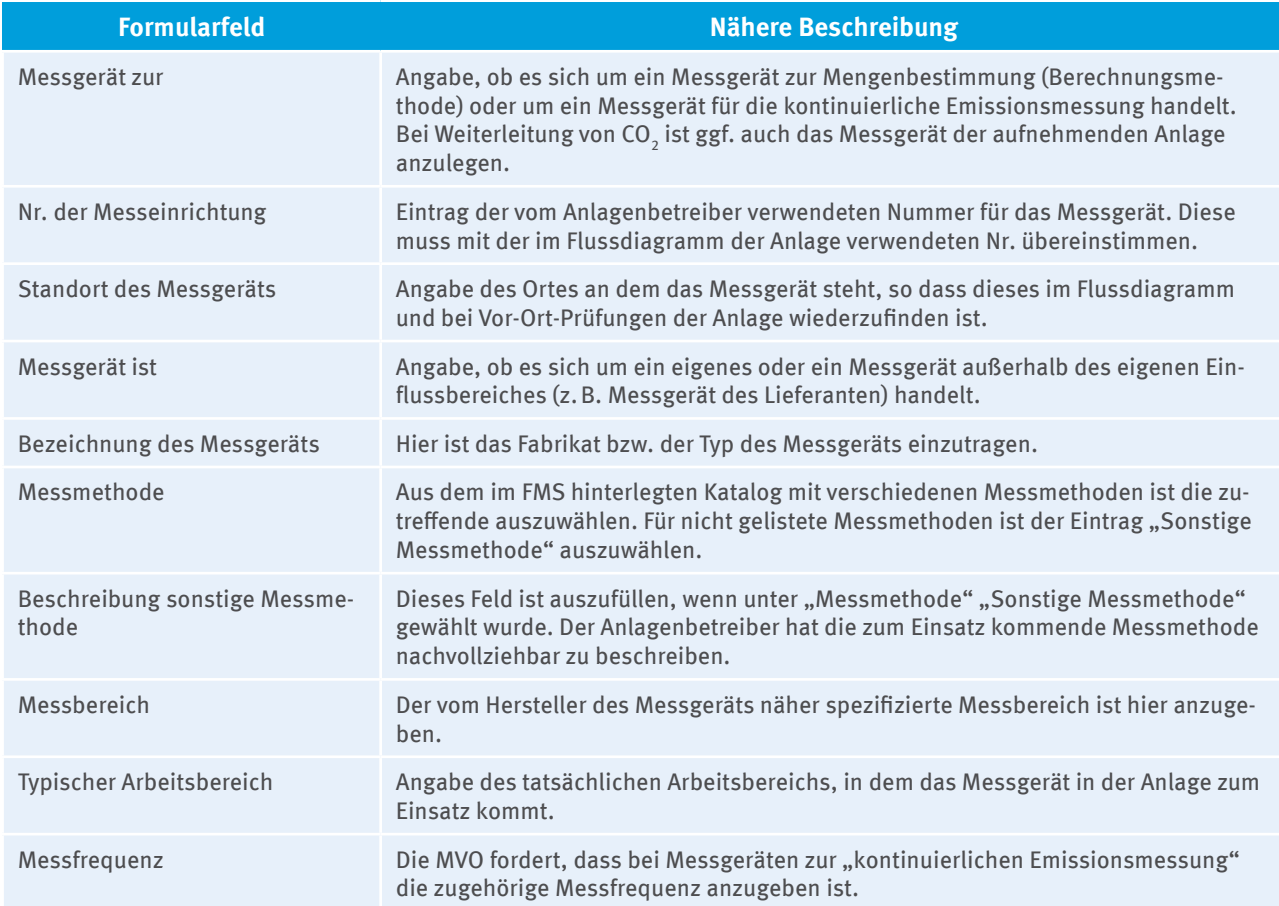

#### Tabelle 7: Formular "Messgerät", Seite 1, Angaben zum Messgerät

Neben Angaben zum Messgerät selbst sind weitere Angaben zur Qualitätssicherung auf dem Formular "Messgerät" vorzunehmen.

#### Tabelle 8: Formular "Messgerät", Seite 1, Angaben zur Qualitätssicherung

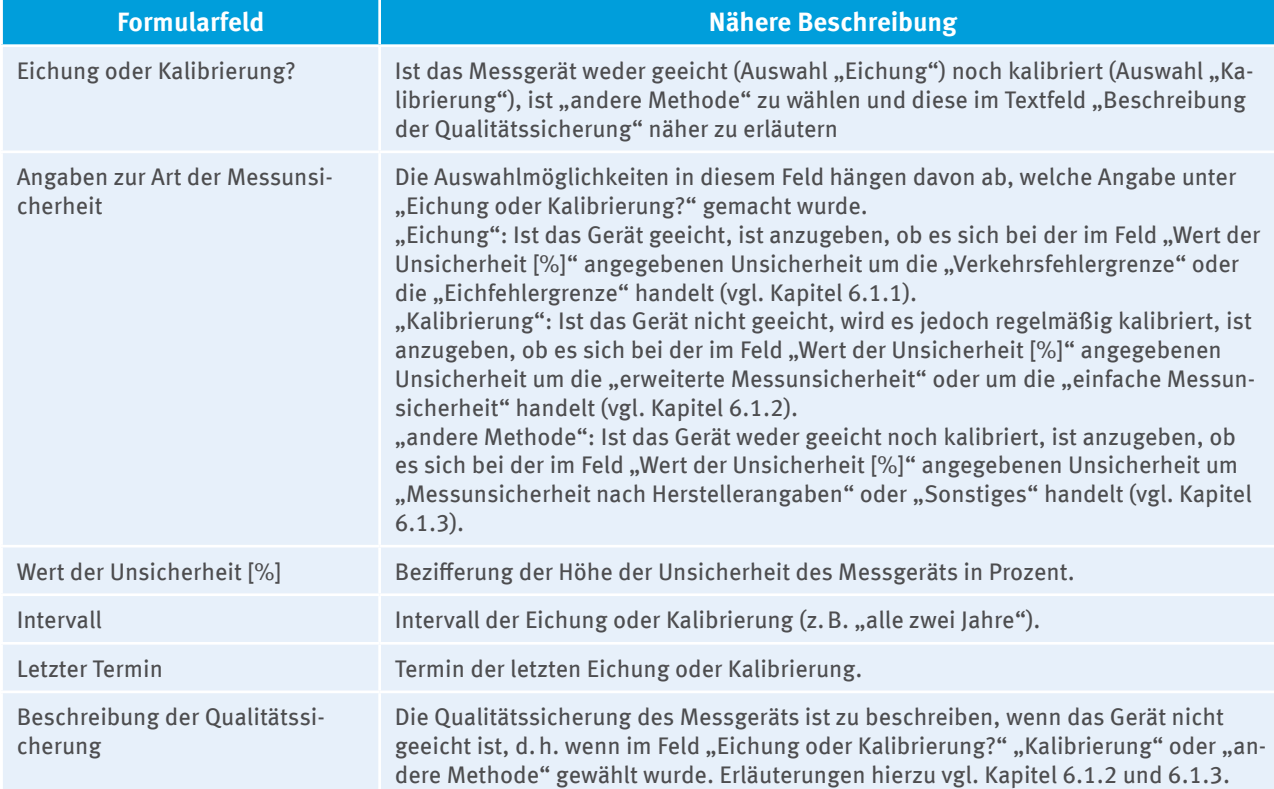

 Abschnitt 1 Nr. 1 e) i. V. m. Art. 58 Abs. 3 a) und Art. 59 Abs. 1, dass alle verwendeten Messeinrichtungen im Neben den oben aufgeführten notwendigen Angaben zur Qualitätssicherung fordert die MVO in Anhang I Hinblick auf die Risiken der Datenerhebung und Datenverwaltung in regelmäßigen Abständen kalibriert, justiert und auf Basis international anerkannten Messstandards – so vorhanden – kontrolliert werden. Im Feld "Beschreibung des Verfahrens" unter "Angaben zur Verfahrensanweisung" auf dem Formular "Messgerät" ist daher auf die Qualitätssicherung für das Messgerät einzugehen (vgl. Kapitel 6.1.2).

Analog zu den Angaben für das Messgerät sind ggf. Angaben zum Mengenumwerter auszufüllen, z. B. wenn verbrauchte Erdgasmengen mit Hilfe der Messungen von Temperatur und Druck auf Normvolumen umgerechnet werden.

# **12.6 Angaben zu Analyseverfahren (Formular "Analyseverfahren")**

Für jedes Analyseverfahren (z. B. Analyse des biogenen Kohlenstoffgehalts, Analyse des Heizwerts etc.) ist ein eigenes Formular "Analyseverfahren" anzulegen. Auf diesem Formular sind die Methode des Analyseverfahrens (z. B. Bombenkalorimeter, Gaschromatografie etc.) sowie die einschlägigen CEN, ISO oder sonstigen Standards zu nennen, die für die jeweilige Analyse zur Anwendung kommen. Zusätzliche Angaben zum Analyseverfahren sind unter "Angaben zur Verfahrensanweisung" zu machen. Wird von den Vorgaben in den entsprechenden Normen abgewichen (z. B. vereinfachte Umrechnung von oberem auf unteren Heizwert mit festem Faktor), sind die wesentlichen Schritte im Feld "Beschreibung des Verfahrens" zusammenzufassen.

Sind für die Bestimmung z. B. des Emissionsfaktors oder des Heizwerts mehrere Analysen nach CEN, ISO oder sonstigen Standards erforderlich, da mehrere Methoden miteinander gekoppelt werden müssen, ist im FMS trotzdem nur ein Formular "Analyseverfahren" anzulegen. Auf diesem sind die verschiedenen Verfahren zur Bestimmung des Faktors zusammenzufassen. Wird zum Beispiel zur Bestimmung des Emissionsfaktors neben dem Kohlenstoffgehalt auch der Wassergehalt ermittelt, ist im Feld "Methode des Analyseverfahrens" "Analyse nach Radmacher-Hoverath, Bestimmung des Wassergehalts" und im Feld "Nennung der Standards" "DIN 51721, DIN 51718" zu vermerken.

Sofern nach Anhang IV der MVO für bestimmte Branchen Analysen nach den Leitlinien der Industrie für bewährte Praxis möglich sind, ist dies auf dem Formular "Analyseverfahren" zu beschreiben und unter den Textfeldern "Angaben zur Verfahrensanweisung" darzustellen, dass das genutzte Verfahren tatsächlich der bewährten und in einer allgemein zugänglichen Leitlinie formulierten Industriepraxis entspricht.

## **12.7** Angaben zu Laboren (Formular "Labor")

Für die Eignung der analysierenden Labore sind die Vorgaben in Kapitel 7.2.4 zu beachten.

Für jedes betriebseigene sowie beauftragte Labor für die Analyse von Stoffen ist ein Formular "Labor" anzulegen. Darauf vermerkt der Anlagenbetreiber den Namen des Labors sowie, ob das Labor eine Akkreditierung nach EN ISO 17025 besitzt. Darüber hinaus sind die Prüfverfahren und Prüfbereiche anzugeben, für die das Labor akkreditiert ist und die für die Überwachung von Emissionen im Rahmen des Emissionshandels relevant sind.

Werden gleichartige, für dieselben Prüfverfahren und Prüfbereiche akkreditierte Labore zur Analyse eines Stoffes beauftragt, genügt es, wenn nur ein Formular "Labor" angelegt wird. Auf dem Stoffstrom-Formular kann dann im Feld "Labor" das angelegte Labor – stellvertretend für alle identischen Labore – ausgewählt werden. In der Beschreibung der Qualitätssicherungsmaßnahmen (im Feld "Angabe der akkreditierten Labor-Prüfverfahren und -Prüfbereiche" auf dem Formular "Labor", ggf. durch Verweis auf ein dem Formular beigefügtes Dokument) ist zu erläutern, wie sicherstellt wird, dass die Labore für identische Prüfverfahren und -bereiche akkreditiert sind. Handelt es sich nicht um Labore mit identischen Angaben, ist für jedes Labor ein Formular "Labor" anzulegen und auszufüllen.

Ist das Labor nicht nach EN ISO 17025 akkreditiert, muss dessen Gleichwertigkeit bzgl. Qualitätsmanagement und fachlicher Kompetenz nachgewiesen werden. Im Feld "Nachweis der Gleichwertigkeit bzgl. Qualitätsmanagement und fachlicher Kompetenz" sind die Dokumente zu benennen, in denen die Nachweise geführt werden. Die dort in Bezug genommen Referenzunterlagen (z. B. Fortbildungsbestätigungen etc.) müssen dem Überwachungsplan *nicht* beigefügt werden. Es genügt, wenn die Prüfstelle und die DEHSt bei Bedarf auf diese zugreifen können.

Wird der Nachweis der Gleichwertigkeit erbracht, ist im Feld "Nachweis der Unverhältnismäßigkeit" "nicht erforderlich" einzutragen (vgl. Kapitel 7.2.4). Die Unverhältnismäßigkeit muss nur dann nachgewiesen werden (vgl. Feld "Nachweis der Unverhältnismäßigkeit"), wenn der Betreiber weder ein akkreditiertes Labor in Anspruch nimmt noch den Nachweis der Eignung des nicht akkreditierten Labors erbringen kann (vgl. Kapitel 7.2.4.). Der Nachweis der Unverhältnismäßigkeit ist in diesem Fall dem Formular "Labor" als Dateianhang anzufügen.

# **12.8 Angaben zum Datenmanagement und Kontrollsystem**  (Formular "Datenmanagement")

Die MVO fordert in Anhang I Abschnitt 1 Nr. 1 d) und e) bezüglich Datenmanagement und Kontrollsystem die Angaben zu Verfahrensanweisungen (vgl. Kapitel 10). In den folgenden Tabellen und Ausführungen werden jeweils die erwarteten Angaben im Überwachungsplan zur Beschreibung des Verfahrens bezüglich Datenmanagement und Kontrollsystem in einem Unternehmen beschrieben.

### **Datenfluss**

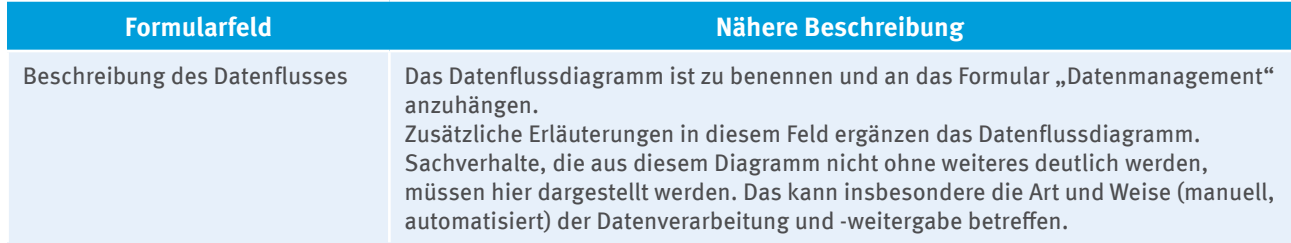

#### Tabelle 9: Formular "Datenmanagement", Seite 1, Datenfluss

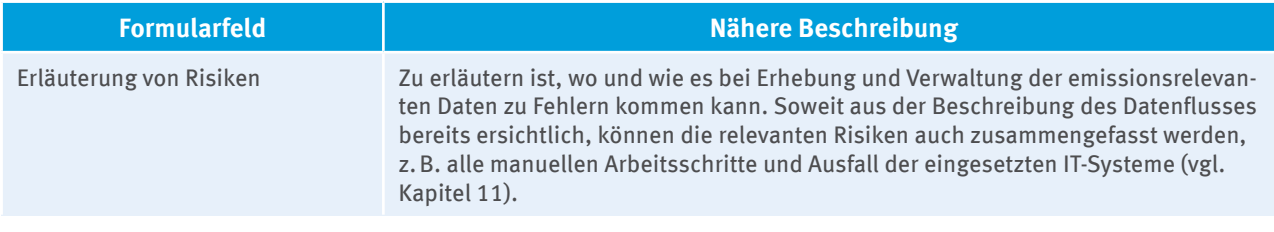

### **Kontrollaktivitäten**

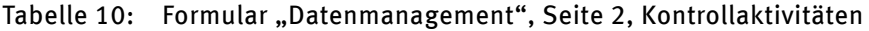

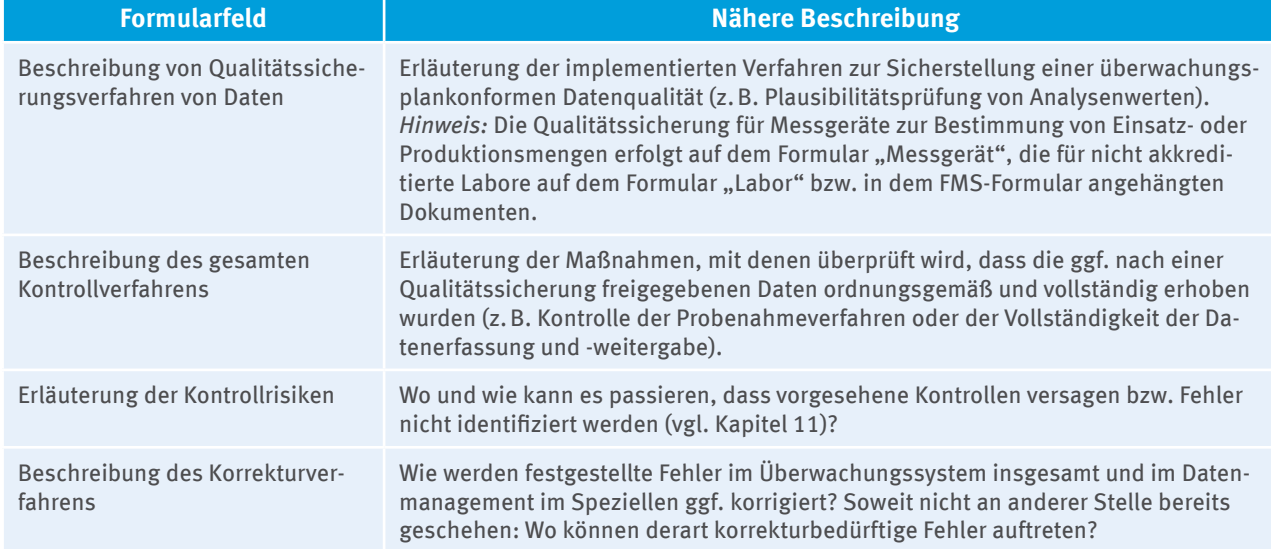

### **Risikoanalyse**

An dieser Stelle sind die Ergebnisse der Risikoanalyse zu vermerken. Es ist zu begründen, warum die vorgesehenen Kontrollmaßnahmen ausreichen, um die festgestellten Risiken von Berichtsfehlern und Abweichungen vom Überwachungsplan zu vermeiden. Soweit nicht an anderer Stelle geschehen, ist zu erläutern, mit welcher Methode die Risiken geprüft und bewertet wurden.

### **Datenlücken**

Auch in sehr guten Überwachungssystemen kann es geschehen, dass die im Überwachungsplan für die Datenerfassung festgelegten Primärquellen ausfallen (Messgerät versagt) oder nicht rechtzeitig zur Verfügung stehen (Lieferantenrechnung kommt zu spät). Um trotzdem in Einklang mit der MVO zu berichten, sollten Betreiber – soweit möglich – bereits im Überwachungsplan eine Alternativmethode zur Datenerfassung vorsehen. Dort, wo das nicht geschehen ist, müssen Betreiber, wenn Datenlücken auftreten, gemäß Art.12 Abs. 2 b) und c) sowie 65 Abs. 1 MVO ihren Überwachungsplan unverzüglich anpassen und von der DEHSt genehmigen lassen.

Mögliche Methoden zur Schließung von Datenlücken sind in Kapitel 19.4 dargestellt.

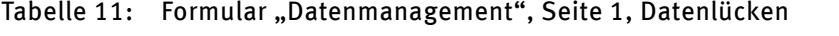

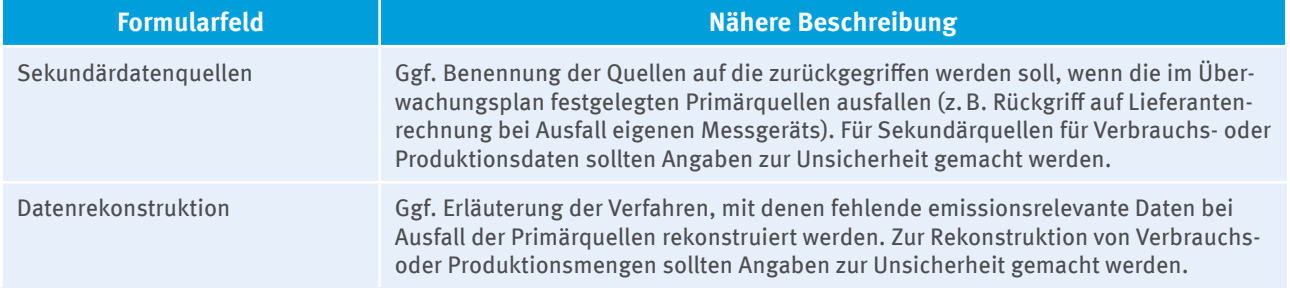

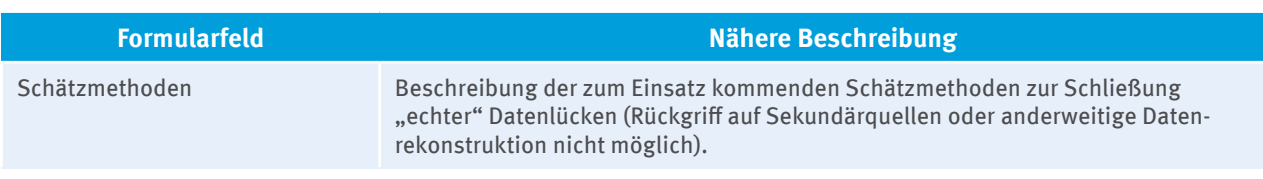

#### **Umweltmanagementsysteme**

Soweit relevant ist hier gemäß Anhang I Abschnitt 1. Nr.1 f) MVO anzugeben, mit welchen in der Anlage installierten Umweltmanagementsystemen die Emissionsüberwachung verknüpft ist.

# 13 Überwachung von CO<sub>2</sub>-Emissionen

# **13.1 Brennstoff- und Materialströme (Stoffstrom-Formulare "Brennstoffstrom\_HW", "Brennstoffstrom\_MV", "Materialstrom")**

Im Hinblick auf die notwendige Transparenz und Richtigkeit der Überwachung und Berichterstattung müssen Stoffströme grundsätzlich getrennt voneinander ermittelt und für jeden Stoff ein eigenes FMS-Formular ausgefüllt werden.

Bei der Überwachung der CO<sub>2</sub>-Emissionen aus Verbrennungstätigkeiten ist in der Regel ein Formular "Brenn stoffstrom\_HW" anzulegen, da der Emissionsfaktor heizwertbezogen anzugeben ist. Nach Art. 36 MVO kann die Berichterstattung alternativ über einen masse- oder volumenbezogenen Emissionsfaktor erfolgen, sofern eine der folgenden Bedingungen erfüllt ist:

- ▸ Die Ermittlung eines heizwertbezogenen Emissionsfaktors verursacht unverhältnismäßige Kosten oder
- ▸ mit der Ermittlung eines masse- oder volumenbezogenen Emissionsfaktors wird mindestens dieselbe Genauigkeit erreicht wie mit der Ermittlung eines heizwertbezogenen Emissionsfaktors.

Sofern der Anlagenbetreiber einen masse- oder volumenbezogenen Emissionsfaktor für einen Stoffstrom zur Verbrennung anwenden möchte, ist das Formular "Brennstoffstrom\_MV" anzulegen und einer der oben geforderten Nachweise zu erbringen.

Gleichartige Stoffströme innerhalb einer Anlage und einer Tätigkeit können aggregiert werden. So ist beispielsweise die Zusammenfassung gleicher Kohlesorten in den in der DEHSt-Liste genannten Kategorien, die in unterschiedlichen Blöcken eines Kraftwerks eingesetzt werden, zulässig. Nicht zusammengefasst werden dürfen Stoffe, die aufgrund ihrer Herkunft spezifisch unterscheidbare Zusammensetzungen aufweisen. Das gilt sowohl für Brennstoffe und Materialien, die von außerhalb der Anlage bezogen werden als auch für die in dem Betrieb selbst erzeugten (Produktions-) Reststoffe. Brennstoffe und Materialströme, die erst vor Verbrennung oder Verarbeitung vermengt werden, müssen nach den Komponenten vor der Mischung getrennt ermittelt werden (z. B. separate Stoffstrom-Formulare für Abfälle und Kohlen).

Falls bei der Erstellung des Überwachungsplans die genaue Herkunft der Stoffe noch nicht bekannt ist, kann ein Stoffstrom-Formular für die dem Stoff entsprechende Kategorie angelegt werden (z. B. Anlegen eines Stoffstrom-Formulars für "Vollwertkohle Import Kanada" statt für die später tatsächlich bezogene "Vollwertkohle Import Australien"). Für den Emissionsbericht ist zu beachten, dass zusätzliche Stoffstrom-Formulare angelegt werden müssen, wenn im Berichtsjahr tatsächlich mehr Stoffe eingesetzt wurden als im Überwachungsplan vorgesehen sind (z. B. "Vollwertkohle Import Australien", "Vollwertkohle Import Südafrika" und "Vollwertkohle Import Russland").

### **13.1.1 Zuordnung von Brennstoff- und Materialströmen zu Berichtsanlagenteilen**

Bei mehreren Tätigkeiten nach Anhang 1 Teil 2 TEHG ist darauf zu achten, dass die Zuordnung der Brennstoffund Materialströme zur jeweiligen Tätigkeit im Überwachungsplan zutreffend dargestellt ist. Im FMS sind die Stoffströme dem Berichtsanlagenteil zuzuordnen, der die betreffende Tätigkeit nach Anhang 1 Teil 2 TEHG abbildet (vgl. auch Kapitel 12.3).

Werden an einem Standort sowohl emissionshandelspflichtige als auch nicht emissionshandelspflichtige Tätigkeiten ausgeführt (z. B. Lebensmittelindustrie), ist auf eine sorgfältige Erfassung der Quellen oder Stoffströme und deren korrekte Zuordnung zur emissionshandelspflichtigen Tätigkeit besonders zu achten.

### **13.1.2 Beschreibung der Brennstoff- und Materialströme**

Neben den Tätigkeiten in Anhang IV der MVO unterscheidet Tabelle 1 Anhang V MVO zudem bestimmte Prozesse und/oder Ermittlungsmethoden innerhalb der Tätigkeiten aus Anhang IV MVO, z. B. Anhang IV Nr. 1: "Verbrennung – (Feste Brennstoffe)". Für jeden Stoffstrom ist die zutreffende Tätigkeit anzugeben (vgl. Auswahlfeld "Tätigkeit nach Anhang IV Monitoring-Verordnung").Abhängig von der gewählten Tätigkeit nach Anhang 1 Teil 2 TEHG auf dem übergeordneten Berichtsanlagenteil können nur die Tätigkeiten nach Anhang IV MVO auf den Stoffstrom-Formularen ausgewählt werden, die der Tätigkeit nach TEHG entsprechen. Hierfür wurden im FMS die passenden Zuordnungen hinterlegt. Wurde zum Beispiel ein Berichtsanlagenteil CO<sub>2</sub> für die Tätigkeit Nr. 15 nach Anhang 1 Teil 2 TEHG angelegt (Anlagen zum Brennen von Kalkstein oder Dolomit mit Produktionsleistung > 50 t Branntkalk, gebranntem Magnesit oder gebranntem Dolomit je Tag), ist auf dem Stoffstrom-Formular "Materialstrom" die Tätigkeit "10 – Kalk – Karbonate" nach Anhang IV MVO auswählbar, nicht jedoch z. B. die Tätigkeit " $11 - Glas - Karbonate$ " nach Anhang IV MVO.

Es ist auf eine nachvollziehbare und verständliche Beschreibung der Stoffe zu achten. Dies gilt insbesondere, wenn im Feld "Name des Stoffes" nicht gelistete Stoffe ausgewählt werden (vgl. Stoffstrom-Formulare, Auswahlfeld "Name des Stoffes" wird mit "Ersatzwert für feste Stoffe" belegt). Kann der Stoff einer in der FMS-Auswahlliste enthaltenen Kategorie zugeordnet werden, muss das auch geschehen. "Ersatzwerte" dürfen in diesen Fällen nicht ausgewählt werden (z. B. keine Abbildung von Steinkohle oder aufbereiteten Siedlungsabfällen über "Ersatzwert für feste Stoffe"). Lässt sich ein Stoff keiner Kategorie aus der FMS-Auswahlliste zuordnen, ist die Kennzeichnung "Ersatzwert ..." auszuwählen. In diesem Fall müssen im Feld "Beschreibung des Stoffes" Angaben zur genaueren Charakterisierung des Stoffes gemacht werden, u. a. muss eine einschlägige Bezeichnung angegeben und – soweit relevant – die Herkunft oder Zusammensetzung beschrieben werden.

Zudem ist anzugeben, ob es sich bei dem Stoffstrom um den Bezug von weitergeleitetem (inhärenten) CO<sub>2</sub> handelt. Dies ist z. B. der Fall, wenn Kuppelgas, das aus einem Stahlwerk bezogen wird, im eigenen Kraftwerk eingesetzt wird. Wird (inhärentes) CO<sub>2</sub> weitergeleitet, ist die Frage "Handelt es sich um einen weitergeleiteten Stoff" mit "ja" zu beantworten. Zur Weiterleitung von Stoffen an eine andere Anlage vgl. Kapitel 13.4.

Für Materialströme (vgl. Formular "Materialstrom") ist zusätzlich zu vermerken, ob der Stoffstrom auch als Brennstoff in der Anlage eingesetzt wird.

### **13.1.3 Angaben zur kontinuierlichen Emissionsmessung**

Wird statt oder neben der Berechnung die kontinuierliche Emissionsmessung in der Anlage angewandt, sind die Vorgaben in Kapitel 9 zu beachten. Im FMS ist vom Anlagenbetreiber das Formular "CO<sub>2</sub>-Messung" anzu legen (vgl. Kapitel 13.3). Da die MVO die Pflicht einer flankierenden Berechnung zur kontinuierlichen Emissionsmessung vorsieht, sind Stoffstrom-Formulare für diejenigen Stoffe anzulegen, deren Emissionen in die kontinuierliche Emissionsmessung einfließen. Auf den betreffenden Formularen ist die Frage "Wird CO $_{\textrm{\tiny{2}}}$  aus diesem Stoffstrom durch kontinuierliche Messung erfasst?" mit "ja" zu beantworten und die entsprechende Nummer der Quelle (vgl. Auswahlfeld "Nummer der Quelle") anzugeben, die zuvor auf dem Formular "CO<sub>2</sub>-Messung" vergeben wurde (vgl. Kapitel 13.3). Werden die aus dem Stoffstrom resultierenden Emissionen über mehr als eine Quelle erfasst, sind alle Quellen auf dem Stoffstrom-Formular anzugeben.

Bei der flankierenden Berechnung sind nur die Emissionen zu berücksichtigen, die über ein kontinuierliches Emissionsmesssystem erfasst sind. Sollte ein Stoffstrom sowohl über die Berechnungsmethode als auch über kontinuierliche Emissionsmesssysteme erfasst werden, sind zwei Stoffstrom-Formulare im FMS anzulegen: Eines für die flankierende Berechnung und eines für die Berechnungsmethode.

Im Gegensatz zu allen anderen Werten, die bei der flankierenden Berechnung ebenenunabhängig geschätzt werden können, muss der biogene Anteil bei einer kontinuierlichen Emissionsmessung weiterhin mittels Berechnung auf Basis der von der MVO geforderten Ebenen ermittelt werden. Daher ist auf dem Stoffstrom-Formular anzugeben, ob ein Stoffstrom mit biogenem Kohlenstoffgehalt erfasst wird (vgl. Auswahlfeld "Handelt es sich um einen Stoffstrom mit biogenem Anteil?").

Möchte der Anlagenbetreiber die Emissionen biogenen Ursprungs von seinen Gesamtemissionen abziehen, hat er die Angaben auf dem Stoffstrom-Formular bzw. Massenbilanz-Formular zu "Biogener Anteil am Gesamtkohlenstoffgehalt" auszufüllen und die Vorgaben in Kapitel 8.2 zu berücksichtigen.

### **13.1.4 Angaben zur Probenahme**

Ermittelt der Anlagenbetreiber Berechnungsfaktoren nicht individuell, sondern ist die Anwendung von Standardfaktoren zulässig, beantwortet der Anlagenbetreiber die Frage "Erfolgt eine Probenahme?" auf dem Stoffstrom-Formular mit "nein". In allen anderen Fällen ist die Frage mit "ja" zu beantworten und der Name des Probenahmeplans (vgl. Textfeld "Bezeichnung des Probenahmeplans") anzugeben, der dann an das zugehörige Stoffstrom-Formular anzuhängen ist (vgl. auch Kapitel 7.2.2). Darüber hinaus sind Angaben zur Verfahrensanweisung für die Probenahme unter der gleichnamigen Überschrift vorzunehmen. Dabei sollte auch auf die Überprüfung der Aktualität des Probenahmeplans eingegangen werden. Gehen diese Informationen aus dem Probenahmeplan hervor, kann darauf verwiesen werden.

### **13.1.5 Angaben zu Stoffmengen**

Für die Ermittlung von Stoffmengen gelten die Anforderungen in Kapitel 6.

Die "Ebene nach Monitoring-Verordnung (Soll-Ebene)" wird automatisch belegt. Der Anlagenbetreiber gibt die "Vorgesehene Ebene" an, mit der er die Stoffmenge bestimmen will. Folgende Tabelle erläutert weitere notwendige Angaben zur Stoffmenge:

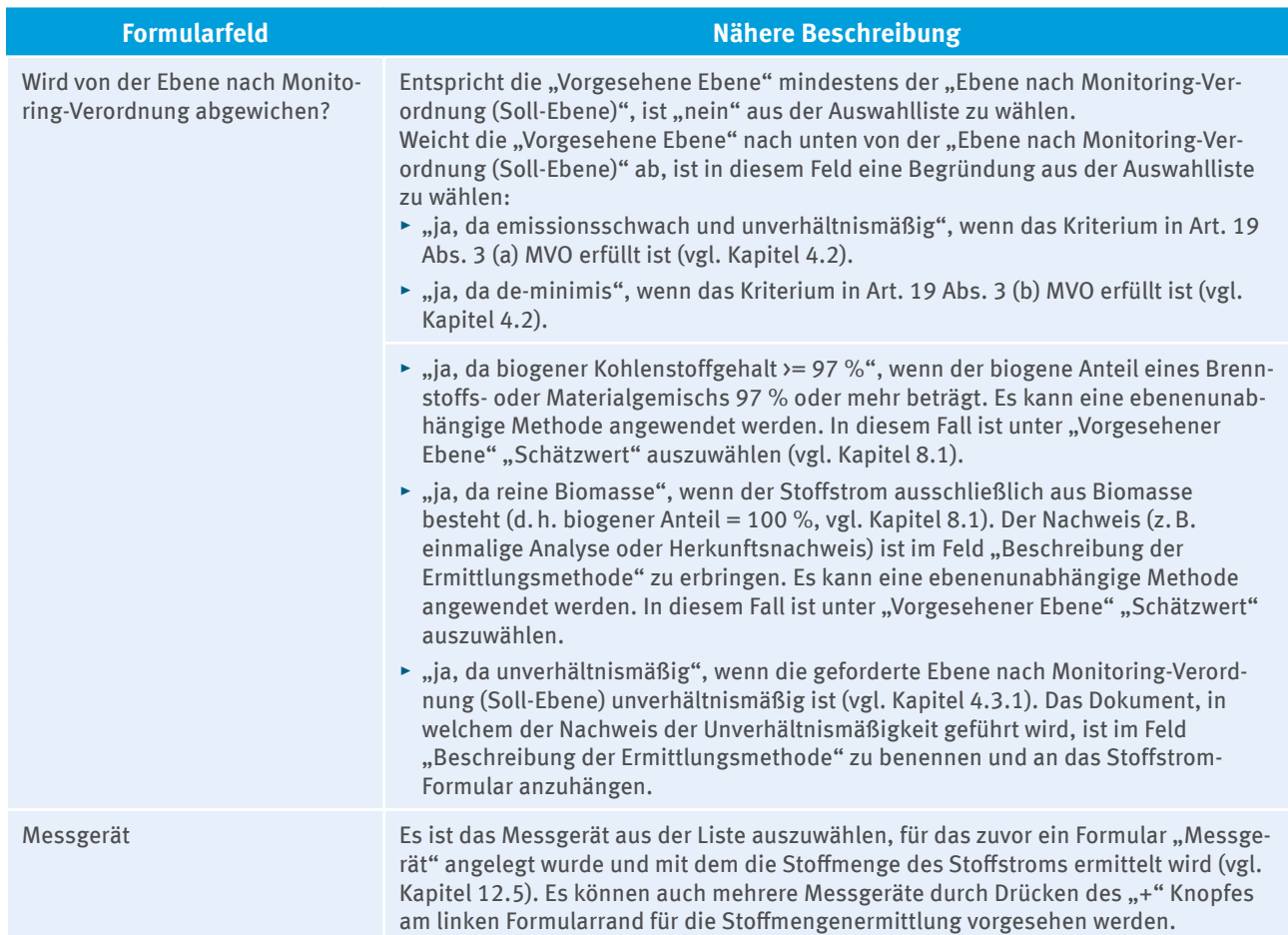

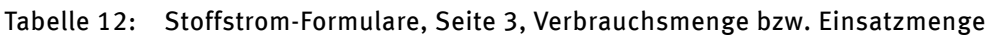

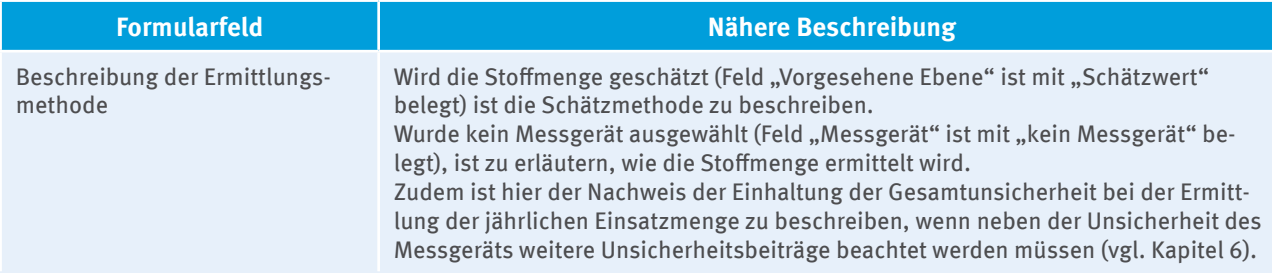

### **13.1.6 Angaben zu Berechnungsfaktoren**

Wie für die Bestimmung der Stoffmenge (vgl. Kapitel 13.1.5) wird für die je nach Überwachungsmethode (vgl. Kapitel 4.1) zu ermittelnden Berechnungsfaktoren (Emissionsfaktor, Kohlenstoffgehalt, unterer Heizwert, biogener Anteil am Gesamtkohlenstoffgehalt, Umsetzungsfaktor) die "Ebene nach Monitoring-Verordnung (Soll-Ebene)" automatisch belegt.

Der Anlagenbetreiber gibt die "Vorgesehene Ebene", mit der er den Berechnungsfaktor bestimmen will, an. In Abhängigkeit von der gewählten Ebene bzw. Methode, sind alle weiteren Felder zu befüllen.

Hinsichtlich des Feldes "Wird von der Ebene nach Monitoring-Verordnung (Soll-Ebene) abgewichen?" vgl. Erläuterungen in Kapitel 13.1.5.

Für die Berechnungsfaktoren Emissionsfaktor, unterer Heizwert und Kohlenstoffgehalt muss weiterhin im Feld "Ermittlungsmethode" angegeben werden, ob die Bestimmung mittels "Analyse" (vgl. Kapitel 7.2) erfolgt oder ob ein "Standardwert" verwendet wird (vgl. Kapitel 7.1). Das Feld ist gesperrt, wenn der Anlagenbetreiber zuvor im Feld "Vorgesehene Ebene" "Schätzwert" angegeben hat.

- ► Wird als Ermittlungsmethode "Standardwert" genannt, wird das Feld "Datenquelle" automatisch mit der Quelle für den entsprechenden Stoff, für den das Stoffstrom-Formular angelegt wurde (vgl. Kapitel 13.1.2), belegt. Bei Materialströmen (vgl. Stoffstrom-Formular "Materialstrom") kann für den Emissionsfaktor, unteren Heizwert und Kohlenstoffgehalt manuell eine andere Datenquelle aus der Auswahlliste ausgewählt werden, indem zuerst die Checkbox "vom Standard abweichen" aktiviert wird. Anschließend ist unter "Datenquelle" die tatsächlich verwendete Quelle für die Ermittlung des Berechnungsfaktors aus der Auswahlliste auszuwählen. Wird "Sonstiges" als Datenquelle gewählt, ist im Feld "Beschreibung der Datenquelle oder Ermittlungsmethode" die verwendete Datenquelle dann näher zu erläutern.
- ▸ Wird "Analyse" als Ermittlungsmethode angegeben, wählt der Anlagenbetreiber als nächsten Schritt auf dem jeweiligen Stoffstrom-Formular das zuvor angelegte Analyseverfahren aus (vgl. Kapitel 12.6), das für die Ermittlung des Berechnungsfaktors zur Anwendung kommt (vgl. Auswahlfeld "Analyseverfahren") und gibt die Häufigkeit der Analyse im gleichnamigen Feld an. Zudem wählt er das zuvor angelegte Labor aus, das die Ermittlung des betreffenden Berechnungsfaktors durchführt (vgl. Kapitel 12.7).

Wird die "Vorgesehene Ebene" mit Schätzwert belegt, muss die Schätzmethode zur Ermittlung des Berechnungsfaktors im zugehörigen Feld "Beschreibung der Datenquelle oder Ermittlungsmethode" (bei Emissionsfaktor, unterer Heizwert, Kohlenstoffgehalt) bzw. "Beschreibung der Ermittlungsmethode" (bei Umsetzungsfaktor, biogener Anteil am Gesamtkohlenstoffgehalt) dargestellt werden.

**Hinweis zu Heizwerten:** Da für die Emissionsberichte nach Anhang X Abschnitt 1 Nr. 6 g) MVO lediglich "Proxywerte" für den unteren Heizwert gefordert werden (vgl. Kapitel 7.3.2), wenn sich die Emissionsfaktoren für Brennstoffe auf Masse oder Volumen anstatt Energie beziehen, wird die "Ebene nach Monitoring-Verordnung (Soll-Ebene)" auf allen Stoffstrom-Formularen außer auf dem Stoffstrom-Formular "Brennstoffstrom\_HW" (Brennstoffstrom, Emissionsfaktor heizwertbezogen)" mit "Schätzwert" vorbelegt. Jedoch muss der Anlagenbetreiber im Feld "Vorgesehene Ebene" angeben, wie ein solcher "Proxywert" ermittelt wird. Basiert dieser nicht auf Ebenen, sondern wird er aus anerkannten Quellen hergeleitet, ist die "Vorgesehene Ebene" mit "Schätzwert" zu belegen und die Ermittlungsgrundlage im Feld "Beschreibung der Datenquelle oder Ermittlungsmethode" zu nennen.

### **13.1.7 Angaben zum Bezug von weitergeleiteten Gasen**

Die Frage "Handelt es sich um den Bezug von weitergeleitetem (inhärentem) CO $_2$ ?" auf Seite 1 des jeweiligen Stoffstrom-Formulars ist mit "ja" zu beantworten, wenn es sich um einen Bezug von weitergeleitetem CO<sub>2</sub> handelt. In diesem Fall sind auf Seite 6 weitere Angaben zur abgebenden Anlage<sup>12</sup> (u. a. zum Betreiber, zur Emissionshandelspflicht und zum Messgerät bzw. zu den Messgeräten der abgebenden Anlage) zu machen und ggf. die Ermittlungsmethode des Lieferanten zu beschreiben (vgl. Feld "Beschreibung der Ermittlungsmethode"). Darüber hinaus ist ggf. im Feld "Erläuterung bei Abweichung der Messergebnisse" zu beschreiben, wie Anpassungen bei Unstimmigkeiten zwischen dem eigenen Messergebnis und dem des Lieferanten vorgenommen werden, wenn sich die Abweichung der Messergebnisse nicht durch die Unsicherheiten der beiden Messsysteme erklären lässt. Wird der Stoffstrom beim Lieferanten nicht gemessen, können diese Felder leer bleiben.

# 13.2 Kohlenstoffbilanzen (Formular "Massenbilanz")

Erfolgt die Berechnung der CO<sub>2</sub>-Emissionen ganz oder teilweise mittels Massenbilanzansatz, sind analog zum Vorgehen bei Brennstoff- und Materialströmen (vgl. Kapitel 13.1.1) Massenbilanzglieder (Formulare "Massen\_ bilanz") anzulegen und dem entsprechenden "Berichtsanlagenteil CO $_2^{\phantom{\mu}c}$  zuzuordnen, der die betreffende Tätigkeit nach Anhang 1 Teil 2 TEHG abbildet (vgl. auch Kapitel 12.3).

Für die Beschreibung der Massenbilanzglieder gelten die Vorgaben in Kapitel 13.1.2 analog. Die Klassifizierung von Massenbilanzgliedern in emissionsstark, emissionsschwach, und De-minimis ist in Kapitel 4.3.2 erläutert. Für Angaben zur kontinuierlichen Emissionsmessung, zur Probenahme, zu Stoffmengen, zu Berechnungsfaktoren und zum Bezug von weitergeleiteten Gasen gelten die Vorgaben in den Kapiteln 13.1.3 bis 13.1.7.

Es ist ebenfalls zu kennzeichnen, ob der Stoff, für den das Formular "Massenbilanz" angelegt wurde, weitergeleitet wird (vgl. Feld "Handelt es sich um einen Stoff, der weitergeleitet wird?", Seite 1). Die Weiterleitung von Restgasen aus einer Massenbilanz ist in Kapitel 13.4.1 beschrieben.

Die Stoffströme sind als Bilanzglieder – Input, Produkte, Export – zu kennzeichnen (vgl. Formular "Massenbilanz", Seite 3).

Wie für Materialströme (vgl. Formular "Materialstrom", Seite 3) ist auch für Massenbilanzglieder, die als "Input" gekennzeichnet wurden (vgl. Formular "Massenbilanz", Seite 3), zusätzlich anzugeben, ob der Stoffstrom auch als Brennstoff in der Anlage eingesetzt wird (Beispiel: Erdgas für Synthesegaserzeugung). Ist dies der Fall, muss die Ermittlungsmethode für den Heizwert angegeben werden. Es gelten die Vorgaben in Kapitel 7.3.2.

# 13.3 Kontinuierliche Messung von CO<sub>2</sub> (Formular "CO<sub>2</sub>-Messung")

Für jede CO<sub>2</sub>-Quelle, die mittels kontinuierlicher Emissionsmessung überwacht wird, ist ein Formular "CO<sub>2</sub>-Messung" anzulegen und dem Berichtsanlagenteil CO<sub>2</sub> zuzuordnen, für das die betreffende Tätigkeit nach Anhang 1 Teil 2 TEHG ausgewählt wurde (vgl. auch Kapitel 12.3). Der Quelle ist eine Nummer (vgl. Feld "Nummer der Quelle") zuzuordnen. Darüber hinaus ist im Feld "Beschreibung der Quelle" transparent zu beschreiben, wo die kontinuierliche CO<sub>2</sub>-Messung durchgeführt wird und wie die Messung mit den zugeord neten Anlagenteilen technisch zusammenhängt (z. B. wenn Abgasströme aus mehreren Anlagenteilen über ein gemeinsames Abgasrohr abgeführt werden).

Die Frage auf Seite 1 des Formulars, ob mit der CO<sub>2</sub>-Messung "Emissionen aus Regenerationsvorgängen nach Anhang IV Nr. 2 MVO?" erfasst werden, ist mit "ja" zu beantworten, wenn mit dem Formular die Ermittlungsmethode für Emissionen aus der Tätigkeit Regeneration katalytischer Cracker, Regeneration anderer Katalysatoren und Flexi-Coking oder aus Clausanlagen nach Nr. 2 Anhang IV MVO (Mineralölraffinerien) beschrieben wird.

Für die **Bestimmung der CO2 -Konzentration** sind weiterhin auf Seite 1 folgende Angaben zu machen:

<sup>12</sup> Im FMS wird das Aktenzeichen der Anlage im EU-Register abgefragt. Im EU-Register gibt es ein Feld "Anlagen Nr. (engl.: Installation ID)" und ein Feld<br>Genehmigungskennung (engl.: Permit ID)". Im Überwachungsplan ist die

### Tabelle 13: Formular "CO<sub>2</sub>-Messung", Seite 1, Angaben zur Bestimmung der CO<sub>2</sub>-Konzentration

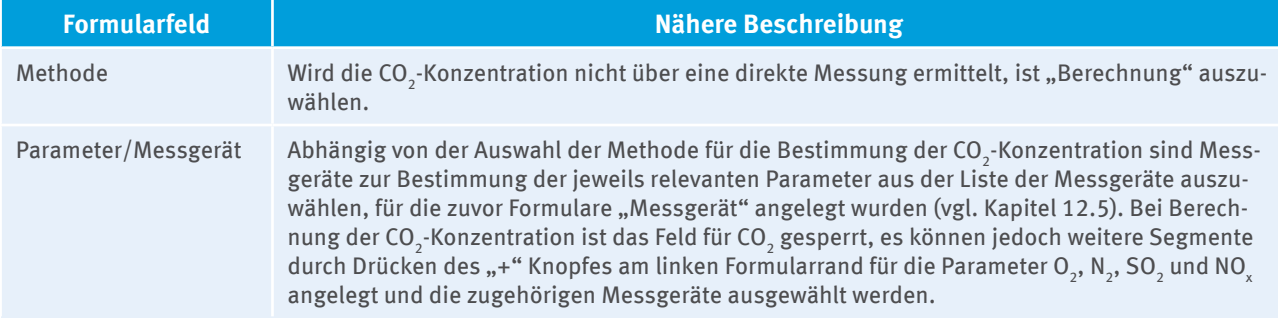

Für die **Bestimmung des Abgasstromes** sind auf Seite 2 folgende Angaben zu machen:

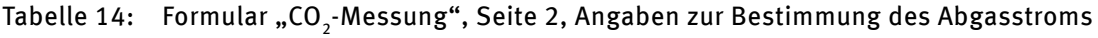

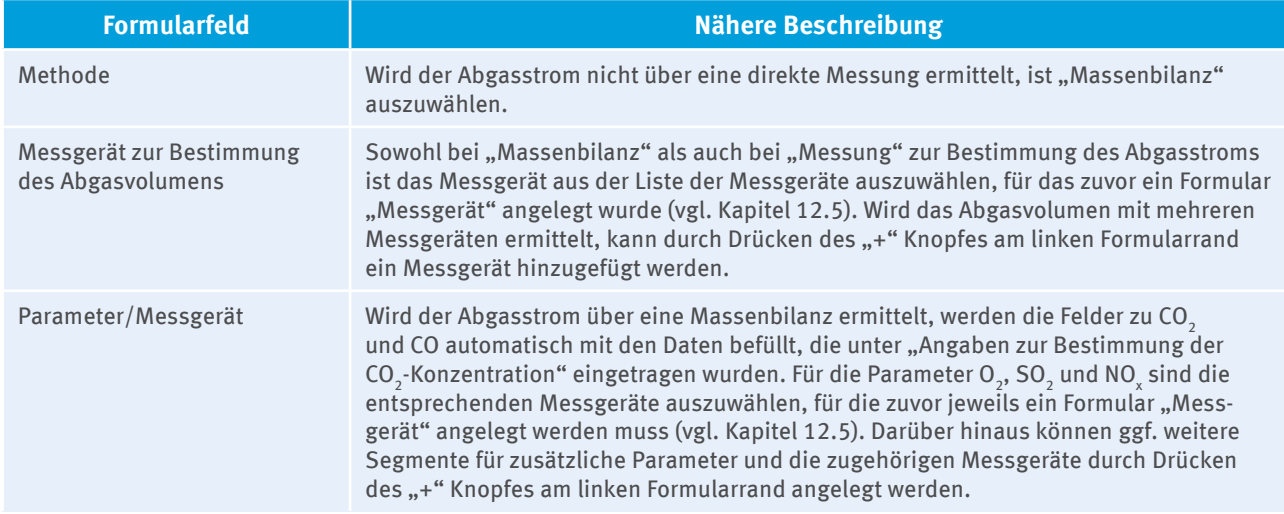

Für die Berechnung des Abgasstroms mittels Massenbilanz, sind Angaben zur Verfahrensanweisung zu machen, vgl. Kapitel 10.

Folgende Tabelle erläutert einige erforderliche Angaben bei der **Ermittlung der CO2 -Emissionen** auf Seite 3 des Formulars "CO<sub>2</sub>-Messung":

| <b>Formularfeld</b>                                                          | Nähere Beschreibung                                                                                                    |
|------------------------------------------------------------------------------|----------------------------------------------------------------------------------------------------|
| Wird von der Ebene nach<br>Monitoring-Verordnung<br>abgewichen?              | Entspricht die "Vorgesehene Ebene" mindestens der "Ebene nach Monitoring-Verordnung<br>(Soll-Ebene)", ist "nein" aus der Auswahlliste zu wählen.<br>Weicht die "Vorgesehene Ebene" nach unten von der "Ebene nach Monitoring-Verordnung<br>(Soll-Ebene)" ab, ist in diesem Feld eine Begründung aus der Auswahlliste zu wählen:<br>► "ja, da <= 5.000 t CO <sub>2(Ä)</sub> /a oder <= 10 % der jährl. Gesamtemissionen", wenn das<br>Kriterium in Art. 41 Abs. 1 MVO erfüllt ist (vgl. Kapitel 9). Es ist mindestens die Ebene<br>anzuwenden, die eine Stufe unterhalb der höchsten Ebene liegt.<br>► "ja, da unverhältnismäßig", wenn die geforderte Ebene nach Monitoring-Verordnung<br>(Soll-Ebene) unverhältnismäßig ist (vgl. Kapitel 4.3.1). Das Dokument, in welchem der<br>Nachweis der Unverhältnismäßigkeit geführt wird, ist im Feld "Beschreibung der<br>Ermittlungsmethode inkl. Unsicherheitsbewertung" zu benennen und an das Formular<br>CO <sub>2</sub> -Messung anzuhängen. |
| Beschreibung der Ermitt-<br>lungsmethode inkl. Unsi-<br>cherheitsbetrachtung | Es ist zu beschreiben, wie die Gesamtunsicherheit bei der Ermittlung der jährlichen CO <sub>2</sub> -<br>Emissionen der Emissionsquelle bestimmt wird und welchen Wert diese Gesamtunsicher-<br>heit aufweist.                                                                                                    |

Tabelle 15: Formular "CO<sub>2</sub>-Messung", Seite 3, Angaben zur Ermittlung der CO<sub>2</sub>-Emissionen

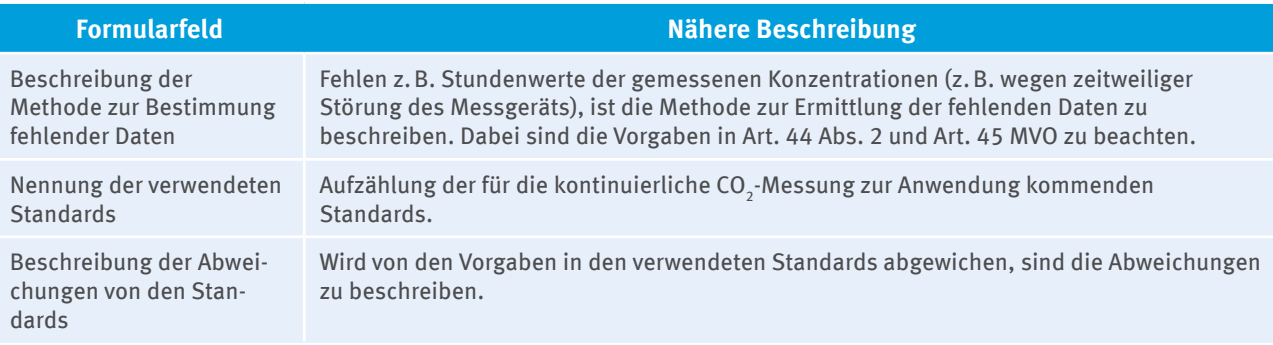

Auf Seite 4 des Formulars ist die für die kontinuierliche CO<sub>2</sub>-Messung zur Anwendung kommende Verfahrens anweisung zu beschreiben.

Neben Benennen und Anfügen eines Prozessdiagramms für die kontinuierliche CO<sub>2</sub>-Messung sind auf Seite 5 des Formulars Angaben zu weiteren Emissionsquellen zu machen, die z. B. in Ausnahme- und Übergangsphasen auftreten können (z. B. Notfackeln, diffuse Quellen).

Im FMS sind für die Stoffströme, für die die flankierende Berechnung vorgenommen wird, Stoffstrom-Formulare bzw. Massenbilanz-Formulare anzulegen (vgl. Kapitel 13.1.3).

# **13.4 Weiterleitung von inhärentem CO<sub>2</sub>**

Im Falle der Weiterleitung von CO $_{\rm 2}$  zwischen zwei emissionshandelspflichtigen Anlagen gilt für die Frage, welche abgabepflichtig ist, Folgendes:

- $\blacktriangleright$  Eine Anlage, die (inhärentes) CO<sub>2</sub> weiterleitet, ist dafür nur dann nicht abgabepflichtig, wenn der Stoff in der aufnehmenden Anlage als Brennstoff eingesetzt wird oder wenn die Weiterleitung an eine sog. CCS-Einrichtung im Sinne des Art. 49 Abs. 1 MVO zur dauerhaften geologischen Speicherung erfolgt. Immer beachtet werden müssen in diesem Zusammenhang die speziellen Regelungen in Anhang IV Nr. 10 (Kalk), Nr. 14 (Zellstoff und Papier), Nr. 17 (Ammoniak) oder Nr. 20 (Soda und Natriumbicarbonat) MVO. Gehört die weiterleitende Anlage zu einer dieser Branchen, kann es sein, dass sie in jedem Fall für das weitergeleitete  $\mathrm{CO}_2$  Emissionsberechtigungen abgeben muss, unabhängig von der weiteren Verwendung des Stoffstroms.
- aufgrund spezieller Regelungen zur Abgabe verpflichtet ist, d. h. in den o. g. branchenspezifischen Spezial- $\blacktriangleright$  Bezieher von weitergeleitetem CO<sub>2</sub> müssen für dieses grundsätzlich Emissionsberechtigungen abgeben. Von der Abgabepflicht sind sie nur ausnahmsweise dann befreit, wenn die weiterleitende Anlage bereits fällen oder wenn sie den weitergeleiteten Stoff als Material und nicht als Brennstoff einsetzt.

Auf welchem Formular (Formular "Massenbilanz" oder Formular "CO<sub>2</sub>-Messung") die Überwachungsmethode für weitergeleitetes CO<sub>2</sub> dargestellt wird, hängt vom (zulässig) gewählten Überwachungsansatz ab.

- $\blacktriangleright$  Weitergeleitetes CO<sub>2</sub>, das nicht direkt und kontinuierlich gemessen wird, ist als "Massenbilanzglied" darzu stellen. Das gilt auch dann, wenn Anlagenbetreiber die Standardmethode gewählt haben.
- $\blacktriangleright$  Misst ein Anlagenbetreiber weitergeleitetes CO<sub>2</sub> direkt, beschreibt er die Überwachung im Formular "CO<sub>2</sub>-Messung".

Wird der Stoffstrom auch bei der aufnehmenden Anlage gemessen, muss der Anlagenbetreiber die Ermittlungsmethode der aufnehmenden Anlage beschreiben (vgl. Feld "Beschreibung der Ermittlungsmethode zur Bestimmung der weitergeleiteten Menge bei der aufnehmenden Anlage"). Darüber hinaus ist im Feld "Erläuterung des Vorgehens bei Abweichung der Messergebnisse" zu beschreiben, wie Ergebnisse angepasst werden, wenn sie voneinander abweichen, ohne dass sich dies durch die genehmigten Unsicherheiten der beiden Messsysteme erklären lässt. Lassen sich die abweichenden Messergebnisse durch die Unsicherheiten der Messsysteme erklären, ist nach Art. 48 Abs. 3 MVO stets das aritmethische Mittel beider Messwerte für die Emissionsberichte beider Anlagen zu verwenden.

### **13.4.1 Weiterleitung auf dem Massenbilanzglied**

Für die Überwachung der Weiterleitung sind die für alle Massenbilanzglieder notwendigen Angaben erforderlich, vgl. Kapitel 13.2. Weiterleitungen sind als Output-Massenbilanzglied ("Export" oder "Produkte") zu kennzeichnen.

Darüber hinaus sind Angaben zu der Anlage erforderlich, an die das CO<sub>2</sub> weitergeleitet wird<sup>13</sup>. Wird an mehrere Anlagen weitergeleitet, sind die entsprechenden Abfragefelder durch Betätigen der "+" Taste für jede weitere Anlage anzulegen.

**Hinweis:** Wird als Grundlage für den Überwachungsplan ein xml-Dokument importiert, in dem mehrere Massenbilanzglieder für einen Stoffstrom angelegt wurden, um beispielsweise verschiedene Abnehmer eines weitergeleiteten Restgases im Emissionsbericht abzubilden, werden auch in der Arbeitsversion des Überwachungsplans mehrere Massenbilanzglieder für diesen Stoffstrom angelegt. Das Formular "Massenbilanz" bietet auf Seite 8 die Möglichkeit, mehrere empfangende Anlagen anzugeben, an die ein Stoffstrom weitergeleitet wird. Damit ist es nicht nötig, für die Weiterleitung von Stoffen aus der Massenbilanz mehrere Massenbilanzglieder für einen Stoffstrom anzulegen. Beide Varianten sind jedoch zulässig, sofern sichergestellt ist, dass bei der Aufteilung eines Stoffstroms auf mehrere Massenbilanzglieder weiterhin die Ebenenanforderungen gemäß Anhang II MVO eingehalten werden, die für den Stoffstrom in Summe gelten.

### 13.4.2 Überwachung von weitergeleiteten CO<sub>2</sub>-Emissionen mittels kontinuierlicher **Emissionsmessung**

Wird weitergeleitetes CO $_{\textrm{\tiny{2}}}$  kontinuierlich gemessen, ist für die Weiterleitung ein Formular "CO $_{\textrm{\tiny{2}}}$ -Messung" anzulegen. Auf diesem ist die Frage "Dient diese kontinuierliche Emissionsmessung der Erfassung von weitergeleitetem CO<sub>2</sub> an andere Anlagen?" mit "ja" zu beantworten und die Überwachungsmethode darzustellen. Neben den für jede kontinuierliche Emissionsmessung notwendigen methodischen Angaben (vgl. Kapitel 13.3) müssen Angaben zu der oder den Anlagen gemacht werden, an die weitergeleitet wird. Insofern wird auf die Ausführungen im Kapitel 13.4.1 verwiesen.

# **14 Überwachung von N2 O-Emissionen**

# 14.1 Kontinuierliche Messung von N<sub>2</sub>O (Formular "N<sub>2</sub>O-Messung")

Anlagen zur Herstellung von Salpetersäure, Adipinsäure und Glyoxal oder Glyoxylsäure müssen neben CO<sub>2</sub>-Emissionen auch über N<sub>2</sub>O-Emissionen entsprechend Abschnitt 16 Anhang IV MVO berichten. Im FMS ist für jede Tätigkeit nach TEHG, bei der N<sub>2</sub>O-Emissionen entstehen, ein "Berichtsanlagenteil N<sub>2</sub>O" anzulegen. Diesem Berichtsanlagenteil ist genau ein Formular "N $_{2}$ O-Messung" zuzuordnen. Das heißt, dass für die  $\rm N_{2}O$ -Emissionen jedes erfassten Produktes, das in der Anlage produziert wird (Salpetersäure, Adipinsäure, Glyoxal oder Glyoxylsäure), ein separater "Berichtsanlagenteil N $_{2}$ O" mit jeweils genau einem Formular "N $_{2}$ O-Messung" angelegt werden muss. Bezüglich der Beschreibung der Quelle auf Seite 1 des Formulars "N $_{\rm 2}$ O-Messung" gelten die Vorgaben in Kapitel 13.3. Die Tätigkeit nach Anhang IV MVO wird automatisch in Abhängigkeit von den Angaben unter "Tätigkeit nach Anhang 1 Teil 2 TEHG" auf dem Formular "Berichtsanlagenteil N<sub>2</sub>O" belegt (23 – Anlagen zur Herstellung von Salpetersäure, 24 – Anlagen zur Herstellung von Adipinsäure oder 25 – Anlagen zur Herstellung von Glyoxal oder Glyoxylsäure).

Neben der stündlichen Produktionsmenge für das betreffende Produkt ist im Feld "Methode zur Bestimmung der Produktionsmenge und Produktkonzentration" zu beschreiben, wie die stündliche Produktionsmenge ermittelt und wie die Produktkonzentration festgestellt wird.

Für jeden Einsatzstoff, der zur Produktion des betreffenden Produktes benötigt wird, ist sowohl der Name aus der im FMS hinterlegten Liste auszuwählen (Acetaldehyd und Ethylenglycol, Ammoniak, Cyclohexanon, Cyclohexanol, Glyoxal, KA-Öl, Salpetersäure, stickoxidhaltige Gase), die Methode zu beschreiben, mit der der Einsatzstoff ermittelt wird, als auch die maximale Menge des Einsatzstoffes bei Vollauslastung in Tonnen pro Stunde anzugeben.

I3 Im FMS wird das Aktenzeichen der Anlage im EU-Register abgefragt. Im EU-Register gibt es ein Feld "Anlagen Nr. (engl.: Installation ID)" und ein Feld<br>Genehmigungskennung (engl.: Permit ID)". Im Überwachungsplan ist die

Für die **Bestimmung der N<sub>2</sub>O-Konzentration** sind auf Seite 2 zu den Parametern N<sub>2</sub>O und O<sub>2</sub> die Messgeräte aus der Liste der Messgeräte auszuwählen, für die zuvor jeweils ein Formular "Messgerät" angelegt werden muss (vgl. Kapitel 12.5).

**Die Bestimmung des Abgasstromes** bei der Herstellung von Salpetersäure soll durch Berechnung nach einem geeigneten Massenbilanzansatz erfolgen (vgl. Anhang IV Abschnitt 16 B.3 MVO). Bei allen anderen Tätigkeiten, bei denen die Bestimmung der Emissionsmenge von N $_{2}$ O vorgeschrieben ist, kann zwischen dem Massenbi lanzansatz und der Messung an einer repräsentativen Stelle gewählt werden. Wird die Menge des Abgases mittels Massenbilanz ermittelt, sind Angaben zur Verfahrensanweisung zu machen, vgl. Kapitel 10. Das Formular "N $_{2}$ O-Messung" enthält u. a. folgende Abfragen:

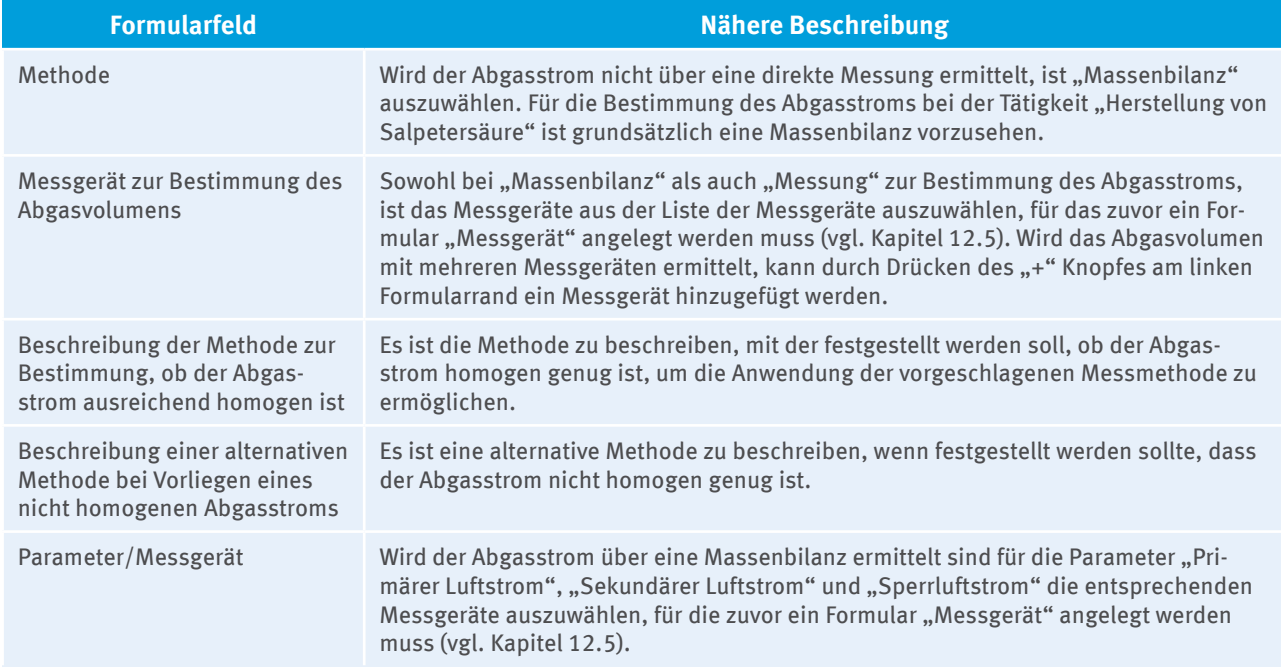

#### Tabelle 16: Formular "N<sub>2</sub>O-Messung", Seite 2, Angaben zur Bestimmung des Abgasstroms

Für die erforderlichen Angaben bezüglich der Ermittlung der N<sub>2</sub>O-Emissionen auf Seite 4 sowie die erforderli chen Angaben zu weiteren Emissionsquellen auf Seite 5 sind die Erläuterungen zur Ermittlung der CO<sub>2</sub>-Emissionen bei kontinuierlicher CO<sub>2</sub>-Messung in Kapitel 13.3 analog heranzuziehen.

Zusätzlich sind alle Emissionen in die Atmosphäre zu ermitteln, die aus ungeplanten Betriebszuständen resultieren (im FMS als "Ausfälle" bezeichnet). Auf den Seiten 6 und 7 des Formulars "N<sub>2</sub>O-Messung" werden daher verschiedene Ausfallarten vorgesehen (Messgeräteausfall, Katalysatorausfall, Berstscheibenbruch, Messbereichsüberschreitung). Im Überwachungsplan ist darzulegen, wie die Höhe der Emissionen in solchen Fällen bestimmt wird (vgl. Feld "Beschreibung der Ermittlungsmethode von N<sub>2</sub>O-Emissionen während des Ausfalls") und wie der Eintritt dieser Betriebszustände überwacht wird (vgl. Feld "Beschreibung der Methoden, mit denen Ausfälle festgestellt werden"). Es ist dabei nachvollziehbar darzulegen, wie vermeidbare ungeplante Betriebszustände vermieden werden (z. B. rechtzeitige Katalysatorregenerierung vor Erreichen der Messbereichsgrenzen der Messgeräte). Das gilt auch für Anlagen, die eine entsprechende Tätigkeit ausüben und die letztlich kein N<sub>2</sub>O in die Atmosphäre emittieren. Darüber hinaus sind Hinweise auf die Häufigkeit und Dauer des Ausfalls sowie auf die Höhe der damit verbundenen N<sub>2</sub>O-Emissionen zu geben. Auf Seite 8 können weitere Ausfallarten angelegt und beschrieben werden.

# 14.2 Weitergeleitetes N<sub>2</sub>O (Formular "N<sub>2</sub>O-Weiterleitung")

Im Falle von an andere Anlagen weitergeleiteten N $_{2}$ O sind die Methoden zur Bestimmung der Menge an N $_{2}$ O an der weiterleitenden Anlage sowie die Methoden zur Bestimmung der Menge bei der aufnehmenden Anlage darzulegen.

# 15 Überwachung von PFC-Emissionen (Formular "Zelltyp")

Anlagen zur Herstellung von Primäraluminium müssen neben CO $_2$ -Emissionen auch über PFC-Emissionen entsprechend Abschnitt 8 Anhang IV MVO berichten. Im FMS sind hierzu ein "Berichtsanlagenteil PFC" und darunter ein Formular "Zelltyp" anzulegen. Für jeden Zelltyp, der bei der Herstellung von Primäraluminium eingesetzt wird, ist ein gesondertes Formular "Zelltyp" erforderlich. Das Formular "Zelltyp" ist wie folgt aufgebaut:

- ▸ Seite 1 und 2: Angaben zu voraussichtlichen PFC-Emissionen, jährlicher Produktionsmenge Primäraluminium, Gewichtungsfaktor, diffuse Emissionen sowie weitere Angaben, die für beide Methoden relevant sind
- ▸ Seite 3: Angaben zum Steigungskoeffizient und zu den Anodeneffektminuten für Methode A
- ▸ Seite 4: Angaben zu Verfahrensanweisungen sowohl für Methode A als auch für Methode B
- ▸ Seite 5: Angaben zum Überspannungskoeffizient und zur Anodeneffekt-Überspannung für Methode B

Auf Seite 1 im Formular "Zelltyp" ist im Feld "Zelltyp und Anode" der Zelltyp aus der hinterlegten Liste oder, sofern der Zelltyp nicht in der Liste vorhanden ist, "Sonstiges" auszuwählen. Ist letzteres der Fall, ist der verwendete Zelltyp im Feld "Beschreibung des Zelltyps" z. B. unter Angabe von Konstruktionsmerkmalen näher zu beschreiben.

Die Auswahl zwischen Methode A (Steigungsmethode) und Methode B (Überspannungsmethode) im Feld "Methode" entscheidet darüber, welche Felder im Weiteren ausgefüllt werden müssen bzw. welche gesperrt werden. Angaben, die für Methode A erforderlich sind, werden auf den ersten Seiten des Formulars abgefragt. Angaben zur Methode B sind auf der letzten Seite des Formulars einzutragen.

Des Weiteren sind die voraussichtlichen PFC-Emissionen getrennt nach Tetrafluormethan und Hexafluorethan sowie die jährliche Produktionsmenge Primäraluminium, die mit diesem Zelltyp hergestellt wird, anzugeben.

Die "Ebene nach Monitoring-Verordnung (Soll-Ebene)" wird automatisch vorbelegt. Der Anlagenbetreiber gibt die "Vorgesehene Ebene" an, mit der er die jährliche Produktionsmenge bestimmen will. Die folgende Tabelle erläutert einige der erforderlichen Angaben zur Ermittlung der **jährlichen Produktionsmenge**:

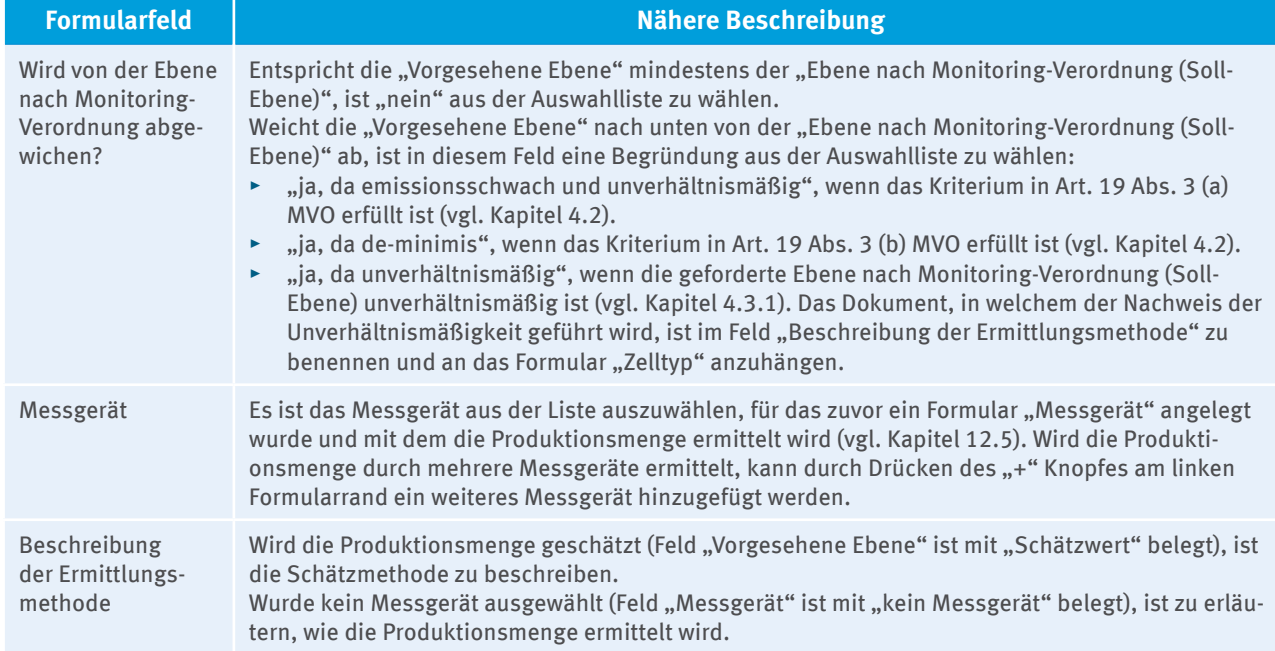

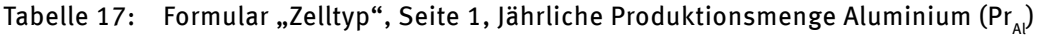

Wie für die Bestimmung der Produktionsmenge wird für **Gewichtungsfaktor** und **Steigungskoeffizient** bei Methode A (bzw. für Gewichtungsfaktor und Überspannungskoeffizient bei Methode B) die "Ebene nach Monitoring-Verordnung (Soll-Ebene)" automatisch vorbelegt. Im Feld "Vorgesehene Ebene" gibt der Anlagenbetreiber die Ebene an, mit der er den jeweiligen Emissionsfaktor bestimmen will.

- ► Wird "Ebene 2" als "Vorgesehene Ebene" angegeben, wählt der Anlagenbetreiber im nächsten Schritt das zuvor angelegte "Analyseverfahren" aus (vgl. Kapitel 12.6), das zur Ermittlung des Emissionsfaktors zur Anwendung kommt (Auswahlfeld "Analyseverfahren"). Wird die Ermittlungsmethode bereits auf dem Formular "Analyseverfahren" beschrieben, kann im Feld "Beschreibung der Ermittlungsmethode" darauf verwiesen werden. Zudem wählt er das zuvor angelegte "Labor" aus, das die Ermittlung des betroffenen Emissionsfaktors durchführt (vgl. Kapitel 12.7).
- ► Hat der Anlagenbetreiber im Feld "Vorgesehene Ebene" "Schätzwert" gewählt, muss die Schätzmethode zur Ermittlung des Berechnungsfaktors im zugehörigen Feld "Beschreibung der Ermittlungsmethode" dargestellt werden.

Soll von der Ebene nach Monitoring-Verordnung abgewichen werden, ist im Feld "Wird von der Ebene nach Monitoring-Verordnung (Soll-Ebene) abgewichen?" eine Auswahl zu treffen. Hierbei gelten dieselben Bedingungen wie bei den Angaben zur Ermittlung der jährlichen Produktionsmenge.

Ebenfalls zu beschreiben sind die Methode zur Bestimmung von diffusen Emissionen und die Ermittlungsmethode von relevanten Änderungen in der Anlage, welche eine Neubestimmung der Emissionsfaktoren erforderlich machen. Im Feld "Terminplanung für die Bestimmung von Gewichtungsfaktor, Koeffizienten und diffusen Emissionen" ist die Planung für die gesamte 3. Handelsperiode entsprechend der Vorgaben nach Abschnitt 8 Anhang IV MVO anzugeben.

Je nach Wahl der Methode (A oder B) müssen nähere Angaben zur Bestimmung der Anodeneffektminuten (Methode A, Seite 3) oder zur Bestimmung der Anodeneffekt-Überspannung (Methode B, Seite 5) gemacht werden. Dabei ist sowohl die Bezeichnung des zum Einsatz kommenden Messsystems anzugeben, als auch die jeweilige Methode zu erläutern. Darüber hinaus soll beschrieben werden, mit welcher Methode die Daten bei Ausfall der Messelektronik bestimmt werden (Feld "Beschreibung der Methode bei Ausfall").

Auf Seite 4 sind Angaben zu den Verfahrensanweisungen für die Bestimmung des Gewichtungsfaktors und der Koeffizienten (Methode A oder B), der diffusen Emissionen und der Terminplanung einzutragen.
# **Teil 3: Der Emissionsbericht**

# **16 Grundlegende Aspekte**

### **16.1 Funktion und Bedeutung des Emissionsberichts**

Der jährliche Emissionsbericht ist das zusammengefasste Ergebnis der Emissionsüberwachung im Berichtsjahr. Er ist Grundlage für die Bestimmung der von Betreibern zu erfüllenden Abgabepflicht und Ausgangspunkt der Prüfungen durch Prüfstelle und DEHSt.

Um die Erstellung der Emissionsberichte zu erleichtern, stellt die DEHSt Formulare im FMS zur Verfügung, die die erforderlichen Angaben, Daten und Informationen vorstrukturiert abfragen (vgl. Kapitel 3.2).

Für jede Anlage ist ein eigener Emissionsbericht abzugeben. Wenn es sich um nach dem Bundes-Immissionsschutzgesetz (BImSchG) genehmigungsbedürftige Anlagen handelt, entscheidet die immissionsschutzrechtliche Genehmigungssituation darüber, welche Emissionsquellen und Stoffströme Teil einer Anlage sind, vgl. § 2 Abs. 4 TEHG (vgl. Kapitel 2.3.1).

### **16.2 Betriebs- und Geschäftsgeheimnisse**

In Emissionsberichten enthaltene Betriebs- und Geschäftsgeheimnisse werden von der DEHSt nach den gesetzlichen Regeln geschützt und gewahrt. Beantwortet der Anlagenbetreiber die hierzu gestellte Frage auf dem Deckblatt des Formular-Management-Systems mit "ja", ist in einem separaten Dokument zu erläutern, welche Informationen als Betriebs- und Geschäftsgeheimnisse zu beachten sind. Dieses Dokument ist dem Deckblatt als Anlage anzufügen.

# **17 Elektronische Erstellung und Übermittlung von Emissionsberichten**

### **17.1 Verbindliche elektronische Kommunikation**

 Signatur folgt aus § 23 Abs. 5 TEHG i. V. m. der Bekanntmachung des Umweltbundesamtes vom 22.05.2012 im Emissionsberichte müssen in den von der DEHSt auf ihren Internetseiten zur Verfügung gestellten elektronischen Vorlagen (Formular-Management-System, FMS) erstellt werden. Auch die Übermittlung der Emissionsberichte und deren Signatur (vgl. Kapitel 3.4) müssen auf elektronischem Wege über die Virtuelle Poststelle (VPS) erfolgen (vgl. Kapitel 17.3). Die Verpflichtung zur Verwendung von FMS, VPS und zur elektronischen elektronischen Bundesanzeiger (eBAnz vom 31.05.2012).

### **17.2 Das Formular-Management-System (FMS)**

Das FMS bildet die nach der MVO – insbesondere dessen Anhang X – notwendigen Angaben in einem Emissionsbericht ab und soll Betreibern so eine fehlerfreie Berichterstattung erleichtern. Detaillierte Informationen zum FMS enthält das ["Benutzerhandbuch zur elektronischen Emissionsberichterstattung nach § 5 TEHG](https://www.dehst.de/SharedDocs/downloads/DE/stationaere_anlagen/Emissionsbericht_FMS-Handbuch.pdf)".

Das FMS sieht für die Anwender unterschiedliche Rollen vor: Anlagenbetreiber und Prüfstellen arbeiten zeitversetzt am selben Bericht. Das Rollenkonzept ermöglicht einen einfachen Datenaustausch zwischen den Anwendern durch die Weitergabe des Bearbeitungsrechts am jeweiligen Bericht. Die Eingaben des Betreibers und die Prüfvermerke der Prüfstellen stehen dem jeweils anderen Rollenpartner lesend zur Verfügung.

**Ein Bericht kann im FMS ausschließlich auf Basis eines im FMS erstellten Überwachungsplans angelegt werden.** 

Der Anlagenbetreiber wählt beim Anlegen des Emissionsberichts den für das Berichtsjahr gültigen, genehmigten Überwachungsplan aus. Liegen dem Emissionsbericht mehrere Überwachungspläne zugrunde, wird die Auswahl des umfangreichsten Überwachungsplans empfohlen.

Damit die Daten des Emissionsberichts nachvollziehbar sind, darf der Betreiber die Version, die als Basis für den Emissionsbericht gewählt wird, nicht überschreiben (vgl. Kapitel 3.2).

#### **Kennzeichnung von Formularen**

Beim Anlegen eines Berichts wird ein Großteil der Inhalte des ausgewählten Überwachungsplans übernommen. Einige Formulare (z. B. Stoffstrom-Formulare, Formular "CO<sub>2</sub>-Messung"), die mit Inhalten der gleichnamigen Formulare aus dem zugrunde gelegten Überwachungsplan automatisch befüllt werden, erhalten die Kennzeichnung "Herkunft: Überwachungsplan <sup>up</sup>". Diese Kennzeichnung signalisiert, dass der überwiegende Teil der übernommenen Inhalte nicht geändert werden kann.

Müssen bereits vorhandene Daten auf einem aus dem Überwachungsplan übernommenen Formular angepasst werden, gibt es die Möglichkeit, das Formular neu anzulegen. Wird z. B. ein Stoffstrom eingesetzt, der im zugrunde liegenden Überwachungsplan nicht (mehr) aufgeführt ist, kann hierfür im Emissionsbericht ein neues (leeres) Stoffstrom-Formular angelegt werden. Für das Ausfüllen von "leeren" Formularen gelten die Vorgaben in Kapitel 13.

#### **Kopierfunktion**

Darüber hinaus gibt es die Möglichkeit, Stoffstrom-Formulare zu kopieren. Mit der Kopierfunktion werden außer den Angaben zu Stoffmengen und Berechnungsfaktoren alle Informationen übernommen und können angepasst werden. Das Kopieren eines Stoffstrom-Formulars ist z. B. sinnvoll, wenn

- ▸ im Überwachungsplan der Einsatz und die Überwachung von Steinkohle generell beschrieben wurde und nun nach dem Berichtsjahr die tatsächlich eingesetzten Kohlesorten (aus verschiedenen Provenienzen) feststehen. Nach dem Kopieren des Stoffstrom-Formulars müssen lediglich die stoffstromspezifischen Daten ergänzt werden (z. B. Felder: "Wert" der Stoffmenge und Berechnungsfaktoren).
- $\blacktriangleright$  sich die Anlage, von der inhärentes CO<sub>2</sub> bezogen wurde, geändert hat (siehe Seite 3 auf dem Stoffstrom-Formular)
- ▸ sich die Überwachungsmethode für einen Stoffstrom im Berichtsjahr geändert hat (z. B. Umstellung von Standardwert auf Analyse, vgl. Kapitel 19.3).

### **17.3 Virtuelle Poststelle (VPS)**

Die elektronische Kommunikation mit der DEHSt erfolgt über die gesicherte VPS (vgl. Kapitel 3.3).

Die Emissionsberichte werden im FMS von der Prüfstelle zu einer ZIP-Datei komprimiert. Für den Versand an die DEHSt ist unbedingt darauf zu achten, dass die ZIP-Datei versendet wird. Die PDF- und die XML-Datei sind für eine Bearbeitung der Berichte durch die DEHSt nicht ausreichend. Die ZIP-Datei wird als Anhang einer VPS-Nachricht versendet. Dazu muss die Prüfstelle die Nachricht mit dem Bericht in der Postfachsoftware "VPSMail" mit ihrer QES versehen und dann an den Betreiber senden. Der Betreiber wiederum leitet diese Nachricht, nachdem er sie selbst elektronisch signiert hat, an die DEHSt<sup>14</sup> weiter.

#### **Hierbei ist unbedingt darauf zu achten, dass die originale Nachricht der Prüfstelle "weitergeleitet" und keine neue Nachricht an die DEHSt gesendet wird.**

Erzeugt der Betreiber eine neue Nachricht und fügt den verifizierten Bericht der Nachricht nur hinzu, wird die Signatur der Prüfstelle nicht an die DEHSt weitergegeben. In diesem Fall kann die DEHSt nicht erkennen, ob der Emissionsbericht nach der Verifizierung z. B. vom Betreiber verändert wurde und müsste daher einen formal ordnungsgemäßen Bericht nachfordern. Bei korrekter Weiterleitung der Nachricht der Prüfstelle erzeugt VPSMail eine neue VPS-Nachricht. Diese enthält automatisch die originale Nachricht mit den verifizierten Daten in "eingepackter" Form, so dass die Datei mit den Daten nicht mehr direkt für den Betreiber sichtbar ist. Nach Signatur und Versand durch den Betreiber gehen bei der DEHSt beide Signaturen in einer verschachtelten Nachricht ein.

<sup>14</sup> Der Emissionsbericht für das Jahr 2013 wird erstmalig direkt an die DEHSt und nicht mehr an die zuständige Landesbehörde versendet, vgl. § 5 TEHG.

Eine Kopie und einen Nachweis für den Betreiber legt VPSMail im Ordner "Gesendete" ab. Dort ist eine weitergeleitete Nachricht an einem Pluszeichen zu erkennen. Sie kann jederzeit mit einem Doppelklick geöffnet werden. Die Inhalte können dann einzeln gelesen und separat gespeichert werden. Detaillierte Informationen zur Nutzung von VPSMail zur Einreichung der Emissionsberichte stehen im "[Leitfaden für die Nutzung der Virtu](https://www.dehst.de/SharedDocs/downloads/DE/vps/VPS-Leitfaden.pdf)[ellen Poststelle"](https://www.dehst.de/SharedDocs/downloads/DE/vps/VPS-Leitfaden.pdf) im Kapitel "Nachrichtentyp Emissionsbericht" auf den Internetseiten der DEHSt zur Verfügung.

# **18 Anforderungen an die Emissionsberichterstattung**

### **18.1 Vollständigkeit des Emissionsberichts**

Der Mindestinhalt eines Emissionsberichts folgt aus den Vorgaben des Anhangs X MVO. Zur Unterstützung der Betreiber sind in FMS einzelne Datenfelder als Pflichtangaben gekennzeichnet. Den Prüfstellen steht diese Funktion nicht zur Verfügung. Sind nicht alle nach der MVO notwendigen Angaben im FMS-Formular möglich (z. B. aus Platzmangel), müssen sie in zusätzlichen Dokumenten dargestellt werden, die dann Teil des Emissionsberichts sind. Außerdem sollten Betreiber und Prüfstellen darauf achten, dass Angaben, die auf den ersten Blick nicht nachvollziehbar sind, erläutert werden (wenn nötig in Dokumenten, die dem Emissionsbericht beigefügt werden).

## **18.2 Berichts- und Abgabepflicht bei Wechsel des Betreibers einer Anlage**

Wechselt der Betreiber einer Anlage, ändert sich seine Identität oder Rechtsform, ist dies der DEHSt unverzüglich anzuzeigen. Ist die Anlage nach dem BImSchG genehmigungsbedürftig, muss die Anzeige ebenso umgehend auch gegenüber der für die Emissionsgenehmigung zuständigen Landesbehörde erfolgen. Der neue Betreiber ist für die Berichterstattung und Abgabepflichten bezogen auf das gesamte Kalenderjahr verantwortlich, vgl. § 25 Abs. 1 TEHG.

Der neue Betreiber einer Anlage muss demnach die CO<sub>2</sub>-Emissionen des Übernahmejahres berichten und eine entsprechende Anzahl Emissionsberechtigungen abgeben, sofern vor dem Betreiberwechsel die Berichterstattung und Abgabe nicht bereits durch den alten Betreiber erfolgt sind. Das gilt auch dann, wenn der Wechsel nach Ablauf des Berichtsjahrs erfolgt ist. Eine auf verschiedene Betreiber aufgeteilte Verantwortung für die Erfüllung der Berichts- und Abgabepflicht sieht das Gesetz nicht vor. Getrennte Berichte für die gleiche emissionshandelspflichtige Anlage dürfen daher nicht abgegeben werden. Zudem sind das Anlagenkonto im Unionsregister ggf. auf den neuen Betreiber umzuschreiben und Kontobevollmächtigte zu benennen (vgl. <https://www.dehst.de/DE/service/unionsregister/Konto/konto-node.html#doc8720152>).

## **18.3 Anlagen ohne Emissionen**

Anlagen, die Tätigkeiten des Anhangs 1 Teil 2 TEHG ausführen und über eine Genehmigung zur Freisetzung von Emissionen verfügen, sind auch dann emissionshandelspflichtig, wenn sie dabei aus tatsächlichen Gründen keine Emissionen freisetzen können. Anlagenbetreiber solcher Anlagen müssen daher ebenfalls einen Emissionsbericht bei der DEHSt einreichen.

Der Umfang des Emissionsberichts kann auf das Ausfüllen der Formulare "Deckblatt", alle Adressformulare und des Formulars "Überwachungsplan" beschränkt werden.

**Hinweis für Prüfstellen:** Die Prüfstelle bestätigt auf dem Deckblatt, dass die Angaben zutreffen und die Anlage im Berichtszeitraum keine Emissionen freigesetzt hat. Auf dem Formular "Verifizierung" (Textfeld "Ergänzende Hinweise") muss sie die Ursache erläutern. Im Unionsregister ist für diese Anlage für alle aufgeführten Treibhausgase (CO<sub>2</sub>, N<sub>2</sub>0 und PFC) jeweils eine 0 (Null) in das entsprechende Feld einzutragen.

Für Anlagen, die zwar derzeit keine Emissionen freisetzen, dazu aber technisch in der Lage wären, ist ein vollständiger Emissionsbericht zu erstellen.

Dies betrifft beispielsweise Anlagen, deren Treibhausgase nicht durch eigene Schornsteine emittiert, sondern vollständig an andere Anlagen zur Weiterverarbeitung oder Abfackelung weitergeleitet werden, so dass bei der Anlage, die die Abgase verursacht, selbst keine Emissionen freigesetzt werden.

### **18.4 Eintrag der geprüften Emissionen ins Unionsregister**

und PFC (jeweils in CO<sub>2</sub>-Äq) eingetragen werden (vgl. Art. 35 Abs. 3 i. V.m. Tabelle IX-I der Registerverordnung Seit dem 04.02.2015 müssen im Unionsregister die geprüften Emissionen einer Anlage getrennt nach CO<sub>2</sub>, N<sub>2</sub>O (Verordnung (EU) 389/2013)).

Die relevanten Größen für den Eintrag sind auf dem Formular "Deckblatt" im Emissionsbericht zu finden. Im Unionsregister ist immer eine "0" einzutragen, wenn keine Emissionen für das jeweilige Treibhausgas vorlagen. Hatte die Anlage überhaupt keine Emissionen, ist in allen drei Feldern eine "0" einzutragen.

Nach Eintrag und Bestätigung der Emissionen, getrennt nach CO<sub>2</sub>, N<sub>2</sub>O und PFC, wird im Unionsregister die Summe der CO<sub>2</sub>-Äq gebildet. Von diesem Moment an werden unter dem Pfad *Zum Konto > Compliance* nur noch die Summe der Emissionen, aber nicht mehr die Einzelwerte angezeigt.

Der/die gemäß Emissionsbericht ermittelte/n Wert/e der geprüften Emissionen ist/sind entweder durch einen Kontobevollmächtigten des Anlagenbetreibers oder durch einen Bevollmächtigten der zugeordneten Prüfstelle in das Register einzutragen. Für die Zuordnung einer Prüfstelle zu einer Anlage muss zunächst ein Kontobevollmächtigter des Anlagenkontos die Prüfstelle im Unionsregister auswählen. Die Prüfstelle muss diese Zuordnung im Unionsregister akzeptieren. Danach kann die Prüfstelle den Eintrag der geprüften Emissionen sowie die Genehmigung des Eintrags für das entsprechende Berichtsjahr vornehmen.

Erfolgt der Eintrag der geprüften Emissionen durch einen der Kontobevollmächtigten des Anlagenbetreibers, muss ein Kontobevollmächtigter der Prüfstelle diesen Eintrag genehmigen. Sind der Eintrag und die Genehmigung nicht bis spätestens zum 31. März erfolgt, sperrt die DEHSt als Registerverwaltung das Konto solange, bis dies nachgeholt wurde. Fehlende Einträge können von den Kontobevollmächtigten und Prüfstellen auch nach dem 31. März und selbst noch nach dem 30. April nachgeholt und bestätigt werden. Korrigieren können Kontobevollmächtigte und Prüfstellen fehlerhafte, aber schon abschließend von der Prüfstelle bestätigte VET-Einträge nur bis zum 30. April. Danach können fehlerhafte Einträge nur noch auf Veranlassung der DEHSt berichtigt werden.

Damit Prüfstellen von Anlagenbetreibern zugeordnet werden können, benötigen diese ein "Prüferkonto". Wie dies beantragt werden kann, ist auf der Internetseite der DEHSt unter folgendem Link erläutert: <https://www.dehst.de/DE/service/unionsregister/Konto/konto-node.html#doc8720144>. Prüfstellen müssen dabei mindestens einen Kontobevollmächtigten benennen. Nimmt eine Prüfstelle die Einträge selbst vor, benötigt sie mindestens zwei Kontobevollmächtigte. Die DEHSt kann den Eintrag der geprüften Jahresemissionen in die "Tabelle der geprüften Emissionen" unterbinden, bis sie den für diese Anlage verifizierten Emissionsbericht erhalten hat. Notwendige Änderungen der geprüften Emissionen infolge einer Korrektur der Emissionsberichte werden nach Art. 35 Abs. 6 der EU-Registerverordnung (EU) 389/2013 von der DEHSt in die Tabelle der geprüften Emissionen eingetragen. Die Eintragung wird dem Kontoinhaber unverzüglich mitgeteilt.

## **18.5 Durchsetzung der Berichts- und Abgabepflicht**

Die ordnungsgemäße Erfüllung der Berichts- und Abgabepflichten ist Voraussetzung für einen funktionierenden, Wettbewerbsverzerrungen vermeidenden Emissionshandel. Für den Fall, dass Betreiber diesen Pflichten nicht nachkommen, sieht der Abschnitt 5 des TEHG verschiedene Formen der Sanktion vor.

### **18.5.1 Kontosperrung**

Hat ein Betreiber bis zum 31.03. keinen Emissionsbericht für das abgelaufene Kalenderjahr eingereicht, muss die DEHSt nach § 29 TEHG sein Konto sperren. In der Folge kann der Betreiber zwar noch seine Abgabepflichten erfüllen, im Übrigen aber nicht mehr über Emissionsberechtigungen auf seinem Konto verfügen. Insbesondere kann er nicht veranlassen, dass diese Berechtigungen auf ein anderes Konto transferiert werden, abgesehen von der Abgabe. Die Kontosperrung wird erst aufgehoben, wenn ein ordnungsgemäßer Emissionsbericht bei der DEHSt eingereicht wurde oder diese die Emissionen geschätzt hat.

### **18.5.2 Sanktion wegen Verletzung der Abgabepflicht**

Wurden bis zum 30.04. nicht ausreichend Emissionsberechtigungen für das abgelaufene Kalenderjahr abgegeben, wird der Betreiber gemäß § 30 Abs. 1 TEHG mit 100 Euro<sup>15</sup> je fehlender Berechtigung sanktioniert. Außerdem muss er die fehlenden Berechtigungen bis zum 31.01. des Folgejahres abgeben.

Die Ursache der Abgabepflichtverletzung ist für die Sanktionierung ohne Bedeutung. Lediglich bei Vorliegen höherer Gewalt ist die DEHSt berechtigt, von einer Sanktion abzusehen. Gründe höherer Gewalt sind nur Naturkräfte oder sonstige äußere Einflüsse, die vom Betreiber auch bei äußerster Sorgfalt nicht verhindert werden konnten, nicht aber z. B. mangelnde Sorgfalt einzelner Mitarbeiter. Bei anderen Ursachen als höherer Gewalt ist der DEHSt kein Ermessen eingeräumt, weder ob sanktioniert wird noch in welcher Höhe die Zahlungspflicht festgesetzt werden muss.<sup>16</sup> Der Betreiber darf sich jedoch bei der Abgabe der Berechtigungen auf die in seinem Emissionsbericht ausgewiesenen und von einer Prüfstelle bestätigten Emissionen verlassen.17 Dies gilt in der Regel auch dann, wenn die Prüfstelle den Emissionsbericht als "zufriedenstellend mit Anmerkungen" bewertet hat. Stellt die DEHSt nach Ablauf des 30.04. einen Fehler im Bericht fest, erfolgt keine Festsetzung einer Zahlungspflicht gemäß § 30 Abs. 1 TEHG, die fehlenden Berechtigungen müssen jedoch auch in diesem Fall nachträglich abgegeben werden.

#### **18.5.3 Verhängung von Bußgeldern**

In § 32 TEHG sind eine Reihe von Ordnungswidrigkeiten benannt, für die Bußgelder verhängt werden können. Von diesen sind für die Emissionsüberwachung und Berichterstattung im Wesentlichen folgende relevant:

- mit dem genehmigten Überwachungsplan angibt, kann gemäß § 32 Abs. 1 Nr. 1 i. V. m. § 32 Abs. 2 u. 4 TEHG Gegen einen Betreiber, der nicht richtig berichtet und somit die verursachten Emissionen nicht im Einklang eine Geldbuße bis zu 500.000 Euro verhängt werden. Handelt der Betreiber fahrlässig, beträgt die Geldbuße bis zu 50.000 Euro. Davon erfasst sind z. B. Fälle, in denen der Betreiber Nebenbestimmungen im Bescheid zur Genehmigung des Überwachungsplans missachtet. Insbesondere betrifft dies aber auch Fälle, in denen der Betreiber bei der Anfertigung des Berichts nicht sorgfältig vorgeht und dadurch fehlerhafte Angaben macht. Die DEHSt prüft bei Vorliegen eines Fehlers im Emissionsbericht, ob eine entsprechende Geldbuße zu verhängen ist.
- gemäß § 32 Abs. 3 Nr. 4 i. V. m. § 32 Abs. 4 TEHG ein Bußgeld bis zu 50.000 Euro. ▸ Reicht ein Betreiber für die Handelsperiode keinen Überwachungsplan ein oder legt er diesen der DEHSt nicht rechtzeitig innerhalb der in Anhang 2 Teil 1 Nr. 1 Buchstaben a und b genannten Fristen vor, droht ihm
- ▸ Ein Bußgeld bis zu 50.000 Euro droht auch Betreibern, die die DEHSt in ihrer Aufgabenwahrnehmung behindern, indem sie bspw. die Erteilung von Auskünften oder die Einreichung angeforderter Unterlagen verweigern oder wenn sie solche Informationen nicht rechtzeitig oder fehlerhaft geben.

Verletzt ein Betreiber seine Pflichten, der DEHSt Änderungen seines Betriebs nach § 22 ZuV 2020 mitzuteilen, können ebenfalls Bußgelder verhängt werden. Im Einzelnen sind diese Ordnungswidrigkeiten in § 31 Abs. 2 Nr. 2 und 3 ZuV 2020 genannt. Danach drohen Bußgelder bis zu 50.000 Euro, wenn der DEHSt nicht, nicht richtig, unvollständig oder verspätet mitgeteilt wird.

# **19 Übergeordnete Themen und Angaben zur Anlage**

### **19.1 Zusammenfassung der Treibhausgasemissionen**  (Formular "Zusammenfassung")

Das Formular "Zusammenfassung" wird automatisch angelegt und auf Basis der vom Betreiber in den Stoffstrom-/CO<sub>2</sub>-Messungs-/N<sub>2</sub>O-Messungs-/Zelltyp-Formularen eingetragenen Informationen befüllt. Auf Seite 1 des Formulars werden die abgaberelevanten Gesamtemissionen der Anlage [t CO<sub>2</sub>-Äq] im Berichtszeitraum ausge geben.

<sup>15</sup> Die Zahlungspflicht erhöht sich gemäß § 30 Abs. 1 Satz 2 TEHG entsprechend dem Anstieg des Europäischen Verbraucherpreisindex für das Berichtsjahr gegenüber dem Bezugsjahr 2012.

<sup>16</sup> Europäischer Gerichtshof, Urteil vom 17.10.2013, Rechtssache C-203/12. 17 Europäischer Gerichtshof, Urteil vom 29.4.2015, Rechtssache C-148/14

Darüber hinaus werden neben den CO<sub>2</sub>-Emissionen je Tätigkeit nach Anhang 1 Teil 2 TEHG auch die in Anhang X MVO geforderten Memo-Items zu bestimmten Informationen (Weiterleitung von Stoffen, Bezug von weitergeleiteten Stoffen, Biomasse) aufgeführt. Seite 2 des Formulars gibt einen Überblick über ggf. in der Anlage angefallene  $\text{N}_2\text{O}$ - bzw. PFC-Emissionen.

Am 15.10.2013 haben die Europäische Kommission und die Mitgliedstaaten die Änderung der MVO bezüglich der Treibhausgaspotenziale (Global Warming Potentials, GWPs) rückwirkend ab 01.01.2013 beschlossen.

Die betroffenen GWPs (N<sub>2</sub>O, CF<sub>6</sub> und C<sub>2</sub>F<sub>6</sub>) sind mit ihrem aktualisierten Wert für die Berechnung der CO<sub>2</sub>-Äquivalente im FMS hinterlegt.

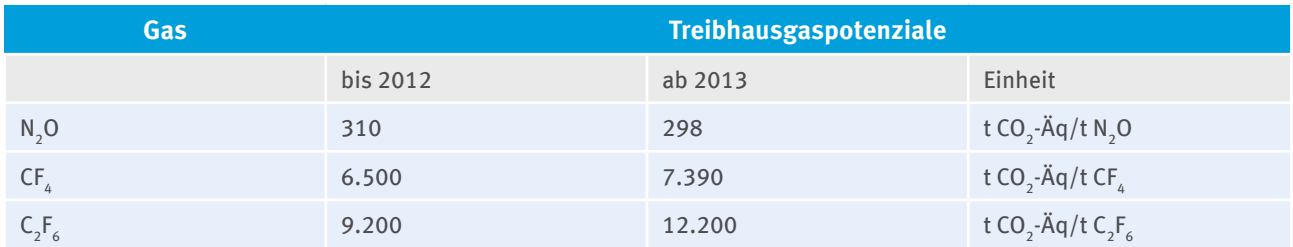

#### Tabelle 18: Treibhausgaspotenziale

## **19.2 Dem Emissionsbericht zugrunde liegender Überwachungsplan (Formular "Überwachungsplan")**

Auf dem Formular "Überwachungsplan" werden unter der Überschrift "Angaben zum ausgewählten Überwachungsplan" automatisch alle relevanten Informationen zum Überwachungsplan, der dem Emissionsbericht zugrunde liegt, angezeigt. Änderungen des Überwachungsplans im laufenden Berichtjahr können dazu führen, dass der Emissionsbericht inhaltlich auf mehr als einem Überwachungsplan basiert (vgl. Kapitel 19.3).

Die Eckdaten zu weiteren Überwachungsplänen sind unter der Überschrift "Angaben zu weiteren verwendeten Überwachungsplänen" vom Betreiber zu ergänzen. Die notwendigen Informationen in den Feldern "Überwachungsplan ist gültig ab", "Versionsnummer" und "Letztes Änderungsdatum" sind dem Formular "Deckblatt" des betreffenden Überwachungsplans zu entnehmen.

**Hinweis für Prüfstellen:** Von der Prüfstelle sind die Angaben zu verwendeten Überwachungsplänen zu bestätigen (vgl. Auswahlfeld "Angaben zu verwendeten Überwachungsplänen sind ..."). Treffen die Angaben nicht zu, sind die Gründe dafür im nachfolgenden Feld zu erläutern.

# **19.3 Abbildung von Änderungen der Ebene und/oder der Überwachungsmethode während des Berichtsjahrs**

Änderungen im Überwachungsplan während des Berichtsjahrs können dazu führen, dass der Emissionsbericht auf mehreren Überwachungsplänen aufbaut. Das ist der Fall, wenn ein Wechsel der Ebene oder der Überwachungsmethode erfolgt ist.

Änderungen der Ebene für einen Parameter (Stoffmenge oder Berechnungsfaktoren) oder sonstige Änderungen der Überwachungsmethode eines Stoffstroms sind **durch Kopieren** des betroffenen Stoffstrom-Formulars im Emissionsbericht abzubilden (vgl. Kapitel 3.2). Sowohl das ursprüngliche als auch das kopierte Formular müssen in allen Punkten, die die jeweilige Methode darstellen, geprüft und ggf. angepasst werden. Darüber hinaus ist der Gültigkeitszeitraum für die jeweilige Methode in den Feldern "gültig von", "bis" manuell anzupassen (vgl. Kapitel 20.1.1). Auf diese Weise geht aus dem Emissionsbericht hervor, welche Stoffmengen und Berechnungsfaktoren mit welcher Genauigkeit und Überwachungsmethode für welchen Zeitraum des Jahres berichtet werden.

Grundsätzlich gilt, dass der Überwachungsplan bei Änderungen der Ebenen und/oder der Überwachungsmethoden umgehend anzupassen und bei der DEHSt zur Genehmigung einzureichen ist (Erläuterungen zu erheblichen und nicht erheblichen Änderungen siehe Kapitel 2.4), so dass der Emissionsbericht auf einem genehmigten Überwachungsplan basiert.

1. Beispiel: Die Berechnungsfaktoren Emissionsfaktor und unterer Heizwert für den Stoffstrom Erdgas L, für die zuvor der jeweilige Standardwert aus der "DEHSt-Liste" angewendet wurde, sind ab dem 01.04.2013 mittels Analyse individuell bestimmt worden. Für die Erstellung des Emissionsberichts in FMS hat der Betreiber den ersten Überwachungsplan genutzt, der die Verwendung von Standardwerten vorsah. Da in diesem Beispiel das Stoffstrom-Formular für Erdgas lediglich die Verwendung von Standardwerten abbildet, muss im Emissionsbericht das aus dem Überwachungsplan stammende Stoffstrom-Formular kopiert werden, um die neue Methode abzubilden.

Auf dem kopierten Formular ist sowohl für den Emissionsfaktor als auch für den unteren Heizwert die "Ebene gem. ÜP" in Ebene 3 zu ändern. Die Ermittlungsmethode ist mit "Analyse" zu belegen. Die Frage, ob die "Methode genehmigt?" ist, beantwortet der Anlagenbetreiber mit "ja", wenn die Methodenänderung von der DEHSt bereits genehmigt ist. Sowohl auf dem ursprünglichen als auch auf dem kopierten Stoffstrom-Formular müssen die Gültigkeitszeiträume angepasst werden (ursprüngliches Stoffstrom-Formular: "gültig von 01.01.2013", "bis 31.03.2013"; kopiertes Stoffstrom-Formular: "gültig von 01.04.2013", "bis 31.12.2013"). Darüber hinaus sind die jeweiligen Stoffmengen, für die einerseits der Standardwert verwendet und andererseits analysiert wurde, auszuweisen.

2. Beispiel: Ein Wechsel der Überwachungsmethode liegt z. B. auch vor, wenn CO<sub>2</sub>-Emissionen aus einem Teil der eingesetzten Stoffströme, deren Emissionen bis 30.09.2013 berechnet worden sind, ab 01.10.2013 mittels kontinuierlicher Messung ermittelt werden. Enthält der dem Emissionsbericht zugrunde liegende Überwachungsplan lediglich die Berechnungsmethode (d. h. Stoffstrom-Formulare), müssen im Emissionsbericht sowohl ein Formular "CO<sub>2</sub>-Messung" angelegt und ausgefüllt als auch alle relevanten Stoffstrom-Formulare für die flankierende Berechnung kopiert und angepasst werden. Die Frage, ob die "Methode genehmigt?" ist, beantwortet der Anlagenbetreiber mit "nein", wenn die kontinuierliche CO<sub>2</sub>-Messung von der DEHSt noch nicht genehmigt ist. Sowohl auf den ursprünglichen als auch auf den kopierten Stoffstrom-Formularen sowie auf dem Formular "CO<sub>2</sub>-Messung" müssen die Gültigkeitszeiträume angepasst werden (ursprüngliche Stoffstrom-Formu lare: "gültig von 01.01.2013", "bis 30.09.2013"; kopierte Stoffstrom-Formulare für die flankierende Berechnung: "gültig von 01.10.2013", "bis 31.12.2013", neu angelegtes Formular "CO<sub>2</sub>-Messung": "gültig von 01.10.2013", "bis 31.12.2013").

### **19.4 Umgang mit Datenlücken und Nichtkonformitäten**

Liegen zu einzelnen Angaben keine oder lückenhafte Daten oder Nachweise vor (**Daten-/Nachweislücke**) oder wurde ein Wert nicht nach der im genehmigten Überwachungsplan festgelegten Methode ermittelt (**Nichtkonformität**), werden die Angaben unter Berücksichtigung geeigneter Analogien geschätzt bzw. korrigiert. Die Schätzung oder Korrektur nimmt der Anlagenbetreiber vor. Sie ist von der Prüfstelle zu bestätigen. Schätzungen und Korrekturen müssen konservativ erfolgen (vgl. Art. 63 und 65 MVO), d. h. auf Basis aller zur Verfügung stehenden Informationen muss sichergestellt sein, dass die ausgewiesenen CO<sub>2</sub>-Mengen mit einer Sicherheit von 95 %18 nicht unterhalb der tatsächlichen CO<sub>2</sub>-Emissionen liegen (Art. 3 Nr. 19 MVO). Gelangt die Prüfstelle zu dem Ergebnis, dass die Schätzung fehlerhaft ist, etwa weil die genannten Grundsätze nicht beachtet wurden, muss der Anlagenbetreiber diese unter Beachtung der Hinweise der Prüfstelle korrigieren. Welche Schätz- oder Korrekturmethode gewählt wird, bestimmt sich nach den Umständen des Einzelfalls.

#### **Einhaltung der genehmigten Ebene vorübergehend unmöglich:**

Liegen Ersatzdaten vor und wird die genehmigte Ebene für das Berichtsjahr insgesamt noch eingehalten, ist kein Aufschlag erforderlich, auch wenn die Ersatzwerte für sich betrachtet nur mit einer geringeren als der genehmigten Ebene ermittelt wurden. Voraussetzung ist allerdings, dass die Einhaltung der geforderten Unsicherheit unter Berücksichtigung der Unsicherheit der Ersatzmethode für das Berichtsjahr nachgewiesen wird. Außerdem müssen die Grundsätze der MVO beachtet werden, d. h. insbesondere dass die genauesten Daten genutzt und systematische Unterschätzungen vermieden werden.

<sup>18</sup> Die Sicherheit von 95 % ergibt sich aus der Anforderung in Art. 3 Nr. 6 MVO.

Die im Folgenden dargestellten Methoden sind als Arbeitshilfe zur Schließung von Datenlücken bzw. für die Korrektur von Nichtkonformitäten zu verstehen. Sofern die nachfolgend erläuterten Bedingungen beachtet werden, kann davon ausgegangen werden, dass die DEHSt die Methode akzeptiert. Die Arbeitshilfe bezieht die Schließung von Datenlücken bei kontinuierlicher Emissionsmessung nicht mit ein. Hierfür siehe Kapitel 9.4.1.

Sobald festgestellt wird, dass Datenlücken oder Nichtkonformitäten vorliegen, sind unverzüglich geeignete Korrekturmaßnahmen einzuleiten, um sicherzustellen, dass die Emissionen umgehend wieder auf Grundlage des genehmigten Überwachungsplans ermittelt werden.

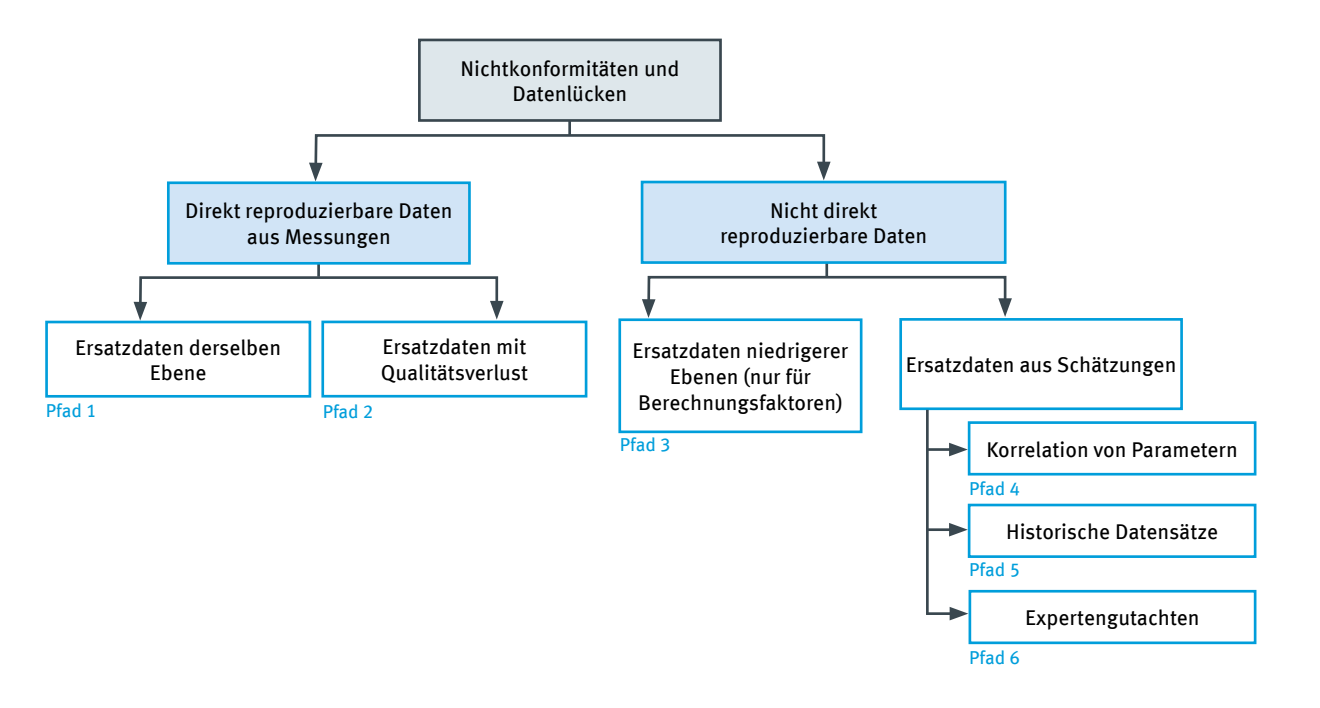

#### Abbildung 6: Methoden zur Schließung von Datenlücken bzw. Korrektur von Nichtkonformitäten

Kann der Genauigkeitsverlust durch die Schätz- oder Korrekturmethode nicht quantifiziert werden, ist ein Aufschlag vorzunehmen. Bei Output-Gliedern der Massenbilanz oder bei Angaben zum biogenen Anteil ist ein Abzug vorzunehmen (im Folgenden wird aus Gründen der Übersichtlichkeit des Textes lediglich der Aufschlag behandelt). Die Höhe dieses Aufschlags muss vom Anlagenbetreiber durch geeignete Nachweise begründet werden.

In jedem Fall einer Datenlücke oder Nichtkonformität müssen Betreiber ihr Vorgehen im Emissionsbericht nachvollziehbar erläutern (Seite 2 auf den Stoffstrom-Formularen bzw. Seite 2 auf dem Formular "Zelltyp", Felder unter der Überschrift "Angaben zu Datenlücken/Nichtkonformitäten oder nicht genehmigten Methoden"):

- ▸ Nennung der Gründe für die Datenlücke/Nichtkonformität,
- ► Beschreibung des Zeitraums (Anfangs- und Enddatum einschließlich der Uhrzeit), in dem die Datenlücke/ Nichtkonformität aufgetreten ist,
- ▸ Angabe der anhand von Ersatzdaten berechneten Emissionen und Beschreibung der dafür verwendeten Methode
- ▸ Begründung, warum die verwendete Methode nicht zur Unterschätzung der Emissionen in diesem Zeitraum führt.

Ist die Methode zur Berechnung der Emissionen aus den Ersatzdaten bereits im Überwachungsplan beschrieben und genehmigt, braucht diese hier nicht noch einmal beschrieben werden. Alle anderen oben aufgeführten Angaben müssen jedoch im Emissionsbericht ausgewiesen werden.

**Hinweis für Prüfstellen:** Wurde die Ersatzmethode bereits von der DEHSt genehmigt, prüft die Prüfstelle, ob diese im Einklang mit dem Überwachungsplan angewendet wurde. Sie prüft weiter, ob die Voraussetzungen für die Anwendung der Ersatzmethode tatsächlich gegeben waren, die Primärmethode also tatsächlich nicht angewendet werden konnte und welche Verbesserungsmöglichkeiten bestehen, um solche Ausfälle zukünftig zu vermeiden. Ggf. muss sie Verbesserungsmöglichkeiten in ihrem Prüfbericht nennen, vgl. Art. 27 Abs. 3 Buchst. p AVV und Art. 30 AVV. Wurde die Ersatzmethode noch nicht genehmigt, prüft die Prüfstelle, ob auf diese Weise sichergestellt ist, dass die Emissionen nicht unterschätzt werden, vgl. Art. 18 Abs. 1 AVV. Ggf. kann sie den Emissionsbericht in diesem Punkt uneingeschränkt mit "zufriedenstellend" bewerten.

### **19.4.1 Pfad 1: Direkt reproduzierbare Ersatzdaten derselben Ebene**

Können fehlende oder fehlerhafte Daten durch Daten ersetzt werden, die mit Methoden derselben Ebene ermittelt wurden, ist kein Aufschlag erforderlich.

 $D<sub>r</sub> = S$ 

mit

 $D_r$  = Daten zur Nutzung im Emissionsbericht

S = Aus einem redundanten System/Prozess ermittelte Ersatzdaten

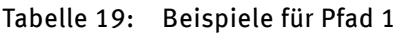

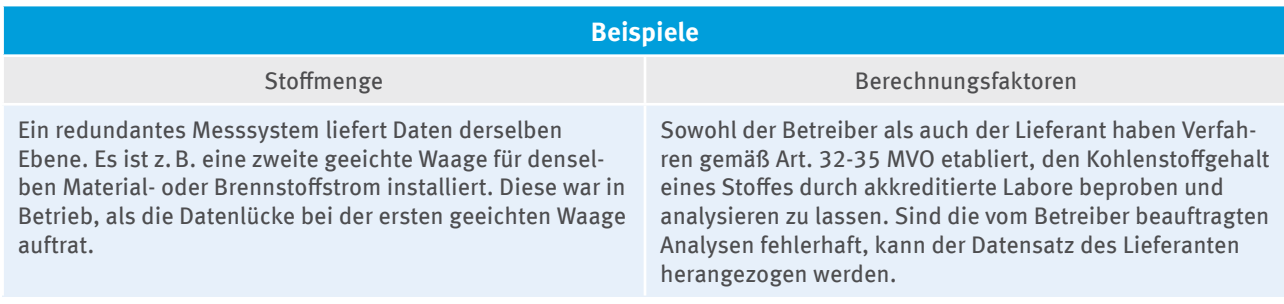

### **19.4.2 Pfad 2: Direkt reproduzierbare Ersatzdaten mit Qualitätsverlust**

Können fehlende oder fehlerhafte Daten durch Daten ersetzt werden, deren Unsicherheit höher ist als die genehmigte Ebene des Primärsystems, ist ein Aufschlag erforderlich, wenn die genehmigte Ebene für das Berichtsjahr insgesamt nicht mehr eingehalten werden kann.

Für die Ermittlung der Stoffmenge durch ein Messgerät ist von einer unsicheren Ermittlungsmethode auszugehen, wenn das Messgerät z. B. nicht entsprechend des Überwachungsplans kalibriert wurde oder kein Nachweis vorliegt, dass der Prüfstand eine Unsicherheit von weniger als 1/3 der geforderten Unsicherheit für das kalibrierende Messgerät aufweist.

Für die Ermittlung von Berechnungsfaktoren sieht die MVO keine Unsicherheitsgrenzwerte vor. Jedoch ist diese mit einer höheren Unsicherheit verbunden, wenn die Berechnungsfaktoren z. B. statt von einem akkreditierten Labor durch das betriebsinterne, nicht akkreditierte Analyselabor ermittelt werden, dessen Gleichwertigkeit im Sinne des Art. 34 Abs. 2 und 3 MVO nicht nachgewiesen wurde.

In vielen Fällen kann die Unsicherheit des Ersatzsystems bestimmt werden. Für Stoffmengen ist dies z. B. durch eine Unsicherheitsbetrachtung gem. Kapitel 6.1 (Fall 2-1), durch Vergleichsuntersuchungen mit dem Primärsystem oder durch Überprüfung mittels Prüfstand vor erneuter Kalibrierung des Primärsystems möglich (Fall 2-2).

Für Berechnungsfaktoren kann die Unsicherheit durch Vergleichsuntersuchung mit einem akkreditierten Labor bestimmt werden. Bei Vergleichsuntersuchungen ist die ermittelte Abweichung auf die Ersatzdaten aufzuschlagen (Fall 2-2).

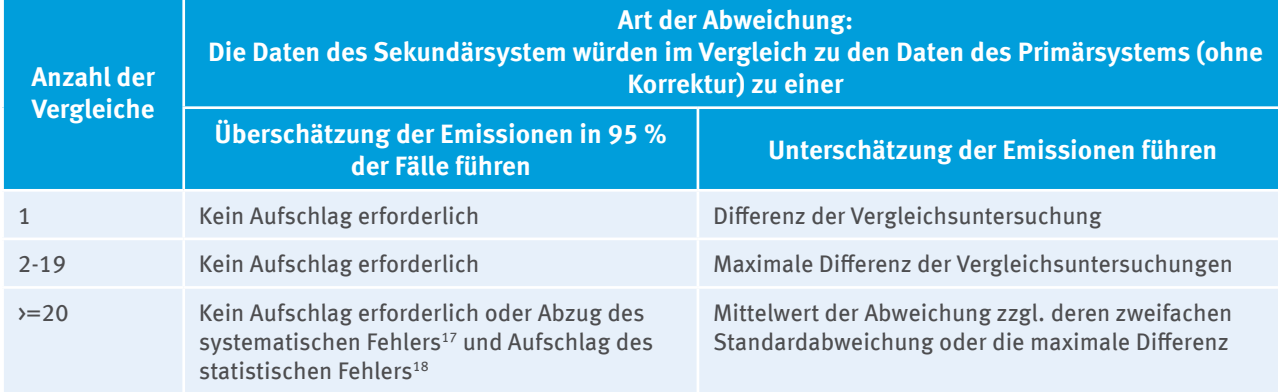

#### Tabelle 20: Bestimmung des Aufschlags auf die Ersatzdaten bei Vergleichsuntersuchungen

Kann die Höhe der Abweichung nicht ermittelt werden, muss ein konservativer, vom Anlagenbetreiber zu begründender Aufschlag von x % auf die Ersatzdaten vorgenommen werden.

**Fall 2-1:** Ersatzdaten mit quantifizierbarer höherer Unsicherheit aus Unsicherheitsbetrachtung

$$
D_{\rm r} = S + S \star (U_{\rm s} - U_{\rm t})
$$

mit

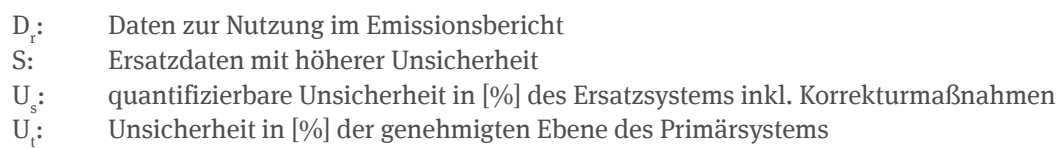

**Fall 2-2:** Ersatzdaten mit quantifizierbarer höherer Unsicherheit aus Vergleichsuntersuchung

 $D_r = S + S * U_s$ 

mit

- D<sub>r</sub> Daten zur Nutzung im Emissionsbericht<br>S<br>Ersatzdaten mit höherer Unsicherheit
- S Ersatzdaten mit höherer Unsicherheit
- U<sub>s</sub> ermittelte Abweichung in [%]

#### **Fall 2-3:** Ersatzdaten mit nicht quantifizierbarer höherer Unsicherheit

 $D_r = S + S * x \frac{9}{6}$ 

mit

- $D_r$ :<br>S: : Daten zur Nutzung im Emissionsbericht
- S: Ersatzdaten mit höherer Unsicherheit
- x %: individuell vom Anlagenbetreiber zu begründender Aufschlag

<sup>19</sup> Der systematische Fehler kann als Mittelwert der Abweichungen definiert werden.

<sup>20</sup> Der statistische (zufällige) Fehler kann als zweifache Standardabweichung der Differenzen definiert werden.

#### Tabelle 21: Beispiele für Pfad 2

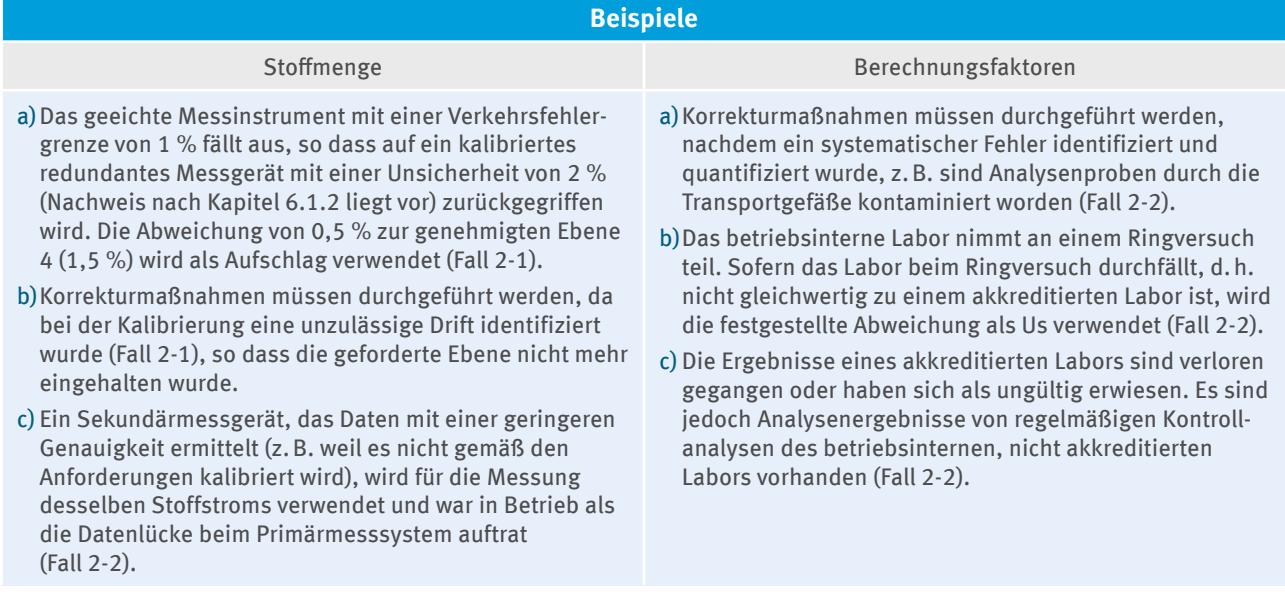

### **19.4.3 Pfad 3: Nicht direkt reproduzierbare Ersatzdaten niedrigerer Ebenen**

Dieser Pfad ist nur für Berechnungsfaktoren anwendbar, wenn fehlende Werte durch Standardfaktoren (üblicherweise Ebene 2 oder Ebene 1) ersetzt werden können. Standardfaktoren können aus folgenden Quellen stammen:

- 1. DEHSt-Liste, MVO oder IPCC Leitlinien [\(www.ipcc-nggip.iges.or.jp/public/2006gl/vol2.html](http://www.ipcc-nggip.iges.or.jp/public/2006gl/vol2.html))
- 2. andere Literaturwerte

Die Unsicherheit solcher Standardfaktoren variiert je Stoff und wird in den Veröffentlichungen häufig mit angegeben. (Fall 3-1). Ist keine Information zur Unsicherheit der Standardfaktoren vorhanden, muss ein konservativer, vom Anlagenbetreiber zu begründender Aufschlag von x % auf den ersatzweise verwendeten Standardfaktor vorgenommen werden (Fall 3-2).

**Fall 3-1:** Ersatzdaten aus Gesetz, Leitlinien oder Literatur

$$
D_r = S + U_L \text{ oder } D_r = S_U
$$

mit

- $D_r: S:$ : Daten zur Nutzung im Emissionsbericht
- Standardfaktor aus Gesetz, Leitlinien oder Literatur
- $U_{\tau}$ : : Unsicherheit, die von der Quelle (Gesetz, Leitlinie, Literatur) ausgewiesen wird
- $S_{ij}$ : Standardfaktor aus Gesetz, Leitlinien oder Literatur, bei dem die Unsicherheit bereits berücksichtigt ist

**Fall 3-2:** Ersatzdaten aus Gesetz, Leitlinien oder Literatur, bei denen die Angabe zur Unsicherheit fehlt

 $D = S + x \frac{9}{6} * S$ 

mit

- : Daten zur Nutzung im Emissionsbericht
- $D_r$ :<br>S Standardfaktor aus Gesetz, Leitlinien oder Literatur

x %: individuell vom Anlagenbetreiber zu begründender Aufschlag

#### Tabelle 22: Beispiele für Pfad 3

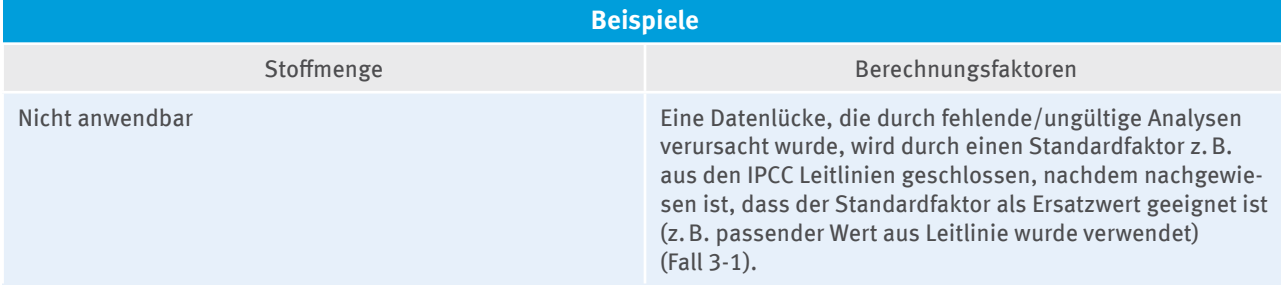

### **19.4.4 Pfad 4: Nicht direkt reproduzierbare Ersatzdaten auf Basis einer Korrelation von Parametern**

Korrelationen können sowohl für Stoffmengen als auch Berechnungsfaktoren zur Anwendung kommen, um Ersatzdaten abzuleiten. Die Qualität der Korrelation wird üblicherweise durch die Korrelationskoeffizienten angegeben (ein Koeffizient nahe ±1 kennzeichnet eine hohe Korrelation). Es wird jedoch darauf hingewiesen, dass ein Korrelationskoeffizient nahe ±1 zwar einen geeigneten Hinweis, jedoch keine Garantie dafür gibt, dass die Korrelationsfunktion einen passenden Ersatzwert liefert. Um eine Korrelation überhaupt anwenden zu können, müssen die Ersatzdaten, die mittels Korrelationsfunktion abgeleitet werden sollen, vor oder nach der Datenlücke über einen längeren Zeitraum parallel zum Primärsystem tatsächlich erhoben und mit den Daten des Primärsystems verglichen worden sein. Die Abweichung zwischen erhobenen Ersatzdaten und den Daten aus dem Primärsystem wird bestimmt, um die Standardabweichung<sup>21</sup> zu ermitteln. Das Doppelte der Standardabweichung wird auf die Ersatzdaten aufgeschlagen (Fall 4-1). Hat keine parallele Überwachung stattgefunden, kann die Korrelation jedoch aufgrund wissenschaftlich bewiesener Fakten angenommen werden (z. B. Korrelation zwischen Dampferzeugung und Brennstoffeinsatz eines Heizkraftwerks), ist ein konservativer, vom Anlagenbetreiber zu begründender Aufschlag von x % auf den Ersatzwert vorzunehmen (Fall 4-2).

**Fall 4-1:** Anlagenspezifische Ersatzdaten auf der Basis von Korrelation von Parametern

 $D_r = S + 2 * s$ 

mit

 $D$ : : Daten zur Nutzung im Emissionsbericht

S: abgeleitete Ersatzdaten aus der Korrelationsfunktion

s: ermittelte Standardabweichung aus der vor oder nach der Datenlücke parallel ablaufenden Überwachung der Parameter

**Fall 4-2:** Anlagenspezifische Ersatzdaten auf der Basis von wissenschaftlich bewiesener Korrelation von Parametern (eine parallel ablaufende Überwachung der Parameter hat nicht stattgefunden)

 $D = S + x \frac{9}{6} * S$ 

mit

 $D:$ : Daten zur Nutzung im Emissionsbericht S = abgeleitete Ersatzdaten aus der Korrelationsfunktion x %= individuell vom Anlagenbetreiber zu begründender Aufschlag

− 1∑( − ̅)2

= <sup>√</sup> <sup>1</sup>

21 
$$
s = \sqrt{\frac{1}{n-1} \sum_{i=1}^{n} (X_i - \bar{X})^2}
$$
 mit

- s: empirische Standardabweichung; n: Stichprobenumfang (Anzahl der Werte); X<sub>;</sub>: Merkmalsausprägung des i-ten Elements der Stichprobe;
- $\overline{X}$  : arithmetisches Mittel der Stichprobe

#### Tabelle 23: Beispiele für Pfad 4

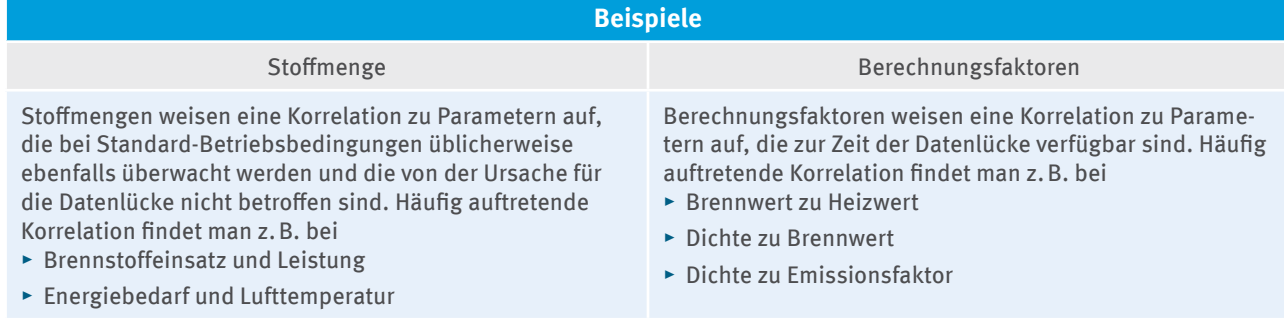

### **19.4.5 Pfad 5: Nicht direkt reproduzierbare Ersatzdaten auf Basis historischer Datensätze**

Dieser Ansatz kann für Stoffmengen und Berechnungsfaktoren zur Anwendung kommen. Er muss dann angewendet werden, wenn Ersatzdaten aus langfristigen historischen Aufzeichnungen abgeleitet werden können und keine andere Information zur Ableitung von Ersatzdaten verfügbar ist. Es muss nachgewiesen werden, dass die historischen Daten für die Betriebsbedingungen zum Zeitpunkt der Datenlücke repräsentativ sind und dass das historische Verhalten der Daten einen akzeptablen Ersatzwert liefert. Das Doppelte der Standardabweichung<sup>22</sup> der historischen Daten ist auf den Mittelwert dieser Daten aufzuschlagen.

Um aus der Statistik der Daten einen zuverlässigen Ersatzwert bilden zu können, sollten mindestens zwanzig Datensätze vorliegen (Fall 5-1a). Die zwanzig Datensätze sollten so gewählt werden, dass der Zeitraum möglichst vor und nach der Datenlücke abgedeckt ist oder – bei unterschiedlicher Fahrweise der Anlage – die Daten aus einem Zeitraum verwendet werden, während dem die Anlage mit gleicher Fahrweise wie zum Zeitpunkt der Datenlücke betrieben wurde. Liegen weniger als 20 Datensätze vor, ist das konservativste Datum (Maximal- oder Minimalwert) als Ersatzwert zu verwenden (Fall 5-1b), es sei denn es kann auch mit einem anderen Ersatzwert eine Unterschätzung der Emissionen ausgeschlossen werden.

Handelt es sich um "exotische" Stoffströme, für die aus den historischen Daten keine Standardabweichung abgeleitet werden kann, muss ein konservativer, vom Anlagenbetreiber zu begründender Aufschlag von x % auf den Ersatzwert vorgenommen werden (Fall 5-2).

**Fall 5-1a:** Aus dem statistischen Verhalten historischer Daten abgeleitete Ersatzdaten

 $D_r = S + 2 * s$ 

mit

- $D_r$ :<br>S: : Daten zur Nutzung im Emissionsbericht
- Aus dem statistischen Verhalten historischer Daten abgeleitete Ersatzwert (z. B. Mittelwert oder Trendwert; Weisen die Daten eine Periodizität auf, ist vorab zu prüfen, ob Korrelationen vorliegen, siehe Pfad 4)
- s: Standardabweichung der historischen Daten

22  $s = \sqrt{\frac{1}{n-1} \sum_{i=1}^{n} (X_i - \bar{X})^2}$  mit

 $\overline{X}$  : arithmetisches Mittel der Stichprobe s: empirische Standardabweichung; n: Stichprobenumfang (Anzahl der Werte); X<sub>;</sub>: Merkmalsausprägung des i-ten Elements der Stichprobe;

**Fall 5-1b:** Anlagenspezifische Ersatzdaten basierend auf einem begrenzten, historischen Datensatz (nur für Berechnungsfaktoren)

 $D_r = S$ 

mit

- $D_r: S:$ : Daten zur Nutzung im Emissionsbericht
- S: maximaler Wert der Analysenergebnisse (bei Vorliegen von weniger als zwanzig Analysenergebnissen)

**Fall 5-2:** Ersatzdaten für Stoffe, bei denen aus den historischen Daten keine Standardabweichung abgeleitet werden kann

 $D = S + x \frac{0}{6} * S$ 

mit

- $D_r: S:$ : Daten zur Nutzung im Emissionsbericht
- aus dem statistischen Verhalten historischer Daten abgeleiteter Ersatzwert
- x %: individuell vom Anlagenbetreiber zu begründender Aufschlag

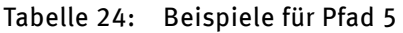

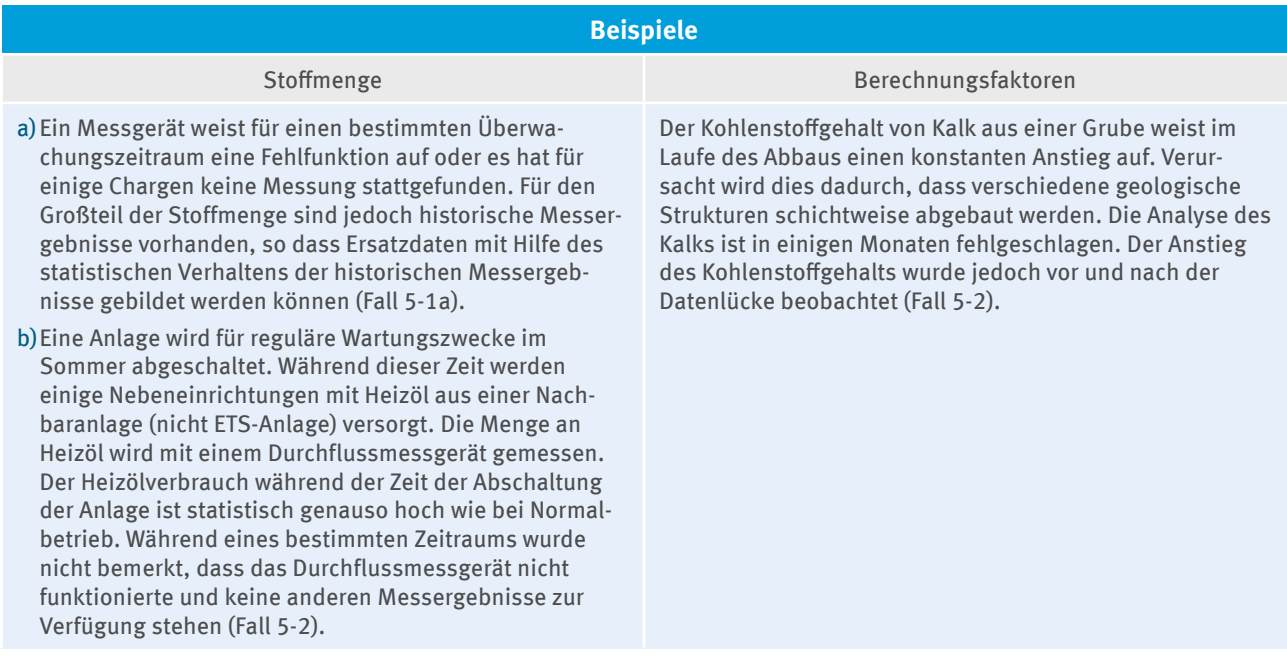

#### **19.4.6 Pfad 6: Nicht direkt reproduzierbare Ersatzdaten auf Basis von Expertengutachten**

Für den Fall, dass keiner der ersten fünf zuvor beschriebenen Pfade anwendbar ist, sollten Ersatzdaten durch Kombination verschiedener Methoden einschließlich eines Expertengutachtens abgeleitet werden. Dabei muss – wie in den anderen Fällen auch – nachgewiesen werden, dass das gewählte Vorgehen nicht zur Unterschätzung von Emissionen fühlt. Pfad 6 sollte dann zur Anwendung kommen, wenn die fehlenden Daten Schwankungen unterworfen oder nicht vorherzusehen sind, z. B. bei Abfackeln von Gasen, Brand einer Anlage oder wenn die Analyseergebnisse einer Charge fehlen und es keine repräsentativen historischen Analysewerte oder Literaturwerte gibt. Solche Datenlücken sind je nach Einzelfall zu bewerten und konservativ zu schließen.

#### Tabelle 25: Beispiele für Pfad 6

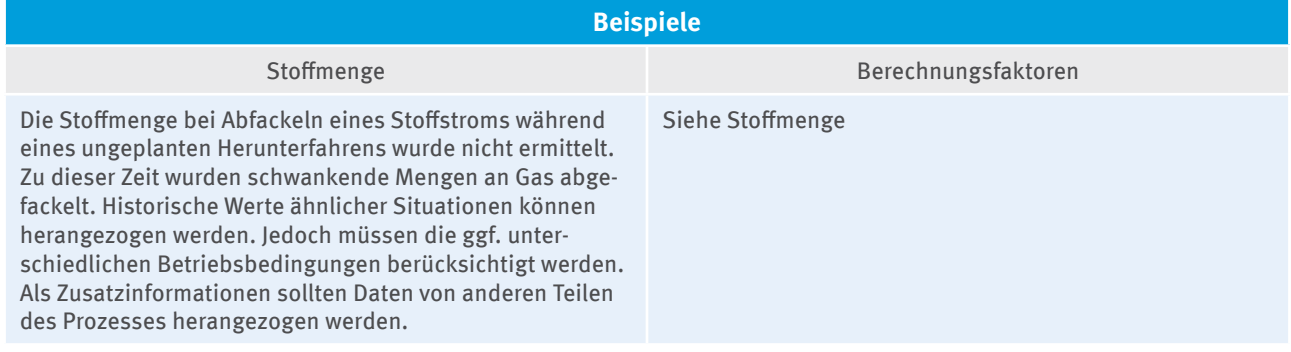

## **19.5 Beschreibung der Anlage (Formular "Anlage"), Angaben zu den Anlagenteilen und zur Produktion (Formular "Anlagenteil und Produktion")**

Die Anlage musste bereits im Überwachungsplan identifiziert und beschrieben werden. Daher werden die meisten der auf dem Formular "Anlage" aufgeführten Informationen aus dem ausgewählten Überwachungsplan übernommen und sind nicht änderbar. Im Feld "Ergänzende Erläuterungen" unter der Überschrift "Eigenschaften der Anlage" können jedoch Änderungen der Anlagenbeschreibung eingetragen werden.

 TEHG i. V. m. § 29 Abs. 2 ZuV 2020. Informationen zur Produktion werden ausschließlich von Anlagen nach Anhang 1 Teil 2 Nummern 8 bis 11 TEHG, die nach § 24 TEHG als einheitliche Anlage gelten, gefordert. Die Produkte aus dem zugrunde liegenden Überwachungsplan werden automatisch übernommen. Angaben zu Produktionsmengen in den Feldern unter der Überschrift "Angaben zur Produktion" auf dem Formular "Anlagenteil und Produktion" sind auszufüllen. Konkret sind die jährlichen Nettoproduktionsmengen für jeden Anlagenteil zu berichten, vgl. § 28 Abs. 1 Nr. 4b

**Hinweis für Prüfstellen:** Von der Prüfstelle sind auch diese Angaben auf ihre Richtigkeit und Vollständigkeit hin zu prüfen und ggf. zu bestätigen.

### **19.6** Angaben zur Tätigkeit (Formular "Berichtsanlagenteil")

Berichtsanlagenteile und deren Inhalte werden automatisch aus dem zugrunde liegenden Überwachungsplan übernommen und sind nicht änderbar.

# 20 Berichterstattung von CO<sub>2</sub>-Emissionen

## **20.1 Brennstoff- und Materialströme (Stoffstrom-Formulare**  "Brennstoffstrom HW", "Brennstoffstrom MV" und "Materialstrom")

Alle Stoffströme des zugrunde liegenden Überwachungsplans werden in den Emissionsbericht übernommen. Wurde einer dieser Stoffströme im Berichtszeitraum nicht eingesetzt, ist die Frage auf Seite 1 des Stoffstrom-Formulars "Wurde der Stoffstrom im Berichtszeitraum eingesetzt?" mit "nein" zu beantworten. Weitere Angaben auf dem Stoffstrom-Formular sind in diesem Fall nicht erforderlich.

#### **20.1.1 Angaben zum Gültigkeitszeitraum**

Die Felder "gültig von …"; "bis …" auf den Stoffstrom-Formularen werden automatisch mit dem Jahr, für das der Emissionsbericht erstellt wird, befüllt (z. B. Berichtsjahr 2013: "gültig von 01.01.2013", "bis 31.12.2013"). Dies gilt sowohl für Stoffstrom-Formulare mit der "Herkunft: Überwachungsplan <sup>02</sup> " als auch für vom Betreiber kopierte oder neu angelegte Stoffstrom-Formulare.

Kommt es im laufenden Berichtsjahr zu **Änderungen bei den Ebenen und/oder den Überwachungsmethoden** für einen Parameter (Stoffmenge oder Berechnungsfaktoren), muss dies über eine manuelle Anpassung des Gültigkeitszeitraums auf dem entsprechenden Formular im Emissionsbericht (vgl. Felder "gültig von" und "bis", vgl. Kapitel 19.3) dargestellt werden. Wird z. B. am 01.06. des Berichtsjahrs 2013 die Überwachungsmethode für die Berechnungsfaktoren eines Stoffstroms von Standardwerten auf Analyse umgestellt, ist das betreffende Stoffstrom-Formular zu kopieren. Der Zeitraum für die jeweilige Methode ist sowohl auf dem ursprünglichen Stoffstrom-Formular ("gültig von 01.01.2013", "bis 31.05.2013") als auch auf dem kopierten Stoffstrom-Formular ("gültig von 01.06.2013", "bis 31.12.2013") manuell anzupassen. Das gleiche gilt, wenn z. B. ein Stoffstrom, der zuvor mit einer Bandwaage, die die Ebene 3 eingehalten hat, nun mit einer Bandwaage ermittelt wird, die die Ebene 4 einhält.

### **20.1.2 Angaben zu Stoffmengen und Berechnungsfaktoren**

Die Seite 2 der Stoffstrom-Formulare gibt in tabellarischer Form einen Überblick über die Informationen zur Stoffmenge und den Berechnungsfaktoren des Stoffstroms.

Ist das Stoffstrom-Formular mit "Herkunft: Überwachungsplan <sup>UP</sup>" gekennzeichnet (vgl. Kapitel 3.2), werden die im Überwachungsplan vorgesehene Ebene (Ebene gem. ÜP), die Ermittlungsmethode (nur relevant bei Berechnungsfaktoren) und die Datenquelle (nur relevant bei Berechnungsfaktoren und Verwendung von Standardwerten) aus dem zugrunde liegenden Überwachungsplan übernommen und sind nicht änderbar. Daten, die vom Anlagenbetreiber ergänzt werden müssen, betreffen folgende Felder:

| <b>Formularfeld</b>                                            | <b>Nähere Beschreibung</b>                                                                                                    |
|----------------------------------------------------------------|----------------------------------------------------------------------------------------------------|
| Wert                                                           | In dieses Feld ist die für den Stoffstrom ermittelte Stoffmenge bzw. der jeweilige Wert für den er-<br>mittelten Berechnungsfaktor einzutragen. Bei Stoffen mit einem Biomasseanteil von > 0 % ist der<br>"vorläufige Emissionsfaktor" (siehe Art. 3 Nr. 35 MVO), d. h. der Gesamtemissionsfaktor (Biomas-<br>seanteil plus fossiler Anteil), anzugeben.<br>Bei Verwendung von Standardfaktoren aus der DEHSt-Liste oder Anhang VI MVO wird dieses Feld<br>automatisch befüllt.                                                                                                    |
| Methode geneh-<br>migt?                                        | Entspricht die angewendete Methode der im Überwachungsplan genehmigten Methode, ist "ja"<br>aus der Auswahlliste zu wählen.<br>"Nein" ist zu wählen, wenn z. B.<br>► ein neuer Stoffstrom angelegt wird, der bisher im Überwachungsplan nicht enthalten ist oder<br>für dessen Überwachung bis zum Zeitpunkt der Abgabe des Emissionsberichts noch keine<br>Genehmigung vorliegt.<br>► ein Stoffstrom kopiert wird, da für diesen ab einem bestimmten Zeitpunkt im Berichtsjahr eine<br>andere Ebene/Überwachungsmethode angewendet wurde, für die noch keine Genehmigung<br>vorliegt.<br>In diesen Fällen ist die Ermittlungsmethode in den Feldern unter der Überschrift "Angaben zu<br>Datenlücken/Nichtkonformitäten oder nicht genehmigten Methoden" am Ende der Seite 2 zu<br>beschreiben. |
| Handelt es sich um<br>flüssige Biomasse<br>oder Biokraftstoff? | Für flüssige Biobrennstoffe muss ab dem Berichtsjahr 2014 (d. h. ab 01.01.2014) die Nachhal-<br>tigkeit gemäß Biomassestrom-Nachhaltigkeitsverordnung (BioSt-NachV) nachgewiesen werden<br>(vgl. §§ 3 und 13 Emissionshandelsverordnung; EHV). Die Frage ist mit "ja" zu beantworten,<br>wenn es sich bei dem Stoffstrom um einen flüssigen Biobrennstoff handelt (vgl. Kapitel 8.4). Stof-<br>fe ohne Nachhaltigkeitsnachweis nach der BioSt-NachV werden wie fossile Stoffe behandelt.                                                                                                    |
| Anteil nachhaltiger<br>Biomasse am Ge-<br>samtkohlenstoff [%]  | Dieses Feld wird zum Pflichtfeld, wenn die Frage "Handelt es sich um flüssige Biomasse oder<br>Biokraftstoff?" mit "ja" beantwortet wurde.<br>Sollte nur ein Teil des biogenen Kohlenstoffs nachhaltig sein, darf in diesem Feld nur dieser<br>Anteil am Gesamtkohlenstoff eingetragen werden. Der nicht nachhaltige biogene Anteil wird<br>dagegen behandelt wie fossile Kohlenstoffanteile. Die Berechnung der einzelnen Anteile ist in<br>einem Dokument transparent darzustellen und als separater Dateianhang an das Stoffstrom-<br>Formular anzuhängen.                                                                                                    |

Tabelle 26: Stoffstrom-Formular, Seite 2

Wurde das Stoffstrom-Formular manuell angelegt (durch Kopieren oder Neuanlegen, vgl. Kapitel 3.2), kann bei Materialströmen zusätzlich folgende Funktion genutzt werden:

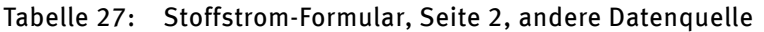

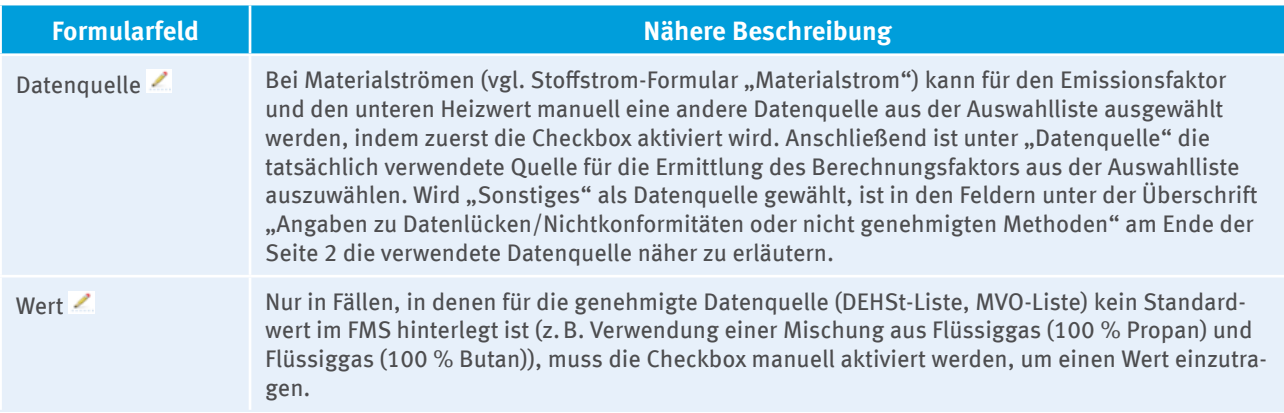

Da gemäß Art. 32 Abs. 3 MVO alle Analysenergebnisse nur für die Lieferperiode oder die Charge des Brennstoffs oder Materials verwendet werden dürfen, für die die Proben entnommen wurden und repräsentativ sein sollen, ist darauf zu achten, dass Berechnungsfaktoren richtig gewichtet werden. Dies bedeutet, dass die Emission des Stoffstroms identisch mit der Summe der CO<sub>2</sub>-Emissionen jeder eingesetzten (Teil-)Charge sein muss.

Hinweis: Der Emissionsfaktor wird aus dem Kohlenstoffgehalt (C-Gehalt), dem Faktor 3,664 t CO<sub>2</sub>/t C und ggf. Heizwert (Hu) ermittelt. Die Umrechnungen sind in der nachstehenden Tabelle angegeben.

|                             | <b>C-Gehalt</b>     | EF                                              | EF                                                                                                    |
|-----------------------------|---------------------|-------------------------------------------------|----------------------------------------------------------------------------------------------------|
|                             | $[t C/t]$ oder      | heizwertbezogen                                 | $\begin{bmatrix} \text{masse-/volume} \ \text{in} \ \text{C0}_2/\text{t} \ \text{oder} \end{bmatrix}$ |
|                             | [ $t C/1.000 Nm3$ ] | [t CO, TJ]                                      | [t CO <sub>2</sub> /1.000 Nm <sup>3</sup> ]                                                           |
| C-Gehalt                    |                     | $EF_{heizwerthezogen}$ <sup>*</sup> Hu<br>3,664 | $EF_{\text{masse}/\text{volume}$ hbezogen<br>3,664                                                    |
| EF.                         | C-Gehalt $*3,664$   |                                                 | $EF$ masse-/volumenbezogen                                                                            |
| heizwertbezogen             | Hu                  |                                                 | Hu                                                                                                    |
| EF<br>masse-/volumenbezogen | C-Gehalt * 3,664    | $EF_{heizwerthezogen}$ <sup>*</sup> Hu          |                                                                                                    |

Tabelle 28: Umrechnung der Berechnungsfaktoren

Für die Berechnung der Emissionen aus der Verbrennung für das betroffene Berichtsjahr ist der Heizwert als masse- oder volumengewichtetes Mittel wie folgt zu ermitteln:

$$
Hu_{gewichtet} = \frac{\sum_{i}^{n} (Hu_i * x_i)}{\sum_{i}^{n} x_i}
$$

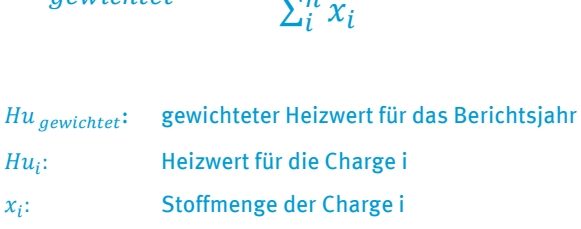

Der heizwertbezogene Emissionsfaktor berechnet sich wegen der Anforderung in Art. 24 MVO (der Emissionsfaktor muss im Einklang mit dem unteren Heizwert ermittelt werden) als energiegewichtetes Mittel wie folgt:

$$
EF_{gewichtet} = \frac{\sum_{i}^{n} (EF_{i} * Hu_{i} * x_{i})}{\sum_{i}^{n} (Hu_{i} * x_{i})}
$$

mit mit

 $\mathrm{EF}_{\mathrm{gewichte}}$ : gewichteter Emissionsfaktor für das Berichtsjahr

Kann der Betreiber nach Art. 36 Abs. 2 MVO anstelle eines energiebezogenen Emissionsfaktors einen masseoder volumenbezogenen Emissionsfaktor für Emissionen aus der Verbrennung verwenden (siehe Kapitel 7.3.1), ist der Emissionsfaktor als masse- oder volumengewichtetes Mittel zu ermitteln. Ein masse- oder volumengewichteter Emissionsfaktor wird auch zur Berechnung von Prozessemissionen verwendet und berechnet sich wie folgt:

$$
EF_{gewichtet} = \frac{\sum_{i}^{n} (EF_{i} * x_{i})}{\sum_{i}^{n} x_{i}}
$$

**Sonderfall:** Da zur Prozesssteuerung der Heizwert oft häufiger als der Kohlenstoffgehalt oder der Emissionsfaktor analysiert wird, ist auf die korrekte Wichtung der einzelnen heizwertbezogenen Emissionsfaktoren zu achten. Es wird empfohlen, die Wichtung über den Kohlenstoffgehalt oder den masse- oder volumenbezogenen Emissionsfaktor vorzunehmen. Nachfolgend wird die Ermittlung über den Kohlenstoffgehalt dargestellt:

$$
EF_{\text{gewichtet}} = \frac{\sum_{k}^{n} (C \cdot \text{Gehalt}_{k} * x_{k})}{H u_{\text{gewichtet}} * \sum_{k}^{n} x_{k}} * 3{,}664
$$

mit

 $\mathbf{x}_{k}$ : EF<sub> gewichteter</sub> Emissionsfaktor für das Berichtsjahr  $C$ -Gehalt<sub>k</sub>: : Kohlenstoffgehalt der Charge k : Stoffmenge der Charge k

#### **20.1.3 Angaben zur kontinuierlichen Emissionsmessung**

Für diejenigen Stoffströme, deren Emissionen kontinuierlich gemessen werden, mussten im Überwachungsplan eigene Stoffstrom-Formulare für die flankierende Berechnung angelegt werden. Die Referenz zur jeweiligen Quelle wird automatisch aus dem Überwachungsplan übernommen. Es können weitere Quellen ergänzt werden, wenn ein Stoffstrom durch weitere Systeme zur kontinuierlichen Emissionsmessung überwacht wird.

Sofern ein Stoffstrom für die flankierende Berechnung neu angelegt oder kopiert wurde, ist die Nummer der Messung auszuwählen, für die die flankierende Berechnung ausgeführt werden soll. Es können ggf. auch mehrere Messungen ausgewählt werden.

#### **20.1.4 Angaben zum Bezug von weitergeleiteten Stoffen**

Ist die Frage "Handelte es sich um den Bezug von weitergeleitetem (inhärentem) CO $_2$ ?" auf Seite 1 des Stoff strom-Formulars mit "ja" beantwortet, sind Angaben auf Seite 3 zu ergänzen.

Im Feld "CO<sub>2</sub>-Menge (ggf. nach Abgleich mit weiterleitender Anlage)" ist die **gesamte fossile CO<sub>2</sub>-Menge des** bezogenen Stoffstroms anzugeben (d. h. CO<sub>2</sub> errechnet aus dem Gesamtkohlenstoff inkl. inhärentem **CO2 ).** Diese muss – jedenfalls bei einer 1:1-Beziehung – gemäß Artikel 48 MVO mit der Angabe der abgebenden Anlage zum weitergeleiteten Stoffstrom identisch sein (vgl. Kapitel 20.4.1). Dieser Wert kann sich im Einzelfall von der CO<sub>2</sub>-Menge unterscheiden, die jeweils bei der abgebenden bzw. der aufnehmenden Anlage aus der berichteten Aktivitätsrate und den Stoffparametern auf Seite 2 des Stoffstrom-Formulars automatisch berechnet und im Feld "CO<sub>2</sub>-Emissionen" angezeigt wird.

Die **abgaberelevante CO<sub>2</sub>-Menge** wird (unter Berücksichtigung des Umsetzungsfaktors bei Materialströmen) automatisch im gleichnamigen Feld auf Basis der Angaben in den Feldern

- $\blacktriangleright$  "Inhärentes CO<sub>2</sub> abzugsfähig?",
- ▶ "Menge des inhärenten fossilen CO<sub>2</sub> im bezogenen Stoffstrom [t CO<sub>2</sub>]" und
- ► "CO<sub>2</sub>-Menge (ggf. nach Abgleich mit weiterleitender Anlage)"

errechnet.

Wird die CO<sub>2</sub>-Menge des bezogenen Stoffes sowohl bei der weiterleitenden als auch bei der aufnehmenden Anlage ermittelt, müssen die Werte zuvor miteinander verglichen und ggf. gemäß Art. 48 Abs. 3 MVO angeglichen werden. Die abgeglichene fossile CO<sub>2</sub>-Menge ist ohne Berücksichtigung der CO<sub>2</sub>-Menge aus Biomasse in das Feld "CO<sub>2</sub>-Menge (ggf. nach Abgleich mit weiterleitender Anlage)" einzutragen. Misst nur eine der beiden Anlagen den Stoffstrom, müssen beide Anlagen das Ergebnis der Messung verwenden.

## Angaben, wenn fossiles CO<sub>2</sub> im bezogenen Stoffstrom nicht abzugsfähig ist

In den meisten Fällen wird CO<sub>2</sub> an eine emissionshandelspflichtige Anlage weitergeleitet und dort als Teil eines Brennstoffs eingesetzt (z. B. Kuppelgas: Kokerei-, Gicht- und/oder Konvertergas). Die aufnehmende Anlage darf das inhärente CO $_2$  im bezogenen Brennstoffstrom nicht abziehen (Frage "Inhärentes CO $_2$  abzugsfähig?" ist im FMS mit "nein" zu beantworten). In diesen Fällen kann das Feld "Menge des inhärenten fossilen CO $_2$  im bezo genen Stoffstrom [t CO<sub>2</sub>]" mit "0" befüllt werden, da die aufnehmende Anlage ohnehin über den gesamten Kohlenstoff des bezogenen Stoffstroms und nicht nur über das darin enthaltene (inhärente) CO<sub>2</sub> berichten muss.

## Angaben, wenn fossiles CO<sub>2</sub> im bezogenen Stoffstrom abzugsfähig ist

Bezogenes (inhärentes) CO<sub>2</sub> ist ausnahmsweise abzugsfähig (Frage "Inhärentes CO<sub>2</sub> abzugsfähig?" ist im FMS mit "ja" zu beantworten), wenn die weiterleitende Anlage wegen spezieller Regelungen gemäß Nr. 10 (Kalk), Nr. 14 (Zellstoff und Papier), Nr. 17 (Ammoniak) oder Nr. 20 (Soda und Natriumbicarbonat) in Anhang IV MVO für das weitergeleitete CO<sub>2</sub> bereits Emissionsberechtigungen abgeben muss. Ebenfalls abzugsfähig ist von einer emissionshandelspflichtigen Anlage bezogenes CO $_{\textrm{\tiny{2}}}$ , wenn es in der aufnehmenden Anlage als Material einge setzt wird. In diesem Fall muss die weiterleitende Anlage Emissionsberechtigungen für das weitergeleitete CO<sub>2</sub> abgeben. Der Abnehmer muss die Menge des CO $_2$  im bezogenen Stoffstrom im Feld "Menge des inhärenten fossilen CO<sub>2</sub> im bezogenen Stoffstrom [t CO<sub>2</sub>]" angeben.

### **20.2 Kohlenstoffbilanzen (Formular "Massenbilanz")**

Erfolgt die Berechnung der CO<sub>2</sub>-Emissionen ganz oder teilweise mittels Massenbilanz, gelten die Erläuterungen zum Vorgehen bei Brennstoff- und Materialströmen (vgl. Kapitel 20.1) analog. Bei Weiterleitung von (inhärentem) CO $_{\textrm{\tiny{2}}}$  sind die Hinweise in Kapitel 20.4.1 zu beachten

Im Formular "Massenbilanz" sind ausschließlich positive Werte einzugeben. Das Vorzeichen des **Massenbilanzglieds wird automatisch durch die Kennzeichnung des Massenbilanzglieds als Input ( + ), Produkte ( - ) oder Export ( - ) festgelegt.** 

# 20.3 Kontinuierliche Messung von CO<sub>2</sub> (Formular "CO<sub>2</sub>-Messung")

Alle kontinuierlichen CO<sub>2</sub>-Messungen (Formular "CO<sub>2</sub>-Messung") des zugrunde liegenden Überwachungsplans werden in den Emissionsbericht übernommen. Ebenso werden die für die flankierende Berechnung angelegten Stoffstrom-Formulare aus dem Überwachungsplan übernommen.

Wurde die CO<sub>2</sub>-Messung (mit "Herkunft: Überwachungsplan **"2**") im Berichtszeitraum nicht durchgeführt, so ist die Frage "Wurde die kont. Messung im Berichtszeitraum angewendet?" auf Seite 1 des Formulars "CO<sub>2</sub>-Messung" mit "nein" zu beantworten. Ebenso ist auf allen aus dem Überwachungsplan für die flankierende Berechnung übernommenen Stoffstrom-Formularen, die auf diese CO<sub>2</sub>-Messung referenzieren, die Frage auf Seite 1 "Wurde der Stoffstrom im Berichtszeitraum eingesetzt?" mit "nein" zu beantworten. Weitere Angaben auf dem Formular "CO<sub>2</sub>-Messung" und den Stoffstrom-Formularen zur flankierenden Berechnung sind damit nicht erforderlich.

Jedoch ist für die Stoffströme, deren Emissionen ursprünglich (laut Überwachungsplan) mittels CO<sub>2</sub>-Messung ermittelt werden sollten, nun eine Berechnung der Emissionen für den Emissionsbericht vorzusehen. Das heißt, dass alle relevanten Stoffstrom-Formulare neu anzulegen bzw. die aus dem Überwachungsplan für die flankierende Berechnung automatisch übernommenen Stoffstrom-Formulare zu kopieren sind und die Frage "Wurde CO2 aus diesem Stoffstrom durch kontinuierliche Messung erfasst?" mit "nein" zu beantworten ist. **Das Kopieren von Letzteren ist erforderlich, damit die Angaben auf den Stoffstrom-Formularen in der Berechnung der Gesamtemissionen der Anlage berücksichtigt werden** (Angaben auf Stoffströmen zur flankierenden Berechnung fließen nicht in die Berechnung der Gesamtemissionen der Anlage ein).

Die direkte Emission von CO in die Atmosphäre ist so zu behandeln wie die äquimolare Menge CO<sub>2</sub>, d. h. die CO-Konzentration ist mit dem Faktor 1,571 t CO<sub>2</sub>/t CO zu multiplizieren und im Feld "CO<sub>2</sub>-Konzentration (gewichtetes Jahresmittel)" zu berücksichtigen.

### **20.3.1 Angaben zum Gültigkeitszeitraum**

Die Hinweise für die Angaben zum Gültigkeitszeitraum bei Brennstoff- und Materialströmen gelten für CO<sub>2</sub>-Messungen analog, d. h. bei Änderungen der Ebenen sowie grundlegenden Änderungen – wie z. B. Einbau einer neuen Probenahmesonde für die kontinuierliche Emissionsmessung – ist der Gültigkeitszeitraum manuell anzupassen (vgl. Kapitel 20.1.1). Für die Abbildung der geänderten Ebene/Überwachungsmethode im Emissionsbericht muss ein neues Formular "CO<sub>2</sub>-Messung" angelegt werden. Die Kopierfunktion von Formularen steht hier nicht zur Verfügung.

## 20.3.2 Angaben zur CO<sub>2</sub>-Messung

Ist das Formular "CO<sub>2</sub>-Messung" mit "Herkunft: Überwachungsplan **"** "gekennzeichnet (vgl. Kapitel 3.2), werden die Angaben zur "Nummer der Quelle", "Beschreibung der Quelle" und die im Überwachungsplan vorgesehene Ebene ("Ebene gem. ÜP") aus dem zugrunde liegenden Überwachungsplan übernommen und sind nicht änderbar. Die Antwort auf die Frage, ob die "Emissionen aus der Regeneration von Katalysatoren in Raffinerien?" stammen, wird ebenfalls aus dem Überwachungsplan übernommen, ist jedoch änderbar. Daten, die vom Anlagenbetreiber ergänzt werden müssen, betreffen folgende Felder:

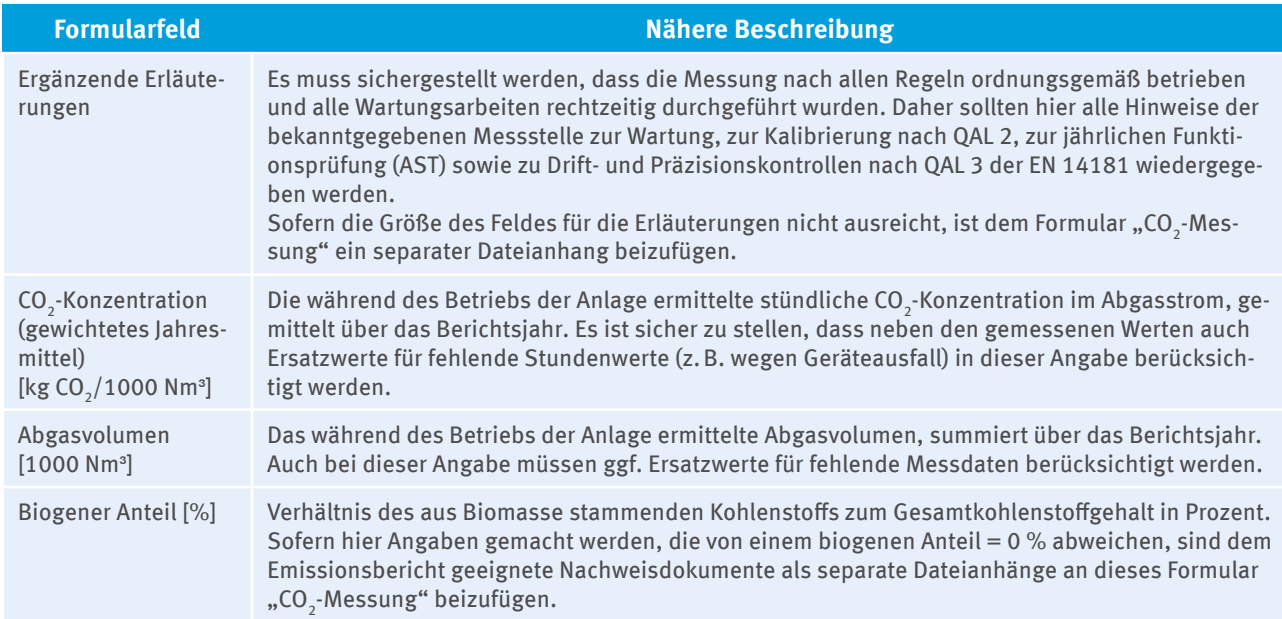

#### Tabelle 29: Formular "CO<sub>2</sub>-Messung", Seite 1, Angaben zur Ermittlung der CO<sub>2</sub>-Emissionen aus der Quelle

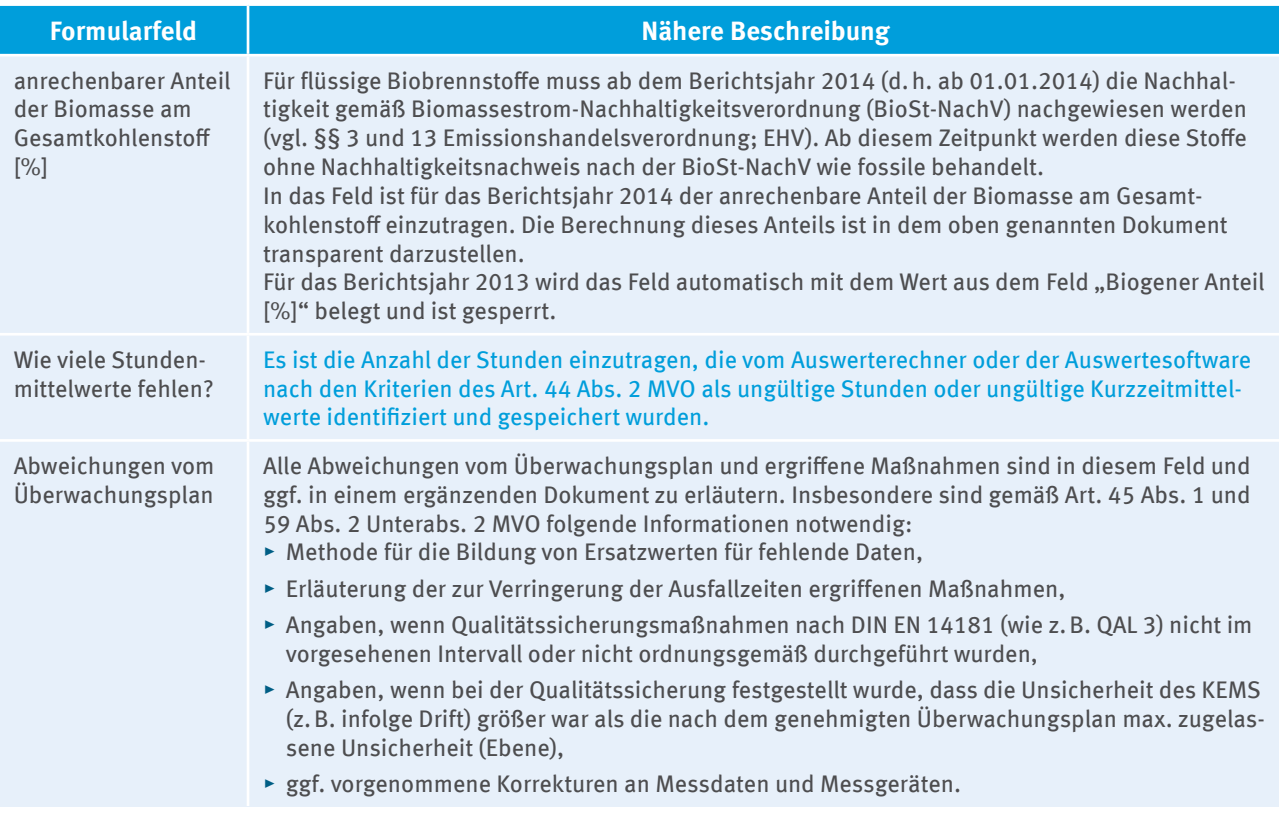

Die CO<sub>2</sub>-Emissionen aus der Quelle werden automatisch durch Multiplikation der gewichteten gemittelten stündlichen CO<sub>2</sub>-Konzentration mit dem über das Berichtsjahr summierten Abgasvolumenstrom und unter Abzug der Emission aus dem *anrechenbaren* Anteil der Biomasse berechnet. Abweichend davon müssen die CO2 -Emissionen aus der Regeneration von Katalysatoren in Raffinerien manuell eingetragen werden.

Für die flankierende CO<sub>2</sub>-Emissionsberechnung sind die Angaben auf den Stoffstrom-Formularen zu ergänzen (vgl. Kapitel 20.1), damit die kontinuierliche Messung von CO<sub>2</sub> mit einer flankierenden Berechnung validiert werden kann.

**Hinweis für Prüfstellen:** Zu prüfen sind nicht nur die berichteten Angaben des Betreibers, sondern – wie bei Messgeräten zur Bestimmung von Aktivitätsdaten auch – ob die in Art. 42 MVO genannten Normen (inkl. der von diesen in Bezug genommenen weiteren Normen, wie z. B. der EN ISO 14956) ordnungsgemäß umgesetzt wurden. Das heißt, die Prüfstellen müssen kontrollieren, ob die Qualitätssicherung im Rahmen der QAL3 und der AST im vorgesehenen Intervall durchgeführt wurden. Sie müssen außerdem prüfen, ob bei diesen Qualitätssicherungsmaßnahmen Abweichungen von der im Überwachungsplan festgelegten Ebene/max. zulässigen Unsicherheit oder dem in der QAL2 ausgewiesenen Kalibrierbereich festgestellt und ggf. Korrekturmaßnahmen zur Wiederherstellung der erforderlichen Qualität ergriffen wurden. Sie müssen sich ggf. auch dazu äußern wie der Betreiber mit Daten umgegangen ist, die außerhalb der festgelegten Unsicherheitsgrenzen oder des Kalibrierbereichs gemessen wurden. Stellen die Prüfstellen fest, dass der Betreiber die Vorgaben im Überwachungsplan, in Art. 42 MVO und den dort in Bezug genommenen Normen nicht regelkonform umgesetzt hat, muss darauf im Prüfbericht hingewiesen werden.

## **20.4 Weiterleitung von CO<sub>2</sub>**

### **20.4.1** Abbildung der Weiterleitung auf dem Formular "Massenbilanz"

Auf Seite 1 des Formulars "Massenbilanz" wird durch die Antwort auf die Frage "Handelte es sich um einen Stoff, der weitergeleitet wurde?" festgelegt, ob Seite 4 des Formulars ("Weiterleitung von Stoffen") ausgefüllt werden muss. Wird der Stoff weitergeleitet, sind folgende Felder auf Seite 4 des Formulars auszufüllen.

#### Tabelle 30: Formular "Massenbilanz", Seite 4, Weiterleitung von Stoffen

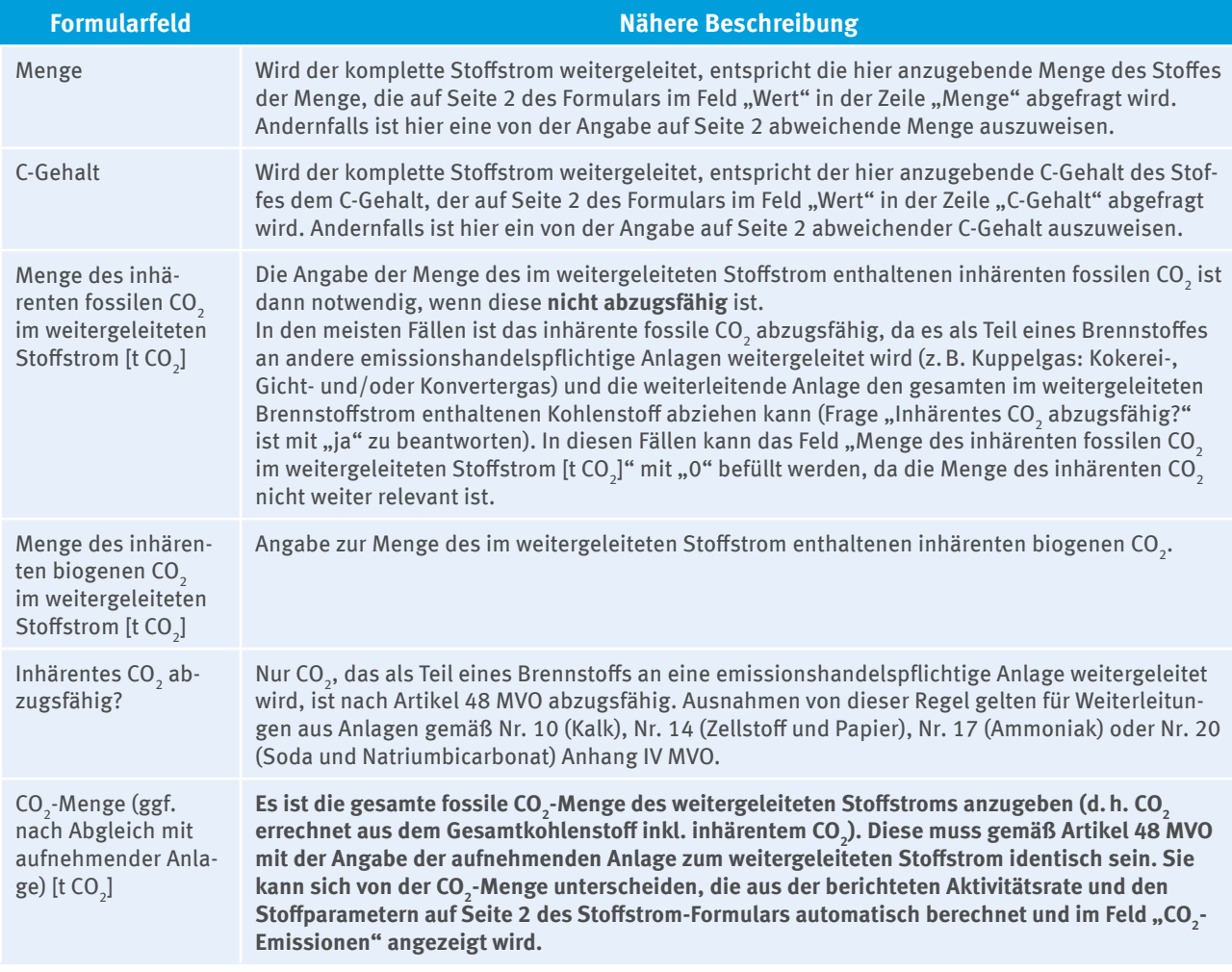

Wird der Stoffstrom an mehr als eine andere Anlage weitergeleitet, ist auf Seite 4 jede Weiterleitung an eine andere Anlage durch ein eigenes Segment darzustellen. Die Summe der abzugsfähigen CO<sub>2</sub>-Mengen über alle Weiterleitungen (Segmente) wird im gleichnamigen Feld oben auf Seite 4 des Formulars automatisch errechnet.

### 20.4.2 Abbildung der Weiterleitung auf dem Formular "CO<sub>2</sub>-Messung"

Auf Seite 1 des Formulars "CO<sub>2</sub>-Messung" wird durch die Antwort auf die Frage "Diente diese kontinuierliche Emissionsmessung der Erfassung von weitergeleitetem CO<sub>2</sub> an andere Anlagen?" festgelegt, ob Seite 3 des Formulars ("Weiterleitung von CO $_2$ ") ausgefüllt werden muss. Ist dies der Fall, sind folgende Felder auf Seite 3 des Formulars auszufüllen:

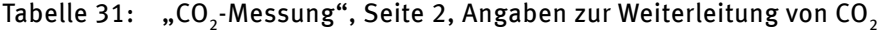

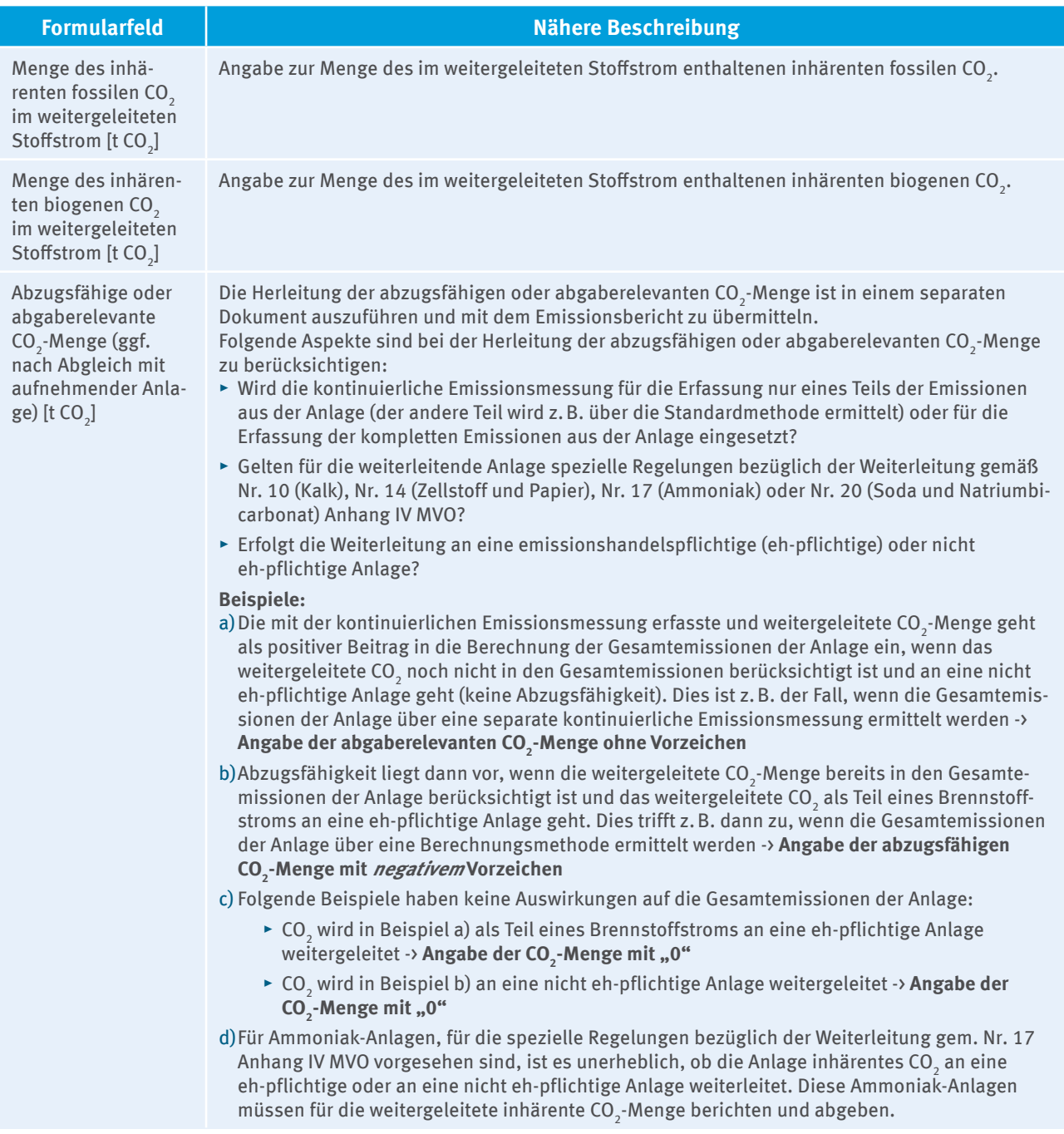

# 20.5 Automatische Berechnung der CO<sub>2</sub>-Emissionen im FMS

Die folgenden Tabellen geben einen Überblick, welche Angaben auf den Stoffstrom-Formularen bzw. auf dem Formular "CO<sub>2</sub>-Messung" in die im FMS hinterlegte Berechnung der Gesamtemissionen der Anlage eingehen (vorausgesetzt der Stoffstrom wurde im Berichtsjahr eingesetzt bzw. die CO<sub>2</sub>-Messung wurde im Berichtsjahr verwendet).

#### **Legende:**

- ► **Messung:** "Wurde CO<sub>2</sub> aus diesem Stoffstrom durch kontinuierliche Messung erfasst?" auf Seite 1 des Stoffstrom-Formulars
- $\blacktriangleright$  **Bezug:** "Handelt es sich um den Bezug von weitergeleitetem (inhärentem) CO<sub>2</sub>?" auf Seite 1 des Stoffstrom-Formulars
- ▶ Weiterleitung: "Handelt es sich um einen Stoff, der weitergeleitet wurde?" auf Seite 1 des Stoffstrom-Formulars
- **► Weiterleitung CO<sub>2</sub>-Messung:** "Diente diese kontinuierliche Emissionsmessung der Erfassung von weiterge leitetem CO $_{\textrm{\tiny{2}}}$  an andere Anlagen?" auf Seite 1 des Formulars "CO $_{\textrm{\tiny{2}}}$ -Messung"
- ▸ **EF:** Emissionsfaktor
- ▸ **Hu:** Unterer Heizwert
- ▸ **OF:** Oxidationsfaktor
- ▸ **UF:** Umsetzungsfaktor
- ▸ **Bio:** biogener Anteil (Verhältnis biogener Kohlenstoff zum Gesamtkohlenstoff in Prozent)

#### Tabelle 32: Berechnung der CO<sub>2</sub>-Emissionen auf den Stoffstrom-Formularen "Brennstoffstrom\_HW", "Brennstoffstrom\_MV", "Materialstrom"

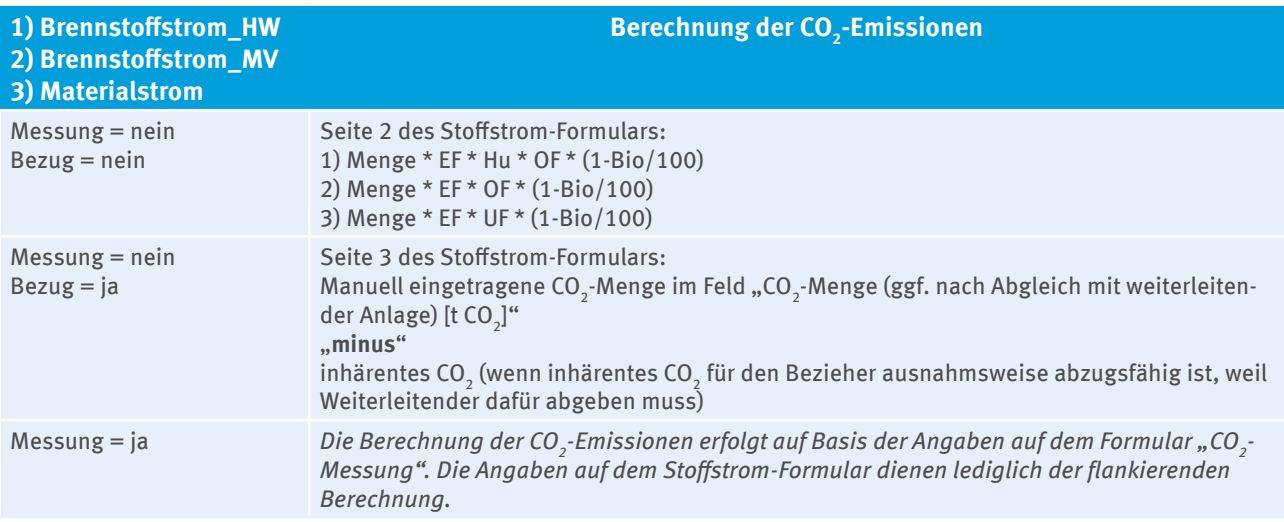

Im Formular "Massenbilanz" sind ausschließlich positive Werte einzugeben. Das Vorzeichen des Massenbilanzglieds, das in die Berechnung der CO<sub>2</sub>-Emissionen eingeht, wird automatisch durch die Kennzeichnung des Massenbilanzglieds als Input ( + ), Produkte ( - ) oder Export ( - ) festgelegt.

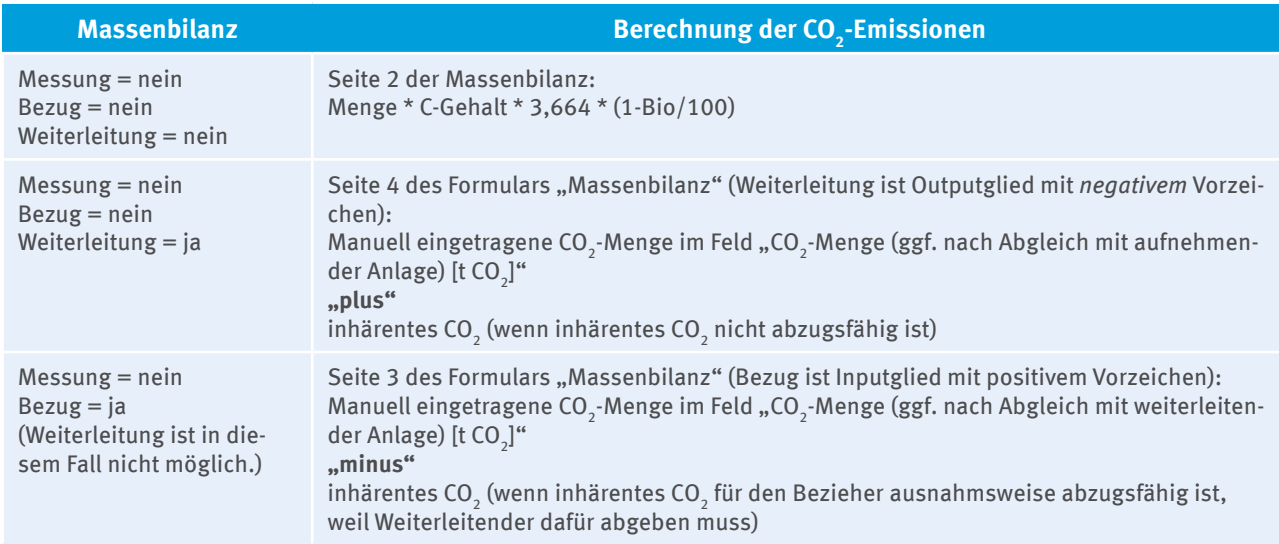

#### Tabelle 33: Berechnung der  $CO_2$ -Emissionen auf dem Stoffstrom-Formular "Massenbilanz"

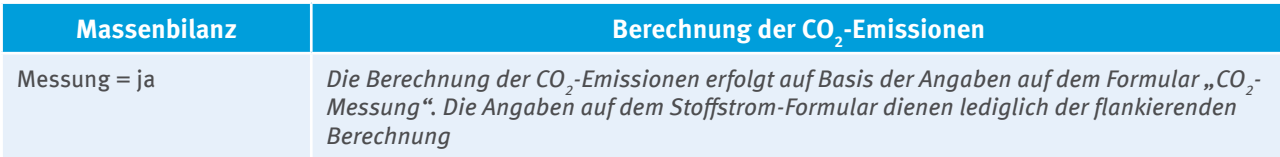

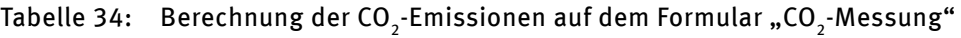

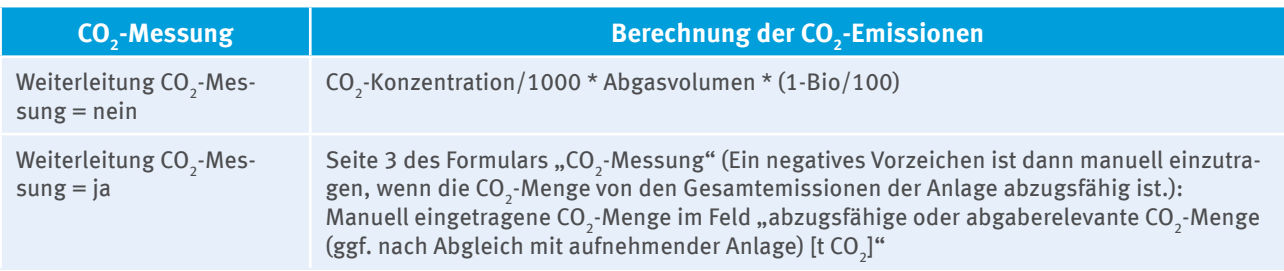

# **21 Berichterstattung von N2 O-Emissionen (Formular "N2 O-Messung")**

Für die Berichterstattung von N<sub>2</sub>O-Emissionen aus Anlagen zur Herstellung von Salpetersäure, Adipinsäure und Glyoxal oder Glyoxylsäure wird die N<sub>2</sub>O-Messung (Formular "N<sub>2</sub>O-Messung") des zugrunde liegenden Über wachungsplans in den Emissionsbericht übernommen und mit "Herkunft: Überwachungsplan <sup>un</sup> " gekennzeichnet (vgl. Kapitel 3.2). Für dieses werden die Angaben zur "Nummer der Quelle", "Beschreibung der Quelle" und die im Überwachungsplan vorgesehene Ebene ("Ebene gem. ÜP") aus dem zugrunde liegenden Überwachungsplan übernommen und sind nicht änderbar. Daten, die vom Anlagenbetreiber ergänzt werden müssen, betreffen folgende Felder:

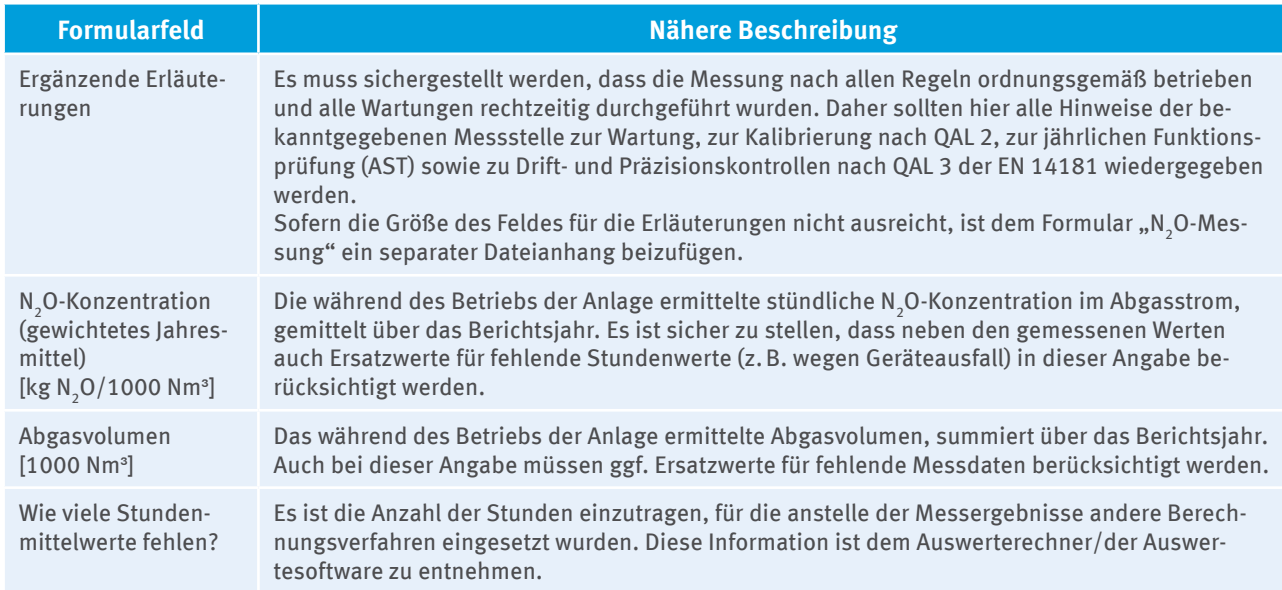

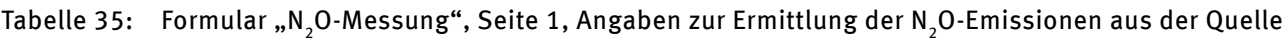

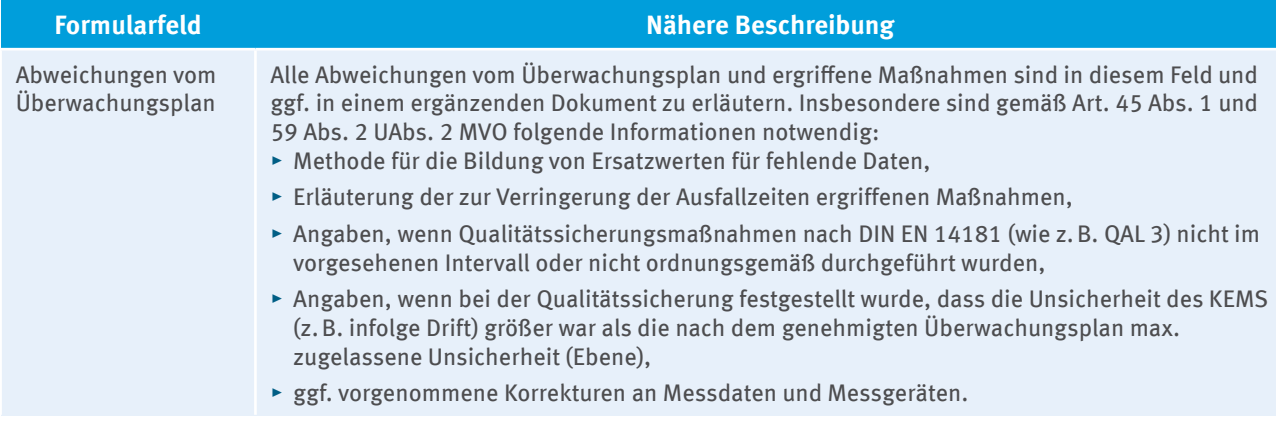

Zusätzlich sind alle Emissionen in die Atmosphäre zu berichten, die aus ungeplanten Betriebszuständen resultieren (im FMS als "**Ausfälle"** bezeichnet). Auf der Seite 2 des Formulars "N<sub>2</sub>O-Messung" sind daher die Anzahl der Ausfälle, die Gesamtdauer der Ausfälle und die N $_{2}$ O-Emissionen der jeweiligen Ausfallart (Katalysa torausfall, Berstscheibenbruch, Messbereichsüberschreitung) auszuweisen. Liegen weitere Ausfallarten vor, sind ebenfalls die Informationen zur Anzahl der Ausfälle, zur Gesamtdauer der Ausfälle und die N<sub>2</sub>O-Emissi onen der jeweiligen Ausfallart zu ergänzen. Die Berechnungen der Emissionen der Ausfälle sind durch Nachweisdokumente dem Emissionsbericht als separater Dateianhang an dieses Formular "N $_{\textrm{\tiny{2}}}$ O-Messung" beizufügen.

**Hinweis für Prüfstellen:** Zu prüfen sind nicht nur die berichteten Angaben des Betreibers, sondern – wie bei Messgeräten zur Bestimmung von Aktivitätsdaten auch –, ob die nach Art. 42 MVO und den dort genannten Normen (inkl. der von diesen in Bezug genommenen weiteren Normen, wie z. B. der EN ISO 14956) ordnungsgemäß umgesetzt wurden. Das heißt, die Prüfstellen müssen kontrollieren, ob die Qualitätssicherung im Rahmen der QAL 3 und der AST im vorgesehenen Intervall durchgeführt wurden. Sie müssen außerdem prüfen, ob bei diesen Qualitätssicherungsmaßnahmen Abweichungen von der im Überwachungsplan festgelegten Ebene/max. zulässigen Unsicherheit oder dem in der QAL 2 ausgewiesenen Kalibrierbereich festgestellt und ggf. Korrekturmaßnahmen zur Wiederherstellung der erforderlichen Qualität ergriffen wurden. Sie müssen sich ggf. auch dazu äußern wie der Betreiber mit Daten umgegangen ist, die außerhalb der festgelegten Unsicherheitsgrenzen oder des Kalibrierbereichs gemessen wurden. Stellen die Prüfstellen fest, dass der Betreiber die Vorgaben im Überwachungsplan, in Art. 42 MVO und den dort in Bezug genommenen Normen nicht regelkonform umgesetzt hat, muss darauf im Prüfbericht hingewiesen werden.

# **22 Berichterstattung Von PFC-Emissionen (Formular ... Zelltyp")**

Alle Formulare "Zelltyp" des zugrunde liegenden Überwachungsplans werden in den Emissionsbericht übernommen und mit "Herkunft: Überwachungsplan <sup>un</sup> " gekennzeichnet (vgl. Kapitel 3.2). Für diese werden die Angaben zum "Zelltyp und Anode" und zur "Beschreibung des Zelltyps" aus dem zugrunde liegenden Überwachungsplan übernommen und sind nicht änderbar.

Wird ein Zelltyp im Berichtszeitraum nicht eingesetzt, ist die Frage auf Seite 1 des Stoffstrom-Formulars "Wurde der Zelltyp im Berichtszeitraum eingesetzt?" mit "nein" zu beantworten. Weitere Angaben auf dem Formular "Zelltyp" sind damit nicht erforderlich.

Die Felder "gültig von …"; "bis …" auf Seite 1 werden automatisch mit dem Jahr, für das der Emissionsbericht erstellt wird, befüllt (z. B. Berichtsjahr 2013: "gültig von 01.01.2013", "bis 31.12.2013"). Kommt es im laufenden Berichtsjahr zu **Änderungen bei den Ebenen und/oder den Überwachungsmethoden** für einen Parameter (Produktionsmenge Aluminium oder Berechnungsfaktoren) z. B. ab dem 01.06.2013, muss dies im Emissionsbericht dargestellt werden. Hierfür ist ein neues Formular "Zelltyp" anzulegen, auf dem der für die geänderte Ebene/Überwachungsmethode zutreffende Gültigkeitszeitraum einzutragen ist (z. B. "gültig von 01.06.2013", "bis 31.12.2013").

Der Gültigkeitszeitraum ist ebenfalls auf dem Formular "Zelltyp" mit der ursprünglichen Ebene/Überwachungsmethode manuell anzupassen (z. B. "gültig von 01.01.2013", "bis 31.05.2013").

Auf Seite 2 des Formulars "Zelltyp" sind vom Anlagenbetreiber folgende Daten zu ergänzen:

| <b>Formularfeld</b> | <b>Nähere Beschreibung</b>                                                                                                    |
|---------------------|----------------------------------------------------------------------------------------------------|
| Wert                | Es ist die für die Berechnung der PFC-Emissionen ermittelte Produktionsmenge Aluminium<br>bzw. der jeweilige Wert für den ermittelten Berechnungsfaktor einzutragen.                                                                                                    |
| Methode genehmigt?  | Entspricht die angewendete Methode der im Überwachungsplan genehmigten Methode, ist<br>"ja" aus der Auswahlliste zu wählen.<br>"Nein" ist zu wählen, wenn z. B. für die Ermittlung der Produktionsmenge Aluminium ein<br>Messgerät ab einem bestimmten Zeitpunkt im Berichtsjahr verwendet wurde, das höhere<br>Ebenenanforderungen erfüllt und das bisher im Überwachungsplan nicht enthalten ist oder<br>dessen Genehmigung bis zum Zeitpunkt der Abgabe des Emissionsberichts noch nicht<br>vorliegt.<br>In diesen Fällen ist die Ermittlungsmethode in den Feldern unter der Überschrift "Angaben<br>zu Datenlücken/Nichtkonformitäten oder nicht genehmigten Methoden" am Ende der Seite<br>2 zu beschreiben. |

Tabelle 36: Formular "Zelltyp", Seite 2

Die mittlere Dauer der Anodeneffekte ist in Sekunden anzugeben.

# **23 Prüfstelle**

### **23.1 Vorbemerkung**

Wie bereits in der Einleitung erwähnt, ist nicht nur der Bereich der Emissionsüberwachung und Emissionsberichterstattung in der dritten Handelsperiode in Form der MVO in einer unmittelbar geltenden Europäischen Verordnung geregelt worden. Mit der AVV ist für die 3. Handelsperiode 2013 – 2020 auch der Bereich der Verifizierung der Emissionsberichte durch unabhängige Dritte (Prüfstellen) EU-weit einheitlich geregelt.

Die AVV bildet im Zusammenspiel mit den DIN EN ISO 14065 sowie DIN EN ISO/IEC 17011 einen einheitlichen und umfassenden Rechtsrahmen hinsichtlich der

- ▸ organisatorischen, verfahrensmäßigen und kompetenzbezogenen Anforderungen an Prüfstellen,
- ▸ Verfahrensweise bei der Verifizierung von Emissionsberichten,
- ▸ Anforderungen an das Akkreditierungsverfahren (Zertifizierungsverfahren) und die Aufsicht über Prüfstellen,
- ▸ organisatorischen und verfahrensmäßigen Anforderungen an die Akkreditierungsstellen (Zertifizierungsstellen),
- ▸ gegenseitigen Anerkennung der akkreditierten bzw. zertifizierten Prüfstellen innerhalb des Europäischen Emissionshandelssystems und der
- ▸ Zusammenarbeit und des Informationsaustauschs zwischen Emissionshandelsbehörden und Akkreditierungsstellen bzw. Zertifzierungsstellen.

## **23.2 Akkreditierte/Zertifizierte Prüfstellen**

Aufgrund der neuen Anforderungen der Akkreditierungs- und Verifizierungs-Verordnung und der Monitoring-Verordnung musste das in den ersten beiden Handelsperioden in Deutschland praktizierte System der von der DEHSt bekannt gegebenen sachverständigen Stellen aufgegeben werden. Die bei der DEHSt bis zum 31. März eines jeden Jahres einzureichenden Emissionsberichte müssen in der dritten Handelsperiode nach Maßgabe der AVV geprüft worden sein, vgl. Art. 67 Abs. 1 MVO. Prüfen dürfen gemäß §§ 5 Abs. 2, 21 TEHG nur Stellen, die zuvor nach der AVV akkreditiert oder zertifiziert wurden.

 onshandelspflichtige Tätigkeit des Betreibers fällt, akkreditiert worden sein (Art. 43 sowie Art. 34 i. V. m. Die vom Betreiber beauftrage Prüfstelle muss dabei spezifisch für den Tätigkeitsbereich, unter den die emissi-Anhang I AVV).

Zuständig für die Akkreditierung in Deutschland ansässiger Prüfstellen ist die Deutsche Akkreditierungsstelle GmbH (DAkkS; [www.dakks.de\)](http://www.dakks.de). Akkreditiert werden können im Grundsatz nur juristische Personen oder Personengesellschaften.

Für die Zertifizierung von Prüfstellen ist die Deutschen Akkreditierungs- und Zulassungsgesellschaft für Umweltgutachter mbH (DAU; [www.dau-bonn-gmbh.de](http://www.dau-bonn-gmbh.de)) zuständig<sup>23</sup>. Die Zertifizierung ist die Form der Anerkennung für natürliche Personen als Prüfstellen.

Nähere Informationen zu den Voraussetzungen der Akkreditierung und Zertifizierung und den akkreditierten bzw. zertifizierten Prüfstellen sind bei den genannten Institutionen erhältlich. Diese sind auch zuständig für die Veröffentlichung eines Verzeichnisses der von ihnen akkreditierten bzw. zertifizierten Prüfstellen. Die DEHSt wird in der dritten Handelsperiode kein Verzeichnis der in Deutschland tätigen Prüfstellen mehr führen.

Unter den Voraussetzungen von Art. 66 AVV kann die Prüfung von Emissionsberichten in Deutschland darüber hinaus auch durch Prüfstellen erfolgen, die in einem anderen Mitgliedstaat akkreditiert oder zertifiziert sind. Auch diesbezüglich gilt: Eine gesonderte Registrierung oder Bekanntgabe durch die DEHSt ist dazu nicht erforderlich.

# **23.3 Prüftätigkeit**

Prüfstellen sollten den gesamten Leitfaden und damit auch die in den vorherigen Kapiteln teilweise direkt an sie gerichteten speziellen Hinweise zu einzelnen Sachverhalten der Überwachung und Berichterstattung beachten.

Die Anforderungen an die Prüfstelle und die Prüfung von Emissionsberichten durch sie sind in der AVV und der DIN EN ISO 14065 umfassend geregelt. Ergänzend hat die Europäische Kommission in Abstimmung mit den Mitgliedstaaten eine Reihe von Leitfäden zur Unterstützung bei der praktischen Anwendung dieser Regeln auf den Internetseiten der Generaldirektion Klima veröffentlicht. Die Kenntnis der europäischen Leitfäden ist eine akkreditierungsrelevante Voraussetzung und wird vorausgesetzt. An dieser Stelle wird hinsichtlich der Prüftätigkeit auf die Ausführungen in den Leitfäden verwiesen. Die Leitfäden sind nicht unmittelbar rechtlich verbindlich, sie enthalten aber Hinweise auf eine gute fachliche Praxis bei der Prüfung. Folgende Leitfäden sind bislang veröffentlicht:

- ▶ Gesamtüberblick ([Explanatory Guidance Document No.1](https://ec.europa.eu/clima/sites/clima/files/ets/monitoring/docs/exp_guidance_1_en.pdf))
- $\triangleright$  Prüfumfang [\(Key guidance note II.1 on the scope of verification](https://ec.europa.eu/clima/sites/clima/files/ets/monitoring/docs/kgn_1_scope_verification_en.pdf))
- $\triangleright$  Risikoanalyse ([Key guidance note II.2 on risk analysis\)](https://ec.europa.eu/clima/sites/clima/files/ets/monitoring/docs/kgn_2_verifiers_risks_en.pdf)
- ▸ Prozessanalyse ([Key guidance note II.3 on process analysis\)](https://ec.europa.eu/clima/sites/clima/files/ets/monitoring/docs/kgn_3_process_analysis_en.pdf)
- $\triangleright$  Stichproben [\(Key guidance note II.4 on sampling](https://ec.europa.eu/clima/sites/clima/files/ets/monitoring/docs/kgn_4_sampling_en.pdf))
- $\triangleright$  Vor-Ort-Prüfung ([Key guidance note II.5 on site visits concerning installations](https://ec.europa.eu/clima/sites/clima/files/ets/monitoring/docs/kgn_5_site_visits_en.pdf))
- $\triangleright$  Inhalt des Prüfberichts [\(Key guidance note II.6 on the verification report\)](https://ec.europa.eu/clima/sites/clima/files/ets/monitoring/docs/kgn_6_verification_report_en.pdf)
- ▸ Erforderliche Kompetenzen der Prüfstelle [\(Key guidance note II.7 on competence of verifiers](https://ec.europa.eu/clima/sites/clima/files/ets/monitoring/docs/kgn_7_competence_en.pdf))
- ▸ Beziehung zwischen AVV und EN ISO 14065 [\(Key guidance note II.8 on the relation between EN ISO 14065 and AV](https://ec.europa.eu/clima/sites/clima/files/ets/monitoring/docs/kgn_8_relation_avr_iso_14065_en.pdf)R)
- Bestimmung des zeitlichen Prüfaufwands ([Key guidance note II.12 on time allocation in verification](https://ec.europa.eu/clima/sites/clima/files/ets/monitoring/docs/kgn_12_time_allocation_en.pdf))

Bitte beachten Sie, dass zukünftig weitere Leitfäden veröffentlicht werden.

Ergänzend möchten wir noch auf Folgendes hinweisen: Hinsichtlich des Emissionsberichtes für das Jahr 2013 ist eine Vor-Ort-Prüfung im Sinne von Art. 21 AVV zwingend durchzuführen.

Die für spätere Berichtsjahre möglichen Ausnahmen vom Grundsatz der Vor-Ort-Prüfung/Standortbegehung nach Art. 31 AVV sind im oben verlinkten Leitfaden der Europäischen Kommission zu Vor-Ort-Prüfungen beschrieben.

<sup>23</sup> Achtung: Zum Zeitpunkt der Veröffentlichung dieses Leitfadens war die Beleihung der DAU mit der Aufgabe der nationalen Zertifizierungsstelle für<br>Prüfstellen gem. § 28 Abs. 4 TEHG i.V.m. § 8 Abs. 1 S. 1 EHV 2020 noch nic

## **23.4 Bewertung des Emissionsberichts und Prüfbericht**

Ziel der Prüfung ist es, mit hinreichender Sicherheit festzustellen, dass ein Emissionsbericht keine wesentlichen Falschangaben enthält. Um dieses Ziel zu erreichen, muss der Betreiber auf Veranlassung der Prüfstelle grundsätzlich sämtliche der festgestellten Falschangaben und Nichtkonformitäten mit dem genehmigten Überwachungsplan korrigieren. Die Prüfung endet mit einer abschließenden Feststellung. Diese Wertung muss grundsätzlich klar sein und den Bericht entweder als "zufriedenstellend" (weil frei von wesentlichen Falschangaben) oder "nicht zufriedenstellend" ausweisen. Im Ausnahmefall kann auch die Bewertung als "zufriedenstellend mit Anmerkungen" gegeben werden.

 bestätigen (Art. 27 Abs. 1 S. 2 lit. c) i. V. m. Art. 28 AVV). Unbedingt beachtet werden muss, dass eine Bewertung als "zufriedenstellend" oder "zufriedenstellend mit Anmerkungen" ausschließlich dann gegeben werden kann, wenn tatsächlich hinreichende Sicherheit bezüglich der Abwesenheit von wesentlichen Falschangaben besteht. Da "wesentlich" aber nicht lediglich Falschangaben oberhalb der jeweils anzuwendenden Wesentlichkeitsschwelle (Art. 23 AVV) sind, sondern jede Falschangabe, die die Bewertung des Berichts durch die DEHSt beeinflussen könnte (Art. 3 Nr. 5 AVV), ist hier mit großer Sorgfalt vorzugehen. Eine Bewertung des Berichtes als "nicht zufriedenstellend" muss letztlich auch dann erfolgen, wenn die Prüfstelle zu dem Ergebnis kommt, dass aufgrund einer oder mehrerer nicht berichtigter Nicht-Konformität(en) nicht mit hinreichender Sicherheit ausgeschlossen werden kann, dass auch keine wesentlichen Falschangaben enthalten sind (Art. 27 Abs. 1 S. 2 lit. d) AVV). Gleiches gilt, wenn der Prüfumfang zu eingeschränkt war, um mit hinreichender Sicherheit die Abwesenheit wesentlicher Falschangaben zu

 denstellend" nach Art. 27 Abs. 1 S. 2 lit. c) i. V. m. Art. 28 AVV) beinhaltet die Aussage, dass der Die Bewertung eines Emissionsberichts als "zufriedenstellend mit Anmerkungen" (auch als sog. eingeschränktes Testat bezeichnet, jedoch nicht zu verwechseln mit einer Bewertung des Berichts als "nicht zufrie-Emissionsbericht keine wesentlichen Falschangaben enthält, also die Emissionen durch den Anlagenbetreiber nicht unterschätzt werden. Die Ursache, welche die Prüfstellen veranlasst hat, diese Bewertung auszusprechen, kann, muss jedoch nicht ein Versäumnis des Anlagenbetreibers darstellen. Beispielsweise würde eine sog. nicht erhebliche Änderung des Überwachungsplans (vgl. Kapitel 2.4), die fristgemäß angezeigt wurde, aber noch nicht von der DEHSt genehmigt worden ist, zu einer Bewertung eines Emissionsberichts als "zufriedenstellend mit Anmerkungen" führen. In diesem Fall ergibt sich die Einschränkung des Testats aus dem geringen Zeitabstand zwischen der Anzeigefrist für die nicht erhebliche Änderung des Überwachungsplans und der Frist zur Abgabe des verifizierten Emissionsberichts.

 c) i. V. m. Art. 28 AVV). Eine Bewertung des Berichtes als "nicht zufriedenstellend" muss letztlich auch dann erfolgen, wenn die Prüfstelle zu dem Ergebnis kommt, dass aufgrund einer oder mehrerer nicht berichtigter Nicht-Konformität(en) nicht mit hinreichender Sicherheit ausgeschlossen werden kann, dass auch keine wesentlichen Falschangaben enthalten sind (Art. 27 Abs. 1 S. 2 lit. d) AVV). Gleiches gilt, wenn der Prüfumfang zu eingeschränkt war, um mit hinreichender Sicherheit die Abwesenheit wesentlicher Falschangaben zu bestätigen (Art. 27 Abs. 1 S. 2 lit.

Von der Prüfstelle festgestellte, aber vom Betreiber nicht korrigierte Falschangaben oder Nicht-Konformitäten gem. Art. 27 Abs. 3 Buchst. j AVV müssen in jedem Falle im Prüfbericht kenntlich gemacht werden.

Hat ein Anlagenbetreiber einen noch nicht genehmigten Überwachungsplan angewendet, stellt dies eine Abweichung vom genehmigten Überwachungsplan und dadurch ein besonderes inhärentes Risiko für Falschangaben und Nichtkonformitäten im Emissionsbericht dar. Die Prüfstelle hat im Rahmen der Risikoanalyse besonders zu berücksichtigen und zu prüfen, ob die vom genehmigten Überwachungsplan abweichende Überwachungsmethodik den Anforderungen der MVO entspricht. Kommt die Prüfstelle zu dem Ergebnis, dass die abweichende Überwachungsmethodik nicht den Anforderungen der MVO entspricht (oder sieht sie sich nicht in der Lage, dies zu beurteilen) und liegen keine alternativen Überwachungsdaten entsprechend dem genehmigten Überwachungsplan vor (vgl. Art 16 Abs. 1 Unterabsatz 2 MVO), so wird die Prüfstelle im Prüfbericht testieren müssen, dass der Emissionsbericht "nicht zufriedenstellend" ist (vgl. Art. 27 Abs. 1 Satz 2 c) oder d) AVR ) — siehe hierzu auch "AVR Key guidance note no. II.1, Version of 13 August 2012" der Europäischen Kommission. Die Prüfstelle hält in jedem Fall im Prüfbericht fest, dass der Anlagenbetreiber vom genehmigten Überwachungsplan abgewichen ist und einen nicht genehmigten Überwachungsplan angewendet hat (vgl. Art. 7 Abs. 6 Unterabsatz 3 AVR). Das Ergebnis der Prüfung, ob die abweichende Überwachungsmethodik den Anforderungen der MVO entspricht, und dessen Begründung sind in FMS zu dokumentieren.

Die gem. Art. 27 Abs. 1 AVV erforderliche abschließende Feststellung zum Emissionsbericht sowie der eigentliche Prüfbericht mit seinen gem. Art. 27 Abs. 3 AVV erforderlichen Elementen sind, wie bereits in den ersten beiden Handelsperioden praktiziert, in die FMS-Emissionsberichterstattungssoftware integriert. Der Umfang ist allerdings angewachsen. Dies ist insbesondere darauf zurückzuführen, dass die Europäische Kommission eine [Formatvorlage zum Prüfbericht](https://ec.europa.eu/clima/sites/clima/files/avr_verification_report_en.xls) veröffentlicht hat, deren inhaltliche Anforderungen Mindestvorgaben darstellen, die auch im Rahmen der in Deutschland verwendeten Formularvorlagen beachtet werden mussten. Die Struktur des FMS weicht zwar in einzelnen Bereichen von den Vorlagen der Europäischen Kommission ab, die Abfragefelder wurden aber abgebildet, so dass hier der unter vorstehendem Punkt verlinkte Leitfaden zum Prüfbericht ganz überwiegend auch zur Befüllung der FMS-Felder zu Rate gezogen werden kann.

Insgesamt gilt, dass der Prüfbericht vollständig, aussagekräftig und transparent gestaltet sein sollte. Sollte sich ergeben, dass die Formatvorlagen in einzelnen Aspekten nicht ausreichend groß dimensioniert sind, um die Anmerkungen der Prüfstelle aufzunehmen, steht es der Prüfstelle auch frei, ergänzende Dateien beizufügen. Bitte beachten Sie aber, dass vorrangig das FMS genutzt werden muss. Eine vollständige Auslagerung des Prüfberichtes auf ein beigefügtes Dokument ist nicht zulässig.

## **23.5 Besonderheit des Prüfberichtes: Prüferangaben zum Betrieb der Anlage (§ 22 ZuV 2020)**

Anlagenbetreiber, die eine kostenlose Zuteilung für die 3. Handelsperiode erhalten, sind nach § 22 ZuV 2020 verpflichtet, tatsächliche und geplante Änderungen der Kapazität, der Aktivitätsraten und des Betriebs der Anlage zu überwachen und zu berichten. Im "Leitfaden Zuteilungsverfahren 2013-2020 – Teil 6 Kapazitätsverringerungen und Betriebseinstellungen" werden Hinweise zur korrekten Erstellung der jährlichen Mitteilung zum Betrieb sowie zur Identifizierung und Mitteilung von Kapazitätsverringerungen und Betriebseinstellungen gegeben. Die Überwachungsmethoden und Verfahren, mit denen eine ordnungsgemäße Berichterstattung nach § 22 ZuV 2020 sichergestellt wird, sind im Überwachungsplan definiert (siehe Kapitel 12.4). Die jährliche Mitteilung zum Betrieb nach § 22 ZuV 2020 und die unverzügliche Mitteilung von wesentlichen Kapazitätsverringerungen und Betriebseinstellungen müssen nicht separat verifiziert werden. Nach Art. 17 Nr. 4 und Art. 27 Nr. 3 (o) AVV prüft die Prüfstelle im Zusammenhang mit der Emissionsberichterstattung, ob die im Überwachungsplan festgelegten Verfahren ordnungsgemäß angewandt wurden. Zudem prüft die Prüfstelle, ob der Anlagenbetreiber der DEHSt alle tatsächlichen und geplanten Betriebsänderungen übermittelt hat. Das Ergebnis der Prüfung ist Bestandteil des Prüfberichts für den Emissionsbericht und in dem Formular "Verifizierung – Betrieb der Anlage (§ 22 ZuV 2020)" anzugeben. Sofern Abweichungen von den im Überwachungsplan festgelegten Methoden festgestellt wurden oder nicht alle Änderungen im Betrieb gemeldet wurden, sind diese Abweichungen durch die Prüfstelle zu erläutern.

## **23.6 Verzicht auf Vor-Ort-Prüfung nach Art. 31 AVV**

### **23.6.1 Allgemeines**

Die AVV regelt für die dritte Handelsperiode umfassend das Verfahren der Verifizierung von Emissionsberichten durch die Prüfstellen. Einschlägig sind dabei insbesondere die Art. 6 bis 33 AVV. Eine Erläuterung der einzelnen vorgegebenen Prüfschritte kann dem Leitfaden der Kommission zum Gesamtüberblick über die AVV (Kapitel 3.2 im [Explanatory Guidance Document No. 1\)](http://ec.europa.eu/clima/policies/ets/monitoring/docs/exp_guidance_1_en.pdf) entnommen werden. Wahlweise stellt aber auch jede Prüfstelle eine Erläuterung des Verifizierungsablaufs und der Prüfschritte zur Verfügung.

Zentraler Bestandteil des Prüfverfahrens ist nach Art. 21 AVV die Vornahme wesentlicher Prüfhandlungen vor Ort. Wenn im Folgenden von Vor-Ort-Prüfung die Rede ist, bezieht sich dies daher nicht allein auf Prüfungshandlungen am Standort der Anlage, wie etwa eine technische Standortbegehung, Prüfung der Systemgrenzen für die Überwachung oder der eingesetzten Messgeräte etc., sondern sie umfasst auch Datenstichproben, Einsichtnahme in Originalbelege (z. B. Lieferantenrechnungen) oder Interviews mit den verantwortlichen

Personen des Unternehmens. Unter Umständen müssen daher bei der Verifizierung des Emissionsberichts für eine Anlage verschiedene Unternehmensstandorte des Anlagenbetreibers aufgesucht werden, wenn etwa die Verwaltung nicht unmittelbar am Standort der Anlage angesiedelt ist (vgl. auch Art. 21 Abs. 4, Art. 3 Nr. 13 AVV). Soll in einem solchen Fall auch nur auf einen Bestandteil – also Prüfung in der Anlage oder Prüfung in der Hauptverwaltung – verzichtet werden, ist dies ein (Teil-)Verzicht der Vor-Ort-Prüfung.

Nach Art. 31 AVV kann unter bestimmten, dort näher aufgeführten Voraussetzungen ausnahmsweise auf die Prüfhandlungen vor Ort verzichtet werden. Dieser Verzicht darf nicht zu Lasten der Verlässlichkeit der Verifizierung gehen. Nach Art. 31 AVV ist je nach Menge der jährlichen Treibhausgasemissionen einer Anlage zu unterscheiden, ob die Prüfstelle den Verzicht selbstständig beschließen kann oder ob zusätzlich eine Genehmigung der zuständigen Emissionshandelsbehörde, also der DEHSt, erforderlich ist:

- ▸ Sofern es sich um eine "Anlage mit geringen Emissionen" nach Art. 47 MVO (vgl. Kapitel 4.4) handelt, kann die Prüfstelle im Einklang mit Art. 31 AVV selbstständig entscheiden, ob auf die Vor-Ort-Prüfung verzichtet werden kann. Der Verzicht muss im Emissionsbericht im Formular "Verifizierung – Übergreifende Vermerke" unter "Angaben zur Planung und Durchführung der Prüfung" kenntlich gemacht und kurz begründet werden.
- ▸ Handelt es sich nicht um eine Anlage mit geringen Emissionen, ist zusätzlich eine Genehmigung der DEHSt erforderlich. Auch hier gilt, dass zunächst die Prüfstelle beurteilen und dem Betreiber mitteilen muss, ob die Voraussetzungen für einen Verzicht vorliegen. Den Antrag auf Verzicht auf eine Vor-Ort-Prüfung muss der Anlagenbetreiber bei der DEHSt stellen.

Im Folgenden werden zunächst die Voraussetzungen nach Art. 31 AVV erläutert, die erfüllt sein müssen, damit der Verzicht auf die Vor-Ort-Prüfung zulässig ist (Kapitel 23.6.2). Anschließend werden einige Hinweise für das Antragsverfahren gegeben (Kapitel 23.6.3).

### **23.6.2 Voraussetzungen für einen Verzicht**

Beim Verzicht auf die Vor-Ort-Prüfung ist Art. 31 Abs. 1 AVV zu beachten. In dieser Norm werden die Voraussetzungen geregelt, unter denen ein solcher Verzicht infrage kommt. Art. 31 Abs. 1 AVV verweist ergänzend auf Vorgaben der Europäischen Kommission, bei welchen Emissionsüberwachungskonstellationen auf die Vor-Ort-Prüfung verzichtet werden darf. Die Vorgaben des Art. 31 Abs. 1 AVV beschreiben und erläutern wir kurz in Kapitel 23.6.2.1.

Daneben muss Art. 31 Abs. 3 AVV beachtet werden. In den aufgeführten Fällen muss selbst bei Erfüllung der Voraussetzungen nach Art. 31 Abs. 1 AVV in jedem Fall eine Vor-Ort-Prüfung durchgeführt werden, vgl. Kapitel 23.6.2.2.

#### **23.6.2.1 Positive Voraussetzungen nach Art. 31 Abs. 1 AVV**

Nach Art. 31 Abs. 1 AVV kommt ein Verzicht in Betracht, wenn sämtliche der nachfolgend aufgeführten Voraussetzungen gegeben sind:

▸ Die Prüfstelle hat in ihrer Risikoanalyse ermittelt, dass eine Vor-Ort-Prüfung nicht erforderlich ist, um "hinreichende Sicherheit" in Bezug auf die Freiheit des Emissionsberichts von "wesentlichen Falschangaben" festzustellen.

*Erläuterung: Dieses Kriterium ist von zentraler Bedeutung. Ist die Prüfstelle der Auffassung, dass den ermittelten Risiken nur durch eine VorOrtPrüfung begegnet werden kann, muss diese auch durchgeführt werden.*  Es besteht keine Verpflichtung, dass eine Prüfstelle auf die Vor-Ort-Prüfung verzichtet.

- *Erläuterung: Der Betreiber muss der Prüfstelle die Prüfung in geeigneter Weise ermöglichen, z. B. indem*  ▸ Alle zu prüfenden Angaben/Dokumente können durch die Prüfstelle im Fernzugriff geprüft werden. *er Zugang zu einem virtuellen Datenraum gewährt oder Kopien der Dokumente übermittelt.*
- ▸ Die Vorgaben der Europäischen Kommission zum Verzicht auf Vor-Ort-Prüfungen sind erfüllt. Erläuterung: Diese Vorgaben sind in dem bereits erwähnten Leitfaden der Kommission zur Vor-Ort-Prüfung *([Key guidance note II.5 on site visits concerning installations\)](https://ec.europa.eu/clima/sites/clima/files/ets/monitoring/docs/kgn_5_site_visits_en.pdf) in Kapitel 3 niedergelegt. Es wurden vier Kriteriengruppen gebildet, in welchen Überwachungs bzw. Berichtskonstellationen ein Verzicht erfolgen darf. Diese*  Kriteriengruppen I. bis IV. tragen dem Umstand Rechnung, dass die Vor-Ort-Prüfung die Regel ist und ein *Verzicht nur ausnahmsweise in ausgewählten Konstellationen in Betracht kommen kann. Die Kriterien sind*

*nebst kurzen Erläuterungen in Tabelle 37 dargestellt. Allgemein gilt hinsichtlich der Kriterien Folgendes:* 

- ▸ *Sämtliche Unterkriterien müssen erfüllt sein, soweit nicht im Einzelfall durch die Formulierung "oder" Wahlmöglichkeiten bestehen.*
- ▸ *Maßgeblich für die Erfüllung der Unterkriterien sind der genehmigte Überwachungsplan und dessen Einhaltung. Dies bedeutet, dass ein Verzicht dann nicht in Betracht kommt, wenn bei der Überwachung/ Berichterstattung vom genehmigten Überwachungsplan abgewichen werden soll.*

Tabelle 37: Vorgaben der Europäischen Kommission zum Verzicht auf die Vor-Ort-Prüfung

| Kriteriengruppe I (nur für A- und B-Anlagen)                                                                                                    |                                                                                                    |  |  |  |
|----------------------------------------------------------------------------------------------------|----------------------------------------------------------------------------------------------------|--|--|--|
| <b>Unterkriterien</b>                                                                                                    | Erläuterung                                                                                                    |  |  |  |
| Überwacht und berichtet wird Erdgas als Brennstoffstrom.                                                                                                    | Der Hauptbrennstoffstrom muss Erdgas sein.                                                                                                    |  |  |  |
| Die Tätigkeitsdaten werden vom Lieferanten auf Basis ge-<br>eichter (oder zumindest kalibrierter) Messgeräte bestimmt.                                                                        | Die Vorgaben der Europäischen Kommission enthalten den<br>Begriff des "fiscal metering". Es ist davon auszugehen,<br>dass dies in Deutschland überwiegend auf geeichte Mess-<br>geräte hinausläuft. Da die Vorgaben der Kommission aber<br>weiter formuliert sind, wird auch die Verwendung kalibrier-<br>ter Messgeräte beim Lieferanten akzeptiert, sofern diese<br>Methode auch im Überwachungsplan genehmigt ist.                |  |  |  |
| Für die Berechnungsfaktoren kommen Standardfaktoren<br>zum Einsatz                                                                                                    | Dies bedeutet z. B., dass Anlagen der Kategorie B hier nur<br>antragsberechtigt sind, sofern der Überwachungsplan<br>ausnahmsweise die Berichterstattung unter Verwendung<br>von Standardfaktoren gestattet, etwa wegen unverhältnis-<br>mäßiger Kosten. Werden die Berechnungsfaktoren durch<br>Probenahme und Analyse ermittelt, ist dieses Kriterium<br>nicht erfüllt.                                                            |  |  |  |
| Der o. g. Brennstoffstrom kann durch einen oder mehrere<br>De-minimis-Stoffströme ergänzt werden, sofern insgesamt<br>die De-minimis-Schwelle gem. Art. 19 MVO nicht über-<br>schritten wird. | Möglich ist damit der Einsatz weiterer Brennstoffe, wenn<br>diese De-minimis-Stoffströme sind (etwa zur Zünd-/Stütz-<br>feuerung oder als Reservebrennstoffe). Die De-minimis-<br>Schwelle gem. Art. 19 MVO darf aber auch kumuliert durch<br>die ergänzend eingesetzten Brennstoffe nicht überschrit-<br>ten werden. Es ist auch möglich, dass lediglich De-mini-<br>mis-Stoffströme berichtet werden, die nicht gasförmig<br>sind. |  |  |  |

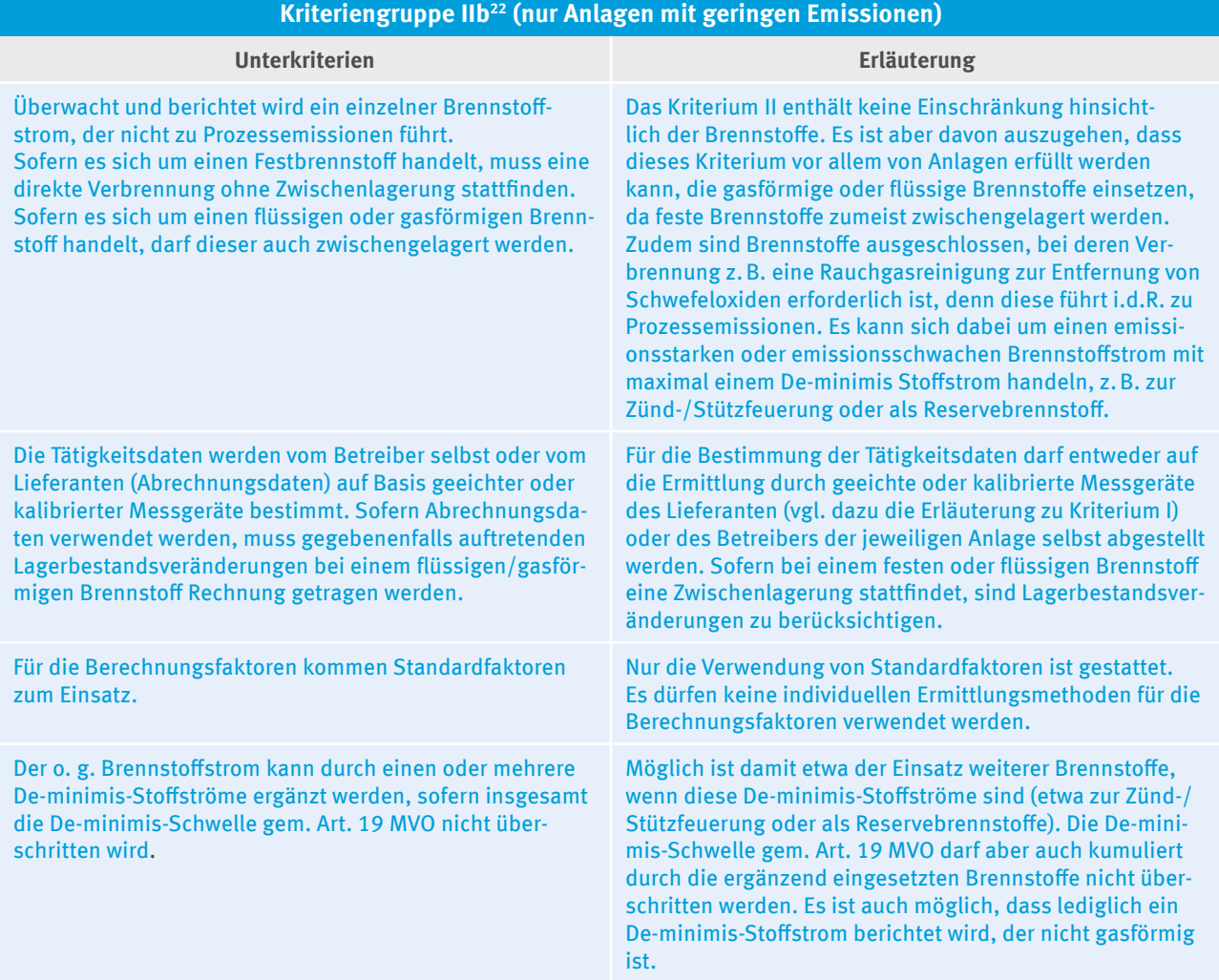

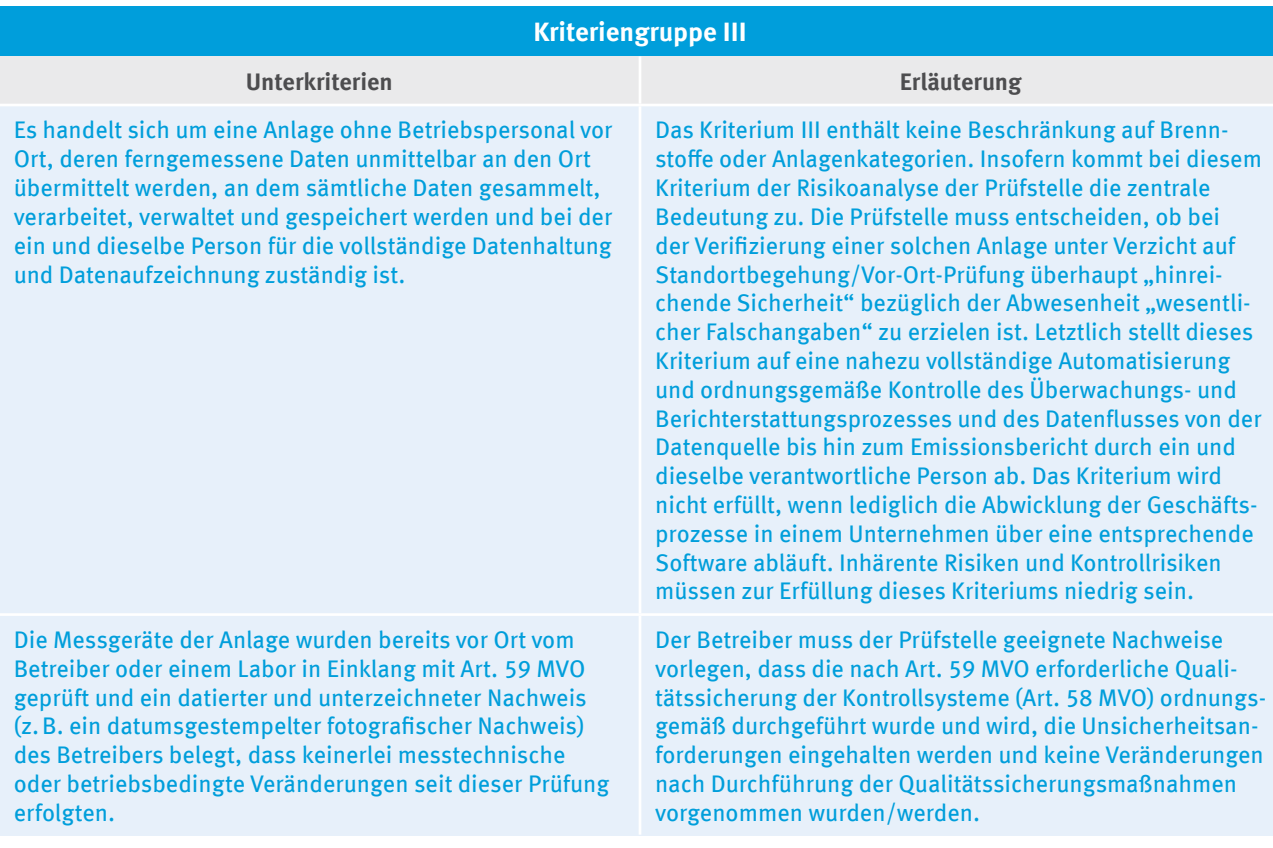

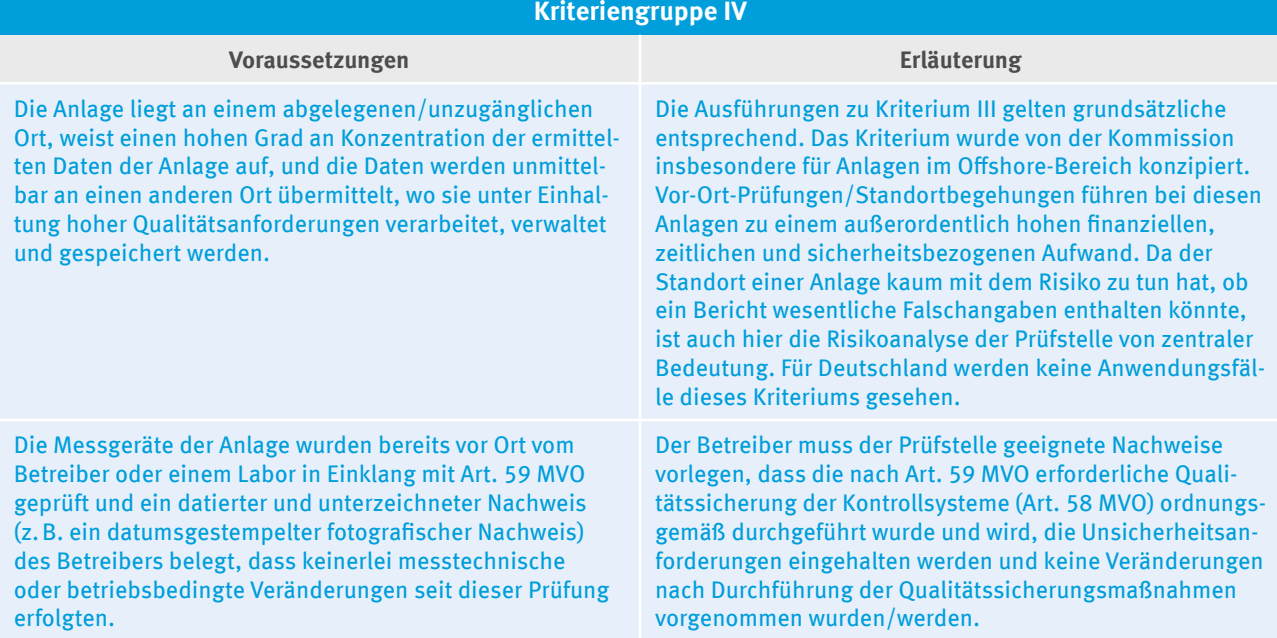

*Wichtig:* Stellt eine Prüfstelle bei der Verifizierung in späteren Prüfschritten Risiken fest, denen sie nur mit einer Vor-Ort-Prüfung angemessen begegnen kann, ist eine Vor-Ort-Prüfung selbst dann noch durchzuführen, wenn die Prüfstelle zunächst signalisiert hatte, auf die Vor-Ort-Prüfung verzichten zu können. Dies gilt auch, wenn eine Genehmigung der DEHSt vorliegt. Die Prüfstelle muss eigenverantwortlich beurteilen, ob sich aus Erkenntnissen während der Verifizierung die Notwendigkeit zusätzlicher Prüfungshandlungen ergibt, denn sie trägt das Verifizierungsrisiko und muss auf Basis ihrer fachkundigen Einschätzung beurteilen, ob mit hinreichender Sicherheit wesentliche Falschangaben ausgeschlossen werden können.

<sup>24</sup> Hier wird nur die Kriteriengruppe IIb dargestellt, denn die Kriteriengruppe IIa ist in Deutschland nicht anwendbar. Voraussetzung dafür wäre die Verwendung vereinfachter Überwachungspläne nach Art. 13 MVO.

#### **23.6.2.2 Negative Voraussetzungen nach Art. 31 Abs. 3 AVV**

Nach Art. 31 Abs. 3 AVV muss eine Vor-Ort-Prüfung in jedem Falle durchgeführt werden, wenn

- ▸ die Prüfstelle zum ersten Mal den Emissionsbericht für die betreffende Anlage prüft oder
- ▸ bereits für zwei aufeinanderfolgende Berichtsjahre auf die Vor-Ort-Prüfung verzichtet wurde oder
- ▸ der Überwachungsplan für den zu prüfenden Berichtszeitraum gegenüber dem vorherigen Berichtszeitraum erheblich geändert wurde oder hätte geändert werden müssen.

#### **23.6.3 Hinweise zur Antragstellung**

Wie bereits in Kapitel 23.6.1 erwähnt, muss für den Verzicht auf eine Vor-Ort-Prüfung bei Anlagen, die nicht als Anlagen mit geringen Emissionen im Sinne von Art. 47 MVO gelten, die Zustimmung der DEHSt eingeholt werden. Den Antrag muss der Betreiber der betroffenen Anlage stellen. Für die Antragstellung gelten folgende Hinweise.

- ► Sofern die Prüfstelle im Rahmen der Risikoanalyse bei der Verifizierung einer Anlage feststellt, dass auf die Vor-Ort-Prüfung im Einklang mit Art. 31 AVV verzichtet werden kann, teilt sie dies dem Anlagenbetreiber mit.
- ▸ Ist sichergestellt, dass der Anlagenbetreiber alle für die Verifizierung erforderlichen Dokumente im Fernzugriff zur Verfügung stellt, und kommen Betreiber und Prüfstelle daraufhin überein, dass ein Verzichtsantrag gem. Art. 31 AVV gestellt werden soll, lädt die Prüfstelle das Formular "Erklärung der Prüfstelle zum [Verzicht auf eine Vor-Ort-Prüfung nach Art. 31 Abs. 1 AVV](https://www.dehst.de/SharedDocs/downloads/DE/stationaere_anlagen/Formular_Verzicht_auf_Vor_Ort_Pruefung.pdf)" von der Internetseite der DEHSt herunter und bearbeitet dies.
- ▸ Das von der Prüfstelle elektronisch ausgefüllte Formular übermittelt sie über die VPS mittels qualifiziert signierter Nachricht an den Betreiber. Im Betreff gibt die Prüfstelle das Aktenzeichen der betroffenen Anlage sowie "Verzicht auf Vor-Ort-Prüfung" an. Als Nachrichtentyp wählen Sie "Allgemeine Anfrage".
- ▸ Der Betreiber leitet die Nachricht der Prüfstelle an die DEHSt weiter. Da nur der Betreiber den Antrag stellen kann, muss er seiner Nachricht ein kurzes Antragsschreiben beifügen, aus dem hervorgeht, für welche Anlage ein Verzicht auf die Vor-Ort-Prüfung beantragt werden soll. Die Nachricht des Betreibers wird wiederum qualifiziert elektronisch signiert.

Ergänzend bitten wir um Beachtung unserer allgemeinen Hinweise in Kapitel 17.3. "Virtuelle Poststelle (VPS)".

## **23.7 Abbildung von Hinweisen auf offene Falschangaben und Nichtkonformitäten sowie Abweichungen von der MVO und Empfehlungen für Verbesserungen im FMS**

Gemäß Art. 27 Abs. 2 j) und p), Art. 29 und Art. 30 AVV soll die Prüfstelle in ihrem Prüfbericht noch offene Nichtkonformitäten (Abweichungen vom genehmigten Überwachungsplan) und Falschangaben beschreiben sowie auf Verbesserungsmöglichkeiten aufmerksam machen. Ferner sind gem. Art. 27 Abs. 2 m) im Verlauf der Prüfung festgestellte Verstöße gegen die MVO in den Prüfbericht aufzunehmen.

Hinsichtlich der offenen Nichtkonformitäten und Verbesserungsempfehlungen gilt eine Besonderheit: Anlagenbetreiber müssen gemäß Art. 69 Abs. 4 MVO als Reaktion auf diese Hinweise Verbesserungsberichte (vgl. Kapitel 5) bei der DEHSt einreichen. Um zwischen Hinweisen zu unterscheiden, die der Betreiber mit der Prüfstelle klären kann und solchen, bei denen ein Verbesserungsbericht des Betreibers an die DEHSt sinnvoll ist, sollte die Prüfstelle die verschiedenen in FMS angebotenen Felder zur Dokumentation nutzen.

Felder auf dem Formular "Verifizierung", die den Anlagenbetreiber zur Erstellung eines Verbesserungsberichtes verpflichten, sind:

- ► Seite 4, Feld "Dabei handelt es sich um folgende Nichtkonformitäten mit dem genehmigten Überwachungsplan"
- ► Seite 2, Feld "Empfehlungen zur Verbesserung der Überwachung und Berichterstattung"

Im Feld "Empfehlungen zur Verbesserung der Überwachung und Berichterstattung" sollte die Prüfstelle Empfehlungen zur Verbesserung der Überwachungsmethode für Parameter geben, die für die Ermittlung der Emissionen relevant sind. Zum Beispiel: "Durch Einhausung des Messgeräts (und damit Verringerung des Einflusses der Umgebungstemperatur) kann die Unsicherheit des Messgeräts verringert werden und ggf. eine höhere Ebene erreicht werden".

Empfehlungen für Verbesserungen, die redaktionelle Änderungen oder Überarbeitungen am Überwachungsplan, Datenerfassung und Datenverarbeitung oder Aktualisierung von Arbeitsanweisungen betreffen, wie z. B.

- ▸ "Bei Aktualisierung des ÜP sollte die Versionsnummer hochgezählt werden",
- ▸ "Auf die interne Einhaltung der Verfahrensanweisung zur Überwachung von Analysenergebnissen ist zu achten.",
- $\blacktriangleright$  "Die Verfahrensanweisung/Methode für die Datenberechnung und -Aufbereitung für den CO<sub>2</sub>-Emissionsbe richt ist zu aktualisieren und laufend zu pflegen.",

#### sollten auf

- $\triangleright$  Seite 2 im Feld ..Erläuterung mit Blick auf die Vollständigkeit der Überwachung und Berichterstattung (zwingend, wenn Zweifel daran bestehen)" oder im Feld "Erläuterung mit Blick auf die Konsistenz von Überwachung und Berichterstattung (zwingend, wenn Zweifel daran bestehen)" oder
- ► auf Seite 4 im Feld "Stellungnahme zur Risikobewertung und zum Qualitätssicherungssystem des Betreibers"

#### dokumentiert werden.

Andere, unterhalb des Überwachungsplans in der MVO geregelte Anforderungen sollten, sofern sie tatsächlich nicht vorhanden sind, als Abweichungen von der MVO kenntlich gemacht werden. In Abwandlung o. g. Beispiele sollten Feststellungen wie z. B.:

- ▸ "Eine Verfahrensanweisung zur Überwachung von Analysenergebnissen ist zu etablieren und zu pflegen.",
- $\blacktriangleright$  "Eine Verfahrensanweisung/Methode für die Datenberechnung und -Aufbereitung für den CO<sub>2</sub>-Emissions bericht ist zu erstellen.",

#### im Feld

- ▸ "Erläuterungen, inwiefern die Vorgaben der Monitoring-Verordnung nicht eingehalten wurden" oder
- ▸ "Wurden Verstöße gegen die Monitoring-Verordnung im Emissionsbericht festgestellt, die vor Erstellung des Prüfberichtes nicht berichtigt wurden" und "Dabei handelt es sich um folgende Verstöße gegen die Monitoring-Verordnung"

dokumentiert werden.
# **24 Tätigkeitsspezifische Anforderungen**

Es wird darauf hingewiesen, dass neben den in diesem Kapitel beschriebenen branchenspezifischen Anforderungen auch die in den vorherigen Kapiteln beschriebenen Vorgaben sowie weiterführende Vorgaben der branchenspezifischen Abschnitte in Anhang IV MVO zu beachten sind.

Folgende für alle Branchen gültige Hinweise sind zu beachten:

- ▸ Alle Emissionen aus der Verbrennung sind der Anlage zuzuordnen, in der sie entstehen, unabhängig davon, ob Wärme an eine andere Anlage weitergeleitet wird und unabhängig davon, ob für die erzeugte Wärme eine kostenlose Zuteilung von Emissionsberechtigungen für die 3. Handelsperiode erfolgt.
- ▸ Das in der 2. Handelsperiode strikt zu beachtende Konsistenzgebot zwischen Zuteilung und Berichterstattung bei Standardwerten gilt nicht mehr (vgl. Kapitel 2.2).
- ▸ Bedingt durch die Überarbeitung der Tabelle des Anhangs 1 Teil 2 TEHG haben sich teilweise die Nummern der Tätigkeiten geändert und weitere Tätigkeiten sind emissionshandels- und emissionsberichtspflichtig geworden. Eine ausführlichere Darstellung der neu erfassten und veränderten Tätigkeiten enthält das Dokument ["Anwendungsbereich des Treibhausgas-Emissionshandelsgesetzes \(TEHG\) für die Zuteilungspe](https://www.dehst.de/SharedDocs/downloads/DE/stationaere_anlagen/TEHG-Anwendungsbereich.pdf)[riode 2013-2020: Hinweise der Deutschen Emissionshandelsstelle \(DEHSt\)](https://www.dehst.de/SharedDocs/downloads/DE/stationaere_anlagen/TEHG-Anwendungsbereich.pdf)". Die nach dem Immissionsschutzrecht zuständigen Landesbehörden entscheiden mit der Erteilung der Emissionsgenehmigung darüber, was (d. h. welche Anlagen bzw. Tätigkeiten) zu überwachen ist (vgl. Kapitel 2.3.1).
- ▸ Der Anlagenbetreiber hat generell (bis auf einige Ausnahmen) die Wahlmöglichkeit und auch Kombinationsmöglichkeit verschiedener Methoden zur Ermittlung der Emissionen seiner Anlage (vgl. Kapitel 4.1).
- ► Auch so genannte "Null-Emissionsanlagen" sind verpflichtet, einen Überwachungsplan einzureichen (vgl. Kapitel 4.5).

### **24.1 Energieanlagen und Emissionen aus der Verbrennung von Brennstoffen (Anhang 1 Teil 2 Nr. 1 bis 6 TEHG 2011)**

#### **Erfasste Tätigkeiten**

Durch Überarbeitung der Tabelle des Anhangs 1 Teil 2 TEHG hat sich der Umfang der in den Emissionshandel einbezogenen Tätigkeiten erweitert. Mit der neuen Definition des Verbrennungsbegriffs werden ohne Berücksichtigung des Zwecks der Feuerung grundsätzlich alle Feuerungseinheiten in einer Anlage in die Emissionshandelspflicht einbezogen.

#### **Anwendbare Methoden**

Die Emissionen aus allen Verbrennungsprozessen werden gemäß Art. 24 MVO berechnet (vgl. Kapitel 4.1). Der Massenbilanzansatz ist grundsätzlich nur dann zulässig, wenn die Brennstoffe gemeinsam mit den Stoffen aus einer anderen Tätigkeit, für die die MVO eine Massenbilanz zulässt, überwacht und berichtet werden oder wenn die Verbrennungsprozesse in Gasaufbereitungsstationen stattfinden. In diesem Fall gelten die Anforderungen in Anhang II, Abschnitt 3 MVO.

Emissionen aus der Abgaswäsche werden auf Basis der eingesetzten Karbonatmenge oder des produzierten Gipses (stöchiometrisches Verhältnis von Trockengips zu CO<sub>2</sub>) berechnet (Art. 24 Abs. 2 MVO).

Bei der Berechnung der Emissionen aus Fackeln ist zu beachten, dass die Emissionen aller Betriebszustände, auch im Notbetrieb, ebenso wie inhärentes CO $_2$  gemäß Art. 48 zu erfassen und zu berichten sind.

#### **Abweichungen von allgemeinen methodischen Vorgaben**

Für die Überwachung der Emissionen aus Fackeln werden in Anhang IV Abschnitt 1 D) abweichende Ebenenanforderungen für den Emissionsfaktor aufgestellt.

bestimmt werden, ist die Ebene 1 mit dem konservativen Referenzemissionsfaktor von 3,93 t CO<sub>2</sub>/1000 Nm<sup>3</sup> Wird bei der Überwachung der Emissionen aus Fackeln die Zusammensetzung des Fackelgases nicht analytisch bestimmt und kann der Emissionsfaktor auch nicht gemäß Anhang IV Abschnitt 1 D entsprechend der Ebene 2b anzusetzen. Sollte aufgrund der spezifischen Eigenschaften der Fackelgase der Emissionsfaktor von 3,93 t

 $\mathrm{CO}_2/1000$  Nm $^3$  ausnahmsweise nicht konservativ sein, so ist die Ebene 1 nicht genehmigungsfähig. Der Betreiber hat dann einen Emissionsfaktor als Schätzung anzugeben und den Nachweis zu erbringen, dass die Schätzung konservativ ist. Sollte der Emissionsfaktor von 3,93 t CO $_2$ /1000 Nm $^3$  hingegen zu überhöhten Emissionen führen, so besteht für den Betreiber die Möglichkeit, einen geringeren Emissionswert als Schätzwert anzugeben, sofern dieser Wert nachweislich konservativ ist und nicht zu einer Unterschätzung der Emissionen führt. Für weitere Informationen zur Überwachung der Emissionen aus Fackeln vgl. Kapitel 24.2.

### **24.2 Mineralölraffinerien (Anhang 1 Teil 2 Nr. 7 TEHG 2011)**

### **Erfasste Tätigkeiten**

Überwacht werden alle CO<sub>2</sub>-Emissionen aus Verbrennungs- und Produktionsprozessen in Raffinerieanlagen, die von der immissionsschutzrechtlichen Genehmigung oder alternativ von einer gesonderten TEHG-Genehmigung nach § 4 Abs. 4 TEHG umfasst sind. Durch Überarbeitung des TEHG sind folgende Punkte ab 2013 zu beachten:

► Anlagen nach Anhang I Teil 2 Nr. 7 TEHG gelten gemeinsam mit den vom selben Anlagenbetreiber am selben Standort in einem technischen Verbund betriebenen Anlagen als einheitliche Anlage. Die Behandlung als einheitliche Anlage ist bei der Erstellung der Überwachungspläne und bei der Emissionsberichterstattung für die dritte Handelsperiode zu beachten.

Emissionen aus Prozessen der chemischen Industrie, die in Anhang 1 Teil 2 als eigene Tätigkeit aufgelistet und für die eigene Anforderungen in Anhang IV MVO vorgegeben sind (z. B. Ammoniakanlagen), sind nach den dort aufgeführten Regelungen zu berichten. Abweichend hiervon sind die Emissionen aus Wasserstoffproduktionseinheiten nach Anhang IV Abschnitt 2 MVO zu bestimmen. Auch die Emissionen aus der Herstellung von organischen Grundchemikalien in einer Mineralölraffinerie sind nach Anhang IV Abschnitt 2 MVO zu bestimmen.

Gemäß Kapitel 12.2 ist für jede Prozesseinheit ein Anlagenteil anzulegen. Für jeden vorhandenen CWT-Prozess sowie sonstige CO<sub>2</sub>-Quellen ist hierzu ein Anlagenteil anzulegen.

### **Anwendbare Methoden**

Nach Anhang IV Abschnitt 2 MVO werden die Emissionen aus den Verbrennungsprozessen nach der Standardmethode gemäß Art. 24 und Anhang IV Abschnitt 1 MVO berichtet. Für diese gelten die Vorgaben in Kapitel 24.1.

Sofern die Nutzung eines energiebezogenen Emissionsfaktors unverhältnismäßige Kosten verursachen würde, kann nach Art. 36 MVO für die Berichterstattung von Verbrennungsprozessen ein masse- oder volumenbezogener Emissionsfaktor angeben werden statt eines heizwertbezogenen Emissionsfaktors (vgl. Kapitel 7.3.1). Abweichend hierzu sind die Emissionen aus Fackeltätigkeiten sowie aus katalytischen oder thermischen Oxidationen immer mit dem masse- oder volumenbezogenen Emissionsfaktor zu ermitteln.

Zu beachten ist, dass die Emissionen aus Brennstoffen, die als Prozess-Input eingesetzt werden, in Bezug auf die anzuwendenden Monitoring- und Berichterstattungsmethoden wie Emissionen aus der Verbrennung behandelt werden, siehe Anhang IV Nr. 1 MVO. Ausnahmen von dieser Regel sind weiter unten beschrieben.

Zur Überwachung von Emissionen aus der Abgaswäsche und der Überwachung von Verbrennungs- und Fackelemissionen vgl. Erläuterungen in Kapitel 24.1.

### **Massenbilanzansatz**

Wie bisher können die Emissionen der Schwerölvergasung und der Kalzinierung über die Massenbilanz gemäß Art. 25 MVO ermittelt werden. Anders als in den Monitoring Leitlinien 2008-2012 kann die Massenbilanz auch für die komplette Raffinerie angewendet werden.

Sofern mit der Massenbilanz die Emissionen aus Verbrennungsprozessen, der Abgaswäsche oder Fackelemissionen erfasst sind, ist eine separate Überwachung dieser Emissionen nach Standardmethode (vgl. Kapitel 24.1) nicht erforderlich. Hinsichtlich der Genauigkeitsanforderungen sind für die Massenbilanz dieselben Schwellen gefordert wie für Kokereien unter Anhang II MVO (Massenbilanzansatz). Bei der Ermittlung, ob ein Input- oder Outputstrom als De-minimis oder emissionsschwach klassifiziert werden kann, sind die Ausführungen in Kapitel 4.2 zu beachten.

### **Regeneration von Katalysatoren aus Crack- und Reformingprozessen**

Die Emissionen aus der Regeneration von Katalysatoren aus Crack- und Reformingprozessen sind über kontinuierliche Emissionsmesssysteme zu erfassen. Jegliches CO im Rauchgas wird rechnerisch wie CO<sub>2</sub> behandelt unter Verwendung der Massenrelation: t CO<sub>2</sub> = t CO \* 1,571. Gemäß Anhang IV Abschnitt 2 MVO ist der Abgas volumenstrom über eine Massenbilanz zu bestimmen, wobei der Zustand und die Zusammensetzung von zugeführter Luft und Abgasen berücksichtigt werden. Die verwendeten Messgeräte sind entsprechend der Anforderungen in Kapitel 9 zu prüfen. Die Unsicherheit der Emissionsmessung ergibt sich durch die Unsicherheiten der Einzelmessungen sowie der Korrektur um Temperatur, Druck und Feuchte (vgl. auch Kapitel 6.1). Die Bestimmung der Unsicherheit der Emissionsmessung hat entsprechend der Vorgaben in Kapitel 6.2 zu erfolgen. Zur Berichterstattung der Emissionen aus der Regeneration von Katalysatoren aus Crack- und Reformingprozessen ist das Formular "CO<sub>2</sub>-Messungen" anzulegen und die Frage "Emissionen aus Regenerationsvor gängen nach Anhang IV Nr. 2 Monitoring-VO?" mit "ja" zu beantworten. Für diese Ermittlungsart ist abweichend von Art. 46 MVO keine flankierende Berechnung erforderlich (vgl. auch Kapitel 9).

Die Ermittlung der jährlichen Emissionen aus der Regeneration von Katalysatoren aus Crack- und Reformingprozessen beruht auf einer Massenbilanz unter Berücksichtigung der CO<sub>2</sub>-, CO-, NO<sub>x</sub> und SO<sub>2</sub>-Gehalte im Abgas aus der Regeneration und in der zugeführten Luftmenge gemäß Art. 43 Abs. 5 a) MVO. Es wird eine vollständige Umwandlung des CO zu CO $_{\textrm{\tiny{2}}}$  in den nachfolgenden Prozessen zugrunde gelegt:

### 44,01  $E_{ges, Koks} = (a_{CO_2} + b_{CO}) \cdot V_{ber} \cdot \frac{1}{22,41 \cdot 1000}$

 $E_{\text{ges.,Koks}}$ : gesamte CO<sub>2</sub>-Emissionen aus Koksabbrand in t CO<sub>2</sub><br>V<sub>her</sub>: berechnetes Jahresvolumen des Abgases (umgerech berechnetes Jahresvolumen des Abgases (umgerechnet in trockenes Abgas) in Nm<sup>3</sup>  $a_{\text{co2}}$ : gemessener Kohlendioxidgehalt des trockenen Abgases in Vol.-%  $b_{\text{co}}$ : gemessener Kohlenmonoxidgehalt des trockenen Abgases in Vol.-%

#### Formel 8: Bestimmung der Emissionsmenge aus der Regeneration von Katalysatoren aus Crack- und Reformingprozessen

Der Volumenstrom des Abgases wird in der Regel nicht gemessen, so dass er über eine Massenbilanz berechnet werden muss. In der Regeneration wird der koksbeladene Katalysator durch Luftzuführung regeneriert. Hierbei werden alle brennbaren Bestandteile zu CO<sub>2</sub>, CO, H<sub>2</sub>O und SO<sub>2</sub> verbrannt. <u>Die Berechnung der trockenen</u> Abgasmenge erfolgt über eine Inertgas-Massenbilanz, wobei die Zusammensetzung der zugeführten Luft und der Abgase berücksichtigt wird. Bei der Zusammensetzung der zugeführten Luft sind alle Luft- und Stickstoffeinspeisungen (z. B. Sperrgaseinsatz im Katalysatorstandrohr zwischen Regenerator und Reaktor) zu berücksichtigen:

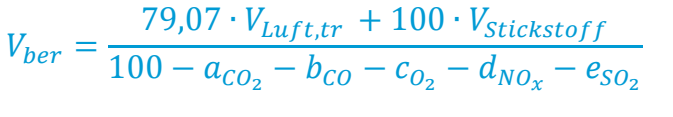

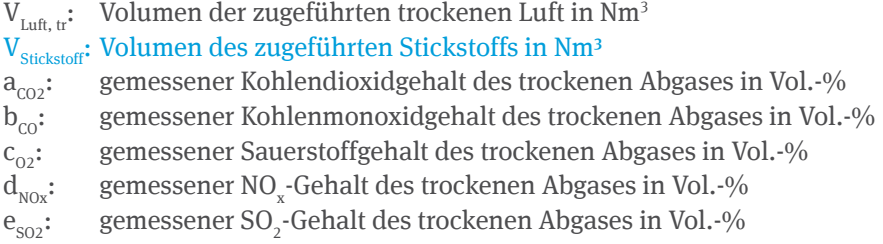

#### Formel 9: Berechnung der trockenen Abgasmenge

Sofern NO $_{\rm x}$  und SO $_{\rm 2}$  im Abgas nicht mit verhältnismäßigem Aufwand individuell bestimmt werden können, sind konservative Werte anzunehmen. Voraussetzung für die dargestellte Massenbilanz ist, dass der Koks kaum Stickstoffverbindungen enthält oder diese (dies ist üblicherweise der Fall) zu NO $_{\mathrm{x}}$ umgewandelt werden.

### **Bestimmung der Gesamtunsicherheit der Emissionsmenge mit Rechenbeispiel**

Hinweis: In diesem Beispiel wird davon ausgegangen, dass die Anteile anderer Gase (z. B. O $_{_2}$ , SO $_{_2}$ , NO $_{\chi}$ ) im Abgas der Katalysatorregeneration vernachlässigbar gering sind. Ist dies nicht der Fall, müssen diese Größen bei der Ermittlung der Gesamtunsicherheit berücksichtigt werden.

Die Unsicherheit für die Gesamtemissionen der Anlage ergibt sich durch die drei Einflussgrößen Inertgasmenge aus der zugeführten Luft und des zugeführten Stickstoffs, dem Inertgasanteil im Abgas und der Treibhausgaskonzentration im Abgas (CO<sub>2</sub> zzgl. CO).

#### **1. Schritt: Ermittlung der Unsicherheit der Inertgasmenge aus der zugeführten Luft und des zugeführten Stickstoffs**

Die gemessenen Luft- und Stickstoffmengen werden korrigiert um Temperatur, Druck und Feuchte. Die damit verbundenen Unsicherheiten sind in Tabelle 38 dargestellt.

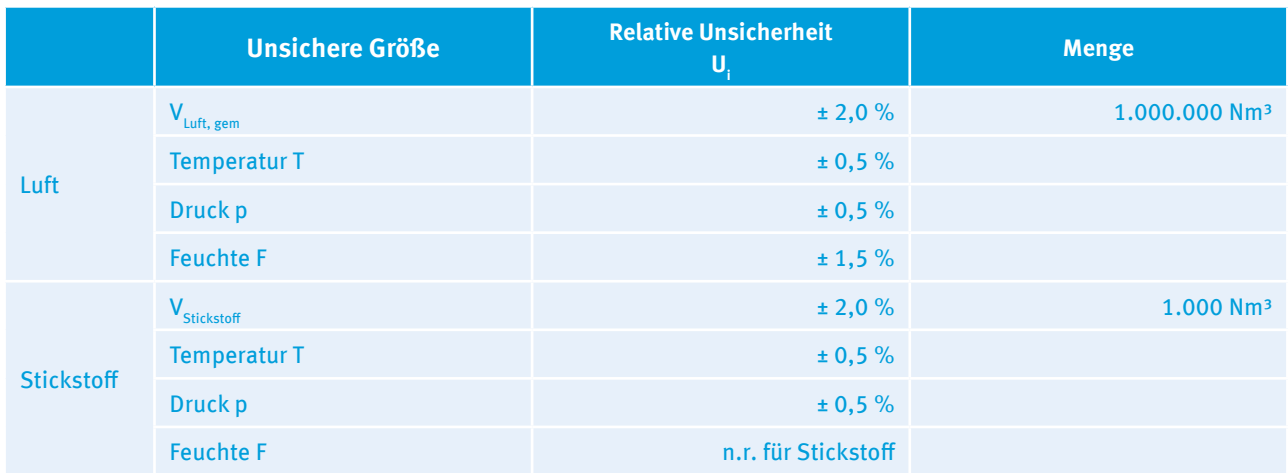

#### Tabelle 38: Unsicherheiten bei der Korrektur der Volumenmessung der zugeführten Luft und des **Stickstoffs**

Die Unsicherheit der Korrektur ist gemäß Kapitel 6.2.2 (unabhängige Unsicherheit bei Multiplikation) zu berechnen:

$$
U_{V \, Luft,tr} = \pm \sqrt{U_{V \, Luft,gem}^{2} + U_{T}^{2} + U_{P}^{2} + U_{F}^{2}}
$$
  
= ±2,6 %

Formel 10: Berechnung der Unsicherheit der Korrektur der Volumenmessung der trockenen Luft

$$
U_{V\;Stickstoff} = \pm \sqrt{U_{V\;Stickstoff,gem}^{2} + U_{T}^{2} + U_{P}^{2}}
$$

$$
= \pm 2.1\%
$$

Formel 11: Berechnung der Unsicherheit der Korrektur der Volumenmessung des Stickstoffs

Für jede Messstelle zur Messung der Luft und des Stickstoffs sind die Unsicherheiten nach Formel 10 und Formel 11 anzuwenden. Die Unsicherheit für die Inertgasmenge aus der Summe der zugeführten Luft und des zugeführten Stickstoffs ist nach der Berechnungsformel für unabhängige Unsicherheiten (siehe Kapitel 6.2.1) zu ermitteln:

$$
U_{V\ Intertagasmenge} = \pm \frac{\sqrt{(U_{V\ Luff,tr} \cdot 0,7907 \cdot V_{Luff,gem})^2 + (U_{V\ Stickstoff} \cdot V_{Stickstoff})^2}}{0,7907 \cdot V_{Luff,gem} + V_{Stickstoff}}
$$
  
= ±2,6 %

Formel 12: Berechnung der Unsicherheit der zugeführten Inertgasmenge

#### **2. Schritt: Ermittlung der Unsicherheit für das Abgas V<sub>ber</sub>**

Die Abgasmenge ergibt sich aus dem Verhältnis der Inertgasmenge der zugeführten Luft und des Inertgasanteils im Abgas. Für die Ermittlung des Inertgasanteils im Abgas sind die CO<sub>2</sub>-, CO, SO<sub>2</sub>, O<sub>2</sub> und NO<sub>x</sub>-Konzentrationen heranzuziehen. Wie oben erwähnt, wird davon ausgegangen, dass die Anteile von SO $_{_2}$ , O $_{_2}$  und NO $_{\rm x}$  gering sind. Für die weitere Betrachtung wird daher nur der Einfluss der CO<sub>2</sub>- und CO-Konzentration berücksichtigt. Die Unsicherheiten für die CO<sub>2</sub>- und CO-Konzentrationen ergeben sich aus der Kalibrierung der Messgeräte (siehe Kapitel 9.3).

Tabelle 39: Typischer Arbeitsbereich, relative und absolute Unsicherheit

| <b>Gas</b>      | <b>Typischer Arbeitsbereich des</b><br><b>Messgeräts</b><br>́ | <b>Relative Unsicherheit</b> | <b>Absolute Unsicherheit</b><br>$X_i + U_i$ |
|-----------------|---------------------------------------------------------------|------------------------------|---------------------------------------------|
| CO <sub>0</sub> | 16 Vol. $-$ %                                                 | $± 3 \%$                     | $± 0,48$ Vol. $-%$                          |
| CO <sup>-</sup> | $2$ Vol.-%                                                    | $± 3 \%$                     | $± 0,06$ Vol.-%                             |

$$
U_{Inertgasanteil \, im \, Abgas} = \pm \frac{\sqrt{(U_{CO2} \cdot x_{CO2})^2 + (U_{CO} \cdot x_{CO})^2}}{100\,\% - x_{CO2} + x_{CO}}
$$

$$
= +0.6\,\%
$$

Formel 13: Berechnung der Unsicherheit<sup>25</sup> des Inertgasanteils im Abgas

<sup>25</sup> Hinweis: Die Formel zur Berechnung der Unsicherheit ist stark vereinfacht. Sie liefert jedoch vergleichbare Ergebnisse wie bei Anwendung der partiellen<br>Ableitungen. Bei korrekter Anwendung müssten die Unsicherheitsbeitr

Die Unsicherheit des Abgases ergibt sich aus der unabhängigen Unsicherheit bei Multiplikation (siehe Kapitel 6.2.2):

$$
U_{V,ber} = \pm \sqrt{U_{V,Inertgasmenge}^2 + U_{Inertgasanteil\,im\,Abgas}^2}
$$
  
= ±2,7 %

Formel 14: Berechnung der Unsicherheit des Abgases

#### **3. Schritt: Ermittlung der Unsicherheit der Treibhausgaskonzentration (CO<sub>2</sub> + CO)**

Die Unsicherheit für die Treibhausgaskonzentration ergibt sich aus der unabhängigen Unsicherheit bei einer Summe (siehe Kapitel 6.2.1):

$$
U_{THG} = \pm \frac{\sqrt{(U_{CO2} \cdot x_{CO2})^2 + (U_{CO} \cdot x_{CO})^2}}{x_{CO2} + x_{CO}}
$$
  
= ±2,7 %

Formel 15: Berechnung der Unsicherheit<sup>26</sup> der Treibhausgaskonzentration

#### **4. Schritt: Ermittlung der Gesamtunsicherheit**

Für die Gesamtunsicherheit sind die Unsicherheiten die in Schritt 2 und 3 ermittelt wurden entsprechend der unabhängigen Unsicherheit bei Multiplikation (siehe Kapitel 6.2.2) zusammenzufassen:

$$
U_{E\,ges,Koks} = \pm \sqrt{U_{V,ber}^2 + U_{THG}^2}
$$

$$
= \pm 3.8 \%
$$

Formel 16: Berechnung der Unsicherheit der CO<sub>2</sub>-Emissionen

#### **Kontinuierliche Emissionsmesssysteme**

Kontinuierliche Emissionsmesssysteme können auch zur Überwachung weiterer CO<sub>2</sub>-Emissionsquellen heran gezogen werden. Wie kontinuierliche Emissionsmesssysteme im FMS abgebildet werden und welche Voraussetzungen zu erfüllen sind, ist in den Kapiteln 9 und 13.3 beschrieben.

### **Abweichungen von allgemeinen methodischen Vorgaben**

#### **Wasserstofferzeugende Anlagen**

Im Unterschied zur zweiten Handelsperiode kann bei der Ermittlung der CO<sub>2</sub>-Emissionen aus der Wasserstoffer zeugung nicht mehr auf die Ermittlung des Abgases aus der DWA-Stufe (Tailgas) und dessen Kohlenstoffgehalt abgestellt werden.

Emissionen aus der Wasserstoffproduktion werden auf Basis der eingesetzten Menge Kohlenwasserstoff multipliziert mit dem Emissionsfaktor (angegeben als t CO $_{\rm 2}$ /t Einsatzmenge) berechnet. Für den Emissionsfaktor werden folgende Ebenen festgelegt:

<sup>26</sup> Hinweis: Die Formel zur Berechnung der Unsicherheit ist stark vereinfacht. Sie liefert jedoch vergleichbare Ergebnisse wie bei Anwendung der partiellen<br>Ableitungen. Bei korrekter Anwendung müssten die Unsicherheitsbeitr

**Ebene 1:** Der Anlagenbetreiber legt einen auf Ethan beruhenden konservativen Referenzwert von 2,9 t CO<sub>2</sub> je Tonne verarbeitetes Input-Material zugrunde. Hierzu ist im Formular "Materialstrom" auf Seite 3 der Eintrag im Feld "Datenquelle" zu ändern. Dazu ist das Feld "vom Standard abweichen" zu aktivieren und im Feld "Datenquelle" "Sonstiges" auszuwählen. Im Feld "Beschreibung der Datenquelle oder Ermittlungsmethode" ist dann "EF = 2,9 t/t gemäß Anhang IV Nr. 2 MVO" einzutragen. Abweichend von den allgemeinen Regelungen in Anhang II MVO kommen keine nationalen Standardfaktoren zur Anwendung.

**Ebene 2:** Der Anlagenbetreiber legt einen gemäß Art. 32 bis 35 MVO (vgl. Kapitel 7.2) bestimmten tätigkeitsspezifischen Emissionsfaktor zugrunde.

### **Weitere Besonderheiten**

### **Claus-Anlage**

Die Emissionen durch den Einsatz von Sauergasen in der Claus-Anlage sind gemäß Kapitel 24.1 zu berichten. Sofern die Zusammensetzung des Claus-Einsatzgases nicht analysiert wird, muss die Zusammensetzung geschätzt werden. Für die Schätzung können gemäß Reinhardt und Heisel (1999)<sup>27</sup> folgende Werte für die Zusammensetzung und für den Emissionsfaktor zugrunde gelegt werden:

- ► CO<sub>2</sub>-Konzentration 23,9 Vol-%,
- Kohlenwasserstoffkonzentration (konservativ als Propan) 0,036 Vol-% und
- ▶ volumenbezogener Emissionsfaktor<sup>28</sup> 0,47 t/1000 Nm<sup>3</sup>.

Die Ermittlung der Emissionen aus dem Einsatz von Sauergasen in der Claus-Anlage über ein Schätzverfahren darf nur bei Einstufung des Claus-Einsatzgases als De-minimis Stoffstrom erfolgen. Sofern gleichzeitig Claus-Einsatzgase aus der Schwerölvergasung sowie aus anderen Prozessanlagen eingesetzt werden, sind die Claus-Einsatzgase als Outputglied ("Export") in der Massenbilanz Schwerölvergasung anzugeben, um eine Doppelzählung zu vermeiden.

### **Fackeln**

Emissionen aus Fackeln werden im Formular "Brennstoffstrom MV" (Brennstoffstrom, Emissionsfaktor masse-/ vol.bezogen) abgebildet. Es ist darauf zu achten, dass sowohl die Emissionen aus dem Pilotgaseinsatz als auch die Abfackelungen bei An- und Abfahrprozessen, bei Spülprozessen, bei Störung des bestimmungsgemäßen Betriebs von Anlagen u. ä. berücksichtigt werden.

Wird der Pilotgaseinsatz bereits mit der Verbrauchsmenge des als Pilotgas eingesetzten Brennstoffstromes berichtet, muss er nicht noch einmal gesondert als Pilotgas ausgewiesen werden. Erfordert das Nichtvorhandensein von Messungen die Schätzung der abgefackelten Mengen, ist die Grundlage der Schätzung im Überwachungsplan detailliert darzulegen. Bei den Schätzmethoden ist darauf zu achten,

- $\rightarrow$  ob durch Applikationen im Überwachungssystem (z. B. an Messstellen zur Drucküberwachung an der Saugseite des Fackelgaskompressors, an Messstellen zur Drucküberwachung an der Fackeltauchung oder an Messstellen zur Erfassung der Ventilstellungen im Fackelgassystem) die Zeiträume mit Fackelbeaufschlagung (Fackelereignisse) erfasst und dokumentiert werden können,
- ▸ dass bei der Bestimmung der den einzelnen Fackelereignissen zuzuordnenden Fackelgasmengen sichergestellt wird, dass die abgefackelten Mengen im bestimmungsgemäßen Betrieb und bei Störungen des bestimmungsgemäßen Betriebes der an das Fackelgassystem angeschlossenen Anlagen (z. B. Fackelbeaufschlagung bei Notentspannung von Ausrüstungen oder Gaskreisläufen) in ausreichendem Umfang berücksichtigt sind,
- ▸ dass ein Abgleich mit der jährlichen Meldung der Fackelbeaufschlagung an die immissionsschutzrechtliche Überwachungsbehörde erfolgt und
- ▸ dass Angaben zur Fackelbeaufschlagung aus der betrieblichen Dokumentation (z. B. Fackelbuch) genutzt werden.

<sup>27</sup> H. J. Reinhardt und M. Heisel (1999): Leistungssteigerung von ClausAnlagen durch den Einsatz von Sauerstoff, Berichte aus Technik und Wissenschaft, Vol. 87, S. 18-24

<sup>28</sup> EF = 0,239 \* 44 [g/mol] / 22,4 [l/mol] + 3 \* 0,00036 \* 44 [g/mol] / 22,4 [l/mol] = 0,47 g/l ≙ 0,47 t/1000 Nm<sup>3</sup>

Können für die Ermittlung der Fackelemissionen keine messtechnisch überwachten Stoff- und Verbrauchsparameter zugrunde gelegt werden, sind die im Berichtszeitraum eingetretenen Fackelereignisse über ein Fackelbuch zu dokumentieren. Das Fackelbuch sollte Angaben über das Datum, die Ursache, den Zeitraum, die Spezifikation des abgefackelten Gases und eine konservative Schätzung der Fackelgasmenge enthalten.

Wird die Zusammensetzung des Fackelgases nicht analytisch überwacht und kann der Emissionsfaktor auch nicht gemäß Anhang IV Nr. 1D entsprechend der Ebene 2b<sup>29</sup> bestimmt werden, ist die Ebene 1 mit dem Referenzemissionsfaktor von 3,93 t $\text{CO}_2\text{/}1000$  Nm<sup>3</sup> anzusetzen.

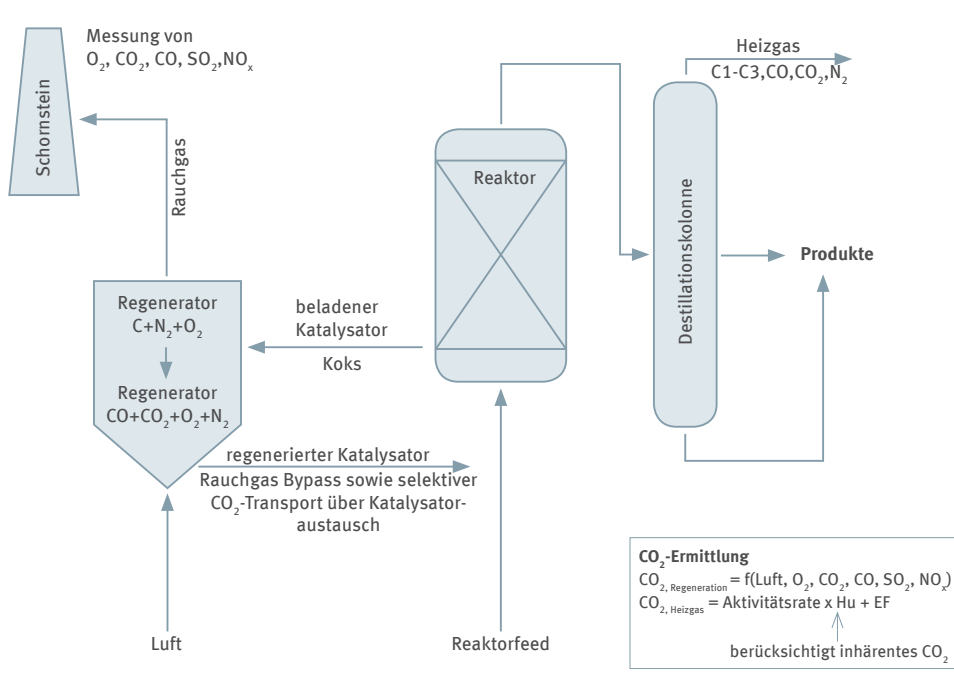

### **FCC-Anlagen**

#### Abbildung 7: Schema der FCC-Anlage

In der FCC-Anlage wird durch den Katalysatoraustausch zwischen Regenerator und Reaktor Rauchgas und am aktivierten Katalysator adsorbiertes CO<sub>2</sub> in den Reaktor eingetragen (vgl. Abbildung 5). Durch kontinuierliche Emissionsmessung und Massenbilanz über die FCC-Regeneration werden nicht nur die CO<sub>2</sub>-Emissionen aus dem Schornstein erfasst, sondern auch das CO $_{\textrm{\tiny{2}}}$ , welches mit dem Rauchgas in den Reaktor eingetragen wird (Bypass). Das durch die Adsorption übertragene CO $_{\textrm{\tiny{2}}}$  ist dagegen nicht durch kontinuierliche Emissions messung erfasst. Durch den Bypass wird das beim Reaktionsprozess entstehende Crackgasvolumen (Heizgas) um die Menge des Rauchgas- und CO<sub>2</sub>-Eintrags aus der Regeneration erhöht und dementsprechend werden die  $\rm N_{_2}$ - und CO $_2$ -Verhältnisse im Heizgas geändert. Die Freisetzung des inhärenten CO $_2$  im Heizgas bei der Verbren nung ist bei der Emissionsberichterstattung zu berücksichtigen, wodurch es zu einer geringfügigen (unter 1 % der Emissionen der FCC-Anlage) Doppelzählung kommen kann. Zur Vermeidung der Doppelzählung kann das Abgasvolumen um den Rauchgaseintrag in den Reaktor über eine Stickstoffbilanz im Heizgas korrigiert werden. Die Stickstoffmenge im Heizgas setzt sich zusammen aus dem Stickstoff im Reaktoreinsatz, dem Sperrgaseintrag in den Reaktor sowie dem Eintrag über den Bypass. Bei konservativer Annahme, dass sich aller Stickstoff im Reaktoreinsatz anschließend im Heizgas wiederfindet, bestimmt sich das Abgasvolumen wie folgt:

<sup>29</sup> Ebene 2b: Anlagenspezifische Emissionsfaktoren werden anhand der Prozessmodellierung auf Basis von Industriestandardmodellen aus einem Schätzwert<br>des Molekulargewichts des Fackelgasstromes errechnet. Durch Betrachtung d

$$
V_{ber} = \frac{79,07 \cdot \left(V_{Luft,tr} - \frac{N_{2,Heizgas} - N_{2,Feed}}{1,25 \cdot 0,78}\right) + 100 \cdot V_{Stickstoff}}{100 - a_{CO_2} - \theta_{CO_2} - a_{NO_x} - e_{SO_2}}.
$$

 ${\rm N}_{\rm 2. Heizgas}$  : ermittelte Stickstoffmenge im Heizgas in kg

 $N_{2 \text{ Feed}}$ : ermittelte Stickstoffmenge im Reaktorfeed in kg sowie durch Sperrgaseintrag in den Reaktor

Formel 17: Berechnung der trockenen Abgasmenge der FCC-Anlage unter Berücksichtigung des Rauchgasaustrags

# **24.3 Kokereien, Röst- und Sinteranlagen sowie Anlagen zur Herstellung und Verarbeitung von Roheisen oder Stahl sowie Anlagen zur Herstellung oder Verarbeitung von Eisenmetallen (Anhang 1 Teil 2 Nr. 8-11 TEHG 2011)**

#### **Erfasste Tätigkeiten**

Bedingt durch die Überarbeitung der Tabelle des Anhangs 1 Teil 2 TEHG haben sich im Eisen- und Stahlbereich die Nummern der Tätigkeiten in der 3. Handelsperiode 2013-2020 geändert und weitere Tätigkeiten sind emissionshandelspflichtig geworden (vgl. "Anwendungsbereich des Treibhausgas-Emissionshandelsgesetzes [\(TEHG\) für die Zuteilungsperiode 2013-2020: Hinweise der Deutschen Emissionshandelsstelle \(DEHSt\)"](https://www.dehst.de/SharedDocs/downloads/DE/stationaere_anlagen/TEHG-Anwendungsbereich.pdf)).

#### **Anwendbare Methoden**

Für die Überwachung der Emissionen können die emissionshandelspflichtigen Anlagen im Eisen- und Stahlbereich gemäß Anhang IV Abschnitt 3 bis 6 MVO weiterhin die Massenbilanzmethode anwenden. Alternativ kann nach Maßgabe des Anhangs IV Abschnitt 3 bis 6 MVO – mit den jeweils dort genannten Einschränkungen – die Standardmethode angewandt werden.

#### **Abweichungen von allgemeinen methodischen Vorgaben**

Wendet der Anlagenbetreiber den Massenbilanzansatz an, so gelten die in Anhang II MVO festgelegten Ebenenanforderungen. Für Anlagen gemäß Anhang IV Abschnitt 5 MVO (Produktion von Roheisen und Stahl) wird die Ebene 3 für den Kohlenstoffgehalt wie folgt festgelegt: "Der Anlagenbetreiber errechnet den Kohlenstoffgehalt von Input- oder Output-Stoffströmen gemäß den Vorschriften der Art. 32 bis 35 MVO für repräsentative Probenahmen von Brennstoffen, Produkten und Nebenprodukten und für die Bestimmung ihrer Kohlenstoffgehalte und des Biomasseanteils. Für den Kohlenstoffgehalt von Produkten oder Zwischenprodukten legt er jährliche Analysen zugrunde, die nach Maßgabe der Art. 32 bis 35 durchgeführt werden."

Alternativ errechnet er den Kohlenstoffgehalt von Produkten oder Zwischenprodukten aus Zusammensetzungsmittelwerten, wie sie in internationalen oder nationalen Normen festgelegt sind. In diesem Fall ist im FMS im jeweiligen Formular "Massenbilanz" auf Seite 4 für den Kohlenstoffgehalt unter "Ermittlungsmethode" die Auswahl "Standardwert" zu treffen.

Neben dem Feld "Datenquelle" ist das Kontrollkästchen "vom Standard abweichen" zu aktivieren. Anschließend ist unter "Datenquelle" die tatsächlich verwendete Quelle für die Ermittlung des Kohlenstoffgehaltes aus der Auswahlliste auszuwählen (ggf. "Sonstiges"). Im darunter stehenden Feld "Beschreibung der Datenquelle oder Ermittlungsmethode" sind die verwendeten Normen und Berechnungsmethoden zu erläutern.

#### **Weitere Besonderheiten**

Die Besonderheiten für die Anlagen der Eisen- und Stahlindustrie ergeben sich aus der Zusammenfassung von Anlagen als "Einheitliche Anlagen" nach § 24 TEHG sowie der Weiterleitung von Kuppelgasen. Im Falle von "Einheitlichen Anlagen" muss der Überwachungsplan die Anlagengrenzen gemäß Feststellungsbescheid nach § 24 TEHG umfassen.

Sofern Kuppelgase (Kokerei-, Gicht- und/oder Konvertergas) an eine oder mehrere Anlagen Dritter abgegeben werden, muss der Anlagenbetreiber sicherstellen, dass nur diejenigen Mengen an Kuppelgasen in Abzug gebracht werden, die auch tatsächlich die Bilanzgrenze verlassen. Anlageninterne Stoffflüsse sind nicht abzugsfähig. Hierzu sind die Vorgaben in Kapitel 13.4 und 13.4.1 zu beachten. Die Weiterleitung wird im Falle einer Massenbilanz im FMS für Überwachungspläne auf dem jeweiligen Formular "Massenbilanz" erfasst (Seite 7 bis 9).

Nähere Informationen zur Klassifizierung der Stoffströme in emissionsstark, emissionsschwach und De-minimis sind dem Kapitel 4.2 zu entnehmen.

Bei der Erstellung des Überwachungsplanes im FMS ist grundsätzlich für jede Tätigkeit ein neues "Berichtsanlagenteil CO $_2^{\cdot\cdot}$ anzulegen. Für einheitliche Anlagen nach § 24 TEHG muss jedoch nur ein Formular "Berichtsan lagenteil CO<sub>2</sub>" angelegt werden, dem die für die einheitliche Anlage charakteristischste Tätigkeit nach Anhang 1 Teil 2 TEHG zugeordnet wird (vgl. auch Kapitel 12.3).

Im Emissionsbericht wird für "Einheitliche Anlagen" das Formular "Anlagenteil und Produktion" automatisch angelegt, wobei die Daten aus dem zugrunde liegenden Überwachungsplan übernommen werden. Alle Anlagenteile (z. B. Kokerei, Sinteranlage, Hochofen, Konverter, Warmwalzwerk, Kaltwalzwerk, vgl. Kapitel 12.2) sollten im Überwachungsplan abgebildet sein. Fehlen in Einzelfällen Anlagenteile im Überwachungsplan, können die dazu notwendigen Angaben nach Hinzufügen eines weiteren Formulars "Anlagenteil und Produktion" im Emissionsbericht ergänzt werden. Der Überwachungsplan ist ebenfalls zu aktualisieren. Für alle Anlagenteile ist unter der Überschrift "Angaben zur Produktion" in den Feldern "Produktkategorie", "Produkt", "Produktionsmenge" und "Einheit" gemäß § 28 Abs. 1 Nr. 4b TEHG und § 29 Abs. 2 ZuV 2020 das folgende anzugeben oder (ggf.) zu ergänzen:

- ► Produktkategorie(n) des Anlagenteils (z. B. für den Anlagenteil "Warmwalzwerk" die Produktkategorie "Walzprodukte"),
- ► alle Produkte (Hauptprodukte des Anlagenteils, z. B. für das Anlagenteil "Warmwalzwerk" die Produkte "Lang- oder Flachprodukte"),
- die dazugehörigen Mengen und jeweiligen Einheiten.

Weitere benötigte Zeilen können durch Drücken des "+" Knopfes am linken Formularrand ergänzt werden.

Die Darstellung von Bezug bzw. Weiterleitung von Kuppelgasen (Kokerei-, Gicht-, Konvertergas) von oder an emissionshandelspflichtige und nicht emissionshandelspflichtige Anlagen und deren Abzugsfähigkeit im Emissionsbericht ist in den Kapiteln 20.1.4 und 20.4.1beschrieben.

### **24.4 Anlagen zur Herstellung von Primäraluminium (Anhang 1 Teil 2 Nr. 12 TEHG 2011)**

### **Erfasste Tätigkeiten**

Eigenständig genehmigte Anlagen zur Herstellung von Anoden sind der Tätigkeit Herstellung von Primäraluminium (Nr. 12 Anhang 1 TEHG) zugeordnet und müssen ihre CO<sub>2</sub>-Emissionen nach Anhang IV Abschnitt 7 MVO überwachen30. Der Geltungsbereich von Anhang IV Abschnitt 7 MVO umfasst ausdrücklich auch eigenständige Anlagen zur Herstellung von Elektroden für die Primäraluminiumherstellung. Die Überwachung der Emissionen bei der Herstellung von Anoden erfolgt nach der Massenbilanzmethodik und beinhaltet den gesamten Kohlenstoff in Input-Materialien, Beständen, Produkten und anderen Exporten im Zusammenhang mit dem Mischen, Formen, Brennen und Verwerten von Elektroden.

<sup>30</sup> Zur Überwachung von PFC-Emissionen vgl. Kapitel 15.

# **24.5 Anlagen zur Herstellung von Zementklinker (Anhang 1 Teil 2 Nr. 14 TEHG 2011)**

### **Abweichungen von allgemeinen methodischen Vorgaben**

### **Sekundärbrennstoffe mit Karbonatanteilen**

Werden Sekundärbrennstoffe mit Karbonatanteilen (z. B. Papierfaserfangstoffe) im Herstellungsprozess eingesetzt, so sind diese Karbonatanteile bei der Anwendung der Methode A (Input-Methode) als Prozessemissionen zu ermitteln. Bei der Anwendung der Methode B (Output-Methode) sind die prozessbezogenen Mengenanteile der Karbonate bereits im Klinkerfaktor enthalten und brauchen nicht ermittelt werden. Zu beachten ist, dass bei Anwendung der Methode B die Mengenanteile der Karbonate von der Gesamtbrennstoffmenge des zugehörigen Sekundärbrennstoffs abzuziehen sind.

### **Zementklinker**

Bestimmt der Anlagenbetreiber seine Berechnungsfaktoren nach der "Berechnungsmethode B: Klinker-Output-Betrachtung", so ist bei Ebene 1 ein Standardwert für den Emissionsfaktor von 0,525 t CO $_2$ /t Klinker festgelegt.

### **Emissionen bezogen auf Staubabscheidungen**

Bei der Bestimmung des Emissionsfaktors für Staubabscheidungen (CKD-, Bypassstaub) sind die Ebenen für den Emissionsfaktor im Anhang IV Abschnitt 9 C MVO definiert. Danach ist die höchste Ebene (individuelle Analyse nach Art. 32 bis 35 MVO) die Ebene 2. Für Ebene 1 gilt ein Standardemissionsfaktor von 0,525 t CO<sub>2</sub>/t Staub.

### **Emissionen aus nicht karbonatischem Kohlenstoff im Rohmehl**

Der organische Kohlenstoff (TOC) im Rohmaterial muss mindestens einmal im Jahr analysiert oder konservativ geschätzt werden. Ist die Herkunft des Rohmaterials verschieden (z. B. in unterschiedlichen Abbaugebieten gewonnener Kalkstein), ist bei Anwendung der Ebene 2 für jedes dieser Gebiete eine jährliche Analyse zu erstellen.

### **Weitere Besonderheiten**

### **Zementklinkermenge**

Die Bestimmung der Zementklinkermenge kann durch Rückrechnung aus dem Zementversand unter Berücksichtigung des Zement- und Zementklinkerverkaufs und -einkaufs bestimmt werden. In diesem Fall muss im Überwachungsplan dargelegt werden, wie die Lagerbestände aller Zemente und Zementklinker mit der entsprechenden Messunsicherheit der Füllstandsmessung in die Berechnung einbezogen werden. Ebenso ist im Überwachungsplan eine geeignete Methode für die Bestimmung der Silobestände und anderer Lagerbestände darzulegen. Es ist zu erläutern, wie die jeweils geltenden Genauigkeitsanforderungen erreicht werden.

### **Analyseautomaten**

Die bei der Bestimmung von Stoffwerten im Rohmehl u. a. durch eingesetzte Analyseautomaten anfallenden Werte können verwendet werden, wenn die Qualifikation der den Analyseautomaten betreuenden Institution nachgewiesen wird (akkreditiertes Labor nach EN ISO/IEC 17025 oder gleichwertiges Betriebslabor nach Art. 34 Abs. 3 MVO).

# **24.6 Anlagen zum Brennen von Kalkstein, Magnesit oder Dolomit (Anhang 1 Teil 2 Nr. 15 TEHG 2011)**

### **Besonderheiten**

### **TOC im Kalkstein**

Bei der Überwachung des TOC-Anteils im Kalkstein gelten die für Zementklinker festgelegten Regeln nach Anhang IV Abschnitt 9 D MVO analog. Das heißt, der TOC-Gehalt ist in Anlagen der Kategorie B und C mindestens einmal jährlich zu analysieren. Wird Kalkstein aus verschiedenen Abbaugebieten gewonnen, ist für jedes dieser Gebiete eine jährliche Analyse zu erstellen. Bei Anlagen der Kategorie A reicht ein einmaliger Nachweis für die gesamte Handelsperiode, wenn das Abbaugebiet dasselbe bleibt. Wird Kalkstein aus einem anderen Abbaugebiet bezogen, müssen auch Anlagen der Kategorie A neuerlich analysieren.

Wird für die Kalkanlage die Methode B (Output) in Anhang II Abschnitt 4 MVO angewendet, ist der TOC im Rohmaterial als eigener Stoffstrom zu überwachen und zu berichten. Jährliche Analysen entsprechen der Ebene 2 nach MVO, einmalige Analysen für die Handelsperiode der Ebene 1. Dieses Vorgehen ist in den Überwachungsplan aufzunehmen.

Die Nachweisgrenze für den Kohlenstoffanteil liegt bei 0,02 % (DIN EN 13639). Liegt der TOC-Wert unter der Nachweisgrenze, wird davon ausgegangen, dass kein organischer Kohlenstoff im Kalkstein enthalten ist und aus dieser Quelle kein CO<sub>2</sub> emittiert wird. Im Überwachungsplan ist der Stoffstrom als "de-minimis" ohne CO<sub>2</sub>-Emis sionen anzugeben. Sofern der Kohlenstoffanteil die Nachweisgrenze überschreitet, können die CO<sub>2</sub>-Emissionen so ermittelt werden, dass der gemessene prozentuale Kohlenstoffanteil (TOC) zunächst mit der eingesetzten Kalksteinmenge multipliziert wird. Die resultierende Kohlenstoffmenge wird anschließend mit dem Faktor 3,664 t CO $_2$ /t C multipliziert. Sollte eine Umrechnung von Branntkalk auf Kalkstein vorgenommen werden, ist der Umrechnungsfaktor 1,786 t Kalkstein/t Branntkalk zu verwenden.

### **Emissionsfaktoren für Branntkalk und Dolomitkalk sowie Mengenkorrektur**

Zur Ermittlung der Emissionsfaktoren für Branntkalk und Dolomitkalk aus Analysen gemäß Anhang II Abschnitt 4.3 MVO sowie zur Korrektur der auf die Standardreinheit bezogenen Menge gemäß § 22 ZuV 2020 kann die in Anhang 8 verlinkte Arbeitshilfe genutzt werden.

# **24.7 Anlagen zur Herstellung keramischer Erzeugnisse (Anhang 1 Teil 2 Nr. 17 TEHG 2011)**

### **Anwendbare Methoden**

Für Keramikprodukte aus gereinigtem oder synthetischem Ton kann der Anlagenbetreiber entweder Methode A (Input-Betrachtung) oder Methode B (Output-Betrachtung) anwenden. Für Keramikprodukte aus naturbelassenem Ton und für Tone oder Zusatzstoffe mit hohem Gehalt an organischen Stoffen, ist Methode A anzuwenden.

### **Weitere Besonderheiten**

Werden Materialien mit biogenem Kohlenstoffgehalt eingesetzt (z. B. Rückstände der Papierindustrie), sind die Ausführungen in Kapitel 8.2 zu beachten.

Rohstoffe und Zusatzstoffe, die spezifisch unterscheidbare Zusammensetzungen aufweisen, müssen als separate Stoffströme (jeweils eigenes FMS-Formular "Materialstrom") im Überwachungsplan angelegt werden (vgl. Kapitel 13.1).

Für eine fachgerechte und der bewährten Praxis entsprechende Probenahme ist für Tone DIN 51061 Teil 2: "Prüfung keramischer Roh- und Werkstoffe – Probenahme keramischer Rohstoffe" als maßgebliche Leitlinie anzuwenden. DIN 51061 Teil 2 enthält u. a. Vorgaben zur Mindestmasse einer Einzelprobe (Tabelle 1). Es ist zu beachten, dass die Vorgaben der DIN 51061 Teil 2 vor allem der Qualität der Probenahme dienen.

Werden in einer Anlage mehrere Betriebsmischungen mit unterschiedlicher Zusammensetzung verarbeitet, sind in der Regel eine getrennte Ermittlung der Emissionsfaktoren und damit auch eine getrennte Beprobung der Rohstoffe erforderlich. Dies gilt insbesondere, wenn Stoffe mit biogenem Kohlenstoffgehalt (z. B. Papierfaserfangstoffe) eingesetzt werden. Bei diesen Stoffen muss die Probenahme vorhandenen speziellen Leitlinien folgen, wie zum Beispiel der LAGA PN 98 ("Richtlinie für das Vorgehen bei physikalischen, chemischen und biologischen Untersuchungen im Zusammenhang mit der Verwertung/Beseitigung von Abfällen", vgl. Link im Anhang 8).

Anlagen mit geringen Emissionen können vereinfachend die zur Porosierung eingesetzten Abfälle aus der Papierindustrie mit gleichem Abfallschlüssel laut Abfallverzeichnis-Verordnung (AVV, dort Anlage zu § 2 Abs. 1) zusammenfassen. Diese Vorgehensweise bedarf der Genehmigung und setzt voraus, dass die Bestimmung der Stoffmenge sowie des gewichteten Emissionsfaktors des zusammengefassten Stoffstroms nachvollziehbar im Emissionsbericht dokumentiert wird.

Bei Herstellung einer Sammelprobe aus verschiedenen Einzelproben ist darauf zu achten, dass die verarbeiteten Stoffströme zutreffend beprobt werden. Das heißt, die Sammelprobe ist produktionsmengengewichtet aus den Einzelproben herzustellen. Nur so ist gewährleistet, dass die zur Ermittlung des Emissionsfaktors analysierte Sammelprobe die notwendige Repräsentativität aufweist.

Bezüglich Probenahme sowie Lagerung und Transport sind die Vorgaben in Kapitel 7.2.2 zu beachten.

Weitere allgemeine Informationen zu den Grundbegriffen der Probenahme, insbesondere zur Bildung einer Sammelprobe, zur Probenteilung und Lagerung können der LAGA Richtlinie PN 98 entnommen werden.

In Fällen, in denen die Messung der Tätigkeitsdaten von Rohton beim Betreiber nicht direkt erfolgen kann, da keine Einrichtungen zum Wiegen vorhanden sind, kann die Rohton-Menge durch Rückrechnung bestimmt werden. Die Methode zur Rückrechnung ist im verlinkten Dokument in Anhang 8 dargestellt. Im Überwachungsplan ist die Methode zur Bestimmung der Tätigkeitsdaten ausführlich darzulegen.

## 24.8 Anlagen mit N<sub>2</sub>O-Emissionen (Herstellung von Salpetersäure, **Adipinsäure und Glyoxal oder Glyoxylsäure) (Anhang 1 Teil 2 Nr. 23 bis 25 TEHG 2011)**

### **Anwendbare Methoden**

Die erfassten Tätigkeiten müssen sowohl emittiertes Kohlendioxid (CO<sub>2</sub>) als auch emittiertes Lachgas (N<sub>2</sub>O) berichten. Anlagen, die kein CO<sub>2</sub> emittieren, müssen dies nachvollziehbar darlegen (vgl. unten zu Anforde rungen an Anlagen, die kein CO<sub>2</sub> und/oder N<sub>2</sub>O emittieren).

### **Überwachung von CO2 -Emissionen**

Für den Anteil CO<sub>2</sub>, der aus der Verbrennung von Brennstoffen oder der Synthese der Produkte entsteht, sind die Regelungen für die Herstellung organischer Grundchemikalien anzuwenden (vgl. Kapitel 24.10).

Weitergeleitete CO<sub>2</sub>-Emissionen sind mittels kontinuierlichen Emissionsmesssystemen zu überwachen (vgl. Kapitel 13.4.2). Außerdem sind Betreiber berechtigt, alle weiteren CO<sub>2</sub>-Emissionen für alle Emissionsquellen einer Anlage mit kontinuierlicher Emissionsmessung zu überwachen. Hierfür sind die Vorgaben in Kapitel 9 und Kapitel 13.3 zu beachten.

### **Überwachung von N2 O-Emissionen**

Anlagen, die N<sub>2</sub>O emittieren, müssen die Emissionen im Abgas kontinuierlich messen. Es gelten die Vorgaben für kontinuierliche CO<sub>2</sub>-Emissionsmessung (vgl. Kapitel 9) mit dem Unterschied, dass für Emissionsquellen, die mehr als 5.000 t CO<sub>2</sub>-Äq pro Jahr oder mehr als 10 % der jährlichen Gesamtemissionen einer Anlage (der jeweils höhere Wert ist maßgebend) beitragen, die höchste Ebene gemäß Anhang VIII der MVO Ebene 3 ist und damit für N2 O-Emissionen eine Gesamtunsicherheit von maximal 5 % (Ebene 3) erreicht werden muss.

Für die Kalibrierung der kontinuierlich arbeitenden Messsysteme zur Überwachung von N $_{2}$ O-Emissionen sind vorzugsweise Referenzmessverfahren entsprechend EN ISO 21258 (Emissionen aus stationären Quellen – Bestimmung der Massenkonzentration von Distickstoffmonoxid) anzuwenden. Für die Kalibrierung des Parameters Abgasvolumenstrom ist die europäische Norm EN ISO 16911 (Emissionen aus stationären Quellen – Manuelle und automatische Bestimmung der Geschwindigkeit und des Volumenstroms in Abgaskanälen) anzuwenden.

### **Weitere Besonderheiten**

### CO<sub>2</sub> und/oder N<sub>2</sub>O entsteht an keiner Stelle des Prozesses, wird nicht aus anderen Anlagen **importiert und kann daher auch nicht emittiert werden**

In solchen Fällen sind die Anforderungen an emissionshandelspflichtige Anlagen ohne Emissionen in Kapitel 4.5 zu beachten.

**Hinweis:** Im FMS wird immer automatisch ein Formular "Berichtsanlagenteil CO<sub>2</sub>" angelegt. Entstehen keine CO<sub>2</sub>-Emissionen in der Anlage ist auf diesem im Feld "Beschreibung des Berichtsanlagenteils" "keine CO<sub>2</sub>-Emis sionen" einzutragen. Alle weiteren Felder können leer bleiben.

### **N**<sub>2</sub>O (z. B. bei der Verbrennung von Ammoniak) oder CO<sub>2</sub> wird gebildet, aber weiter **verarbeitet (z. B. als Oxidationsmittel, Reaktionspartner)**

Aufgrund der unvollständigen Umsetzung der in der Anlage entstandenen Emissionen ist bei diesen Anlagen grundsätzlich immer mit Emissionen zu rechnen. Bei deren Überwachung sind Erleichterungen möglich, solange die Emissionen 5.000 t CO $_2$ -Äq nicht überschreiten. Die Erleichterungen können darin bestehen, dass statt einer kontinuierlichen Messung eine regelmäßige Einzelmessung (z. B. jährlich) der im Abgas vorhandenen Treibhausgase stattfindet und diese auf die Menge des Abgases der Anlage bezogen wird.

# **24.9 Anlagen zur Herstellung von Ammoniak (Anhang 1 Teil 2 Nr. 26 TEHG 2011)**

### **Anwendbare Methoden**

Für die Emissionen aus den Verbrennungsprozessen sind die Vorgaben in Kapitel 24.1 zu beachten. Dies gilt ebenso für die Emissionen aus dem Einsatz von Brennstoffen als Prozess-Input, da diese nach Anhang IV Abschnitt 1 MVO als Verbrennungsemissionen betrachtet werden.

### **Weitere Besonderheiten**

In Ammoniakanlagen fällt durch die Herstellung des Zwischenproduktes Wasserstoff in der Regel eine große Menge an CO<sub>2</sub> an, das für die Herstellung weiterer Chemikalien genutzt werden kann. Dieses CO<sub>2</sub> ist bei der Entwicklung des Produkt-Emissionswertes für Ammoniak für die Zuteilung für die dritte Handelsperiode 2013-2020 als Emission der Anlage berücksichtigt worden. Entsprechend wurde in der MVO im Anhang IV Nr. 17 festgeschrieben, dass CO<sub>2</sub> aus einer Ammoniakanlage, welches innerhalb oder außerhalb der Ammoniak anlage zur Erzeugung von Harnstoff oder anderer Chemikalien genutzt wird, als Emission der Ammoniakanlage zu betrachten ist. Auch weitergeleitetes CO<sub>2</sub>, das nicht zur langfristigen Speicherung an eine Abscheidungsan lage, ein Transportnetz oder eine Speicherstätte im Sinne des Art. 49 MVO (CCS-Einrichtung) weitergegeben wird, ist als Emission der Ammoniakanlage zu betrachten (vgl. Anhang IV Abschnitt 17 B MVO).

Für die Überwachung der Emissionen aus Fackeln sind die in Kapitel 24.2 für Fackeln beschriebenen Vorgaben zu beachten.

# **24.10 Anlagen zur Herstellung von organischen Grundchemikalien (Anhang 1 Teil 2 Nr. 27 TEHG 2011)**

### **Erfasste Tätigkeiten**

Zu beachten ist, dass die Überwachung von Anlagen zur Herstellung von Vinylchlorid-Monomeren (aus der Stoffgruppe der chlorierten Alkene) auch separat genehmigte Anlagen zur Herstellung des dafür erforderlichen Zwischenproduktes Ethylendichlorid (1,2-Dichlorethan) mit einschließt.

Sofern eine Anlage zur Herstellung von organischen Grundchemikalien technisch in eine Mineralölraffinerie integriert ist, sind ausnahmsweise die spezifischen Bestimmungen für Raffinerien entsprechend Anhang IV Abschnitt 2 MVO anzuwenden.

### **Anwendbare Methoden**

Alle Emissionen aus Verbrennungsprozessen, bei denen die eingesetzten Brennstoffe nicht an der chemischen Reaktion zur Herstellung von organischen Grundchemikalien teilnehmen und auch nicht aus einer solchen Reaktion stammen, sind anhand der Standardmethode entsprechend Art. 24 und Anhang IV Abschnitt 1 MVO zu überwachen. Hierzu sind auch die Vorgaben in Kapitel 24.1 zu beachten.

In allen anderen Fällen besteht für den Anlagenbetreiber grundsätzlich freie Wahlmöglichkeit zwischen der Überwachung der Emissionen anhand der Massenbilanzmethode entsprechend Art. 25 und der Standardmethode entsprechend Art. 24 MVO. Sofern die Standardmethode angewendet wird, ist vom Anlagenbetreiber gegenüber der zuständigen Behörde jedoch der Nachweis zu erbringen, dass die gewählte Methode alle relevanten Emissionen erfasst, die auch anhand der Massenbilanzmethode erfasst würden.

### **Abweichungen von allgemeinen methodischen Vorgaben**

Zur Bestimmung des Kohlenstoffgehalts eines Stoffes entsprechend Ebene 1 aus Anhang II Abschnitt 3.1 MVO sind die in Anhang VI Tabelle 5 MVO aufgeführten Werte anzuwenden. Falls Stoffe eingesetzt werden, für die weder in dieser Tabelle noch durch andere Bestimmungen der MVO Werte festgelegt wurden, berechnet der Anlagenbetreiber den Kohlenstoffgehalt des Stoffstroms als Produkt aus dem Kohlenstoffgehalt des reinen Stoffes und dem Anteil dieses reinen Stoffes am Eingangs- oder Ausgangsstrom.

### **Weitere Besonderheiten**

Bei der Herstellung von organischen Grundchemikalien, insbesondere bei der partiellen Oxidation von organischen Einsatzstoffen, entstehen im Produktionsprozess häufig Restgase, die hohe Frachten an flüchtigen organischen Substanzen, Kohlenmonoxid und Kohlendioxid enthalten. Die Überwachung dieser Restgasströme kann je nach den technischen Gegebenheiten durch den Einsatz kontinuierlicher Emissionsmesssysteme durchgeführt werden. Die entsprechenden Anforderungen und Vorgaben der MVO an die Ermittlung der Emissionen mittels KEMS werden in Kapitel 9 dieses Leitfadens beschrieben.

Außerdem entstehen bei manchen Anlagen zur Herstellung von organischen Grundchemikalien auch CO<sub>2</sub>-Ströme, die als nahezu reiner gasförmiger CO<sub>2</sub>-Strom an andere Anlagen weitergeleitet werden. In diesen Fällen sind die in Kapitel 13.4 dieses Leitfadens beschriebenen Anforderungen zu beachten.

bestimmt werden, ist die Ebene 1 mit dem konservativen Referenzemissionsfaktor von 3,93 t CO<sub>2</sub>/1000 Nm<sup>3</sup> Wird bei der Überwachung der Emissionen aus Fackeln die Zusammensetzung des Fackelgases nicht analytisch bestimmt und kann der Emissionsfaktor auch nicht gemäß Anhang IV Abschnitt 1 D entsprechend der Ebene 2b anzusetzen. Sollte aufgrund der spezifischen Eigenschaften des Fackelgases der Emissionsfaktor von 3,93 t CO<sub>2</sub>/1000 Nm<sup>3</sup> ausnahmsweise nicht konservativ sein, so ist die Ebene 1 nicht genehmigungsfähig. Der Betreiber hat dann einen Emissionsfaktor als Schätzung anzugeben und den Nachweis zu erbringen, dass die Schätzung konservativ ist. Sollte der Emissionsfaktor von 3,93 t CO $_2$ /1000 Nm $^3$  hingegen zu überhöhten Emissionen führen, so besteht für den Betreiber die Möglichkeit, einen geringeren Emissionsfaktor als Schätzwert anzugeben, sofern dieser Wert nachweislich konservativ ist und nicht zu einer Unterschätzung der Emissionen führt. Für weitere Informationen zur Überwachung der Emissionen aus Fackeln vgl. Kapitel 24.2.

# **24.11 Anlagen zur Herstellung von Wasserstoff oder Synthesegas (Anhang 1 Teil 2 Nr. 28 TEHG 2011)**

### **Erfasste Tätigkeiten**

Sofern die Herstellung von Wasserstoff oder Synthesegas technischer Bestandteil einer Mineralölraffinerie ist, geht der Anlagenbetreiber den Vorgaben für Raffinerien in Kapitel 24.2 dieses Leitfadens entsprechend vor. Im Übrigen gilt Folgendes:

### **Anwendbare Methoden**

### **Anforderungen an die Überwachung der Emissionen aus der Herstellung von Wasserstoff:**

Für die Emissionen aus den Verbrennungsprozessen sind die Vorgaben in Kapitel 24 und 24.1 zu beachten. Dies gilt ebenso für die Emissionen aus dem Einsatz von Brennstoffen als Prozess-Input, da diese nach Anhang IV Abschnitt 1 MVO als Verbrennungsemissionen betrachtet werden.

### **Anforderungen an die Überwachung der Emissionen aus der Herstellung von Synthesegas:**

Kohlenstoff aus den als Prozess-Input eingesetzten Brennstoffen kann sich in Form von Kohlenmonoxid im Produkt Synthesegas wiederfinden. Daher ist die für Wasserstoffanlagen genutzte, Input-basierte Berichtsmethodik nicht geeignet, um die Emissionen einer Synthesegasanlage darzustellen. Für die Berichterstattung der Emissionen, die aus dem Einsatz von Brennstoffen als Prozess-Input resultieren, nutzt der Anlagenbetreiber daher die Massenbilanzmethode nach Art. 25 MVO. Der Betreiber gibt für die in der Massenbilanz dargestellten Stoffströme die Tätigkeitsdaten (in die Bilanz eingehende und ausgehende Mengen) und die jeweiligen Kohlenstoffgehalte der Stoffströme an. Es ist darauf zu achten, dass das erzeugte Synthesegas als Stoffstrom in der Massenbilanz berücksichtigt wird, damit das im Synthesegas enthaltene CO nicht als Emission der Anlage gewertet wird. Die Umrechnung von Tonne C in Tonne CO<sub>2</sub> erfolgt über die Multiplikation mit 3,664 t CO<sub>2</sub>/t C.

Für die Emissionen aus Verbrennungsprozessen hat der Anlagenbetreiber die Wahlmöglichkeit, ob er die Emissionen in die Massenbilanz nach Art. 25 integriert oder die Emissionen separat über die Standardmethode nach Art. 24 MVO darstellt. Er muss jedoch sicherstellen, dass alle Emissionen vollständig erfasst und Doppelzählungen vermieden werden.

Sofern in einer Anlage sowohl Wasserstoff als auch Synthesegas hergestellt werden, hat der Anlagenbetreiber die Wahlfreiheit, ob er die Emissionen aus den Herstellungsprozessen nach separaten Überwachungsmethoden erfasst, also wie oben beschrieben Standardmethode und Massenbilanz nutzt, oder eine gemeinsame Massenbilanz erstellt.

### **Abweichungen von allgemeinen methodischen Vorgaben**

### **Integrieren der Verbrennungsemissionen in die Massenbilanz bei Synthesegasanlagen:**

Sollten in einer Synthesegasanlage sowohl eine Tätigkeit nach Nr. 1 bis 6 TEHG "Verbrennung von Brennstoffen" als auch die Tätigkeit Nr. 28 nach TEHG "Herstellung von Synthesegas …" durchgeführt werden und der Betreiber nutzt die Möglichkeit, die entstehenden Verbrennungsemissionen in die Massenbilanz zu integrieren, sei auf folgende Vorgehensweise im FMS hingewiesen:

Jedem Berichtsanlagenteil im FMS kann nur eine Tätigkeit nach TEHG zugeordnet werden. Daher ist vom Betreiber im konkreten Fall nur ein Berichtsanlagenteil für CO $_2$  anzulegen, dem er die Tätigkeit Nr. 28 nach TEHG zuordnet.

In diesem Berichtsanlagenteil wird die Massenbilanz nach den oben genannten und in der MVO festgelegten Anforderungen dargestellt, wobei die Verbrennungsemissionen integriert werden. Der Betreiber muss kein weiteres Berichtsanlagenteil für die Tätigkeit nach TEHG "Verbrennen von Brennstoffen" anlegen.

### **Anlagen zur Herstellung von CO**

Emissionshandelspflichtige Anlagen zur Herstellung von CO gelten als Synthesegasanlagen, wenn sie zumindest als Zwischenprodukt Synthesegas nach den in Anhang 1 Teil 2 Nr. 28 TEHG genannten Verfahren und Überschreiten der dort genannten Produktionsleistung erzeugen.

Dementsprechend sind hier dieselben Anforderungen wie für "typische" Synthesegasanlagen maßgeblich. Das bedeutet z. B., dass die Emissionen aus dem chemischen Prozess über eine Massenbilanz mit allen relevanten Eingangs- und Ausgangsströmen dargestellt werden und der Betreiber die Wahlmöglichkeit hat, Verbrennungsemissionen separat über die Standardmethode oder integriert in der Massenbilanz darzustellen.

### **Weitere Besonderheiten**

Wird CO $_{\rm _2}$  z. B. als Teil eines Restgasstroms weitergeleitet, so sind die Angaben aus Kapitel 13.4 zu beachten. Für die Überwachung der Emissionen aus Fackeln sind die in Kapitel 24.2 für Fackeln beschriebenen Vorgaben zu beachten.

### **24.12 Anlagen zur Herstellung von Papier, Karton oder Pappe (Anhang 1 Teil 2 Nr. 15 TEHG 2011)**

### **Erfasste Tätigkeiten**

Anlagen der Papiererzeugung stehen mit ihren Papiermaschinen häufig in einem engen technischen Verbund mit Verbrennungsanlagen zur Strom- und Wärmeerzeugung. In diesen Anlagen werden vielfach feste Brennstoffe mit fossilen und biogenen Anteilen eingesetzt. Diese Brennstoffe fallen in der Regel intern als Reststoffe (Sekundärbrennstoffe) an, beispielswiese bei der Aufbereitung von Altpapier zu Papierfasern. In einigen Anlagen erlaubt die immissionsschutzrechtliche Genehmigung zusätzlich die Mitverbrennung von Reststoffen anderer Papierfabriken, kommunalen Schlämmen und anderen brennbaren Reststoffen mit biogenen Anteilen.

### **Weitere Besonderheiten**

Für die Emissionen aus den Verbrennungsprozessen sind die Vorgaben in Kapitel 24.1 zu beachten. Grundlegende Hinweise zu Stoffströmen, bei denen Berechnungsfaktoren (z.B. Heizwert, Kohlenstoffgehalt, biogener Kohlenstoffgehalt, Emissionsfaktor) nach Art. 32 bis 35 MVO individuell zu ermitteln sind und für die keine Standardfaktoren genutzt werden, sind in Anhang 1 "Hinweise an die Probenahme und Analyse bei der spezifischen Ermittlung von Brennstoffdaten anhand von Berechnungen" ausgeführt.

Zur praktischen Unterstützung bei der Planung und Durchführung einer repräsentativen Probenahme nach Art. 33 MVO bei Sekundärbrennstoffen und zur korrekten Auswertung von Analysendaten zur Bestimmung der Berechnungsfaktoren stellt die DEHSt folgende Handreichungen zur Verfügung:

[Handreichung 1 – Probenahme von festen Sekundärbrennstoffen in der Papierindustrie](https://www.dehst.de/SharedDocs/downloads/DE/stationaere_anlagen/Probenahme-Sekundaerbrennstoffe-Papierindustrie.pdf?__blob=publicationFile&v=2) 

<u> Handreichung 2 – Auswerteverfahren zur CO<sub>2</sub>-Emissionsberichterstattung und statistischen Bewertung</u> [der Repräsentativität der Probenahme von Sekundärbrennstoffen in der Papierindustrie](https://www.dehst.de/SharedDocs/downloads/DE/stationaere_anlagen/Auswerteverfahren-Analysendaten-Berichterstattung.pdf?__blob=publicationFile&v=2)

Handreichung 1 gibt - unter Berücksichtigung einschlägiger Normen - praxisbezogene Hinweise, wie und wie viele Proben manuell zu ziehen sind, um den jeweiligen Sekundärbrennstoff hinreichend zu charakterisieren. Diese Hinweise werden ergänzt um Angaben zur Probenteilung und -verpackung.

Mit Handreichung 2 wird ein elektronisches Rechenschema in Form einer [Excel-Datei](https://www.dehst.de/SharedDocs/downloads/DE/stationaere_anlagen/Anhang-1_Vorlage-Berechnung-CO2-Emissionen-BMA-EF.xlsx?__blob=publicationFile&v=2) zur Verfügung gestellt, mit dem die Berechnungen der für das FMS notwendigen Eingabedaten zur CO<sub>2</sub>-Berichterstattung mathema tisch korrekt durchgeführt werden können. Außerdem wird dem Anwender auf der Grundlage der DIN 19698-2 eine Rechenvorlage in Form einer [Excel-Datei](https://www.dehst.de/SharedDocs/downloads/DE/stationaere_anlagen/Anhang-2_Berechnung-Repraesentativitaet.xlsx?__blob=publicationFile&v=2) zur Verfügung gestellt, die eine Überprüfung der Repräsentativität der Probenahme von aus einer Quelle stammenden Sekundärbrennstoffen ermöglicht.

# **Anhang 1: Hinweise an die Probenahme und Analyse bei der spezifischen Ermittlung von Brennstoffdaten anhand von Berechnungen**

Die im Folgenden beschriebenen Hinweise beziehen sich auf:

- ▸ Stoffströme, bei denen Stoffdaten (z. B. Heizwert, Kohlenstoffgehalt, biogener Kohlenstoffgehalt, Emissionsfaktor) nach Art. 32 bis 35 MVO individuell zu ermitteln sind und für die keine Standardfaktoren genutzt werden können und
- ▸ Abfallbrennstoffe, deren Stoffdaten in der Regel individuell zu ermitteln sind.

Sofern mit bereits implementierten Verfahren (z. B. über das Qualitätsmanagementsystem, die Genehmigung oder zu Abrechnungszwecken) höhere Anforderungen als die der MVO an die Probenahme und Analyse gestellt werden, sind diese auch für die Erstellung der Überwachungspläne und der Emissionsberichte maßgeblich.

Die Probenahme zur Ermittlung von Stoffdaten sollte in möglichst engem zeitlichem und räumlichem Zusammenhang mit der Ermittlung der Verbrauchsmenge erfolgen. Sofern für Abrechnungszwecke bereits Festlegungen zum Ort der Probenahme und zur Ermittlung der Verbrauchsmengen bestehen, sollten die an dieser Stelle gewonnen Daten zur Erstellung des Probenahmeplans herangezogen werden.

Grundsätzlich können Einzelproben aus einer Charge zu einer Sammelprobe (Mischprobe) vereinigt werden, die dann als Ausgangsprobe für die Analyse der Stoffdaten dient.

Wird beispielsweise jede Heizöllieferung beprobt, können die so gewonnenen Einzelproben zu einer Mischprobe zusammengeführt werden. Vorausgesetzt diese ist repräsentativ, können aus dieser Mischprobe dann durch Probenteilung eine Analysenprobe hergestellt werden. Für die so ermittelten Stoffdaten können im Emissionsbericht nach dem Brennstoffverbrauch gewichtete Jahresmittelwerte angegeben werden. Die Ableitung des Jahresmittelwertes ist im Überwachungsplan zu dokumentieren.

Die im Anhang 2 und 3 zitierten Normen stellen keine vollständige Auflistung aller in Betracht kommenden Normen dar. Als verbindlich sind – unter Beachtung der Normenhierarchie der MVO (vgl. Art. 32 Abs. 1 MVO) – die Normen zu betrachten, in deren Anwendungsbereich der jeweilige Brennstoff enthalten ist. Gegebenenfalls sollten für bestimmte Stoffe (z. B. Abfälle), für die keine spezifisch zugeschnittenen Normen zur Verfügung stehen, vorhandene Normen mit einem vergleichbaren Anwendungsbereich sinngemäß angewendet werden (z. B. sinngemäße Anwendung der Normen für Erdgas bei sonstigen gasförmigen Brennstoffen). In diesen Fällen können auch andere Regelungen genutzt werden (z. B. Vorgaben in Verordnungen zum KrWG31), wenn diese im speziellen Anwendungsfall besser geeignet sind. Dies sollte dann im Überwachungsplan durch den Anlagenbetreiber glaubhaft dargelegt werden.

Der spezifische Probenahmeplan ist vor Beginn des jeweiligen Berichtszeitraums von der zuständigen Behörde zu genehmigen (vgl. Art. 33 MVO und Kapitel 7.2.2).

 Art. 39 MVO (vgl. Kapitel 8.2). Für die Bestimmung des biogenen Kohlenstoffgehalts gelten zudem die speziellen Anforderungen in

 31 Gesetz zur Förderung der Kreislaufwirtschaft und Sicherung der umweltverträglichen Bewirtschaftung von Abfällen

# **Anhang 2: Anforderungen an die Probenahme**

# **Probenahme gasförmiger Brennstoffe**

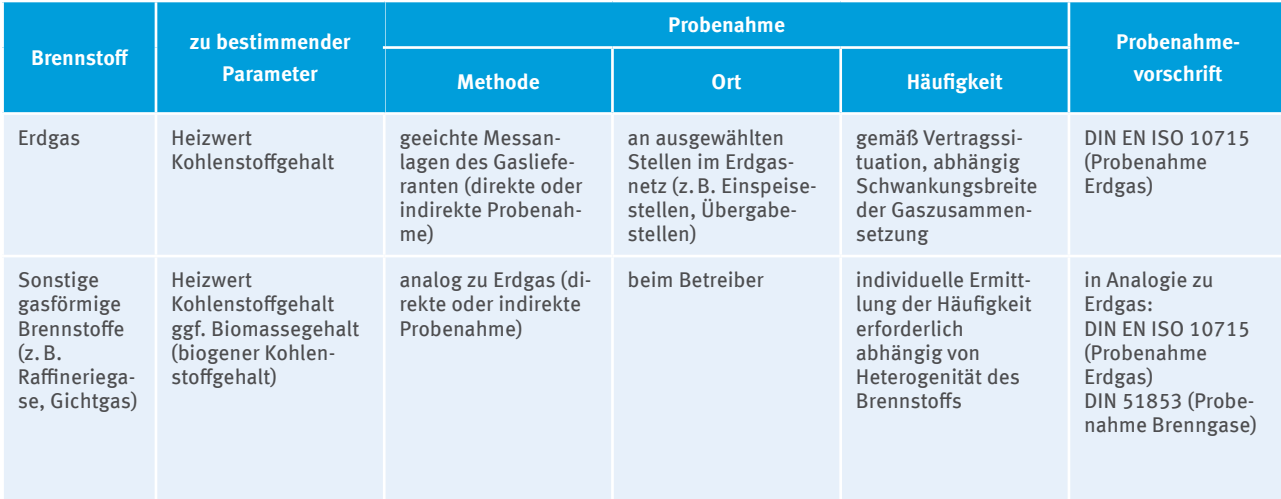

# **Probenahme flüssiger Brennstoffe**

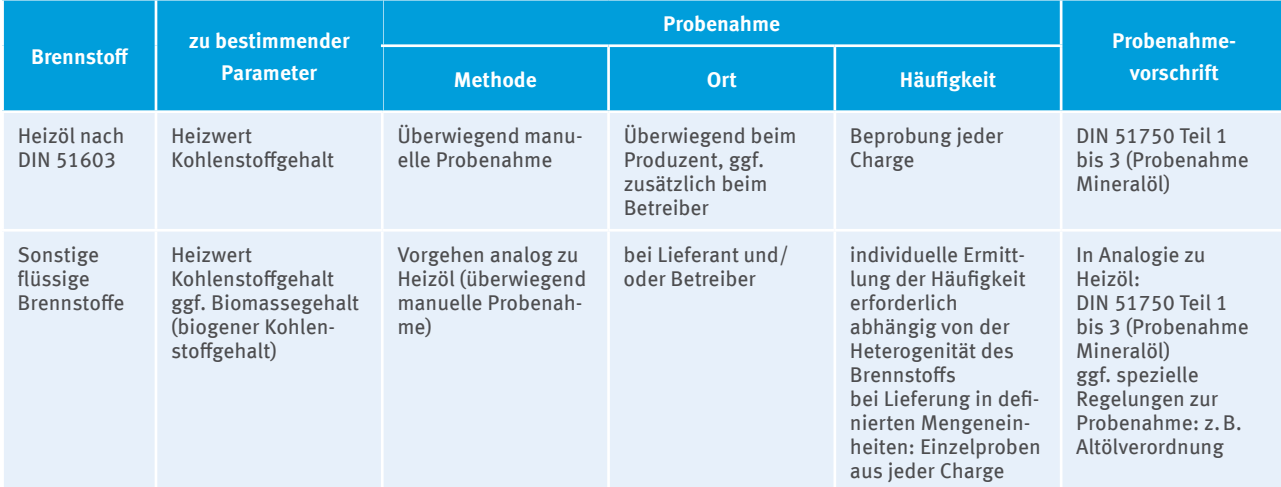

# **Probenahme fester Brennstoffe**

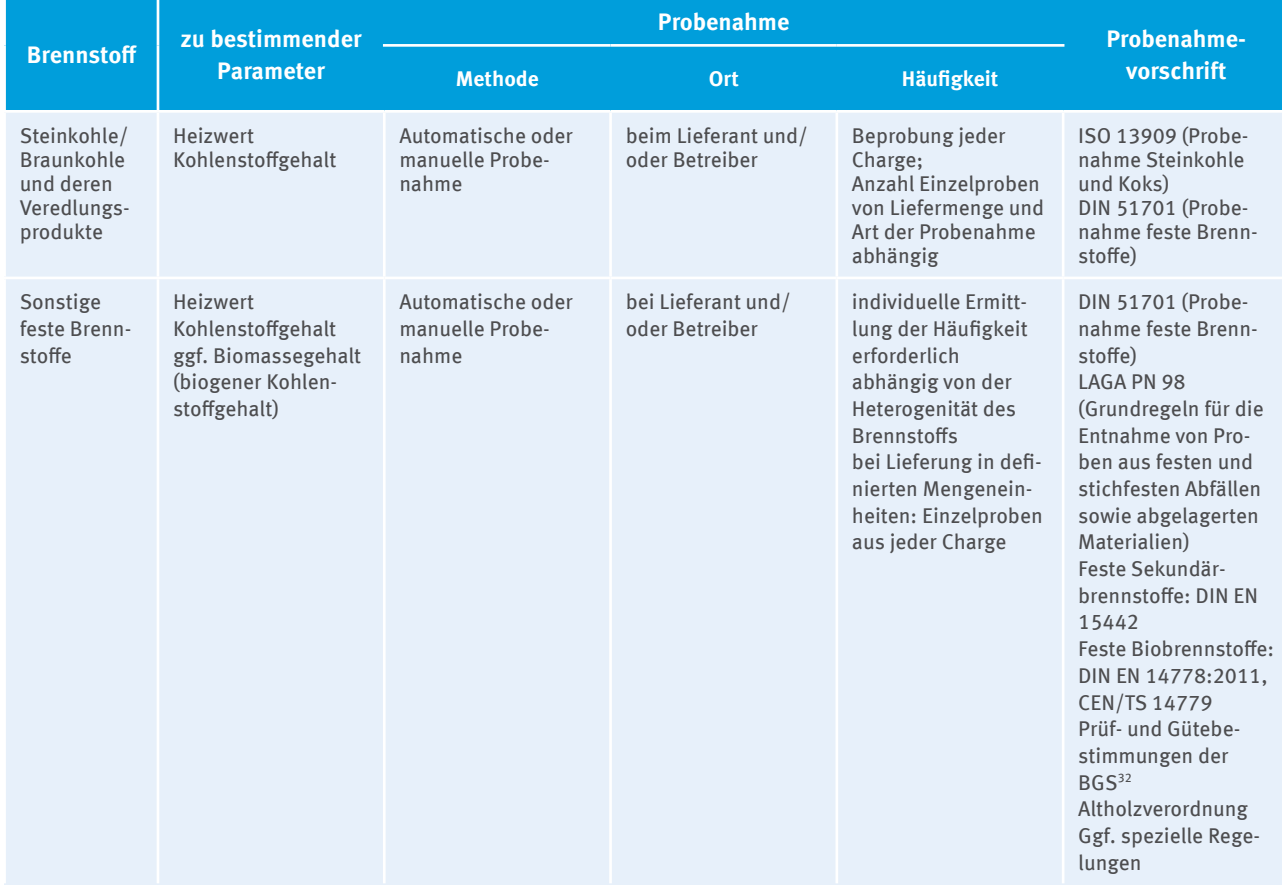

<sup>32</sup> Gütegemeinschaft Sekundärbrennstoffe und Recyclingholz e.V.

# **Anhang 3: Anforderungen an die Analyse**

# **Analyse von gasförmigen Brennstoffen**

# **Erdgas**

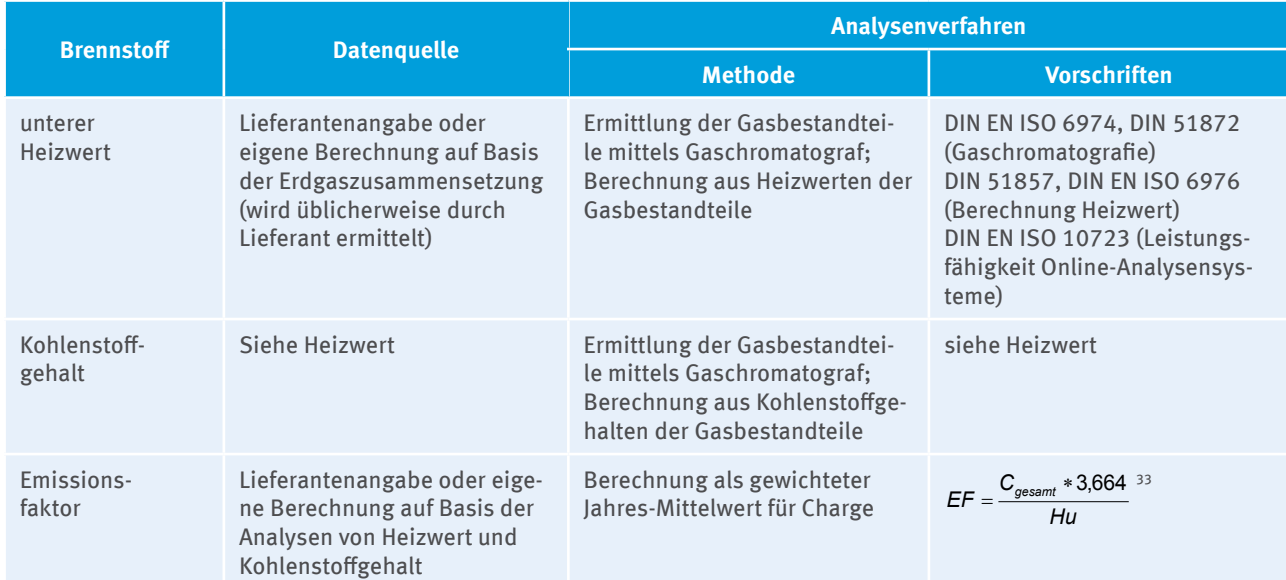

# **Sonstige gasförmige Brennstoffe**

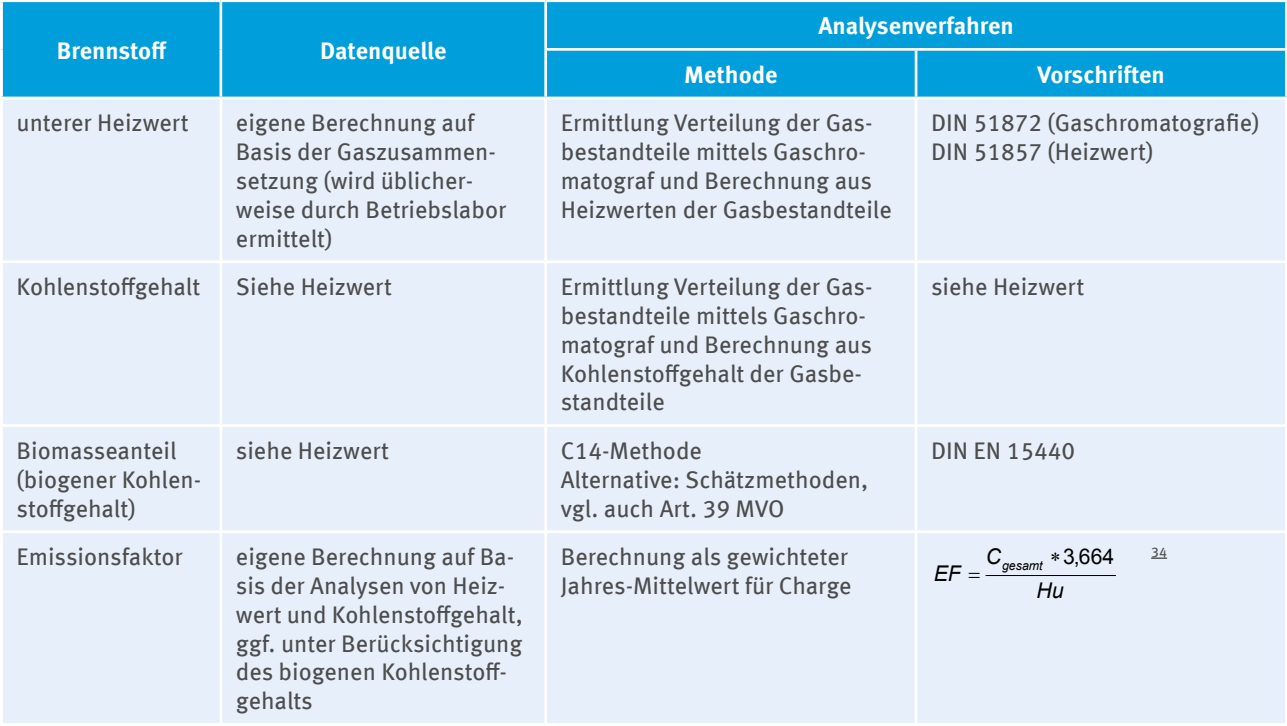

# **Analyse von flüssigen Brennstoffen**

### **Heizöl nach DIN**

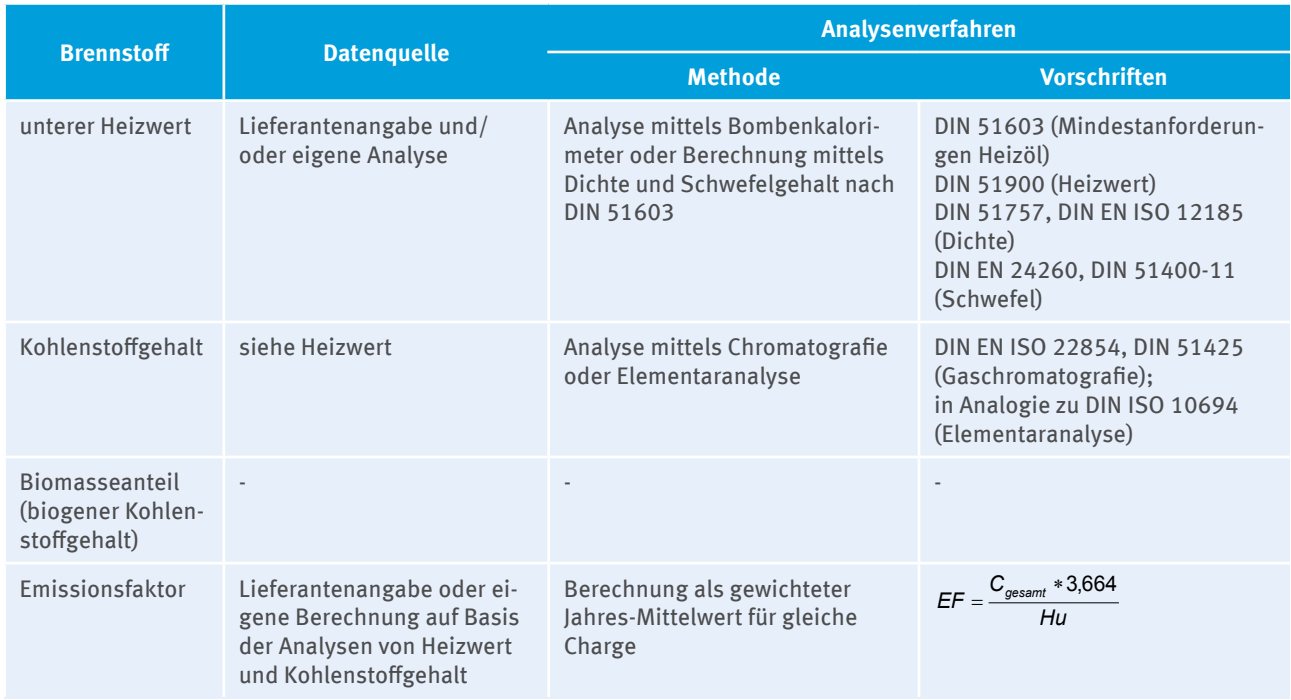

### **Sonstige flüssige Brennstoffe**

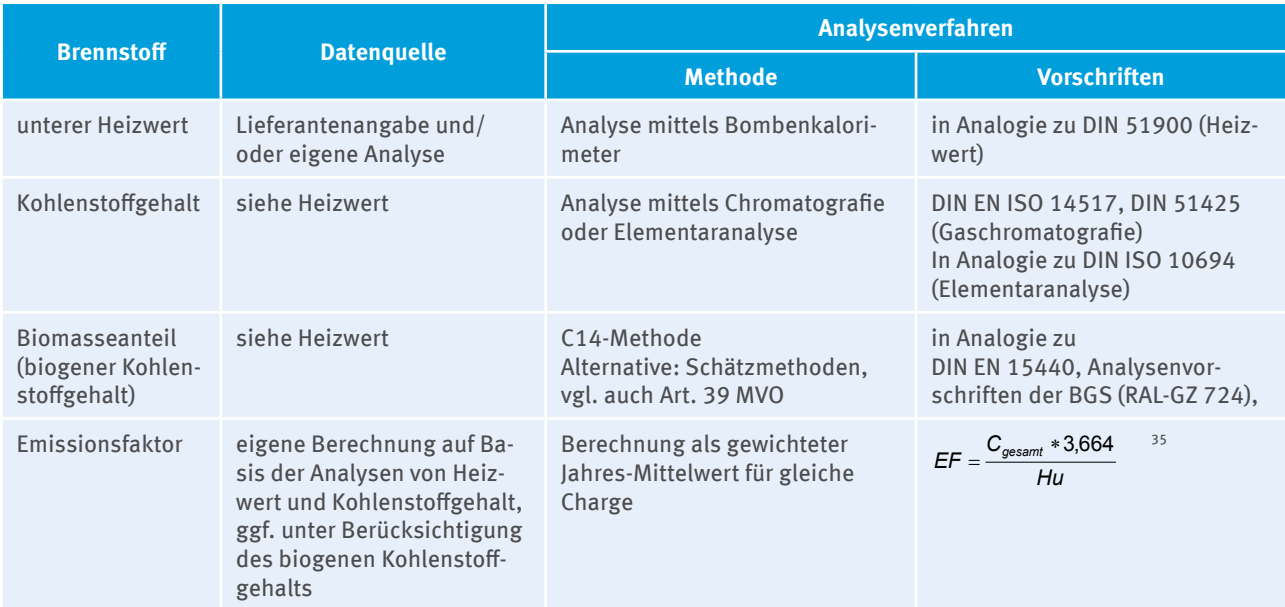

<sup>33</sup> Werden Stoffe mit Biomasseanteilen eingesetzt wird im FMS sowohl der Emissionsfaktor (bezogen auf den gesamten Kohlenstoffgehalt) als auch der<br>Biomasseanteil (biogener Kohlenstoffgehalt bezogen auf den gesamten Kohlenst

# **Analyse von festen Brennstoffen**

### **Steinkohle, Braunkohle und Veredlungsprodukten**<sup>34</sup>

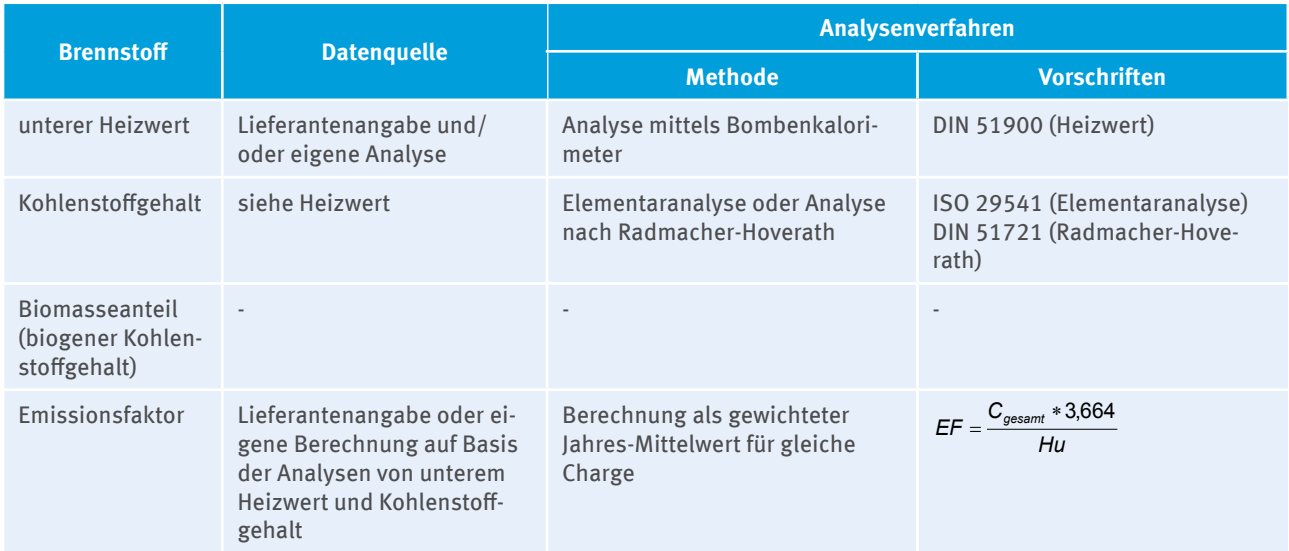

### **Sonstige feste Brennstoffe**

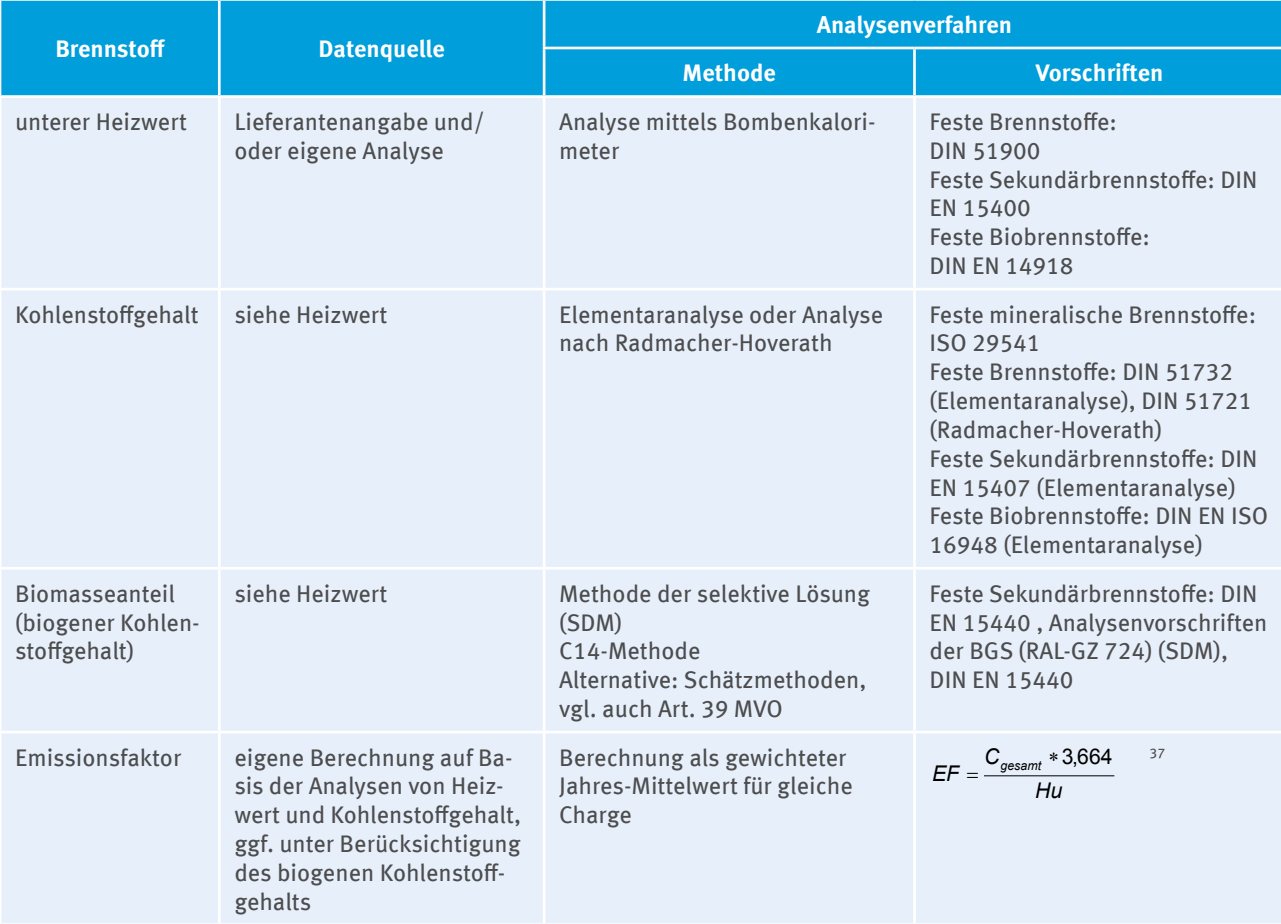

<sup>34</sup> Unter diesem Begriff sind feste Veredlungsprodukte von Stein und Braunkohlen wie Braunkohlenbriketts, Braunkohlenstaub, Wirbelschichtkohle und Steinkohlenkoks zusammengefasst.

<sup>35</sup> Werden Stoffe mit Biomasseanteilen eingesetzt wird im FMS sowohl der Emissionsfaktor (bezogen auf den gesamten Kohlenstoffgehalt) als auch der<br>biogene Anteil (biogener Kohlenstoffgehalt bezogen auf den gesamten Kohlen

# **Anhang 4: Standardfaktoren (DEHSt-Liste)**

# **Standardfaktoren nach Art. 31 Abs. 1 c) MVO für Emissionsfaktoren, Heizwerte und Kohlenstoffgehalte**

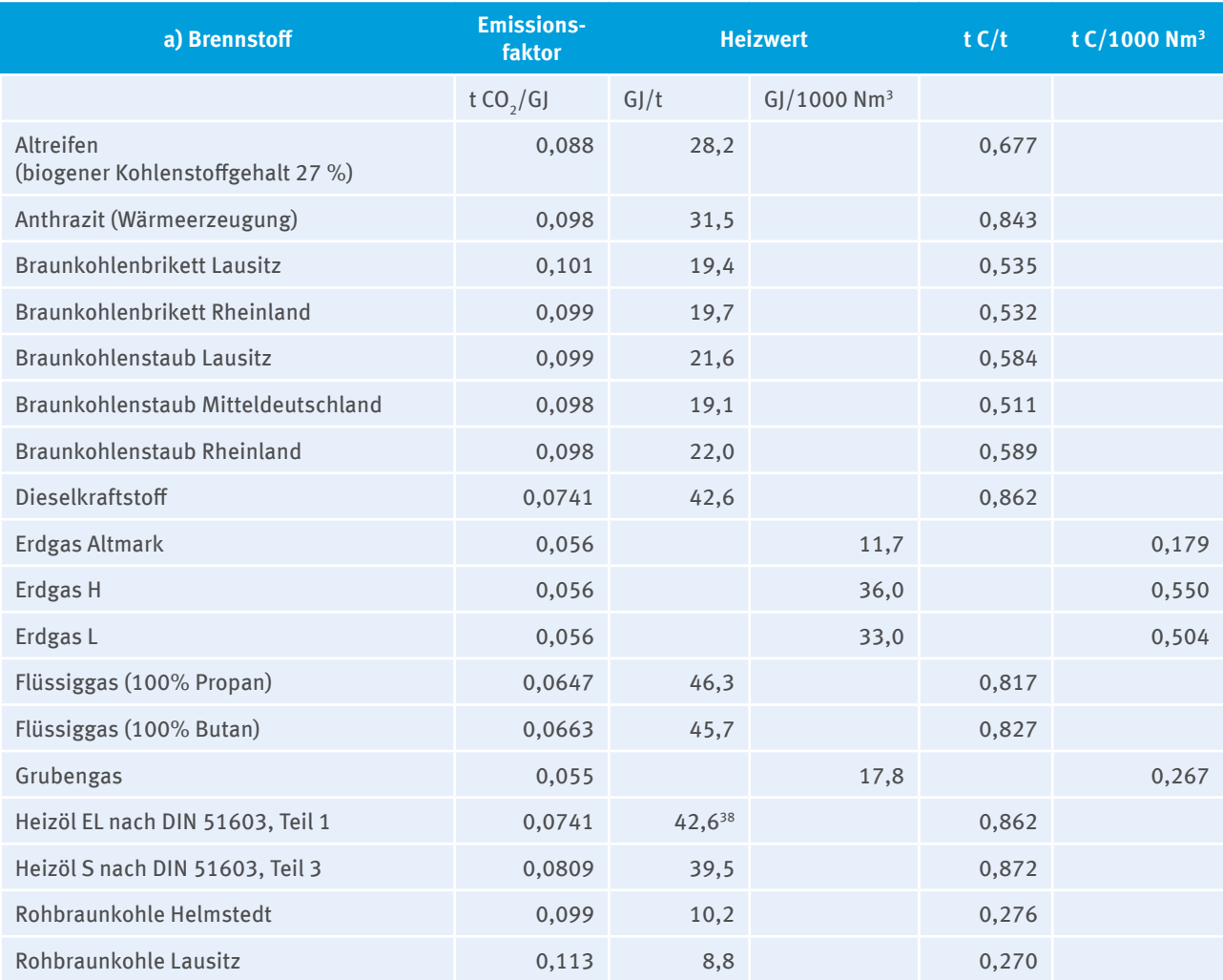

36 Der untere Heizwert von 42,6 GJ/t bezieht sich gemäß DIN 51603 Teil 1 auf eine Dichte von 860 t/1000 m3

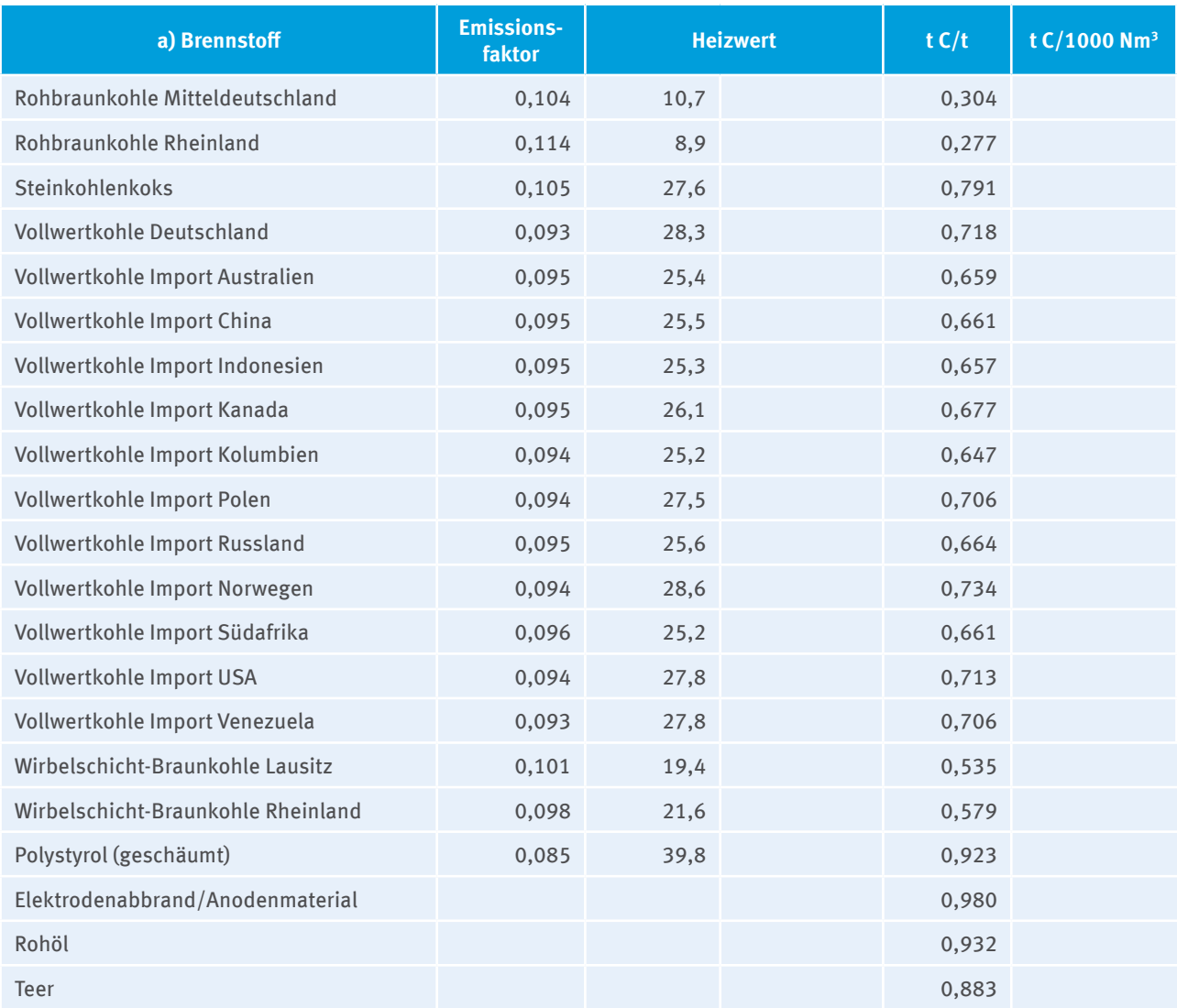

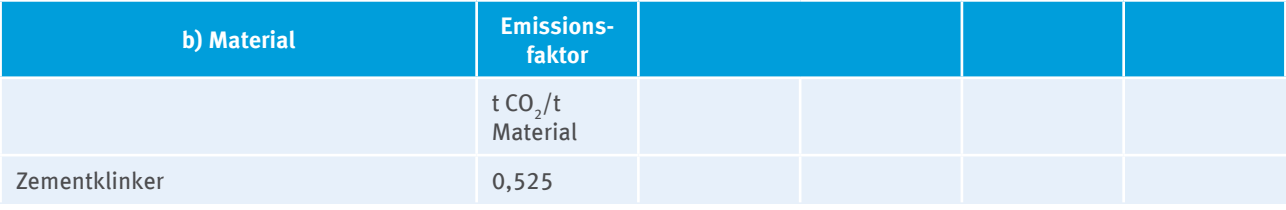

Bei technisch reinen Stoffen sind die hier angegebenen 100%-Werte zu verwenden.<br>Bei Mischungen mehrerer Stoffe sind die anzuwendenden Parameter massebezogen aus den Einzelbestandteilen zu bestimmen.

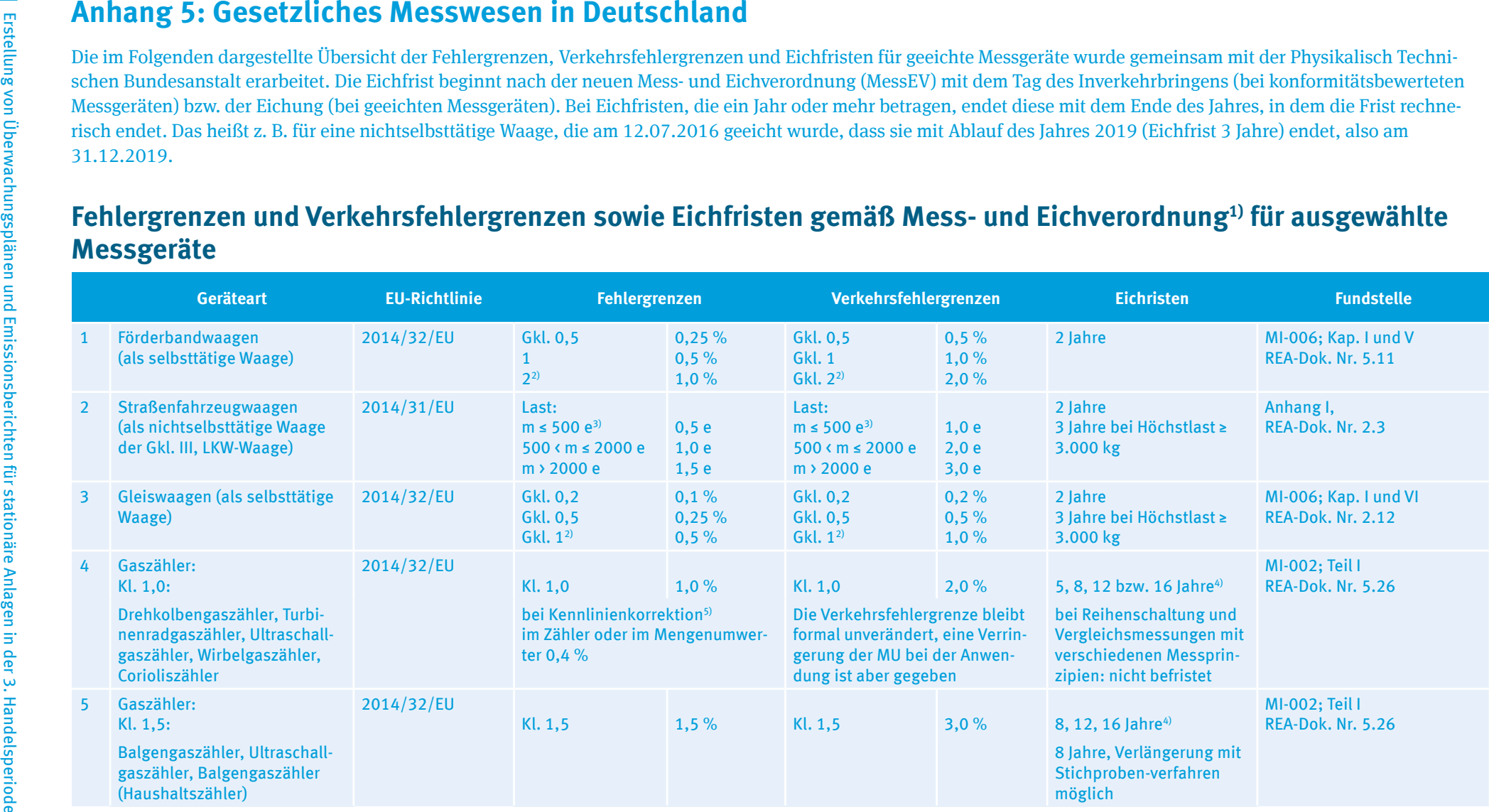

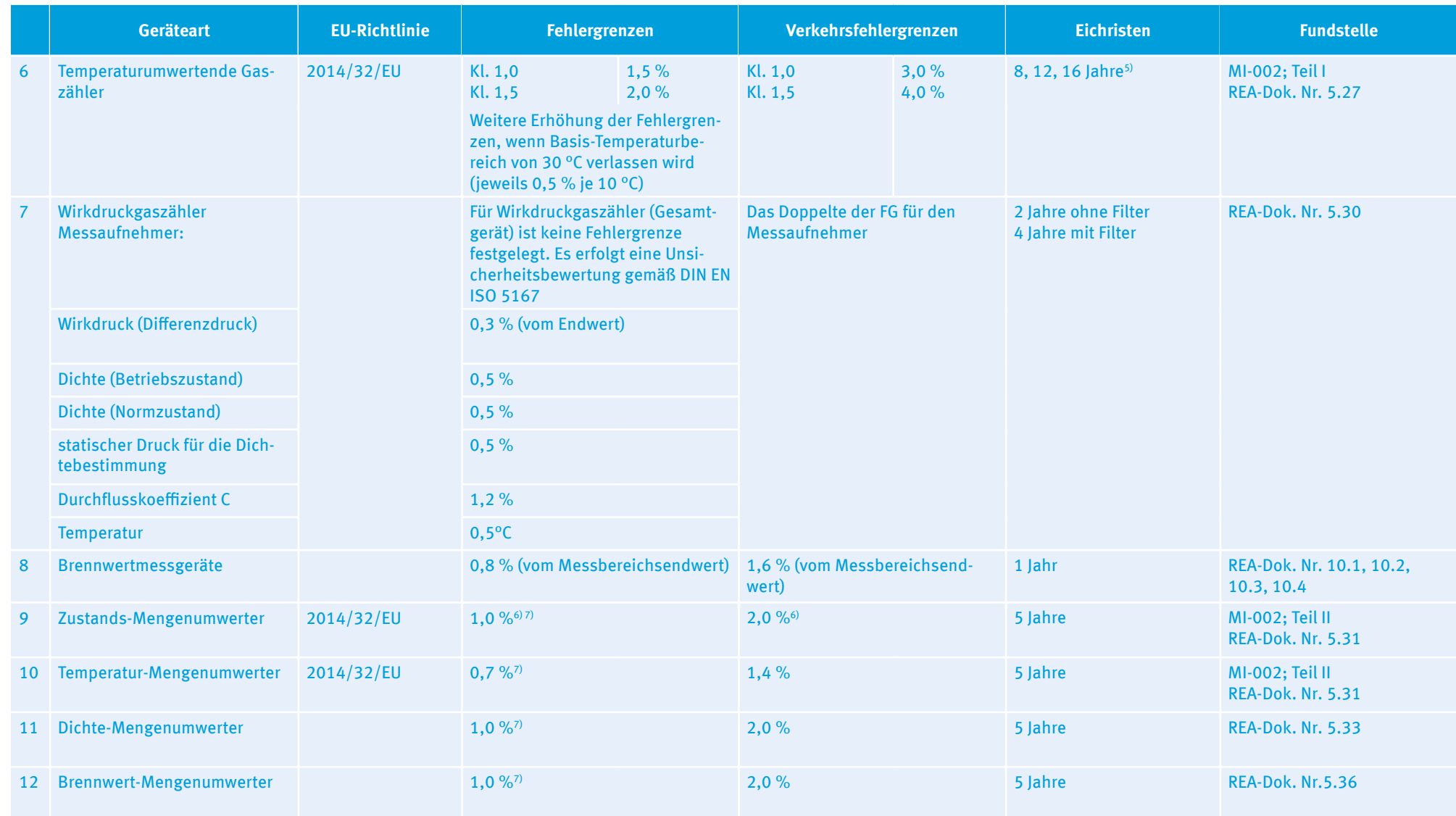

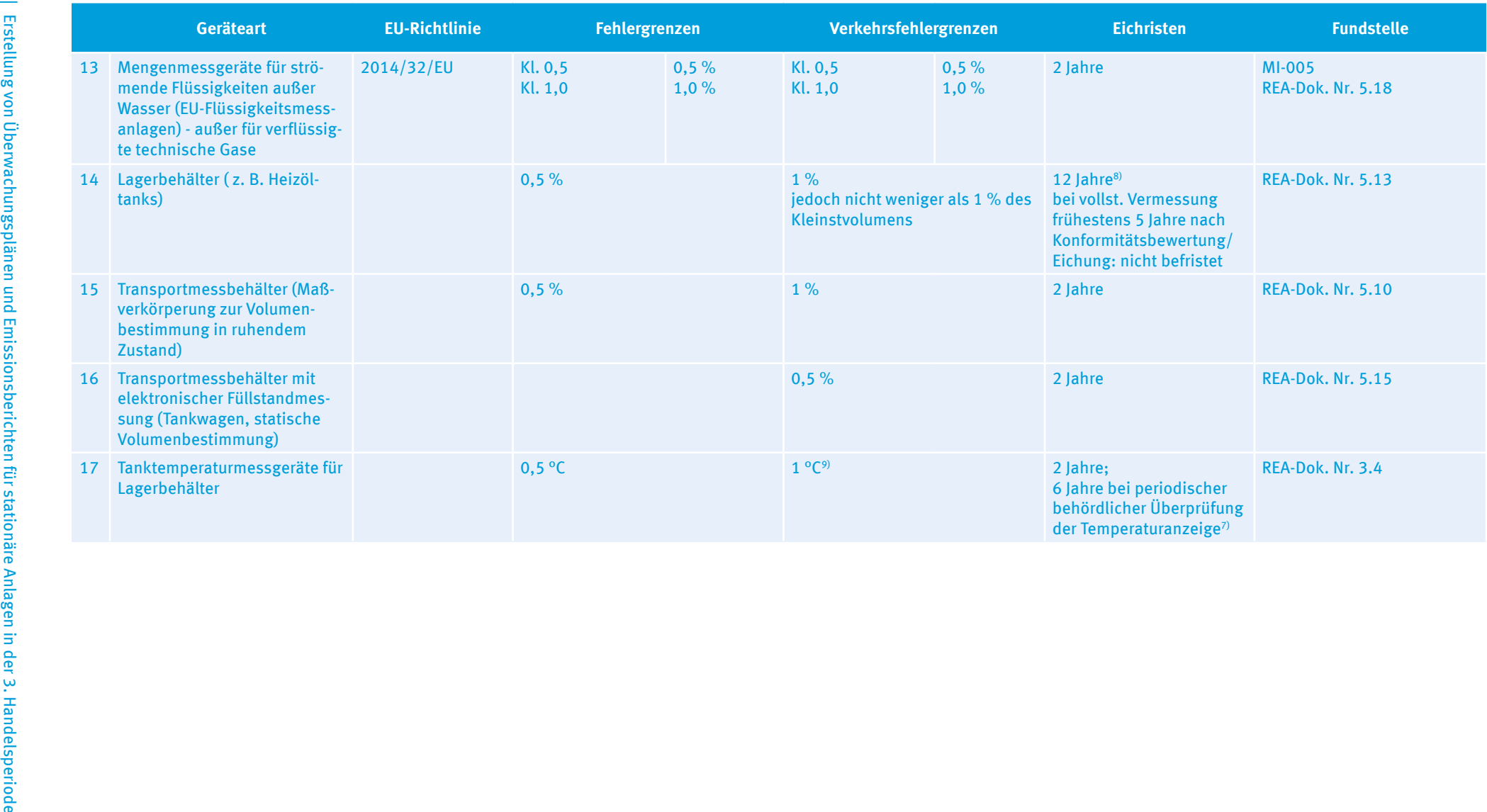

# **Abkürzungen/Erläuterungen:**

▸ EU-Richtlinie:

Die Richtlinien 2014/32/EU (MID) und 2014/31/EU (NAWID) legen wesentliche Anforderungen für das Inverkehrbringen von Messgeräten fest, einschließlich Fehlergrenzen. Die Konformität der Messgeräte mit der Richtlinie muss nachgewiesen sein mittels Kennzeichnung entsprechend der Europäischen Richtlinien und einer Konformitätserklärung des Herstellers. Messgeräte dürfen nach Ablauf der Eichfrist geeicht werden, soweit sie die zum Zeitpunkt ihres Inverkehrbringens geltenden wesentlichen Anforderungen einschließlich der Fehlergrenzen einhalten.

- ▸ REA: Regelermittlungsausschuss:
- ▸ Fehlergrenzen müssen beim Inverkehrbringen (§ 7 MessEV) und bei der Eichung (§ 37 MessEG) eingehalten werden. Sie werden für Messgeräte der Richtlinien 2014/32/EU (MID) und 2014/31/EU (NAWID) aus diesen Richtlinien übernommen. Für die übrigen Messgeräte (national geregelt) werden sie aus den vom Regelermittlungsausschuss (REA) (s. § 46 MessEG) ermittelten Regeln und technischen Spezifikationen zu den Anforderungen an Messgeräte übernommen. Der REA veröffentlicht diese Regeln in seinem Regeldokument. Das Regeldokument wird im Bundesanzeiger bekannt gemacht. (Verfügbar auch unter www.rea.ptb.de, "Dokumente und Fundstellen").
- ▸ Verkehrsfehlergrenzen müssen bei der Verwendung (§ 22 MessEV) eingehalten werden. Sie betragen i.d.R. das Doppelte der Fehlergrenzen, soweit der Regelermittlungsausschuss keine andere Feststellung getroffen hat (veröffentlicht im Regeldokument). Die Verwendung wird durch EU-Richtlinien nicht geregelt.
- ▸ Eichfrist, sie beträgt 2 Jahre, soweit nicht etwas Anderes in Anlage 7 der MessEV bestimmt ist (s. § 34 MessEV).
- ▸ Gkl./Kl.: Genauigkeitsklasse/Klasse
- $1)$ 1) Mess- und Eichverordnung (MessEV) vom 11. Dezember 2014 (BGBl. I S. 2010, 2011), zuletzt geändert durch Artikel 1 der Verordnung vom 10. August 2017 (BGBl. I S. 3098).
- <sup>2)</sup> Nur für die vom Regelermittlungsausschuss ermittelten Verwendungen (siehe Regeldokument für die betreffende Gerätenummer)
- <sup>3)</sup> e ist der Eichwert (bei Handelswaagen gleich dem Teilungswert). Eine prozentuale Angabe zur Unsicherheit lässt sich aus einem Eichwert ableiten, indem die Angabe zum Eichwert (in der Masseneinheit) mit dem durchschnittlichen Ergebnis einer Einzelwägung (in derselben Masseneinheit) ins Verhältnis gesetzt wird.
- 4) Die Eichfrist ist abhängig von der Größe der Zähler (siehe Anlage 7 MessEV).
- <sup>5)</sup> Kennlinienkorrektion gemäß OIML R 137
- <sup>6)</sup> Angabe für zusammengesetzte Zähler mit Mengenumwerter (MU): erfolgt eine Kennlinienkorrektion im MU, verringert sich die Fehlergrenze des angeschlossenen Gaszählers von 1 % auf 0,4 %.
- $7)$ Bei Referenzbedingungen 0,5 %. Hier offensichtlich ohne Bedeutung.
- 8) siehe Anlage 7 MessEV.
- 9) Eine prozentuale Angabe zur Unsicherheit lässt sich aus einem Wert für die Temperatur ableiten, indem die Angabe zur Temperatur (in der Einheit Grad Celsius) mit dem durchschnittlichen Ergebnis einer Einzelmessung (in derselben Einheit Grad Celsius) ins Verhältnis gesetzt wird.

# **Anhang 6: Einflussfaktoren auf die Unsicherheit bei der Bestimmung von Stoffmengen mit bestimmten Messgerätetypen**

# **Messgeräte für gasförmige/flüssige Stoffe**

Für die Einhaltung von Ebene 4 sind Geräte nach OIML R137 und OIML R117 geeignet, sofern sie entsprechend den Anforderungen bis Klasse 1,0 gebaut wurden. Die auf die genannten Einflussgrößen zurückzuführenden Abweichungen dürfen dann die Grenzwerte in der unten stehenden Tabelle nicht überschreiten. Bei Mess\_ geräten höherer Klassen (z. B. Klasse 1,5) erhöhen sich die maximalen Abweichungen proportional zur Klasse des Messgeräts.

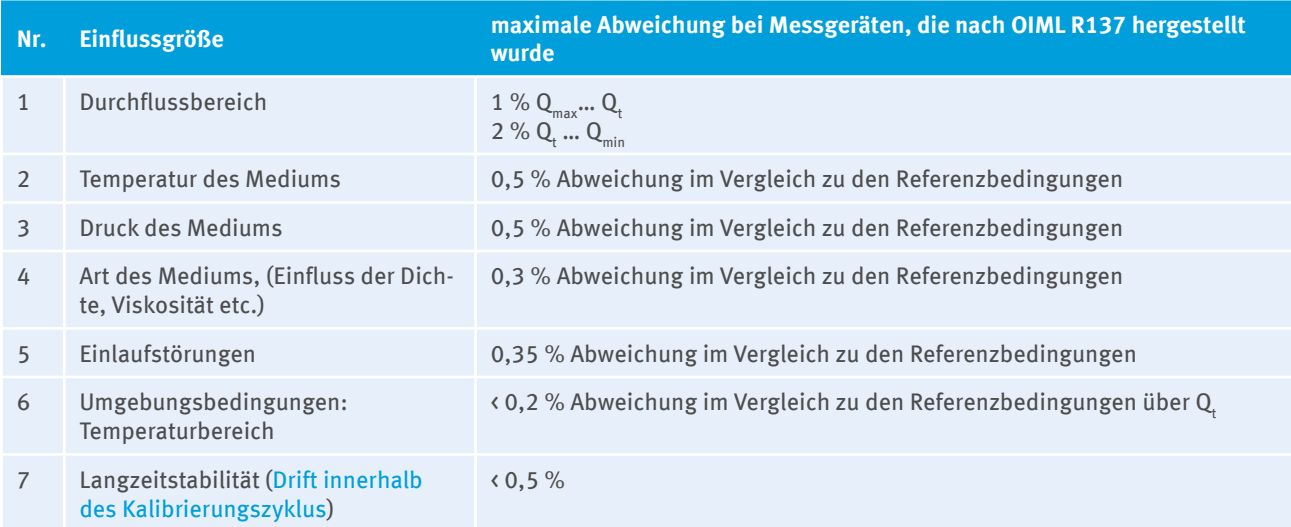

Zusätzlich zu den Einflussgrößen Nr. 1 bis 7 in der obigen Tabelle sind für einzelne Messgerätetypen weitere Einflussgrößen zu beachten. Die in der nachfolgenden Tabelle genannten möglichen Abweichungen können vernachlässigt werden, wenn nachgewiesen wird, dass den Einflussgrößen mit geeigneten Gegenmaßnahmen (siehe 4. Spalte) begegnet wird.

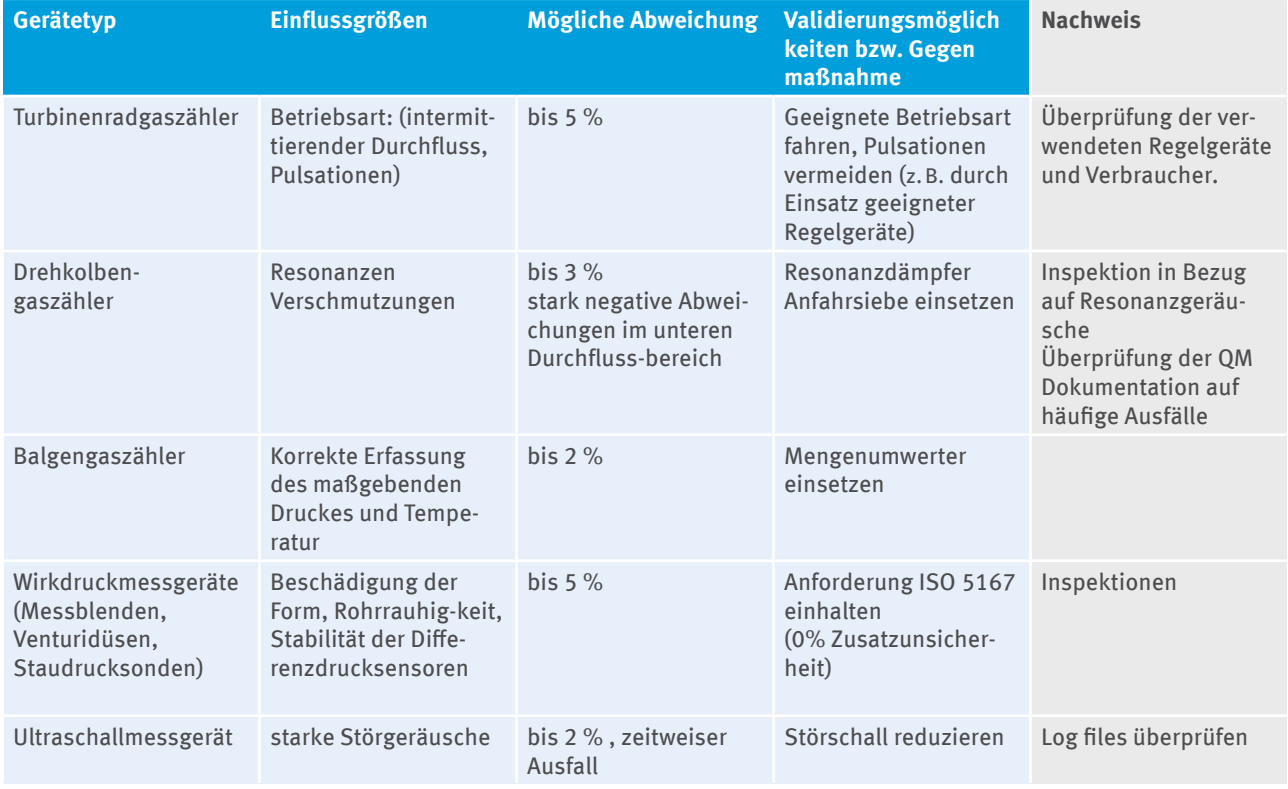

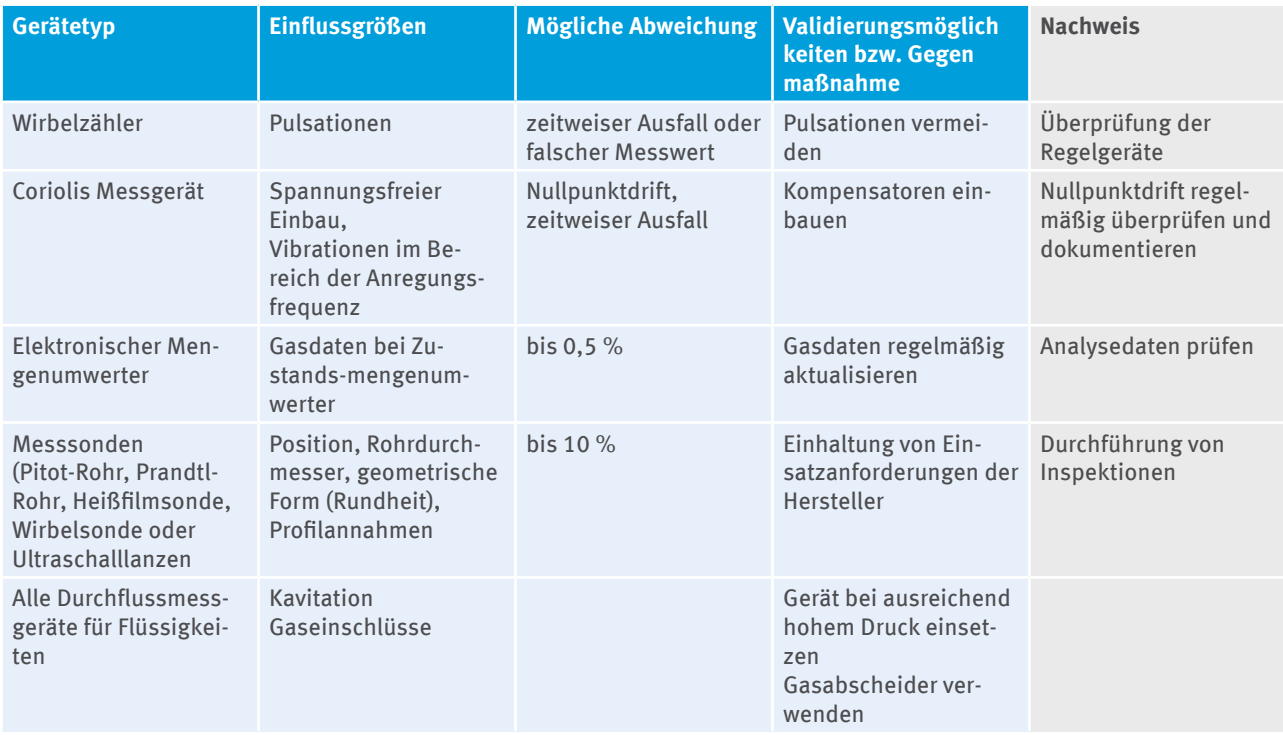

# **Messgeräte für feste Stoffe**

#### $1)$ **1) Nicht selbsttätige Waagen**

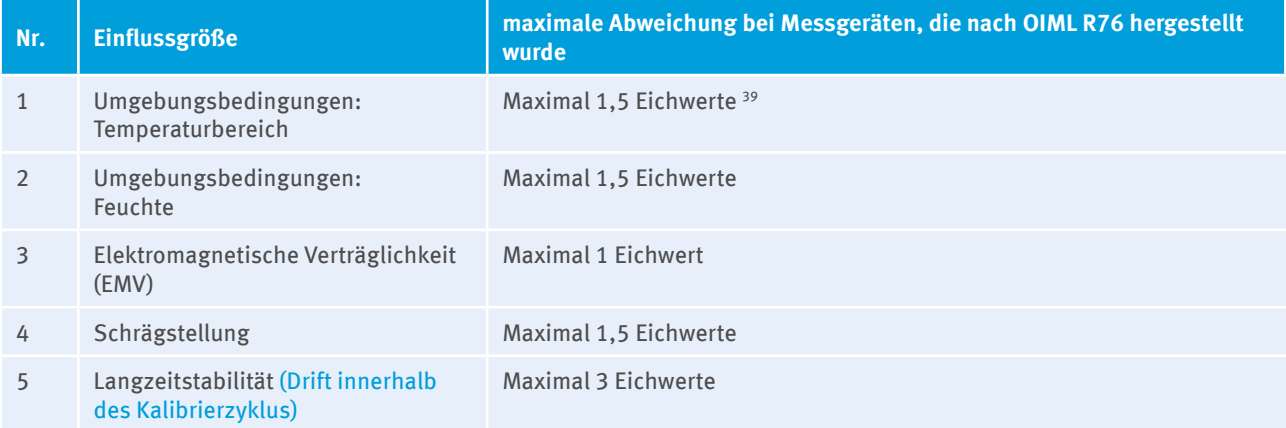

Zusätzlich zu den Einflussgrößen Nr. 1 bis 4 in der obigen Tabelle sind für einzelne Messgerätetypen weitere Einflussgrößen zu beachten. Die in der nachfolgenden Tabelle genannte mögliche Abweichung kann vernachlässigt werden, wenn nachgewiesen wird, dass den Einflussgrößen mit geeigneten Gegenmaßnahmen (siehe 4. Spalte) begegnet wird.

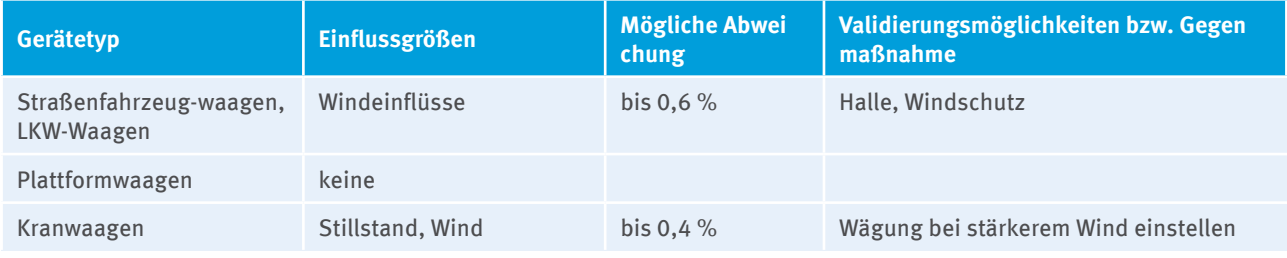

37 Eine prozentuale Angabe zur Unsicherheit lässt sich aus einem Eichwert ableiten, indem die Angabe zum Eichwert (in der Masseneinheit) mit dem<br>durchschnittlichen Ergebnis einer Einzelwägung (in derselben Masseneinheit)

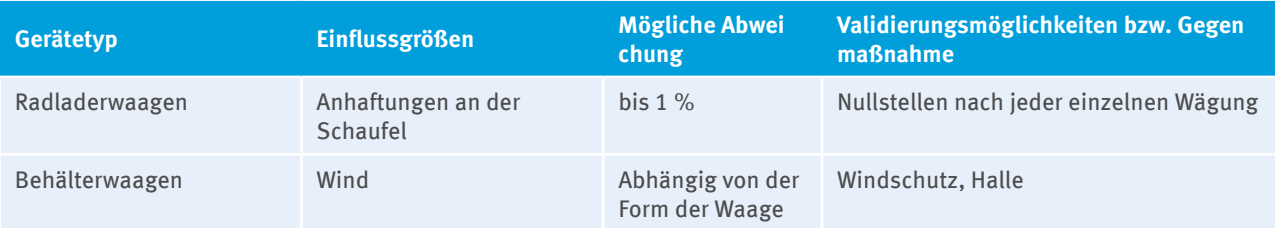

### **2) Selbsttätige Waagen**

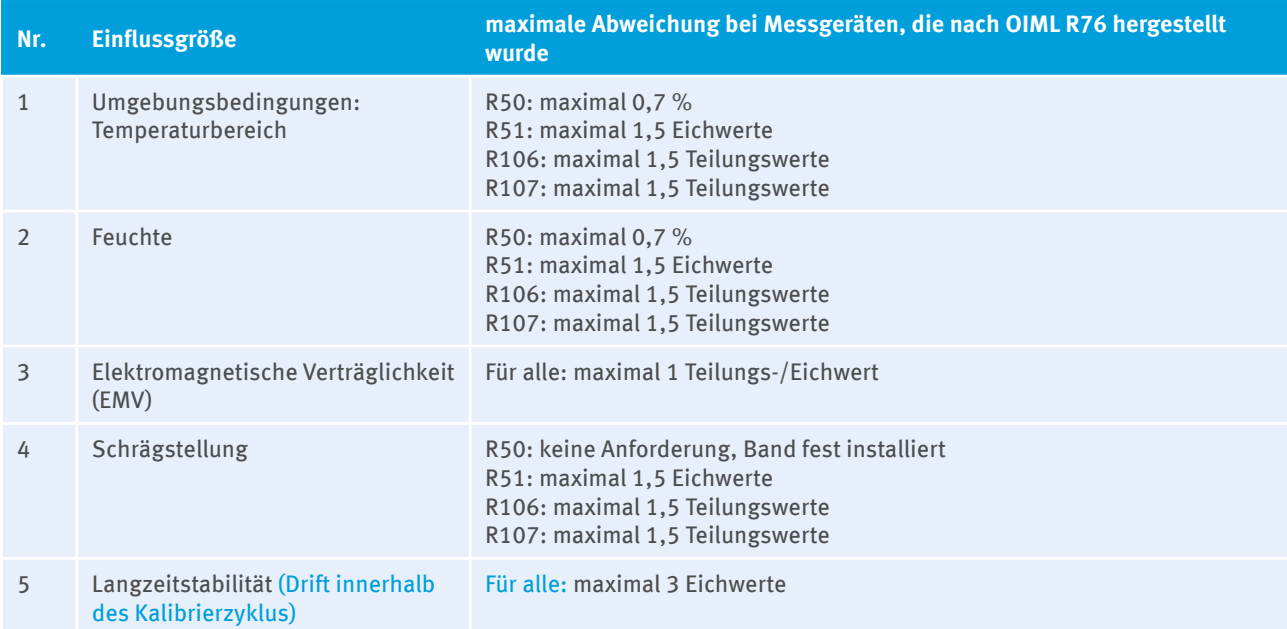

Zusätzlich zu den Einflussgrößen Nr. 1 bis 5 in der obigen Tabelle sind für einzelne Messgerätetypen weitere Einflussgrößen zu beachten. Die in der nachfolgenden Tabelle genannte mögliche Abweichung kann vernachlässigt werden, wenn nachgewiesen wird, dass den Einflussgrößen mit geeigneten Gegenmaßnahmen (siehe 4. Spalte) begegnet wird.

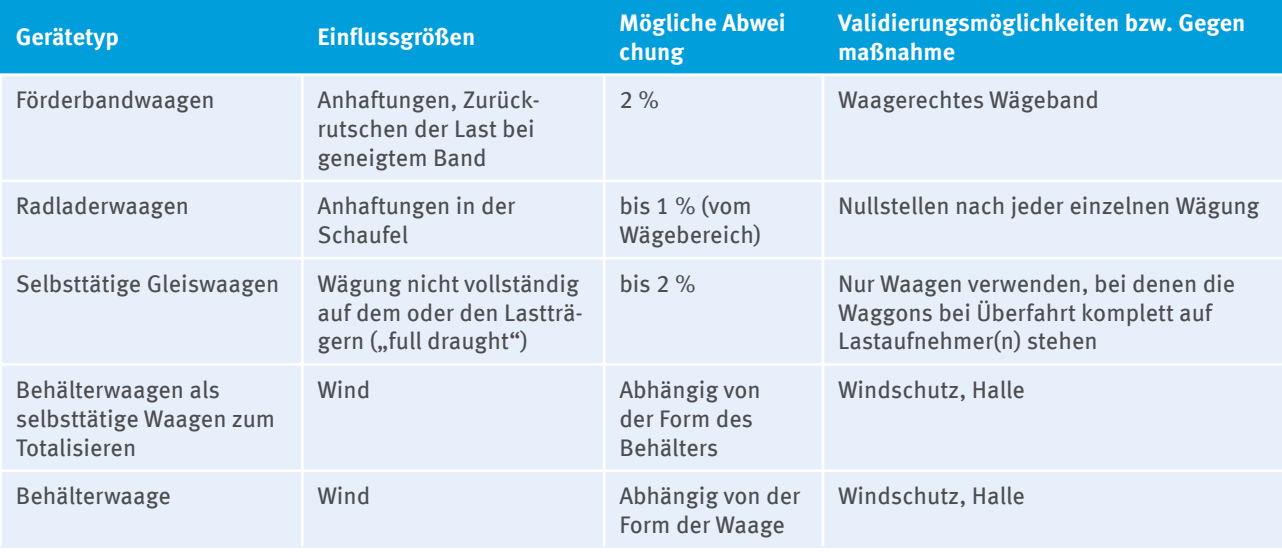

Für Förderbandwaagen, für die der Hersteller keine Angaben zu den Einsatzgrenzen und den maximalen Abweichungen relevanter Einflussgrößen gemacht und auch nicht versichert hat, dass sein Produkt den relevanten Normen entspricht, ist vom Anlagenbetreiber eine individuelle Unsicherheitsbetrachtung vorzunehmen, vgl. Punkt 1 in Kapitel 6.1.2. Für Förderbandwaagen, die mit auf international anerkannte Standards rückführbaren Prüfmitteln ordnungsmäßig kalibriert wurden, ist vor allem die Einflussgröße "Langzeitstabilität" zu betrachten. Ein Beispiel für die individuelle Ableitung des Unsicherheitsbeitrags der Einflussgröße "Langzeitstabilität" (Drift) ist in Anhang 7 Nr. 2 aufgeführt.

# **Anhang 7: Beispiele zum Nachweis der Gesamtunsicherheit bei nicht geeichten Messgeräten**

### **1) Nachweis der Herstellerspezifikationen und Berechnung der Gesamtunsicherheit am Beispiel eines Ultraschallmessgeräts mit 4 Signalpfaden**

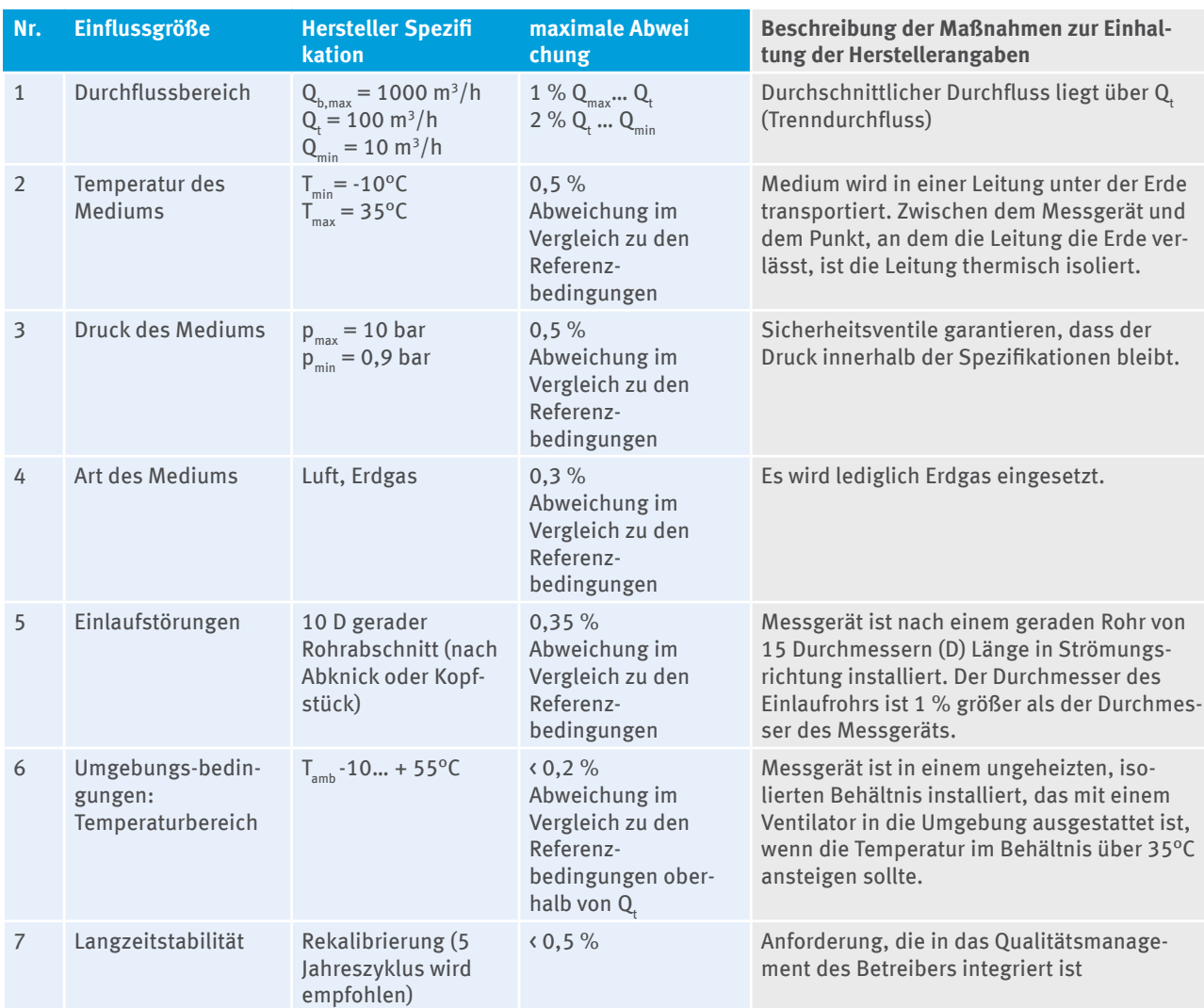

Die Kalibrierung wird durch ein nach ISO 17025 akkreditiertes Institut durchgeführt. Ein zusätzlicher Unsicherheitsbeitrag entfällt daher.

Die Gesamtunsicherheit beträgt damit:

#### $= 1,42%$

### **2) Nachweis der individuell abgeleiteten Unsicherheit der Einflussgröße "Langzeitstabilität" (Drift) und Berechnung der Gesamtunsicherheit am Beispiel einer Förderbandwaage**

Im Folgenden wird beschrieben, wie der Unsicherheitsbeitrag der Einflussgröße Drift abgeleitet werden kann, wenn der Hersteller hierzu keine Angaben gemacht hat (Nachweis für Punkt 1 und 2 in Kapitel 6.1.2). Für die Qualitätssicherung (Prüfung der Messunsicherheit) von Förderbandwaagen stehen in der Praxis zwei Möglichkeiten zur Verfügung.

#### a) Kalibrierung:

Kalibrierung der Bandwaage durch Vergleich mit einer definierten Stoffmenge, die auf einem geeichten Vergleichsmessgerät, bspw. einer geeichten LKW-Waage, gewogen wurde oder die mit einem Prüfmittel überprüft wurde, dessen Unsicherheit weniger als 1/3 der Messunsicherheit der zu kalibrierenden Bandwaage aufweist.

#### b) andere Methode:

Prüfung der Bandwaage durch Prüfung der Wägezelle (z. B. durch Auflegen oder Anhängen von Massestücken oder Rollketten) und Prüfung der Bandgeschwindigkeit mit Prüfmitteln, deren Unsicherheit weniger als 1/3 der Messunsicherheit der zu prüfenden Bandwaage aufweist.

Im folgenden Beispiel wird die Kalibrierung/Prüfung der Förderbandwaage durch ein nach ISO 17025 akkreditiertes Institut und/oder mit einem Prüfmittel durchgeführt, das eine Unsicherheit von weniger als 1/3 der geforderten Messunsicherheit des zu kalibrierenden Messgeräts aufweist. Somit kann ein zusätzlicher Unsicherheitsbeitrag durch die Kalibrierung/Prüfung vernachlässigt werden (Nachweis für Punkt 3 in Kapitel 6.1.2).

Um den Unsicherheitsbeitrag der Einflussgröße Drift des Messgeräts bestimmen zu können, sind die Ergebnisse der Referenzmessungen sowohl vor als auch nach der Kalibrierung (siehe oben a)) bzw. Prüfung durch "andere Methode" (siehe oben b)) zu dokumentieren. Die Dokumentation muss mindestens die Angaben enthalten, die in der Vorlage für ein Prüfprotokoll zu finden sind (siehe veröffentlichte Excel-Datei)<sup>38</sup>. Ein Nachweis der Justierung eines Messinstruments oder Messsystems ist nicht ausreichend.

Der Unsicherheitsbeitrag der Einflussgröße Drift wird wie folgt berechnet:

#### a) Kalibrierung:

Sowohl für den Nullpunkt als auch für den Arbeitspunkt der Förderbandwaage wird jeweils die Unsicherheit vor dem Eingriff und nach dem Eingriff (sofern eine Reinigung, Justierung oder ein anderweitiger Eingriff erfolgt) berechnet. Unter Anwendung der Formel 5 in Kapitel 6.2.2 werden die Unsicherheiten zu einer Unsicherheit vor dem Eingriff und einer Unsicherheit nach dem Eingriff kombiniert:

$$
U_{Vor \,Eingrift} = \sqrt{U_{F\_Null_{vor \,Eingrift}}^2 + U_{F\_Arbeit_{vor \,Eingrift}}^2}
$$

$$
U_{\text{Nach} \,Eingriff} = \sqrt{U_{F\_Null_{nach \,Eingriff}}^2 + U_{F\_Arbeitnach \,Eingriff}^2}
$$

obei: wobei:

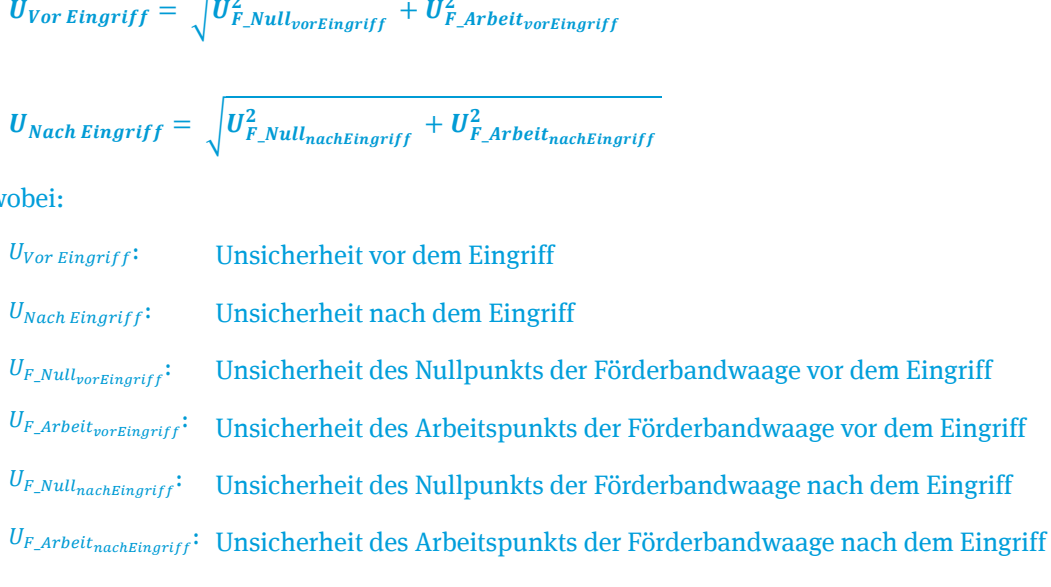

<sup>38</sup> https://www.dehst.de/SharedDocs/Downloads/DE/Monitoring\_2013-2020/Pruefprotokoll.xlsx

#### b) Andere Methode:

heit in der die Unsicherheiten zur einer Unsicherheit vor dem Eingriff und einer Unsicherheit nach dem Eingriff<br>Lenktried schwindigkeit wird jeweils die Unstcherheit vor dem Eingriff und nach dem Eingriff (solern eine Reinigung,<br>Justierung oder ein anderweitiger Eingriff erfolgt) berechnet. Unter Anwendung der Formel 5 in Kapitel 6.2.2<br>Lucht 2 schwindigkeit wird jeweils die Unsicherheit vor dem Eingriff und nach dem Eingriff (sofern eine Reinigung, Sowohl für den Nullpunkt der Förderbandwaage, den Arbeitspunkt der Wägezelle als auch für die Bandgekombiniert:

$$
U_{Vor \, Eingrift} = \sqrt{U_{F\,Null_{vor \, Eingrift}}^2 + U_{W\,Arbeit_{vor \, Eingrift}}^2 + U_{Geschwindigkeit_{vor \, Eingrift}}^2}
$$
\n
$$
U_{Nach \, Eingrift} = \sqrt{U_{F\,Null_{nach \, Eingrift}}^2 + U_{W\,Arbeitnach \, Eingrift}^2 + U_{Geschwindigkeit_{nach \, Eingrift}}^2}
$$
\n
$$
U_{Vor \, Eingrift}
$$
\n
$$
U_{Vor \, Eingrift}
$$
\n
$$
U_{Nach \, Eingrift}
$$
\n
$$
U_{Nach \, Eingrift}
$$
\n
$$
U_{Nach \, Eingrift}
$$
\n
$$
U_{Nach \, Eingrift}
$$
\n
$$
U_{Nch \, Eingrift}
$$
\n
$$
U_{Nch \, Eingrift}
$$
\n
$$
U_{Nch \, Eing right}
$$
\n
$$
U_{Nch \, Eing right}
$$
\n
$$
U_{Nch \, Eing right}
$$

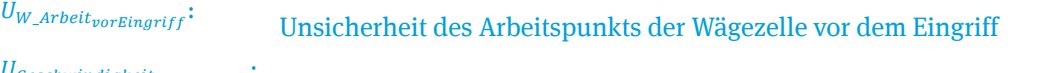

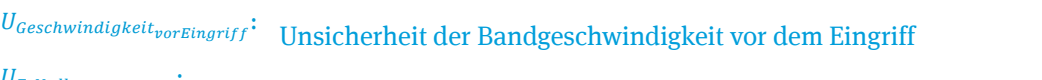

Individuelle vor dem Unsicherheit des Nullpunkts der Förderbandwaage nach dem Eingriff (Eingebergelte von dem F  $U_{F}$  Nullmach Eingriffs des Arbeitsprunkts der Wägenschaft der Wägenschaft der Wägenschaft der Wägenschaft der Wägenschaft der Wägenschaft der Wägenschaft der Wägenschaft der Wägenschaft der Wägenschaft der Wägenschaft \_ℎ: Unsicherheit des Nullpunkts der Förderbandwaage nach dem Eingriff  $U_{F\_Null_{nachEingriff}}$ : Unsicherheit des Nullpunkts der Förderbandwaage nach dem Eingriff

Unsicherheit des Anderspunkts der Magezeite nach den Eingrifffen  $U_{W\_ArbeitnachEingriff}$  Insicherheit des Arheitspunkts der Wägezelle nach dem Eingriff  $U_{W\_ArbeitnachEingriff}$  : Unsicherheit des Arbeitspunkts der Wägezelle nach dem Eingriff

\_ℎ: Unsicherheit des Nullpunkts der Förderbandwaage nach dem Eingriff  $U_{\text{Geschwindigkeit}^\text{nachEin} \text{griff}}$  Unsicherheit der Bandgeschwindigkeit nach dem Eingriff  $U_{\tiny{GeschwindigkeitnachEingriff}}$ : Unsicherheit der Bandgeschwindigkeit nach dem Eingriff .<br>เห  $\mathit{U}_\mathit{GeschwindigkeitnachEingriff}$ : Unsicherheit der Bandgeschwindigkeit nach dem Eingriff

Inter der vereinfachten Annahme eines linearen<sup>39</sup> Anstiegs der Drift während des Kalibrie<br>Union dem Eingerichten dem Eingerichtung der Eingerichten der Eingelegen der Eingelegen tervall wie folgt:  $\blacksquare$  $\frac{1}{\sqrt{1-\frac{1}{\sqrt{1-\frac{1$ ℎℎ: Unsicherheit der Bandgeschwindigkeit nach dem Eingriff sich sowohl für a) als auch b) die Unsicherheit der Einflussgröße Drift der Förderbandwaage für das Kalibrierin-Unter der vereinfachten Annahme eines linearen<sup>39</sup> Anstiegs der Drift während des Kalibrierintervalls berechnet

$$
U_{Drift} = \frac{|U_{Vor \,Eingriff}| + |U_{Nach \,Eingriff}|}{2}
$$

folgt zu berechnen: Die ermittelte Unsicherheit der Einflussgröße Drift ist auf das jeweilige Berichtsjahr zu beziehen. Wenn wie in diesem Beispiel das Kalibrierintervall 2 Jahre beträgt, ist die Unsicherheit der Drift für das 1. Berichtsjahr wie

$$
U_{Drift\; Jahr\;1} = \frac{|U_{Nach\;Eingriff}| + |U_{Drift}|}{2}
$$

Für das 2. Berichtjahr wird die Unsicherheit der Drift nach folgender Formel berechnet:

$$
U_{Drift\ Jahr\ 2} = \frac{|U_{Vor\ Eingriff}|-|U_{Drift}|}{2}
$$

Da in diesem Beispiel keine weiteren Unsicherheitsbeiträge berücksichtigt werden, stellt die für das jeweilige<br>Datiteit ist die für das jeweilige 2 2 Berichtsjahr ermittelte Unsicherheit der Einflussgröße Drift auch die Gesamtunsicherheit bei der Bestimmung der Stoffmenge mittels Förderbandwaage dar. Die Berechnung der Gesamtunsicherheit ist mit dem jährlichen Emissionsbericht einzureichen.

Hält die ermittelte Gesamtunsicherheit die geforderte Ebene nicht ein, ist das Kalibrier-/Prüfintervall zu verkürzen.

<sup>39</sup> Der Anlagenbetreiber kann mit Begründung (z. B. Reinigung, Wartung im Zeitraum x) auch eine andere Funktion verwenden.
# **Anhang 8: Übersicht Veröffentlichungen**

- ▸ [Handbuch zur Nutzung der Virtuellen Poststelle \(VPS\)](https://www.dehst.de/SharedDocs/downloads/DE/vps/VPS-Anwenderdokumentation_Governikus.pdf)
- ► Benutzerhandbuch für die Software "Überwachungspläne 2013-2020"
- ▸ [FMS-Handbuch für die Software zur Emissionsberichterstattung](http://www.dehst.de/SharedDocs/downloads/DE/stationaere_anlagen/Emissionsbericht_FMS-Handbuch.pdf)
- ▸ [Emissionshandelsverordnung \(Verordnung zur Durchführung des Treibhausgas-Emissionshandelsgesetzes](https://www.dehst.de/DE/Emissionshandel-verstehen/Gesetze-und-Verordnungen/gesetze-und-verordnungen-node.html)  [in der Handelsperiode 2013 bis 2020; EHV\)](https://www.dehst.de/DE/Emissionshandel-verstehen/Gesetze-und-Verordnungen/gesetze-und-verordnungen-node.html)
- ▸ [Monitoring-Verordnung und Akkreditierungs- und Verifizierungsverordnung](http://www.dehst.de/SharedDocs/downloads/DE/gesetze-verordnungen/MVO-AVR.html)
- ▸ [Treibhausgas-Emissionshandelsgesetz \(TEHG\) vom 21. Juli 2011, zuletzt geändert im J](https://www.dehst.de/DE/Emissionshandel-verstehen/Gesetze-und-Verordnungen/gesetze-und-verordnungen-node.html)uli 2017
- ▸ [XML Schnittstelle zum Import von Überwachungsplänen](https://www.dehst.de/SharedDocs/downloads/DE/stationaere_anlagen/XML-Schnittstelle.zip)
- ▸ [XML-Schnittstelle zur Emissionsberichterstattung](https://www.dehst.de/SharedDocs/downloads/DE/stationaere_anlagen/Emissionsbericht_XML.zip)
- Excel-Arbeitshilfe zur Bestimmung der Analysenhäufigkeit
- ▸ [Beispielvorlage für einen Probenahmeplan](https://www.dehst.de/SharedDocs/downloads/DE/stationaere_anlagen/Probenahme-Beispielvorlage.pdf)
- ▸ [Beispiel für die Bestimmung der Rohton-Menge durch Rückrechnung](http://www.dehst.de/SharedDocs/downloads/DE/stationaere_anlagen/Keramik-Rueckrechnung-Beispiel.pdf)
- [LAGA PN 98 \("Richtlinie für das Vorgehen bei physikalischen, chemischen und biologischen Untersu](http://www.laga-online.de/servlet/is/23874/M32_LAGA_PN98.pdf?command=downloadContent&filename=M32_LAGA_PN98.pdf)[chungen im Zusammenhang mit der Verwertung/Beseitigung von Abfällen"\)](http://www.laga-online.de/servlet/is/23874/M32_LAGA_PN98.pdf?command=downloadContent&filename=M32_LAGA_PN98.pdf)
- ▸ [Arbeitshilfe zur Berechnung der Emissionsfaktoren für Branntkalk und Dolomitkalk aus Analysewerten](http://www.dehst.de/SharedDocs/downloads/DE/stationaere_anlagen/Arbeitshilfe-Kalkindustrie.xlsx)
- [Excel-Arbeitshilfe zur Berechnung der Unsicherheit der Lagerdichte](https://www.dehst.de/SharedDocs/downloads/DE/stationaere_anlagen/Arbeitshilfe-Lagerdichte.xlsx)
- ▸ [Hinweise zur Probenahme bei festen Sekundärbrennstoffen in der Papierindustrie](https://www.dehst.de/SharedDocs/downloads/DE/stationaere_anlagen/Probenahme-Sekundaerbrennstoffe-Papierindustrie.pdf?__blob=publicationFile&v=2)
- ► Auswerteverfahren von Analysendaten zur CO<sub>2</sub>-Emissionsberichterstattung und statistische Bewertung der [Repräsentativität der Probenahme von Sekundärbrennstoffen in der Papierindustrie \(mit Excel-Arbeits](https://www.dehst.de/SharedDocs/downloads/DE/stationaere_anlagen/Auswerteverfahren-Analysendaten-Berichterstattung.pdf?__blob=publicationFile&v=2)[hilfen\)](https://www.dehst.de/SharedDocs/downloads/DE/stationaere_anlagen/Auswerteverfahren-Analysendaten-Berichterstattung.pdf?__blob=publicationFile&v=2)

## **Anhang 9: Ermittlung der Unsicherheit bei der Bestimmung der Lagerbestandsveränderung**

Im Folgenden wird der Fall betrachtet, dass die jährliche Einsatzmenge eines Stoffes über Liefermenge und Lagerbestandsänderung ermittelt wird. Dabei muss die Unsicherheitsbewertung für die Bestimmung dieser Einsatzmenge die mit der Erfassung der Lagerbestandsänderung verbundene Unsicherheit berücksichtigen, wenn das Lager mindestens 5 % der jährlich eingesetzten Menge eines Stoffes aufnehmen kann (Art. 28 Abs. 2 MVO). Wenn der Lagerbestand unter Verwendung von Volumen und Lagerdichte ermittelt wird, muss für diesen Nachweis die Unsicherheit der Lagerdichte40 ermittelt werden. Da die Lager in Abhängigkeit von Verbrauch (z. B. Sommer/Winter), Marktsituation (Preise der unterschiedlichen Kohlen auf dem Weltmarkt) und Lagerörtlichkeit unterschiedlich bewirtschaftet werden (z. B. Raupen-/Baggerfahrten über das Lager), kann die Lagerdichte des Stoffes zeitlich und räumlich variieren. Feuchte, Fallhöhe und Korngrößenverteilung können die Lagerdichte beeinflussen.

Im Folgenden werden drei mögliche Ansätze zur Ermittlung der Unsicherheit bei der Bestimmung der Lagerdichte erläutert. Diese stellen vereinfachte Vorgehensweisen für die Nachweisführung im Überwachungsplan dar. Der Anlagenbetreiber kann mit Bezug auf die Rahmenbedingungen für den Einzelfall die Unsicherheit auch mit einem davon abweichenden individuellen Ansatz nachweisen. Die Unsicherheit der Lagerdichte muss erstmalig für das Berichtsjahr 2016 (d. h. ab 01.01.2016) berücksichtigt werden.

#### **Vorgehensweise Nr. 1: Bestimmung der Lagerdichte durch Messung**

Der Anlagenbetreiber nimmt zu Beginn oder Ende eines Berichtsjahres mindestens 15 Proben<sup>41</sup> zur Bestimmung der lokalen Lagerdichte aus dem Lager. Die Anzahl der Proben und die Orte der Probenahme müssen repräsentativ für die Lagerdichte des zu beprobenden Volumens gewählt sein. Das Verfahren der Probenahme muss für das jeweilige Lager geeignet sein. Aus den ermittelten Werten der lokalen Lagerdichte wird die Lagerdichte als arithmetischer Mittelwert berechnet. Wenn das Probenahmeverfahren keine wesentliche Veränderung der Lagerdichte der Probe bewirkt, kann das Zweifache (95 % Konfidenzintervall) der Standardabweichung des Mittelwerts<sup>42</sup> als Unsicherheit für die Bestimmung der Lagerdichte verwendet werden.

Kann eine wesentliche Veränderung der Lagerdichte durch das Probenahmeverfahren nicht ausgeschlossen werden, ist der Einfluss des Probenahmeverfahrens in die Berechnung der Unsicherheit einzubeziehen. In diesem Fall kann als Vereinfachung das Zweifache der empirischen Standardabweichung<sup>43</sup> der Messwerte als Unsicherheit der Lagerdichte verwendet werden.

Das Vorgehen zur Bestimmung der Lagerdichte, die Eignung des Probenahmeverfahrens für das zu betrachtende Lager, die Repräsentativität bzgl. Ort und Anzahl der Einzelproben und die Berechnung der Unsicherheit sind im Überwachungsplan zu beschreiben.

$$
s_{\overline{X}} = \frac{s}{\sqrt{n}}
$$
  
mit  

$$
s = \sqrt{\frac{1}{n-1} \sum_{i=1}^{n} (X_i - \overline{X})^2}
$$

und  $\frac{1}{s}$ : Standardabweichung des Mittelwerts; s: empirische Standardabweichung; n: Stichprobenumfang (Anzahl der Werte);  $\overset{\cdot}{X_i}$ : Merkmalsausprägung des i-ten Elements der Stichprobe;  $\overline{X}$ : arithmetisches Mittel der Stichprobe

43 Ermittlung der empirischen Standardabweichung:

$$
s = \sqrt{\frac{1}{n-1} \sum_{i=1}^{n} (X_i - \bar{X})^2}
$$

mit s: empirische Standardabweichung; n: Stichprobenumfang (Anzahl der Werte);

 $X_i$ : Merkmalsausprägung des i-ten Elements der Stichprobe;  $\overline{X}$  : arithmetisches Mittel der Stichprobe

<sup>40</sup> In der Literatur (z. B. gemäß Ruhrkohlen-Handbuch) wird der Begriff "Schüttdichte" als der Quotient aus der Masse des in einen Behälter **geschütteten**<br>Brennstoffs und ein Behälten sich auch eine der New Maria Behälten i ermittelt wird.

<sup>41</sup> Angelehnt an die geforderte Anzahl Vergleichsmessungen nach DIN EN 14181 42 Ermittlung der Standardabweichung des Mittelwerts:

### **Vorgehensweise Nr. 2: Verwendung von Standardwerten**

Der Anlagenbetreiber verwendet für die Lagerdichte einen plausiblen Standardwert aus der Literatur oder er verwendet einen Wert, der aus geeigneten Messungen der Lagerdichte des betrachteten oder eines vergleichbaren Lagers abgeleitet wird. Geeignet sind insbesondere Messungen nach Vorgehensweise 1, in Einzelfällen auch nach DIN 51705 bestimmte Schüttdichten.

Die Eignung des gewählten Standardwerts muss begründet werden. Dabei ist insbesondere darzustellen, dass die Bedingungen, unter denen der Standardwert gilt, auf das jeweilige Lager zutreffen und sich die Verhältnisse im Lager nicht wesentlich von einem Jahr auf das andere Jahr ändern (u. a. die gleichen Sorten des Stoffes gelagert werden, die Aufgabe- und Entnahmeeinrichtungen gleich geblieben sind etc.).

Für Literaturwerte berechnet sich die Unsicherheit aus der dem Standardwert zugeordneten Schwankungsbreite44. Für Standardwerte, die aus Messungen hergeleitet werden, ergibt sich die Unsicherheit aus der zweifachen Standardabweichung<sup>45</sup> (95 %-Konfidenzintervall) der Messwerte.

## **Vorgehensweise Nr. 3: Berechnung des maximal möglichen Unsicherheitsbeitrags der Lagerdichte**

Die Unsicherheit bei der Bestimmung der Stoffmenge wird gemäß Formel 2 in Kapitel 6.2.1 bestimmt. Unter der Annahme, dass das Lager zu Anfang und Ende des Berichtsjahres vollständig gefüllt ist, vereinfacht sich die Formel zur Formel 3 in Kapitel 6.2.1. Wird der Lagerbestand als Produkt von Lagervolumen und Lagerdichte ermittelt, berechnet sich die Unsicherheit des Lagerbestands nach folgender Formel:

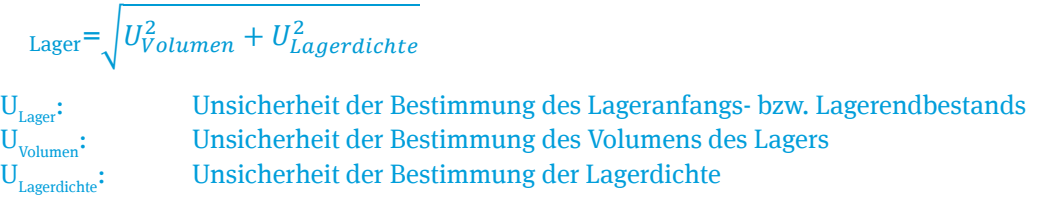

Formel 18: Berechnung der Unsicherheit der Bestimmung des Lageranfangs- bzw. Lagerendbestands

Durch Einfügen der Formel 11 in Formel 3 in Kapitel 6.2.1 und Umstellen nach U<sub>Lagerdichte</sub> lässt sich eine Ungleichung herleiten, der zu entnehmen ist, wie groß bei gegebener höchstzulässiger Unsicherheit für die Verbrauchsmenge (UMVO) die Unsicherheit der Lagerdichte werden kann.

$$
Lagerdichte \leq \sqrt{\frac{(U_{\text{MVO}} \cdot x_L)^2 - (U_L \cdot x_L)^2}{2 \cdot x_{\text{Lager}}^2}} - \frac{2}{\text{Volume}}
$$

U<sub>MVO</sub>: gegebene höchstzulässiger Unsicherheit für die Verbrauchsmenge des Stoffstroms nach MVO  $U_{\tau}$ : : Unsicherheit der Messung der Liefermenge  $X_{\Gamma}$ : **Liefermenge**  $x_{Laser}$ : Lagergröße

Formel 19: Berechnung der Unsicherheit der Lagerdichte bei gegebener höchstzulässiger Unsicherheit für die Verbrauchsmenge des Stoffstroms<sup>46</sup>

$$
s = \sqrt{\frac{1}{n-1} \sum_{i=1}^{n} (X_i - \bar{X})^2}
$$

mit

46 Falls der Ausdruck unter der Wurzel negativ ist, bedeutet das, dass die Unsicherheit der Verbrauchsmenge größer ist als die zulässige Unsicherheit nach MVO, unabhängig von der Unsicherheit der Lagerdichte.

<sup>44</sup> Beispiel: Schwankungsbreite des Standardwerts: 0,8 t/m<sup>3</sup> bis 1,0 t/m<sup>3</sup>; Mittelwert = 0,9 t/m<sup>3</sup>; absolute Abweichung vom Mittelwert = ± 0,1 t/m<sup>3</sup>; relative<br>Abweichung vom Mittelwert = (0,1 t/m<sup>3</sup>)/(0,9 t/m<sup>3</sup>) = 0,1 45 Ermittlung der empirischen Standardabweichung:

s: empirische Standardabweichung; n: Stichprobenumfang (Anzahl der Werte);

 $X_i$ : Merkmalsausprägung des i- ten Elements der Stichprobe;  $\overline{X}$ : arithmetisches Mittel der Stichprobe

Kann der Betreiber begründen, dass die so berechnete Unsicherheit der Lagerdichte nicht überschritten wird, genügt dies, um nachzuweisen, dass die Anforderung der MVO an die Unsicherheit der Verbrauchsmenge eingehalten wird. Eine solche Begründung inkl. oben stehender Berechnung nach Formel 5 kann der Genehmigung eines Überwachungsplans zugrunde gelegt werden.

Sind die Werte von Anfangs- und Endbestand des Lagers bekannt, kann unter Verwendung der nachstehenden allgemeineren Formel (Einfügen der Formel 11 in Formel 2 und Umstellen nach  $U_{\text{Laserdichte}}$ ) auf gleichem Weg eine präzisere Aussage für die obere Grenze der Unsicherheit der Lagerdichte gewonnen werden. Dieses Vorgehen kann im Fall großer Lagerbestandsänderungen zu genaueren Ergebnissen führen.

$$
U_{Lagerdichte} \leq \sqrt{\frac{U_{MVO}^2 \cdot (x_L + x_A - x_E)^2 - (U_L \cdot x_L)^2}{x_A^2 + x_E^2} - U_{Vol}^2}
$$

 $x_{\lambda}$ : Anfangsbestand des Lagers

 $X_{E}$ : : Endbestand des Lagers

Formel 20: Berechnung der Unsicherheit der Lagerdichte bei bekanntem Anfangs- und Endbestand des Lagers<sup>47</sup>

Falls der Nachweis nicht bereits mittels Formel 12 möglich ist, kann der Anlagenbetreiber alternativ die oben stehende Berechnung nach Formel 13 mit jedem Emissionsbericht einreichen und so begründen, dass die berechnete U<sub>Lagerdichte</sub> im Berichtsjahr eingehalten wurde.<sup>48</sup> Für den Fall, dass die Unsicherheit nicht eingehalten werden kann, muss eine konservative Korrektur (vgl. Kapitel 19.4.2) erfolgen.

<sup>47</sup> Falls der Ausdruck unter der Wurzel negativ ist, bedeutet das, dass die Unsicherheit der Verbrauchsmenge größer ist als die zulässige Unsicherheit nach MVO, unabhängig von der Unsicherheit der Lagerdichte.

<sup>48</sup> Als Hilfestellung für die Berechnung siehe veröffentlichtes Excel-Tool [https://www.dehst.de/SharedDocs/downloads/DE/stationaere\\_anlagen/Arbeitshilfe-](https://www.dehst.de/SharedDocs/downloads/DE/stationaere_anlagen/Arbeitshilfe-Lagerdichte.xlsx)[Lagerdichte.xlsx](https://www.dehst.de/SharedDocs/downloads/DE/stationaere_anlagen/Arbeitshilfe-Lagerdichte.xlsx)

**Deutsche Emissionshandelsstelle (DEHSt) im Umweltbundesamt Bismarckplatz 1 14193 Berlin**